**Philosophisch-historische Klasse Abhandlungen München, Neue Folge 141** **Dieter Launert**, Jahrgang 1940, Mathematiker, Physiker und Astronom, promovierte 1999 in Wissenschaftsgeschichte an der Universität Kiel. Im Jahr 2007 erhielt er den Akademiepreis der Bayerischen Akademie der Wissenschaften. Forschungsschwerpunkt ist der Renaissancemathematiker Nicolaus Reimers Ursus.

**Philosophisch-historische Klasse Abhandlungen München, Neue Folge 141**

# **Nova Kepleriana**

Bürgis Kunstweg im *Fundamentum Astronomiae* Entschlüsselung seines Rätsels

# **Dieter Launert**

**Vorgelegt von Herrn Menso Folkerts in der Sitzung vom 8. Mai 2015**

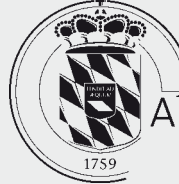

<u>∬ Bayerische</u><br>\kademie der Wissenschaften

# Mit 139 Abbildungen<br> **Inhalt**

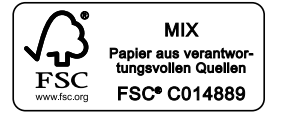

ISSN 0005 6995 ISBN 978 3 7696 0130 5

© Bayerische Akademie der Wissenschaften München, 2015 Layout und Satz: a.visus, München Druck und Bindung: Pustet, Regensburg Vertrieb: Verlag C. H. Beck, München Gedruckt auf säurefreiem, alterungsbeständigem Papier (hergestellt aus chlorfrei gebleichtem Zellstoff) Printed in Germany

www.badw.de www.badw.de/publikationen/index.html

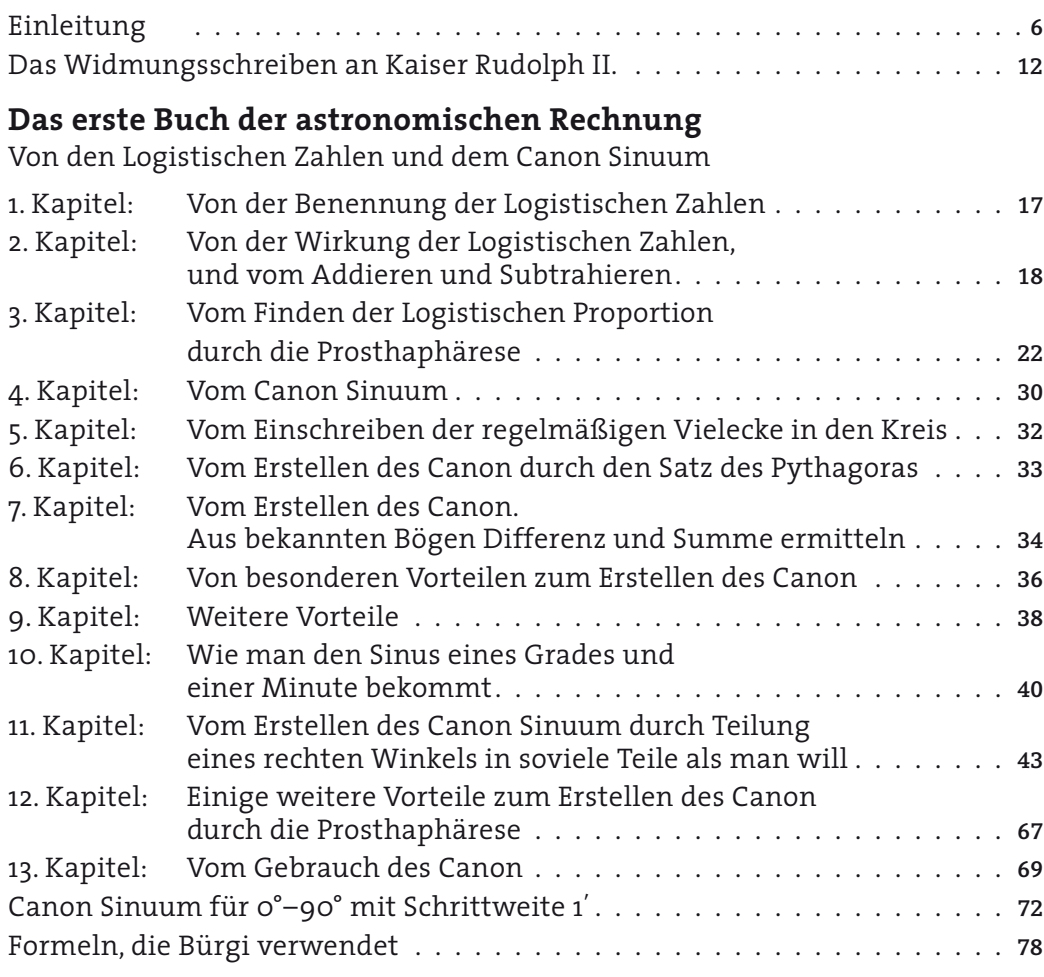

# **Das zweite Buch der astronomischen Rechnung**

Von der Dreieckslehre

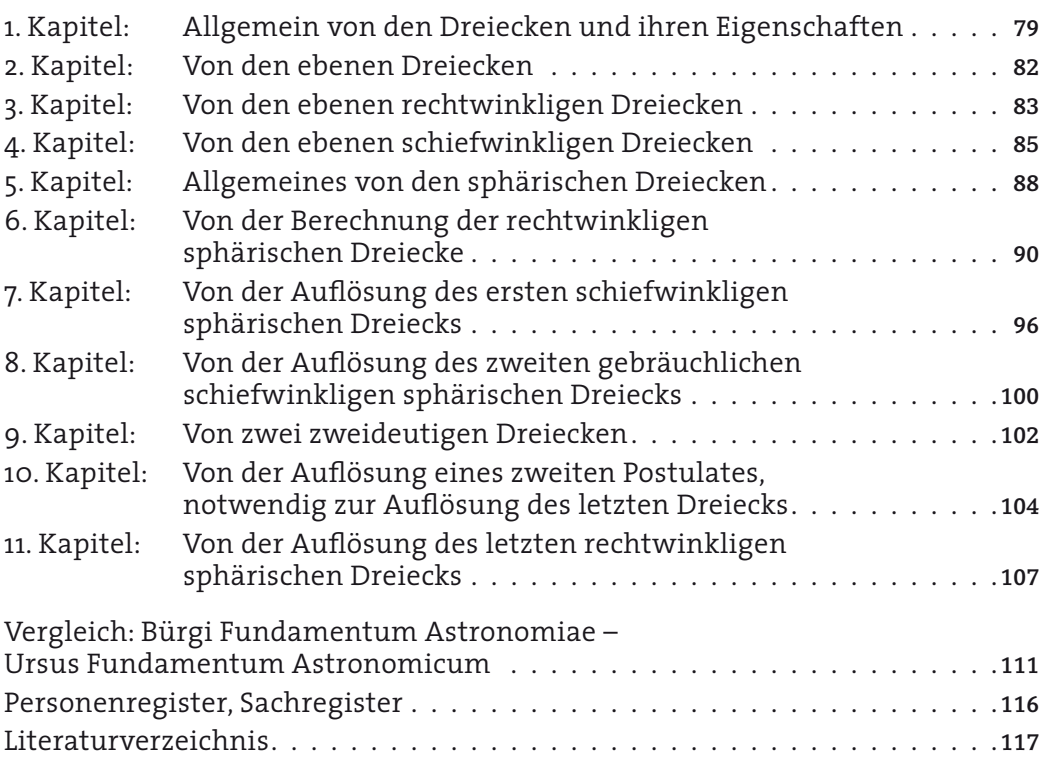

# Einleitung

Der Uhrmacher und Instrumentenbauer, Mathematiker und Astronom Jost Bürgi (auch Jobst Byrgi, Justus Byrgius u. ä., 28. Februar 1552 bis 31.Januar 1632) ist in der Wissenschaftsgeschichte hinreichend bekannt, so dass hier kaum biographischen Daten genannt werden müssen.<sup>1</sup> Berühmt wurde er unter anderem durch seine Himmelsgloben und Uhrwerke mit einer bis dahin unerreichten Ganggenauigkeit und Laufdauer, die es zum ersten Mal ermöglichten, Sekunden zu messen; durch seinen Proportionalzirkel; durch seine (Mit-)Erfindung der Logarithmen; und durch sein verlorengegangenes Schnellverfahren zum Berechnen einer Sinustafel. Mit seinen Uhrenkonstruktionen war Bürgi seiner Zeit um ein Jahrhundert voraus.<sup>2</sup>

Bürgi arbeitete 24 Jahre (1579–1603) an den Beobachtungs- und Messinstrumenten in Kassel, davon mehr als die Hälfte (1588–1597) intensiv beobachtend. Der Mathematiker Christoph Rothmann hingegen war nur gut fünf Jahre an der Kasseler Sternwarte tätig (1584– 1590). Bürgis Rolle wird, insbesondere gegenüber Rothmann, oft weit unterschätzt, sein Verdienst kann hier etwas herausgestellt werden.<sup>3</sup>

Diese Sinustafel und der sogenannte «Kunstweg» zu deren schneller und einfacher Berechnung, Bürgi nennt ihn selbst «artificium», galt viele Jahrhunderte als verschollen. Dies schreiben zum Beispiel noch Tropfke 1923 und Wußing 2008. Benjamin Bramer, Bürgis Schwager und Pflegesohn, meldet lediglich, dass die Sinustafel eine Schrittweite von 2<sup>″</sup> habe. Oechslin glaubt gar nicht an die Existenz eines solchen «Kunstweges».<sup>4</sup>

Hier kann nun durch einen Fund von Menso Folkerts in Breslau diese Lücke teilweise geschlossen werden. Folkerts fand nämlich ein Manuskript von Bürgi mit dem Titel *Fundamentum Astronomiae*, ohne Datum, in dem Bürgi sein trigonometrisches Wissen darlegt, in dem er seinen «Kunstweg» erklärt, und in dem sich seine Sinustafel von 0° bis 90° mit einer Schrittweite von 1̕ befindet. Der deutsche Text von Bürgis *Fundamentum Astronomiae*, der in der Kurrentschrift des Frühneuhochdeutschen erstellt ist, wurde von Menso Folkerts auf dem wissenschaftlichen Kolloquium «Arithmetik, Geometrie und Algebra in der frühen Neuzeit» vom 11.– 13. April 2014 in Annaberg-Buchholz bekannt gemacht.<sup>5</sup> Diese Schrift Bürgis wird hier ediert. Sie ist Kaiser Rudolph II. gewidmet.

Bürgis Widmungsschreiben an Kaiser Rudolph II. ist datiert vom 22. Juli 1592, es ist in Prag geschrieben worden. Bürgi war 1592 zum ersten Mal nach Prag gereist, wo er am 10. Juni eintraf. Am 4. Juli überreichte er dem Kaiser einen Himmelsglobus mit Antrieb und einen Proportionalzirkel, im Auftrag des hessischen Landgrafen Wilhelm IV. Am 27. Juli wurden ihm 3000 Taler ausgezahlt.6 Bürgis Schrift *Fundamentum Astronomiae* wurde einige Tage nach der Audienz beim Kaiser nachgereicht.

Rudolph II. hatte durch Jacob Kurz (Curtius) von Senftenau am 15. Februar 1592 aus Prag an den Landgrafen, seinen Onkel, geschrieben mit der Bitte um einen von Bürgi gefertigten Uhrglobus.In dem Brief heißt es:

<sup>1</sup> Zu Bürgis Vorfahren in Lichtensteig/Schweiz siehe Staudacher 2013, S. 24–29; und Oechslin 2000, S.1–4. Jost Bürgis Vater war Lienz Bürgi (etwa 1532–1577), Schlosser in Lichtensteig, sein Großvater Lienhard Bürgi (1480–1547) ebenfalls Schlosser und Landweibel (höherer Verwaltungsbeamter).

<sup>2</sup> Staudacher, S.87: Erst mit der Erfindung der Pendeluhr durch Chr. Huygens 90 Jahre später wird Bürgis Genauigkeit übertroffen.

<sup>3</sup> Staudacher, S.16. Zum Todesdatum von Christoph Rothmann (Sommer 1601 in Bernburg) siehe Lenke/Roudet.

<sup>4</sup> Oechslin 2000, S.61.

<sup>5</sup> Menso Folkerts, *Eine bisher unbekannte Schrift von Jost Bürgi zur Trigonometrie*, in: Gebhardt 2014, S.107–114.

<sup>6</sup> Folkerts 2014, S.109. List/Bialas 1973, S.107 und 125.

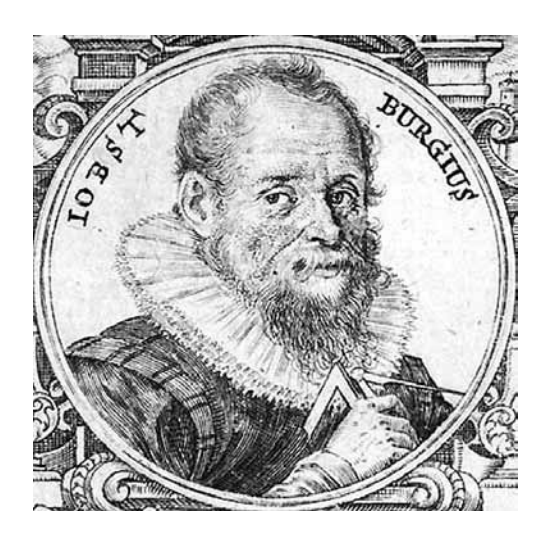

«Nachdem wir berichtet werden, das dein lieb ein geschickten mechanicum, Joß Bürg genent, habe, der ain schön uhrwerk, darin die motus planetarum begriffen, zugerichtet haben solle, welches wir gern sehen, hirumb so begern wir an dein lieb gnediglich, sie wolle gedachten Burgen dahin vermogen, das er solch werk ehist mit sich hieher bringe. Da uns alsdann dasselbig gefellig, solle er des werths halber der gepur contentirt oder, auf den fall es uns nicht annemlich, ime die uncosten alsbald widerumben erstattet werden.» Der Landgraf antwortete bereits vier Tage später. Darin lobt er Bürgi, dieser habe «einen sehr leuftigen Kopf». Und er werde Bürgi mit dem bereits von diesem gefertigten Globus nach Prag schicken, «so lieb der Globus ihm auch sonst sei». Bürgis Abreise verzögerte sich jedoch etwas, so dass dieser erst Ende Mai 1592 abreisen konnte.7 In einem Brief vom 15. März 1582 an den Kurfürsten von der Pfalz Ludwig VI. nennt der Landgraf seinen Uhrmacher «einen sinnreichen [erfindungsreichen] Kopf, wie er ihm zeit seines Lebens nicht vorgekommen sei».8 Diese lobende Beschreibung ist sicherlich zutreffend, zu den überragenden Persönlichkeiten der zweiten Hälfte des 16. Jahrhunderts zählt man neben Landgraf Wilhelm IV., Tycho Brahe, Johannes Kepler, auch Christoph Rothmann, insbesondere aber Jost Bürgi.<sup>9</sup>

Sehr lobend über die Fähigkeiten Bürgis äußert sich insbesondere Johannes Kepler, der ihn so beschreibt: «Justus Byrgius, Uhrmacher Seiner Heiligen Kaiserlichen Majestät, übertrifft, obwohl er der Sprachen unkundig ist, trotzdem leicht in der mathematischen Wissenschaft und Forschung viele ihrer Professoren.»<sup>10</sup>

**Abb.1: Das einzige bekannte Portrait von Bürgi (1552–1632). Aus Benjamin Bramers** *Bericht* **1648. Zeichnung von Aegidius Sadeler.**

Und Leopold/Pechstein beschreiben Bürgi zusammenfassend als «einen brillianten Uhrmacher, tüchtigen Astronomen und hervorragenden Mathematiker».<sup>11</sup>

Bürgis Widmungsschreiben ist mit einer dickeren Feder und flüchtiger geschrieben als die eigentliche Schrift; es ist daher schwer zu lesen. Dies läßt sich damit erklären, dass Bürgi sein *Fundamentum Astronomiae* aus Kassel mit nach Prag brachte und erst dort sein Widmungsschreiben hinzu fügte.12 Wann Bürgi dies Werk schrieb, ist nicht angegeben. Da er es aber im Widmungsschreiben als «primitias mearum contemplationum» bezeichnet, als «meine ersten Betrachtungen», wird er es schon wesentlich früher aufgeschrieben oder zumindest schon wesentlich früher erdacht haben. Den Gedanken, diese Schrift dem Kaiser zu widmen und zu überreichen, fasste Bürgi erst mit dem Auftrag, nach Prag zu reisen und den Himmelsglobus zu überbringen, denn er schreibt im Widmungsschreiben, dass aus diesem die Beobachtung der Fixsterne gemacht worden sei. Somit sah Bürgi einen direkten Bezug zwischen dem Himmelsglobus und seinem *Fundamentum Astronomiae*.

Aus dieser kurzen Bemerkung möchte ich sogar weitergehend schließen, dass die Berechnungen zum Sternkatalog in Kassel bereits mit Bürgis Sinustafel und der Prosthaphäreseformel gemacht wurden. Dies wird erhärtet durch die Form von Bürgis Rechnungen zur beobachteten Marsopposition am 23. Dezember 1590 (alter Stil).<sup>13</sup>

Im Widmungsschreiben spricht Bürgi auch davon, dass «dergleichen vorher weder in griechischer, noch in lateinischer, oder gar in deutscher Sprache zu sehen war». Allerdings hatte Nicolaus Reimers Ursus bereits

<sup>7</sup> Alhard von Drach 1894, S.24–25.

<sup>8</sup> Leopold 1986, S.233. Staudacher 2013, S.84 und 129.

Leopold/Pechstein 1977, S.15.

<sup>10</sup> Kepler, in «Stella Tertii honoris in Cygno», Prag 1606. Aus Leopold/Pechstein 1977, S.66.

<sup>11</sup> Leopold/Pechstein 1977, S.22.

<sup>12</sup> Folkerts 2014, S.110.

<sup>13</sup> Siehe im dritten Kapitel.

1588 in Straßburg sein *Fundamentum Astronomicum* in lateinischer Sprache herausgegeben. Dieses hat mit der Arbeit von Bürgi sehr viele Gemeinsamkeiten und Übereinstimmungen. Bei Bürgi finden sich hingegen zusätzlich die Multiplikationstabelle im Sexagesimalsystem, die Sinustafel, und auch, das ist hier besonders wichtig, die Methode der Teilung eines rechten Winkels in einem beliebigen Verhältnis, das große Rätsel Bürgis, sein sogenannter «Kunstweg». Bürgis *Fundamentum Astronomiae* ist somit keine astronomische Schrift, wie man dem Titel entnehmen könnte, sondern eine mathematische Schrift, die sich mit Trigonometrie beschäftigt, die die Sinusfunktion behandelt und darauf aufbauend die Berechnung ebener und sphärischer Dreiecke.<sup>14</sup>

Ursus bezeichnet in seinem Werk Bürgi als seinen Lehrer. Bürgi und Ursus hatten sich ja in Kassel befreundet und zusammengearbeitet, und Bürgi wird Ursus viel von seinem mathematischen Wissen weitergegeben haben. Andererseits hatte Ursus bereits 1583 seine *Geodaesia Ranzoviana*15 in Leipzig herausgegeben, in der er zeigt, dass er die Rechnungen im Sexagesimalsystem, einschließlich des Wurzelziehens, bereits perfekt beherrscht. Allerdings hat Ursus Bürgis «Kunstweg» nur verschlüsselt angedeutet. Erst in dieser Arbeit hat Bürgi diesen offengelegt, sie ist aber nicht publik geworden, sondern beim Kaiser in der Versenkung verschwunden.

Ursus lobt und verehrt Bürgi nicht nur als seinen Lehrer, er übertrifft selbst das Lob des Landgrafen, der Bürgi ja einen «erfindungsreichen Kopf» genannt und als «zweiten Archimedes» bezeichnet hatte, indem er ihn «einen Mann, ganz offensichtlich wie ein Euklid oder noch mehr wie ein Archimedes» beschreibt.<sup>16</sup> Ursus lobt auch Bürgis «Kunstweg»,17 indem er die Vorteile hervorhebt: «Und durch dieses «goldene Kunstwerk» kann die Sinustafel leicht aufgebaut und verfertigt werden, in zwei oder drei oder längsten in vier Tagen, was durch mühselige und verdrießliche Inskription oder Einschreibung kaum in vielen Jahren geschehen kann.»

Im Widmungsschreiben an den Kaiser sagt Bürgi, dass er den Himmelsglobus an diesen übergab. Auf ihm seien viele Fixsterne eingetragen, deren Positionen sein Dienstherr, Landgraf Wilhelm IV. von Hessen-Kassel, in eigenen Beobachtungen gefunden habe. Bereits 1586 hatte man in Kassel einen Katalog mit 121 Sternpositionen bisher unbekannter Genauigkeit vermessen, 1587 bereits 383 Sterne.<sup>18</sup> Bürgi fährt fort, dass er aus den Fragen des Kaisers entnommen habe, dass dieser der Astronomie zugeneigt und in ihr durchaus bewandert sei. Deshalb wolle er ihm noch dieses *Fundamentum* der *Astronomie* zukommen lassen, in dem auch die von ihm ersonnene und bisher unbekannte Erstellung einer Sinustafel und die Auflösung der sphärischen Dreiecke vorkomme.

<sup>14</sup> Folkerts 2014, S.110.

<sup>15</sup> Herausgegeben in der Reihe «Nova Kepleriana» der Bayerischen Akademie der Wissenschaften. Siehe Launert 2007.

<sup>16</sup> Brief von Ursus an Kepler vom 29. Mai 1597: «Reliquit quidem mihi meus in rebus Astronomicis praeceptor Iustus Byrgi, vir planè cùm Euclidaeus tùm Archimedaeus, ante anni dimidium …». Siehe Launert 2010, S.99. Kepler Gesammelte Werke, Band XIII, S.124.

<sup>17</sup> Im *Fundamentum Astronomicum*, Straßburg 1588, Blatt C1r.

## **Zur Edition**

Für die Edition ist der Text möglichst buchstabengetreu wiedergegeben. Bei der Unterscheidung von Groß- und Kleinbuchstaben am Wortanfang gibt es zeittypisch größere Probleme. Die großen und kleinen Buchstaben z, d und p sind nicht immer deutlich zu unterscheiden. Überhaupt schreibt Bürgi die Nomina in der Kurrentschrift häufig klein, die Groß/Kleinschreibung folgt noch keineswegs grammatischen Regeln, sondern geschieht eher willkürlich. Es gab eben im 16. Jahrhundert noch keine einheitliche Rechtschreibung. Die Zeichensetzung ist für das bessere Verständnis heutigem Gebrauch angepasst worden.

Die Buchstaben u und v werden wie üblich sinngleich verwendet, zum Beispiel wird das Wort «und» zumeist mit «v» geschrieben als «vnd» oder als «vnnd». Bürgi verwendet sehr häufig eine Konsonantenverdoppelung wie hier bei «vnnd» genannt, insbesondere am Wortende, so zum Beispiel bei «bogenn», «diesenn», «andernn», «theilenn»; ebenso bei «winckell», «viell», «zall», «sowoll» und bei «auff», «nichtt», «mitt», «begerttenn» und «seitten». Ein auffälliges Beispiel dafür ist ein Satz auf Blatt 71v: «Auß gegebenn oder Bekanttenn allenn seittenn die winckell erforschenn.»

Den Artikel «den» schreibt Bürgi oft mit doppeltem n als «denn», hingegen schreibt er manchmal «denn» und «dann» als «den» und «dan», etwa auch in der Kombination «alßdan».

Besondere Auffälligkeiten gibt es bei den Buchstaben a, i, t. Der Kleinbuchstabe «a» tritt in zwei verschiedenen Formen auf, als normales «a» ohne Zierhaken, und oft auch mit Zierhaken; das sehr selten geschriebene große «A» ist oft dem lateinischen Buchstaben nachgebildet. Der Buchstabe «i» wird am Wortanfang oft als Großbuchstabe verwendet, obwohl kein Satzanfang vorliegt. In der Edition ist er dann auch als Großbuchstabe geschrieben.

 $\alpha f_0$  defor

**Abb. 2 a: Links: kleines «a» ohne und mit Zierhaken. Rechts: großes «A» in Kurrent und Latein.**

im the oft grf

**Abb. 2 b: Am Wortanfang auch großes «i».**

Der Buchstabe «t», oft vor «z» als «tz», ist meistens so klein geschrieben, dass er als Anhaken für das «z» oder den sonst folgenden Buchstaben gelten kann, etwa bei dem Wort «anzeigen», bei «geseztenn» und «leztenn»; dies wird ganz deutlich auf Blatt 92v, wo der Buchstabe z mit dem Anhaken einzeln als Punktname geschrieben ist, also deutlich kein «tz» gemeint ist. Hingegen ist bei dem Wort «Elements» der kleine Haken vor s als «t» zu lesen.

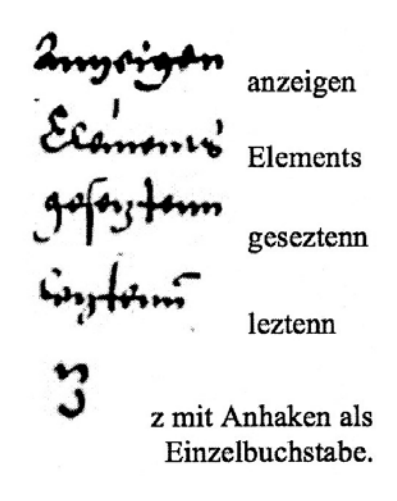

**Abb. 3: Form von «t» und «z».**

Eine weitere Eigenart Bürgis ist das Wort «jeglich», bei dem er zumeist das «e» weglässt und «Jglich» schreibt. Am Satzanfang schreibt Bürgi oft «welcher», was dann besser mit «dieser» gelesen wird.

Der erweiterte Infinitiv mit zu wird von Bürgi (zeittypisch) zumeist zusammen geschrieben, wie etwa bei «zufinden», «zugeben», «zuhandeln», «zuerforschen». Ich habe dies der besseren Lesbarkeit wegen getrennt.

Bürgi verwendet zu Anfang seines Textes, und vor allem in Überschriften, auffällig oft ein »ü», wo ein «u» zu erwarten ist. Bereits in seiner Einleitung schreibt er «gründtfest», «künst», «Rechnüng» und «aüch», und in Kapitelüberschriften oft «Sinüüm». Dies ist wohl nicht auf seine schweizerische Herkunft zurückzuführen, sondern Bürgi hat den üblichen Haken über dem «ŭ» als «ü» geschrieben. Im weiteren Verlauf des Textes wird das «ü» zwar seltener, tritt aber immer noch auffällig auf, zum Beispiel bei «Capitül», bei «Redüctio», bei «Regül», «Büch», «benennüng», «würcküng», «mültipliciern», «Exemplüm», «Würtzel», «Theilüng», «bereitüng» und «Büch». Die Verwendung des «ü» ist jedoch nicht konsequent, es treten auch «Kunst», «Buch», «Capitul», «Triangul» und so weiter auf.

# **Der Inhalt von Bürgis** *Fundamentum Astronomiae*

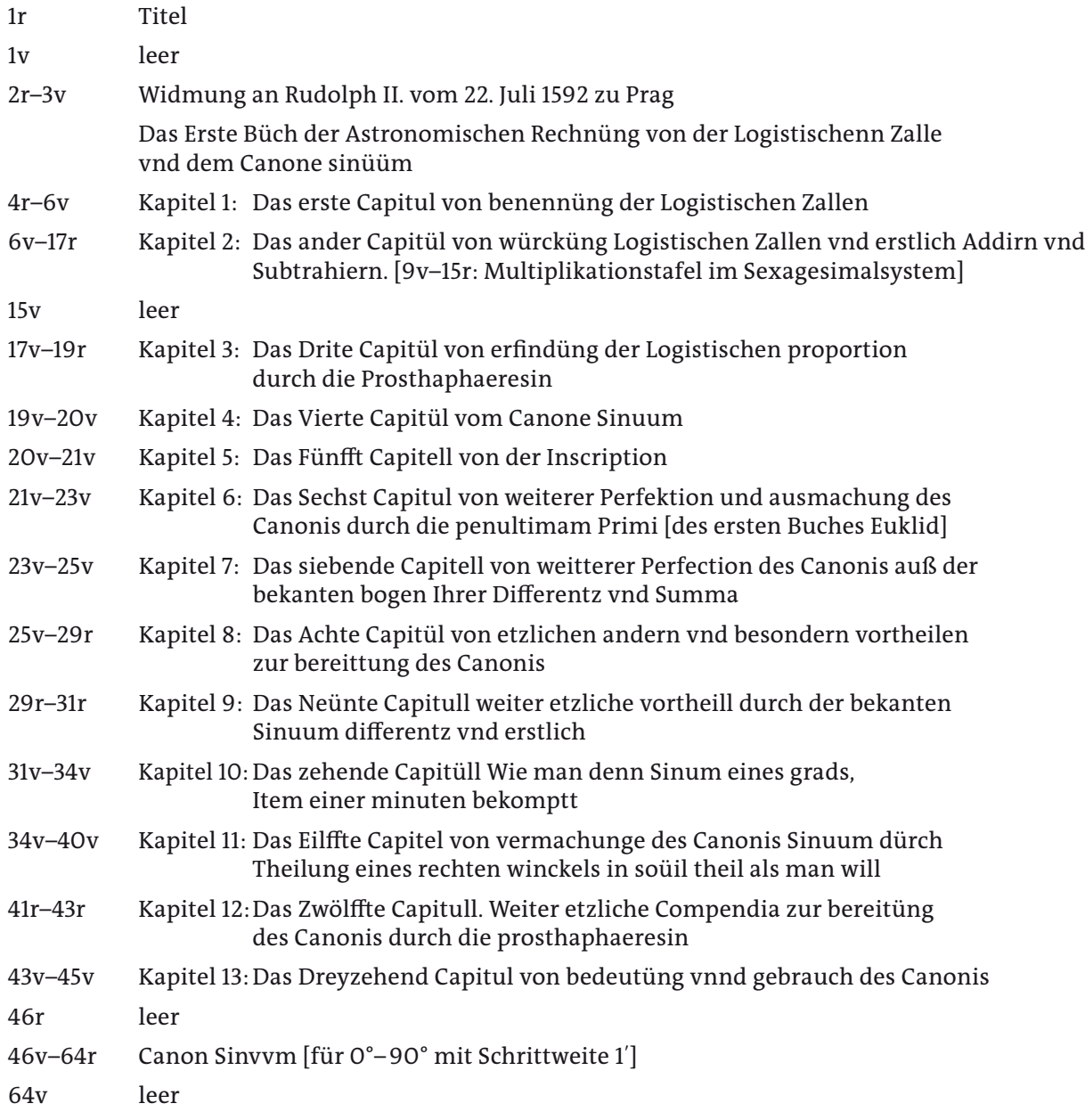

Das Ander Büch der Astronomischen [Rechnung], von der Doctrina Triangulorum oder Lehr der Trianguln

- 65r–67v Kapitel 1: Das Erste Capitül von den Trianguln vnd Ihren Eigenschafften in Gemein
- 67v–69r Kapitel 2: Das ander Capitull von den Planen Trianguln
- 69r–71r: Kapitel 3: Das dritte Capitul von den Planen rechtwinckligen Triangeln
- 71r–73v Kapitel 4: Das Virtte Capitull von den Planen schlimwinckeligen Triangulln
- 74r–75v Kapitel 5: Das Fünfft Capitull vonn den Sperischen [sic] Triangüln: Elementa
- 76r–78v Kapitel 6: Das Sechst Capitul von Rechnung der Rechtwinckligen Sphaerischen Trianguln
- 79v TABVLA PROPORTIONVM
- 80r–83v Kapitel 7: Das Siebend Capitull von aufflosung des Ersten schlimwinckligen Sphaerischen Trianguls
- 84r–86r Kapitel 8: Das Acht Capitul aufflösung des Andern gebreüchlichenn Schlimwinckligen Sphaerischen Trianguls
- 86r–88v Kapitel 9: Das Neunte Capitul von Zwen Zweiffelhafftigen Trianguln
- 89r–91v Kapitel 10:Das Zehende Capitul von Auffloßung eines andern besondern Postulati, zur auffloßung des letztenn Trianguls Nothwendig
- 92r–95v Kapitel 11: Das Eilffte Capitüll von aufflößung des letztenn Rechtwinckligenn Sphaerischen Trianguls
- 95v Ende deß andernn Buchs vnnd der gantzen astronomischen Rechnung

Meine Kommentare und Erläuterungen sind eingerückt wiedergegeben.

Die Handschrift von Justus Bürgi mit dem «Kunstweg» und der Sinustafel liegt in der Universitätsbibliothek Breslau (Biblioteka Uniwersytecka in Wrocław), vorher in der Bibliothek der Augustiner-Chorherren zu Sagan, Sign. IV Qu 38a, und hat den Titel *Fundamentum Astronomiae*.

Papierformat: 20×15 cm.

Blattzählung: r = recto (Vorderseite) v = verso (Rückseite)

#### **Das Widmungsschreiben an Kaiser Rudolph II.**

eftirnlünft 3n welchern das erfitbeill derfelben m m reemlich did Aftronomifche Egleithtion oder Reinning im lanene finium protectionalist catentarion voc Regnum meaning<br>(finium protectional Planen als Spharifogen Zuanguhn fampi<br>Domonfliclioger vind Vormals vinologics scfologinae Regning 'Domonfricticiter vinno vormale vinculoirer gofctfivinder Recquima<br>1944 an fleofinis derfelbeun in einen: fo ricepigem vinno ordeni,<br>1960 m. Drettio do bofcqriedenn vinno an Eag gegeben. Das<br>1964 michweimiger Jim Centfeler Durce: furtura Bürgi Flotlietium - fuertligennisanvigrevirjegenn<br>Bufrumentarinn kuns kleni öğrenmager si la vece Conn Frestenn

**Abb. 4: Titelblatt 1r mit sorgfältiger Schrift. Der Titel ist mit roter Tinte geschrieben.**

 $\ell$ stent eruationious plobessionery ab 01

**Abb. 5: Widmungsschreiben Blatt 2r, mit schlecht leserlicher Handschrift.**

#### **12**

**13**

# **Das Widmungsschreiben an Kaiser Rudolph II.**

#### [Blatt 1r] Fündamentum Astronomiae.<sup>19</sup>

Gründtfeste oder gründtlich Einleitüng in die Gestirnkünst, In welchern das erst theill derselbenn, nemlich die Astronomische Calculation oder Rechnüng im Canone sinuum vnd künstlicher Construction vnd bereittung desselben, aüch in den sowoll Planen als Sphaerischen Trianguln sampt Demonstrielicher vnnd vormals vnerhörter geschwinder Rechnüng vnnd auffloßüng derselbenn in einem so richtigenn vnnd ordentlichenn *Methodo* beschriebenn vnnd an Tag gegeben. Das dergleichenn vorhin Inn Griechischer oder Lateinischer, vielwenniger Inn Teutscher sprache nie ist gehöerett oder gesehenn wordenn.

Durch Justum Bürgi Heluetium Furstlichenn Landtgreuischenn Instrumentarium vnnd Kleinuhrnmacher zu Cassell Inn Hessen p.

#### [Blatt 1v: leer]

[Blatt 2r] Dem Allerdürchlaüchtigisten Großmächtigisten vnd vnvberwindtlichisten Fürsten vnd Herrn, Herrn Rudolpho Secundo, von Gottes gnaden Erwöltem Römischem Kaiser, zu allen zeitten Mehrern deß Reichß, In Germanien, zu Hungern, Behaimb, Dalmatien, Croatien vnd Sclauonien<sup>20</sup> etc. Khünig, Erzherzogen zu Össterreich, Herzogen zu Burgundt, Staÿer, Cärnden, Crain vnnd Wirttembergk etc. Graffen zu Tÿrol etc. Meinem allergenedigisten Herrn.

Allerdurchlauchtigister Großmächtigister vnd vnvberwindtlichister Römischer Kaiser, auch Hungerischer vnnd Behemischer Khünig etc. Allergenedigister Herr.

Nachdem ich neulich<sup>21</sup> Euer Kai: vnd Khun: Mt: etc. wegen vnd im Nahmen Furst: Durchl. zu Heßen, meines genedigen fursten vnd herrn, Herrn Wilhelmi, einen *globum coelestem*, in welchem etliche furnehme *Stellae fixae*, aus hochgemeltem meines gnedigen Herrn eigenen *obseruationibus* mit großem fleiß, Mühe und Kunst, sein eingeschrieben vnd aufgetragen worden, allervndertheniglichst hab *offeriret*, auch derselbig *globus* von

[Blatt 2v] Euer Kai: Mt: etc. allergenedigist vnd mit allergnedigster Dancksagung gegen meinem genedigen Herrn, angenohmmen worden, Ihr auch denselben allergnedigst gefallen laßen, also habe ich zum zeichen aller vnterthenigster Dancknamigkeit gegen hochgemeltes Euer Kai: Mt: etc. allergenedigstes gefallen, auch weil ich aus derselben hochvernunfftigen Reden, fragen vnd auffgaben greiflich verstanden vnd vernohmen, das dieselbige zum rechtenn grundtlichen vnd gewiesen Geometrischen *fundamento* der hohen küniglichen Kunst *Astronomiae* nicht allein große lust, anmuthung vnd zuneigung, Sondern auch in derselben einen guten Verstandt geschöpffet hette, solches vnd sodanes selbst *Geometrische Fundamentum* der *Astronomiae*, aus welchem obgemelte *obseruationes obseruatarum Stellarum fixarum* vollenbracht vnd gethan sein worden, vnd auß welchem der gantzen himlischen Kunst *Astronomiae circuli* vnd *elices*<sup>22</sup> herfur quellen vnd fließen, gleichsam dem aller eußersten vnd höchsten *Thesaurum Artis Astronomiae* allervntertheniglichst *offeriren* vnd zu guter Letz zukommen lassen vnd verlaßen wollen, damit ich gegen Euer Kai: Mt: etc. mein allervnderthenigstes Innerlichtes vnd zugeneigtes hertz vnd gemüth, wegen allergenedigster lieb vnd beför-

[Blatt 3r] derung solcher lust vnd Nutzbahren Khunste, gentzlich ausschütten vnd ausgießen, auch dieselben Euer Kai: Mt: p. zum allerhöchsten willefahren, belustigen vnd ergötzen möchte.

<sup>19</sup> Titel- und Kapitelüberschriften mit roter Tinte.

<sup>20</sup> Slavonien, Schlavonien: Landschaft im heutigen Kroatien, Umgebung der Stadt Osijek.

<sup>21</sup> Das war am 4. Juli 1592.

<sup>22</sup> helix (lat.) = Spirale.

Vnd helt so ain *Fundamentum Astronomiae* in sich die langverborgene vnd beÿ den *Arabibus* vnd alten heimlich gehalten *Doctrinam sinuum et Triangulorum cum planorum tum sphaericorum* mit künstlicher, leichter vnd zuuor vnerhörter *extructione Sinuum et solutione Triangulorum*, zum meisten theile durch sonderliche vnd durch Gottes gnaden eingestürtzte einfelle von mir *inter laborandum*, *excogitiret* vnd ausgesunnen.

Auff welche *Doctrinam*, *erudissima licet antiquitas* viel angewendet vnd versuchet, aber dennoch zu einer solchen richtigkeit vnd wunderwirdigen *facilitet*, mit nichten hett verbringen mügen. Von welchen aber allen nach dem gemeinen Spruch: *Iudicium melius posteritatis erit.*<sup>23</sup>

Mit allervnterthenigster bitt, Euer Kai: Mt: etc. alß ein hochverstendiges vnd der Christenheit allerhöchstes Haubt, wolle ihr solche hohe kunste sambt derselben *Studiosis*, *Inuentoribus* vnd liebhabern allergnedigst laßen angelegen vnd beuolen sein, vnd diesem Ihr allervntertheniglichst *offerirten mei ingenioli thesaurum*, vnd *primitias mearum contemplationum*, allergnedigst auf vnd an

[Blatt 3v] nehmen. Alßdann wirdt Euer Kai: Mt: etc. mir vrsach vnd anreitzung geben, solchen *Inuentionibus Astronomicis, et intimis Astronomiae penetralibus* weiter nachzusinnen vnd denselben *iacto hoc fundamento, magis artificiosa, et hoc fundamento superstructa*, allervndertheniglichst hernach zu *offeriren* vnd zu *comunicieren*. Unterdes Euer Kai: Mt: p. im Schutz Göttlicher gnaden allmacht zu langwiriger glücksehliger vnd friedtsamer Regirung hochgeengster vnd allerseits bedrangter Christenheit mit meinem embsiegem gebeth, allervndertheniglichst beuehlen. Gegeben in Euer Kai: Mt: etc. Haubtstadt vnd Hoflager zu Prag in Behaimb, am Tage Mariae Magdalenae, anno Christi 1592.

Euer Kay: Mt: etc.

Allervnderthenigster Iustus Bÿrgi Heluetius<sup>24</sup>

Furstlicher Hessischer Instrumentarius vnd Klein-Vhrmacher.<sup>25</sup>

Zur Bürgis Namensform sei hier nur kurz erwähnt, dass diese zeittypisch in verschiedenen Varianten auftritt, der Vorname zumeist als Jost, Jobst, Justus, der Nachname als Bürgi, Byrgi, Burgi, Burgk. Bürgi selbst verwendet hier im Widmungsschreiben «Justus Bÿrgi», im Titelblatt seines Werkes «Justus Bürgi». In seinem Reversbrief vom 25. Juli 1579 zu seiner Bestallung nennt er sich «Joist Burgk» und unterschreibt mit «Jost Burgi»,26 und auf dem kleinen Himmelsglobus von 1594 ist auf dem Medianring eingraviert «IUSTUS BYRGI».27 Hierzu ist interessant zu beobachten, dass Bürgi ja oft ein «ü» schreibt, wo man ein «ŭ» erwartete.

Bürgis Vorfahren wurden seit Mitte des 15. Jahrhunderts wegen ihres Berufes «Müller» genannt. Weil der junge Müllerssohn Burckhard hieß und im helvetischen Diminutiv kurz Burgki oder Bürgi gerufen wurde, soll er um 1505 diese Bezeichnung als Familiennamen angenommen haben.<sup>28</sup> Da ihn der Landgraf 1579 im Bestallungsbrief mit «Joist Burgk» anredet, verwendet Bürgi in seinem Reversbrief auch genau diese Schreibform.

28 Staudacher 2013, S.25.

Selt Singer

**Abb.6: Unterschrift Bürgis 1579. Aus: Staudacher, S. 81.**

<sup>23</sup> Invidia morbo praesens male iudicat aetas, iudicium melius posteritatis erit. Vielfach benutzter Spruch, zum Beispiel bei Paul Lang (15. Jahrhundert), bei Eobanus Hessus, bei Luther (Resolution V Nr. 90). Soll auf Ovids *Amores* zurückgehen.

<sup>24</sup> Moritz Cantor bestätigt im Bd. 2, S.618, dass die richtige Schreibweise der Familie in der Schweiz nur «Bürgi» war, wie Funde im St. Galler Archiv für das 16. Jahrhundert belegen.

<sup>25</sup> Wir würden heute den «Kleinuhr-Macher» wohl als Feinmechaniker bezeichnen. Vielleicht hat es daneben auch den Großuhr-Macher gegeben für die Rathaus- und Kirchturmsuhren.

<sup>26</sup> Siehe auch Staudacher 2013, S.15 und 81.

<sup>27</sup> Leopold/Pechstein 1977, S.11 und 40.

**15**

Über Bürgis Schulzeit wissen wir fast nichts, die Lehrerstelle in Lichtensteig war wegen konfessioneller Wirren lange verwaist; im Jahre 1560 brachte ein auswärtiger Lehrer namens Christen Schmalholz dem achtjährigen Jost Bürgi Lesen und Schreiben bei. Vermutlich hat der junge Bürgi nur wenig Schulunterricht genossen.29 Über seinen weiteren Bildungsweg, Lehr- und Wanderjahre, wissen wir fast nichts, irgendwo macht er jedenfalls eine Uhrmacherlehre.<sup>30</sup> Und dass er in Straßburg an der Münsteruhr mitgearbeitet oder bei Dasypodius gelernt haben soll, ist wahrscheinlich Legende, jedenfalls durch nichts belegbar.<sup>31</sup> Eine Lateinschule oder Universität hat er jedenfalls nicht besucht. Er taucht 1579 in Kassel «plötzlich *ex nihilo* als hochqualifizierter Instrumentenbauer auf», inzwischen 27 Jahre alt, und mit einem ungewöhnlich hohen Gehalt eingestellt.<sup>32</sup>

Die Worte in Bürgis Widmungsschreiben vom 22. Juli 1592 an den Kaiser und im Widmungsschreiben von Ursus an den Kaiser vom 16. Oktober 1597 in der Handschrift *Tractatiuncula*33 sind sehr ähnlich. Die beiden Anreden sind fast identisch, so als ob Bürgi und Ursus sie zusammen entworfen haben, als Bürgi in Prag weilte. Dort hat er ja auch Ursus, mit dem er befreundet war, getroffen. Man wird jedoch daraus kaum weiter reichende Schlüsse ziehen dürfen, da der Anredetext stark standardisiert war. So ist etwa der Titel «allzeit Mehrer des Reiches» ein verdeutschter Titel des «semper Augustus». Der Titel «erwählter Römischer Kaiser» ist seit Maximilian I. 1508 in Gebrauch und wurde von allen Nachfolgern verwendet. Maximilian I. führte offiziell den Titel «von Gottes Gnaden erwählter Römischer Kaiser, zu allen Zeiten Mehrer des Reiches, in Germanien, zu Ungarn, in Dalmatien, Croatien etc. König». Einen sehr ähnlichen Titel trug auch noch der letzte römische Kaiser Franz II. 1804.

Im Widmungsschreiben bemerkt Bürgi auch, dass im Gespräch mit dem Kaiser bei der Übergabe des Globus, die der eigentliche Anlass der Reise war, die Fragen und Reden des Kaisers dessen Interesse, Lust und Zuneigung an Astronomie erkennen ließen. Deshalb wolle er ihm dieses Geometrische Fundamentum der Astronomie zukommen lassen. Wahrscheinlich war sich Bürgi vorher nicht sicher, ob er dem Kaiser sein Werk überhaupt darbieten sollte. Vielleicht hat er auch erst nach der Globusübergabe das Widmungsschreiben vom 22. Juli angefertigt, das er ja erst sechs Wochen nach seiner Ankunft in Prag am 10. Juni und drei Wochen nach der Globusübergabe am 4. Juli fertiggestellt hatte. Eine Woche später, am 27. Juli, wurden ihm 3000 Taler für den Globus ausbezahlt.

Bürgi nennt hier auch sogleich den Hauptinhalt seines Werkes, nämlich die Lehre von den Sinus, die Lehre der ebenen und sphärischen Dreiecke und eine leichte und vorher unbekannte Berechnung der Sinus und die Lösung der Dreiecke, die er erdacht habe. Dies hätten die Alten vielfach versucht, aber nicht zu solcher Leichtigkeit bringen können. Aber darüber, über sein Werk und seine Erfindung mögen besser die Nachfahren urteilen. Und Fritz Staudacher tut dies wie folgt: Bürgis *Fundamentum Astronomiae* «erweist sich mit seiner klaren Fokussierung und seinen innovativen Algorithmen aus heutiger Perspektive als ein herausragendes Werk der Mathematik der Frühen Neuzeit und beschreibt zahlreiche neue von Bürgi entwickelte hocheffiziente Methoden und Abläufe.»<sup>34</sup>

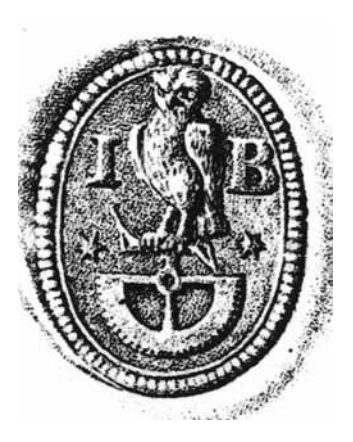

**Abb. 7: Wappen Bürgis 1579, mit halbem Zahnrad für die Uhrmachertechnik. Aus: Staudacher, S. 81.**

<sup>29</sup> Staudacher, S.29.

<sup>30</sup> List/Bialas S. 7: «demnach ich durch meine handtierung vnd erlernte vhrmacherkunst».

<sup>31</sup> Staudacher, S.49/50 und 55.

<sup>32</sup> Staudacher, S. 50 und S. 79. Bürgi erhält ein Gehalt von 30 Gulden.

<sup>33</sup> Siehe Launert 1999, S. 321–327.

<sup>34</sup> Staudacher 2014, S.294.

Auch wenn Tycho Brahe und Christoph Rothmann noch despektierlich Jost Bürgi nicht mit dessen Namen nennen, sondern ihn nur mit einer Berufsbezeichnung abwerten, indem sie von ihm als «Automatopoeus» (Automatenmacher), als «horologiopoeus» oder «Uhrmacher», oder als «illeratus» (Ungebildeter) sprechen, so zeigt die Darstellung von Jost Amman (1539–1591), eines schweizer Künstlers (Zeichner, Radierer, Maler) in Nürnberg, ein ganz anderes Bild der Wertschätzung von Handwerk im 16. Jahrhundert. So weist seine realistische Darstellung der handwerklichen Möglichkeiten<sup>35</sup> zwar noch auf die strenge ständische Stufung der Gesellschaft<sup>36</sup> in Geistlichkeit, Adel, Gelehrte, Handwerker hin; Bauern treten zeittypisch bei Amman nicht auf. Aber schon allein die Anzahl der Vertreter der «Stände» in seinem *Ständebuch* von 1568 setzt die Akzente richtiger, zeigt die Wandlung der Struktur der Gesellschaft im Stadtbürgertum und insbesondere im Handwerk: 6 Vertretern der Geistlichkeit, je 4 Vertretern von Adel und Gelehrten, stehen 100 Handwerker gegenüber! Die Verse zu den Holzschnitten dichtete Hans Sachs (1494–1676) in Nürnberg.<sup>37</sup>

Jost Ammans Holzschnitt zum Uhrmacher zeigt zwar die typischen Metallzahnräder und ein fast fertiges Uhrwerk, der Text von Hans Sachs dazu beschreibt jedoch eine Sanduhr (helles Glas, feiner Uhrsand).

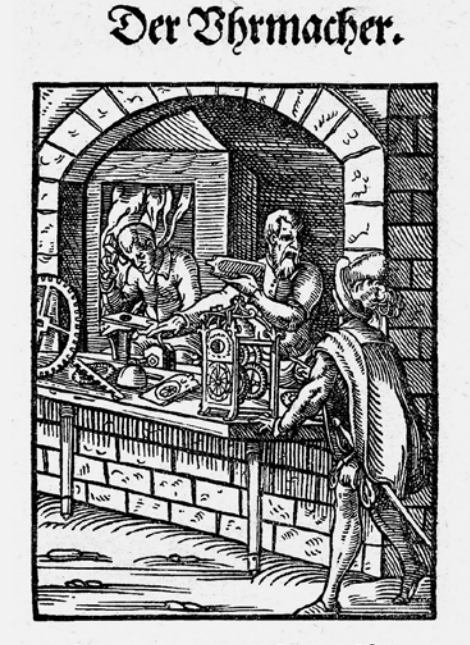

**Kch mache die rensenden Bhr/** Gerecht und Glatt nach der Mensur/ Bon bellem glaß und kleim Bhrfant/ Gut/daß fie haben langen bestandt/ Mach auch darzu hülten Geheuß/ Dareyn ich fie fleiffig befchleuß/ Ferb die gheuß Grün/Graw/rot vñ blam Drinn man die Stund vnd vierteil hab.

**Abb. 8: Jost Amman,** *Das Ständebuch***, S.67.**

- 35 Lemmer 1975, S.146.
- 36 Lemmer 1975, S.141.
- 37 Lemmer 1975, S.141–145.

[Blatt 4r]

# **Das Erste Büch der Astronomischen Rechnüng von der Logistischenn Zalle vnd dem Canone sinüüm**

#### **Das erste Capitül von benennüng der Logistischen Zallen**

Die Astronomia oder GestirnKünst besteht in zwen underscheiden theilnn, alß in der *Calculation* oder Rechnung vnd in der *obseruation* oder auffmerckung. Vnnd vom erstenn theile dießer zweenn, Nemblich vonn der *Calculation* oder Astronomischenn rechnung, wollenn wir alhie in dießenn zweÿenn Buchern Tractiern vnnd handeln. Vonn dem andernn theile aber, wilß Gott, baltt hernach zu seiner vnndt vnnß gelegenner Zeitt.

Die *Calculation* aber oder Astronomischenn rechnung bestehett Inn dreyenn theilenn, als in *Logistica* der Zallenn, Im Canone *Sinuum* vnnd in *Doctrina triangulo*.

*Logistica* ist eine besonderliche Zallung ohne gemeiner Zallen bruche sechtzig nicht erreichende, welche bestehtt Inn den vunderscheiden der benennung vnnd der Wurckung der Zallenn. Die vnderscheide aber der benennung sein *integra sexagenae scrupula Integra* oder ganze, sein benennunge aller handtt ganzer dinge alß

[Blatt 4v] graden, Tagenn, Jarenn vnndtt dergleichenn, werdenn mitt einem vbergeschrieben <sup>0</sup> bezeichnett also 24<sup>0</sup> grad.

*Sexagenae* sein versamellunge etzlicher gantzenn oder auch anderer vorhergehendenn *Sexagenen*. Vnnd werdenn dieselben versamellung der ganzenn genennett *Sexagenae primae* oder die erstenn *Sexagenae*. Die versamellung aber dießer erstenn, *Sexagenae Secundae*, die andernn *Sexagenae*. Vnnd also hinfurtt die versamellung der andernn, *Sexagenae tertiae*, die drittenn *Sexagenae*. Vnnd also weitter nach vorfallender der Zallenn gelegenheitt.

Eß werdenn aber die *Sexagenae* vor denn ganzen Zallenn nach der linckenn wertz geschriebenn vnnd mitt denn notten oder zeichenn gemeiner Zallenn ann ihrenn obern theile, aber nach der linckenn wertz gebiegett, bezeichnett also 6\\\ 12\\ 36\ 24<sup>0</sup> sein sechs *Sexagenae tertiae*, zwolff *Secundae*, 36 *primae* vnnd 24 ganze. *Scrupula* sein Sechzig theille eineß ganzen oder auch vorhergehender vnderscheide anderer *Scrupuln,*

[Blatt 5r] alß Sechzig theille der ganzenn, werdenn genennett *Scrupula prima*, die erstenn *Scrupula*. Die Sechzigk theille aber der erstenn, *Scrupula secunda*, die andernn *Scrupula*, vnnd also hinfortt nach Natturlicher Ordnung der Zallen.

Es werdenn aber die *Scrupula* nach denn ganzenn gegen der Rechtternn gesetztt, auch gleich wie die *Sexagenae* mitt denn Zeichenn gemeiner Zallen Inn ihrem obern theile, aber (umb entscheidung derselben nach der rechtten wertz gebigett) bezeichnett. Also 24<sup>0</sup> 18/ 48// 12/// sein 24 ganze, 18 *Scrupula prima*, 48 *secunda*, 12 *tertia* nach außweisung der zeichenn anzal. Vnnd stehen samptt vorgemelttenn *Sexagenis* Inn ihrer geburenden Ordnung also 6\\\ 12\\ 36\ 24<sup>0</sup> 18/ 48// 12///, vnnd begreifft also einer Jglichenn vorhergehenden vnderscheidt Eins in sich sechtzig der Ihr nechstnachuolgenden. Vnd hinwidervmb Einß der nachuolgenden ist ein Sechtzigtheill der ihr nechst vorhergehendenn. Demnach so offt alß Sechzig zu einer vnderscheidt außwachßenn oder Sechzig erreichen, alßdan

[Blatt 5v] schreibtt mann Einß dafür zu der nechst vorhergehendenn vnderscheidt zur lincken. Sein derhalben die vnderscheide Je mehr nach der lincken werz Je großer, hinwidderumb aber Je mehr nach der rechtenwertz Je kleiner.

Eß geschichtt aber die *Reducierung* oder bringung dießer Logistischenn oder astronomischenn Zallen In die gemeinenn Zallen durch *multiplicirung* oder vermehrung derselbenn (vonn ihrer grostenn vnnterscheidt Jegenn der linckenn an zuheben) durch sechzig vnd durch zugebung der nechst volgenden vnnderscheidt Zallen, vnnd aber durch multiplicirung der erwachßenn Summa biß auff die letzttenn vunderscheidt zur Rechtenn. Vnnd hinwidderumb wirdt verbrachtt die *reducirung* der gemeinenn Zallenn In dieße Logistische durch die *diuision* oder theilung derselbenn In sechzig. Vnndt abermahl deß

# **Das Erste Büch der Astronomischen Rechnüng**

gefunden *quotientz* In sechzig, vnd solchs fortan aldieweil sechzig zu theilen vorhanden sein, wie solchs In beigefugtenn Exempeln erscheinet. Vnd also viel von den vnterscheiden der Logistischenn Zallen benennung. Folgett nun weitter vonn denn vnderscheiden Ihrer wurkunge. Exempel.

In diesem ersten Beispiel erläutert Bürgi das Umrechnen einer «logistischen Zahl», also einer Zahl im Sexagesimalsystem, in ihre Dezimalzahl. Bürgi wählt als Sexagesimalzahl

1*0* 2*<sup>I</sup>* 49*II* 43*III* 11*IIII* = 1·604 + 2·603 + 49·602 + 43·601 + 11·600 = 13.570.991. Die Rechnung erfolgt einfach in der Reihenfolge der Zahlen wie folgt:  $1.60 + 2 = 62$ 

 $62.60 + 49 = 3.769$  $3769.60 + 43 = 226.183$ 

$$
226.183 \cdot 60 + 11 = 13.570.991
$$

Umgekehrt wird die dezimale Zahl 13.570.991 schrittweise durch 60 dividiert und die Reste notiert, die die logistische Zahl ergeben. Die Zwischenschritte sind folgende:

13.570.991 : 60 = 226.183 Rest 11

 $226.183 : 60 = 3.769$  Rest 43  $3.769 \cdot 60 = 62$  Rest 49  $62:60 = 1$  Rest 2

Es ergibt sich wieder die logistische Zahl 1*0* 2*<sup>I</sup>* 49*II* 43*III* 11*IIII*.

Eigentlich hätte Bürgi die Sexagesimalzahl mit den Symbolen für Ganze, für Sexagena schreiben müssen, also 11\\\\ 43\\\ 49\\ 2\ 1<sup>0</sup>, denn er rechnet ja (korrekt) Ganze um in die Dezimalzahl. Seine Schreibweise mit 1*0* 2*<sup>I</sup>* 49*II* 43*III* 11*IIII* bedeutet eigentlich Scrupula, also  $1.60^{-1} + 2.60^{-2} + 49.60^{-3} + 43.60^{-4} + 11.60^{-5} =$ 0,017.452.406.12, was den sin 1° ergibt. Vielleicht ist dieser Fehler ein Hinweis darauf, dass Bürgi die Schreib- und Rechenweise im Sexagesimalsystem erst von Ursus korrekt gelernt hat, der ja darin perfekt war. Auch manche lateinische Fachbegriffe lassen darauf schließen.

#### [Blatt 6v]

# **Das ander Capitül von würcküng Logistischen zallen vnd erstlich Addirn vnd Sübtrahiern**

Die vnterscheide der Wurckung sein Einfach als *Addieren* vnnd subtrahierenn, oder vielfach alß *Multiplicirn* vnndt diuidiern, gleich wie in gemeiner Rechenkunst. Die Einfachen wurckung aber wollenn wir *prosthaphaeresin*, vnnd die vielfachenn *operationem proportionis* nennen.

*Addiren* vnnd Subtrahiern geschen wie In algemeinen zallen, den gleich wie daselbst gleicher stättenn Zallen vnter Ihres gleichenn geseztt werdenn, also alhie gleiche vnterscheide vnndt stette vnter ihres gleichenn. Vnnd gleich wie alda Im *addiern* Inn außwachßung der zehen Eins zu der nechst vorhergehendenn vnterscheitt figur gegen der lincken zugegebenn wirdt, alwege eines zu der nechst vorhergehenden vnnderscheidt der Zallen benennung Jegen der lincken handt hinzu gegebenn. Auch gleich wie alda Im Subtrahiren eine vntere Zall vonn einer vbergesetztenn kleinernn Zahll nicht magk

[Blatt 7r] abgenommen werdenn, vnnd deßhalben Ein zehener zur Linckenn entlehnet muß werden, von welchern die abziehung mag verrichtt werdenn, also wirdt auch alhie Einß von der nechst vorher gehendenn vnterscheidt gegenn der Lincken entlehnett vnnd daruonn die vntere der negst folgenden vnterscheidt sonsten zu größe Zall abgezogen, wie solchs viel fuglicher durch wenige Exempla alß durch vielle Wortte sowoll angezeigt alß verstandenn mag werden. Volgen demnach Exempla.

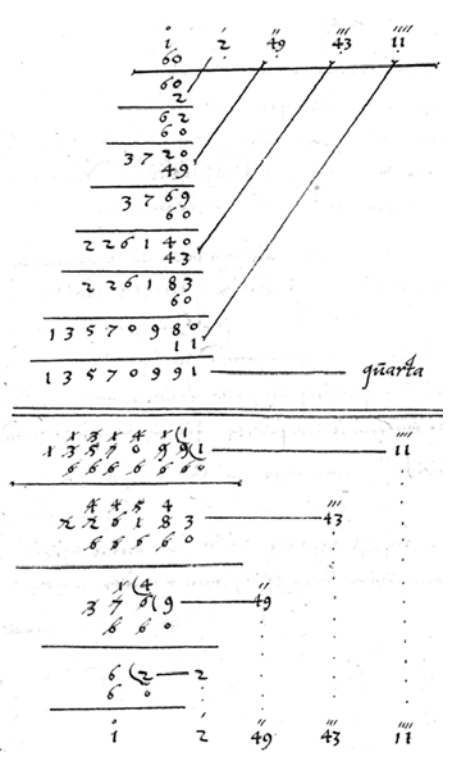

#### **Exemplüm vtriüsque Redüctionis. Abb.9: Blatt 6r. Beispiele zur Umrechnung aus dem Sexagesimalsystem ins Dezimalsystem (oben) und umgekehrt (unten).**

Die Beispiele zum Addieren und Subtrahieren erklären sich genau so wie im Dezimalsystem, nur dass hier als Überträge nicht Zehner, sondern 60er auftreten. Beim ersten Addierbeispiel wie folgt: Von rechts aus gerechnet ist zuerst 13+41=54, noch ohne Übertrag. Dann ist 16+46=62 = 1·60+2 = 1Ü+2, und so fort. Beim zweiten Addierbeispiel ist, von rechts gerechnet, 56+39=95 = 1Ü+35;  $0+46+1U=47$ ;  $50+48=98 = 1U+38$ .

Bei den Subtraktionsbeispielen muss man sich unter Umständen von links einen Sechziger «borgen», um die Subtraktion in einer Stelle ausführen zu können, genau so wie im Dezimalsystem. So muss man sich im zweiten Subtraktionsbeispiel bei 35–39 einen 60er borgen, so dass man 95–39= 56 rechnet. Wegen des einen «geborgten» Sechzigers ist dann in der nächsten Stelle (47–1)–46=0.

Ponn Addirn  $47.55 - 8.16$  $17$  $-18$   $-43$   $+6$   $+1$ 

**Abb.10: Blatt 7r. Beispiele zum Addieren und Subtrahieren logistischer Zahlen.**

#### [Blatt 7v]

#### **Von Mültipliciern vnd Diüidiern**

Multipliciern vnnd Diuidiern wirdtt auch auff schier gemeiner Zallen art vollenpracht vnnd verrichtett, ohn allein das alhie ein viell großer Ein mall Einß vorhandenn, Nemblich biß auff sechszig mall sechzig, alda aber nur auff zehen mahl zehen. Vnnd daß behalben dem auch sowoll der benennung vnterscheide auff wunderwürdige weiß alhie auß der wirckung erwachßenn, gleich wie in gemeiner Zall aus den Bruchenn. Demnach ist alhie In sonderheitt zu mercken vom Canone *Hexacontadon* vnd vonn der Specie *emergente* oder außerwachßenn vunterscheidt.

Canon *Hexacontadon* ist in dießer Zall eine *Tabula*, anzeigend daß *product* auß Multiplicirung zweÿer Zallen vnderscheide mitt einander erwachßende, oder auß verbrachtter theilunge entsprungen, gleich wie In gemeiner Zall die Taffel *Pÿthagorae* oder daß einmahl Ein, welchs weil es wie gemeltt so hoch auffsteiget, auch zum ofttermahl In zwo vnterscheide erwechßett vnd deßhalben nicht mag In gedechtnus einge-

[Blatt 16r] fassett oder behalttenn werden. Ist derhalben dißes Cononis [sic] hulff vnnd gebrauch vonnöttenn.

[Blätter 8r – 9r leer, Blatt 15v leer]

Auf den Blättern 9v–15r befindet sich diese Multiplikationstabelle, die allgemein «Canon Hexacontadon» genannt wurde, im Gegensatz zum gewöhnlichen Einmaleins, das auch Pythagoräische Tafel hieß. So liefert auch Erasmus Reinhold in seinen *Tabulae Prutenicae* 1551 einen solchen Kanon Hexacontadon.<sup>38</sup>

Diese Multiplikationstafel im Sexagesimalsystem muss also die Produkte der Zahlen von 1–60 mit denselben enthalten, wobei die Ergebnisse im Sexagesimalsystem angegeben werden. Als Beispiel werde hier das Blatt 11r gezeigt, das die Produkte der Zahlen 11–20 mit 31–60 enthält. In der obersten Zeile ist der erste Faktor angegeben, hier 11–20, in der mittleren Spalte, rot geschrieben, der zweite Faktor, hier 31–60. So zeigt die Tabelle zum Beispiel für 15·53 (= 795 = 13·60+15) = 13.15.

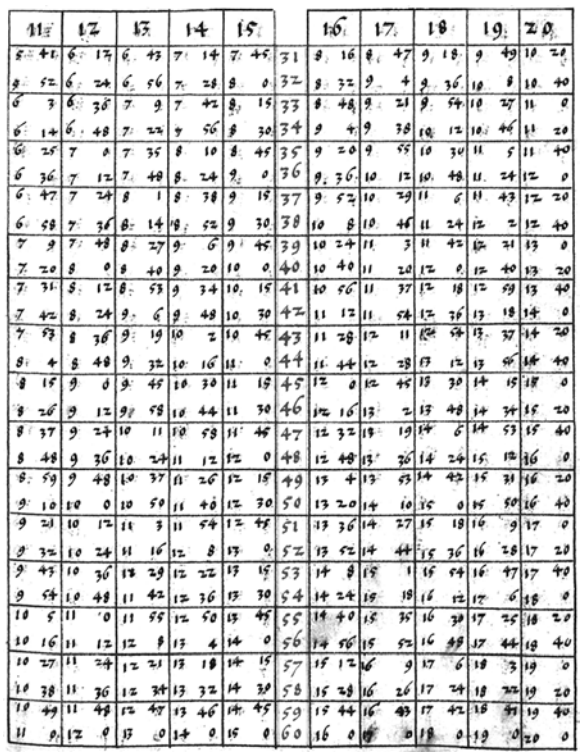

**Abb.11: Blatt 11r. Multiplikationstabelle «Canon Hexacontadon» der Zahlen 11 bis 20 mal 31 bis 60.**

## [Blatt 16r]

#### **Canon Hexacontadonn =**

Species emergens, die außerwachßenne oder entsprungen vnderscheitt ist, welcher aus vielfacher wurckung zweier Logistischen Zallen entspringtt. Dan gleich wie In gemeiner Zalln bruchen im Multipliciren vnd Diuidiern nicht dieselben vnterscheide, sondern allerleÿ art erwachßen, also alhie Im *Multiplicirn*, *Diuidiern* vnnd *radicis extractione* oder außziehung der wurzell erwachßen vnd entspringen die außkommende vnterscheide lautt dießer Regeln.

## **Regül vom Mültipliciern**

Gleichs oder Einerleÿ geschlechtts letzte Noten gib zusammen, vngleichs geschlechts nimb voneinander. Alßdan erscheinett der letzten erwachsene vnterscheidt. Nota.

#### **Regül von Diüidiern**

Vmb wieuil die erste Nota deß Zahls, so getheillett soll werdenn, grosser oder kleiner ist dann die Erste Nota

[Blatt 16v] deß theilers, also viell ist des kommendenn theils Erste Nota großer oder kleiner dann ein gantzes oder 0.

<sup>38</sup> Launert 2012, S.40–41.

#### **Regül von Radicis Extractione**

Halbir oder mache halb die graden noten letzter vnterscheidt der furgesezttenn Zall. Alßdann erscheinett die Notta lezter vnterscheidt der gefunden wurzell.

#### **Exemplüm vom Mültipliciern**

In diesem Beispiel wird die logistische Zahl 1*0* 2*<sup>I</sup>* 49*II* 43*III* 11*IIII* mit sich selbst mul-

tipliziert. Es wird von rechts nach links fortschreitend gerechnet.

Als erstes Teilprodukt

*11IIII* · 1*0* 2*<sup>I</sup>* 49*II* 43*III* 11*IIII*. Dazu

11*IIII*·11*IIII* = 121*VIII* = (2·60+1)*VIII* = 2*VII* 1*VIII*, wobei der letzte hochgestellte Stellenwert *VIII* im Beispiel unten in der vorletzten Zeile geschrieben ist. Weiter  $11^{IIII} \cdot 43^{III} = 473^{VII} = (7.60 + 53)^{VII} = 7^{VI} 53^{VII}$ 

 $11^{IIII} \cdot 49^{II} = 539^{VI} = (8.60 + 59)^{VI} = 8^{V} 59^{VI}$ 

 $11^{III} \cdot 2^I = 22^V$ 

 $11$ *IIII*.10 = 11<sup>IIII</sup>.

Die Zwischenergebnisse stehen stellengerecht in den ersten beiden Zeilen unter der Aufgabenstellung, sie werden noch nicht addiert.

Das zweite Teilprodukt ist 43*III*·1*0* 2*<sup>I</sup>* 49*II* 43*III* 11*IIII* mit den Zwischenergebnissen 7*VI* 53*VII*, 30*V* 49*VI*, 35*IV* 7*V*, 1*III* 26*IIIII*, 43*III*, die in der dritten und vierten Zeile stehen. Das dritte Teilprodukt ist 49*II* · 1*0* 2*<sup>I</sup>* 49*II* 43*III* 11*IIII* mit den Zwischenergebnissen 8*V* 59*VI*, 35*IIII* 7*V*, 40*III* 1*IIII*, 1*II* 38*III*, 49*II*, die in der fünften und sechsten Zeile stehen. Das vierte Teilprodukt ist 2*<sup>I</sup>* · 1*0* 2*<sup>I</sup>* 49*II* 43*III* 11*IIII* mit den Zwischenergebnissen 22*V*, 1*III* 26*IIII*, 1*II* 38*III*, 4*II*, 2*<sup>I</sup>* , die in den Zeilen sieben und acht stehen.

Das fünfte Teilprodukt ist 1*0* · 1*0* 2*<sup>I</sup>* 49*II* 43*III* 11*IIII* mit den Zwischenergebnissen 11*IIII*, 43*III*, 49*II*, 2*<sup>I</sup>* , 1*0*, die in der neunten Zeile stehen.

Nun erst werden alle diese Zwischenergebnisse addiert, die Überträge sind in Zeile 10 nach dem Einrechnen durchgestrichen. Ganz unten in Zeile 11 ergibt sich das Endergebnis 1*0* 5*<sup>I</sup>* 47*II* 26*III* 26*IIII* 47*V* 2*VI* 48*VII* 1*VIII*. Im Dezimalsystem entspricht dieses Beispiel der Aufgabe  $13.570.991^2 = 184.171.796.722.081$ ; der normale zehnstellige Taschenrechner versagt hier bereits.

Die von Bürgi gewählte Zahl 1*0* 2*<sup>I</sup>* 49*II* 43*III* 11*IIII* tritt später in seiner Sinustafel als sin 1° auf.

#### [Blatt 17r]

#### **Exemplüm vom Diüidiern**

Im Divisionsbeispiel wird die umgekehrte Aufgabe behandelt, es wird die Zahl 1*0* 5*<sup>I</sup>* 47*II* 26*III* 26*IIIII* 47*V* 2*VI* 48*VII* 1*VIII*

(steht in Zeile 8 oberhalb des oberen Trennstriches) dividiert durch

1*0* 2*<sup>I</sup>* 49*II* 43*III* 11*IIII* (steht unterhalb des unteren Trennstriches, Zahlen durchgestrichen). Das Ergebnis

1*0* 2*<sup>I</sup>* 49*II* 43*III* 11*IIII* steht dann zwischen den beiden Trennstrichen.

#### **Exemplüm von aüsziehüng der Würtzel**

Dieses Beispiel ist dem vorherigen gleich, es wird lediglich das bekannte Wurzelziehverfahren auf die Zahl

1*0* 5*<sup>I</sup>* 47*II* 26*III* 26*IIII* 47*V* 2*VI* 48*VII* 1*VIII*, die oberhalb des oberen Trennstriches steht, angewendet. Das Ergebnis steht zwischen beiden.<sup>39</sup>

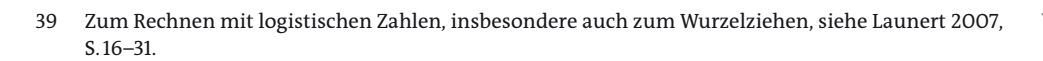

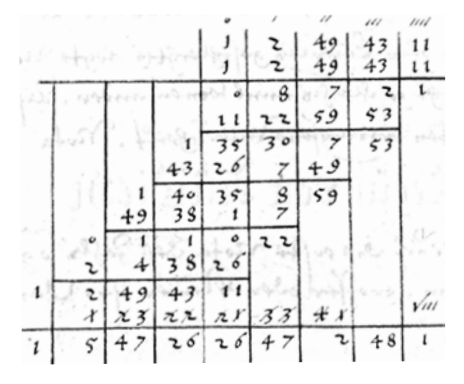

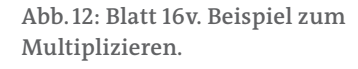

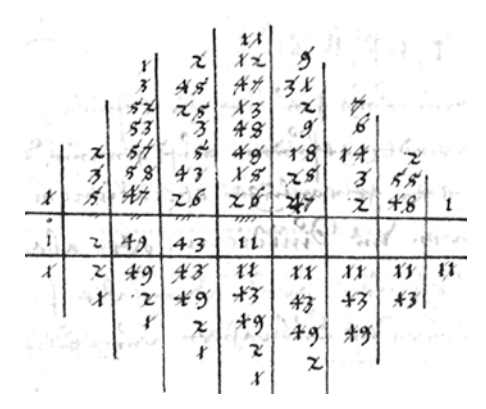

**Abb.13: Blatt 17r, oben. Beispiel zum Dividieren.**

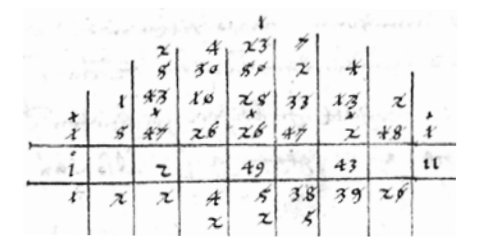

**Abb.14: Blatt 17r, unten. Beispiel zum Wurzelziehen.**

#### [Blatt 17v]

# **Das Drite Capitül von erfindüng der Logistischen proportion durch die Prosthaphaeresin**

Auß der Zallenn wurckung fleußett die erfindung der *proportio*, vnnd dieselbige wirdtt gefundenn auff gemeine vnd arbeittsame weiß durch die gewonlichen *operationem proportionis*, alß multipliciren vnd Diuidiern, oder aber vf eine viell leichttere vnnd behendere artt durch die *prosthaphaeresin*, Nemlich durch addiern vnd Subtrahiern durch hilff der Sinuum wie volgtt.

Aller proportionum grundt und vrsprung bestehet vnd schleußett auß dem Triangulo vnd In demselben einer der einen seittenn parallel lauffenden Linienn. Denn «wenner In einem Triangulo eine rechte linie der einen seitten parallel lauffett, alßdann zertheilett dieselbige die anndernn zwo seitten nach verhaltung derselben parallel lauffendenn Linien. 2 da 6 ti Euclidis.»<sup>40</sup>

Daß ist: wie sich verheltt In beiverzeichneten Triangulo die ganze Linie a e gegen a i.<sup>41</sup> also das theill

[Blatt 18r] a o gegenn o r.<sup>42</sup> Item wie a i gegen e i, also a u gegen o u, wie auch vber daß viel andere *proportiones* in diesem Triangulo vorhandenn. Aber in allen furfallendenn Exempeln, In welchern die lengste seitte deß Trianguls nach artt vnnd aigenschaftt der astronomischenn Rechnung Ein ganzes oder der Radius eines Circkelß (daß ist die starcke Linie aus dem Centro Inn die Circumferenz) vermachtt vnnd angenohmen wirdtt, vnnd zudem gleich in die erste stadt der regull *proportionum* einfellt oder fornnen an In dieselben gesteldt wirdt (welchs den zum oftternmahl In der astronomischen Rechnung also vorfellett) deßelbigenn *proportionalitet* mag algemach durch die *Prosthaphaeresin* gefundenn vnnd außgebrachtt werdenn.

Darauff besiehe diße nachgehende der Zallen tractation, vnnd zugleich Ihre beÿgefugtte augenscheinliche *Demonstration*. Vnnd das auff zweÿerleÿ weiße vnnd In zweÿ vnderschiedenenn Exempeln. Vnd souiel von der Logistischen Zallung. Volgtt vom Canone Sinuum.

Gleich einleitend stellt Bürgi heraus, dass man zur Dreiecksberechnung zwar die bekannte Proportionsrechnung (ähnliche Dreiecke) verwenden könne, dies sei aber «arbeitsam», weil man Multiplikationen und Divisionen verwenden muss. Viel schneller gehe es bei Benutzung der Prosthaphärese, durch die man nur Additionen und Subtraktionen ausführen müsse.

Im folgenden ersten Beispiel stellt Bürgi «den ersten Fall» der sogenannte Prosthaphaerese-Gleichung, die trigonometrische Formel sin α · sin β =  $\frac{1}{2}$  · [sin(90°–α+β) – sin(90°–α–β)] dar, mit deren Hilfe man, ähnlich wie später mit den Logarithmen, Multiplikationen ersetzen kann durch Additionen und Subtraktionen, die ja sehr viel einfacher beim Rechnen sind. Ersetzt man in dieser Formel 90°–α durch α und 90°–β durch β, dann geht die Formel in folgende Form über:

sin(90°–α) · sin(90°–β) = cos α · cos β = ½ · [sin(α+β) – sin(α–β)]. Man kann also zur Rechnung ein Produkt zweier Sinuswerte (oder Kosinuswerte) ersetzen durch die Differenz zweier Sinuswerte.

Den sogenannten «ersten Fall der Prosthaphaerese» brachte 1584 der Breslauer Paul Wittich nach Kassel an den Hof des Landgrafen Wilhelm IV, nachdem er ihn

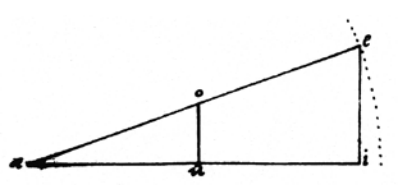

**Abb.15: Blatt 17v. Strahlensatz.**

<sup>40</sup> 6. Buch Satz 2 der Elemente des Euklid lautet in der Übersetzung von Clemens Thaer gleichlautend: «Zieht man in einem Dreieck parallel zu einer Seite eine gerade Linie, so teilt diese die Dreiecksseiten proportional.»

<sup>41</sup> Schreibfehler: es müsste heißen «e i».

<sup>42</sup> Schreibfehler: es müsste heißen «o u».

bereits 1580 Tycho Brahe bei seinem Besuch auf dessen Insel Hven (Ven) mitgeteilt hatte. Jost Bürgi hatte hierzu den Beweis gefunden und den sogenannten «zweiten Fall» gefunden und bewiesen. Die beiden Fälle stellen dieselbe Formel dar, Bürgi unterscheidet nur als ersten Fall α+β<90°, so dass der Winkel 90°–α–β im zweiten Term der Formel positiv ist; und als zweiten Fall α+β>90°, so dass 90°–α– β negativ ist. Christoph Clavius hat im *Astrolabium* 1593 auf S.178ff noch den «dritten Fall» ergänzt, nämlich für α+β=90°, wodurch die Prosthaphaerese-Formel übergeht in die Doppelwinkelformel sin α · cos α =  $\frac{1}{2}$  · sin (2α).<sup>43</sup>

Nicolaus Reimers Ursus weilte ja 1586/1587 in Kassel, hat sich dort mit Bürgi angefreundet und von diesem das Wissen über Trigonometrie gezeigt bekommen, dabei auch diese Prosthaphärese-Formel. In seinem *Fundamentum Astronomicum*, 1588 in Straßburg gedruckt, hat Ursus diese Formel im Abschnitt IV «De solutione Triangulorum» des Kapitels III «De doctrina triangulorum», auf den Blättern D4r-E1r dargestellt. Die beiden Diagramme, die bei Ursus bis auf die anderen Punktenamen fast identisch sind mit denen bei Bürgi, hat Ursus gewidmet an Paul Wittich und Bartholomäus Scultetus.

Die Prosthaphärese-Formel tritt allerdings schon bei Johannes Werner (1468– 1528) in dessen nicht gedrucktem Lehrbuch der sphärischen Trigonometrie auf, allerdings noch in wenig verständlicher Form.<sup>44</sup> Die zunächst verschollene Handschrift wurde 1902 wieder aufgefunden. Werner verwendet die Formel sin α · sin β =  $\frac{1}{2}$  · [cos(α-β) – cos(α+β)].<sup>45</sup> Man hat sie als erste abendländische Anwendung der Prosthaphärese erkannt. Jacob Christmann (1554–1630) berichtet an einer Stelle seiner *Theoria lunae* 1611 von Johannes Werners Trigonometrie. Als Valentin Otho starb, kam dessen Nachlass und der des Rheticus, der Werners Arbeit besaß, mit Einschluss der Originalhandschrift des Copernicus in Christmanns Besitz.<sup>46</sup>

In der Bibliothek des Chorherrenstifts Vorau gibt es ein Exemplar des *Fundamentum Astronomicum* von Ursus, in das zwei Blätter (vier Seiten) eingebunden sind, auf denen die beiden Diagramme gezeichnet und mit einem Rechenbeispiel durchgeführt sind, wodurch das Verständnis sehr erleichtert wird. Für den ersten Fall wird dort das Zahlenbeispiel α=30° und β=18° verwendet, für den zweiten Fall α=60° und β=54°. Damit wird die Prosthaphäreseformel erläutert für die Zahlenbeispiele

 $\sin 30^\circ \cdot \sin 18^\circ = \frac{1}{2} \cdot [\sin 78^\circ - \sin 42^\circ]$  und für

sin 60° · sin 54° =  $\frac{1}{2}$  · [sin 84° – sin(–24°)].<sup>47</sup>

Diese vier Blätter hat entweder Ursus selbst angefertigt, oder der Besitzer des Bandes, der Arzt Johann Wittich, vielleicht ein Verwandter des Paul Wittich.

#### [Blatt 18v]

#### **Das Erste Exempell**

Vorab möchte ich auf meine unterschiedliche Schreibweise von Winkel- und Sinuswertangaben hinweisen. Mit 38° 41̕ bezeichne ich einen Winkel (38 Grad 41 Minuten), mit 37*0* 30*<sup>I</sup>* 3*II* 22*III* 20*IIII* hingegen eine Sexagesimalzahl (37 Ganze, 30 Scrupula prima, 3 secunda, 22 tertia, 20 quarta), also zum Beispiel einen Sinuswert.

<sup>43</sup> Siehe dazu ausführlicher bei Launert 1999, S.49–54 und 311–317; und Launert 2010, S. 50–55 und 212–222; und Launert 2012, S.90–95.

<sup>44</sup> Johannes Werner, De triangulis per maximorum circulorum segmenta constructis libri V. Siehe Cantor Bd. 2, S.454 und 597.

<sup>45</sup> Tropfke 1923, Bd. 5, S.62.

<sup>46</sup> Cantor Bd. 2, S. 597 und 603.

<sup>47</sup> Eine ausführliche Darstellung der drei Posthaphärese-Fälle habe ich in Launert 2010 auf Seiten 212–224 gegeben, etwas kürzer in Launert 2012 auf Seiten 90–95, und in Launert 1999 auf Seite 198.

Weder Bürgi noch Ursus verwendeten eine Formelsprache, wie wir sie heute kennen; diese kam erst mit dem Werk von Viëta auf. Wenn ich hier Formeln nenne, wenn ich Bürgi Formeln zuschreibe, so ist dies stets zur besseren Verständlichkeit eine Übertragung in unsere heutige Formelsprache. Bürgi und Ursus haben neben erläuternden Zeichnungen alles noch in Worten beschrieben.

Bürgis Beispiel zum ersten Fall der Prosthaphärese ist gut zu durchschauen. Schon oben auf den Blättern 17v/18r hatte Bürgi aus dem Strahlensatz abgeleitet, dass AE : EI = AO : ON ist, also 1 : sin  $β = sin α$  : ON, und damit ON = sin α · sin  $β$ . Bürgi wählt zur Erklärung für die Formel sin α · sin β =  $\frac{1}{2}$  · [sin(90°–α+β) – sin(90°– α–β)] (oberhalb des Trennstriches) das Zahlenbeispiel  $\alpha = \text{R}$  BAM = Bogen BM = 38° 41<sup>'</sup>, damit 90°– $\alpha$  = 51° 19<sup>'</sup> = ME (= BE – BM).  $β = * EAC = Bogen EC = 23° 30′$ , damit 90°–β = 66° 30′ (= DE = DC – EC). (Siehe Zeichnung auf Blatt 18v.)  $MC = EC + ME = BE - BM + EC = 90° - α + β = 74° 49′.$  $CS = EQ - QS - EC = 90^\circ - \alpha - \beta = 27^\circ 49'$ . Dazu nun sin MC = MV = sin(90°–α+β) = 57<sup>0</sup> 54<sup>*I*</sup> 20<sup>*II*</sup> 1<sup>*III*</sup> 40<sup>*III*</sup> und sin CS = TS = HV = MX = sin(90°–α–β) = 27*0* 59*<sup>I</sup>* 55*II* 5*III* 24*IIII*  $XV = MV - MX = sin(90°-\alpha+\beta) - sin(90°-\alpha-\beta) =$  24*II* 56*III* 16*IIII*  $RV = RX = ON = \frac{1}{2} \cdot [\sin(90^\circ - \alpha + \beta) - \sin(90^\circ - \alpha - \beta)] =$  12*II* 28*III* 8*IIII*. Unterhalb des Trennstriches steht die Rechnung zu sin  $\alpha \cdot \sin \beta = \sin EC \cdot \sin BM =$  $E$ I · MF<sup>48</sup> = 23<sup>0</sup> 55<sup>*I*</sup> 29<sup>II</sup> 47<sup>III</sup> 56<sup>IIII</sup> • 37<sup>0</sup> 30<sup>I</sup> 3<sup>II</sup> 22<sup>III</sup> 20<sup>IIII</sup> = 14\ 57<sup>0</sup> 12<sup>I</sup> 28<sup>II</sup> 8<sup>III</sup> 18<sup>IIII</sup> 49<sup>V</sup>  $18^{VI}$  30<sup>*VII*</sup> 40<sup>VIII</sup> = sin 14° 25′ 54″.

Diesen Winkel findet Bürgi aus seiner Sinustafel. Unter Weglassung der kleineren Stellenwerte findet er (auf Blatt 48v) die beiden Nachbarwerte für sin 14° 26̕ = 14*0* 57*<sup>I</sup>* 18*II* 43*III* 20*IIII* und für sin 14° 25̕ = 14*0* 56*<sup>I</sup>* 17*II* 52*III* 16*IIII*, mit der Differenz 1*I* 0*II* 51*III* 4*IIII*. Durch Interpolation errechnet er dann den angegebenen Winkel. Die kleinen durchgestrichenen Zahlen über dem Ergebnis sind die verrechneten Überträge.

[Blatt 19r]

## **Das Ander Exempell**

Bürgis Beispiel zum zweiten Fall der Prosthaphärese ist genauso aufgebaut. Auch hier gilt wieder gemäß dem Strahlensatz, dass AE : EI = AO : ON ist, also 1 : sin α = sin β : ON, und damit ON = sin  $\alpha \cdot \sin \beta$  (OA = BL = sin β). Bürgi wählt hier ein sehr ähnliches Zahlenbeispiel

 $\alpha = \angle$  EAV =  $\angle$  SAR = Bogen EV = 66° 30<sup>'</sup>, damit 90°– $\alpha$  = 23° 30<sup>'</sup> = ST = VY.  $β = ∗ BAS = Bogen BS = 38° 41′$ , damit 90°–β = 51° 19′. BT =  $ST + BS = RT - RS + BS = 90^\circ - \alpha + \beta = 62^\circ 11'$ . DV =  $β - (90° - α) = 15° 11'$ . Dazu nun: sin BT = BP = sin(90°–α+β) = 53*0* 4*<sup>I</sup>* 0*II* 10*III* 43*IIII* Und: sin DV = DH = CP = BX = sin[β–(90°–α)] = – sin(90°-α –β) = – 15*0* 42*<sup>I</sup>* 52*II* 13*III* 35*IIII* XP = BP – BX = sin(90°–α+β) – sin(90°–α–β) = 1\ 8*0* 46*<sup>I</sup>* 52*II* 24*III* 18*IIII*  $QP = ON = QX = \frac{1}{2}$ :  $[\sin(90^\circ - \alpha + \beta) - \sin(90^\circ - \alpha - \beta)] = 34^\circ 23^I 26^{II} 12^{III} 9^{III}$ . Unterhalb des Trennstriches steht wieder die Rechnung zu sin  $\alpha \cdot \sin \beta = \sin EV \cdot$ sin BS = EI · BL = 55*0* 1*<sup>I</sup>* 24*II* 58*III* 34*IIII* • 37*0* 30*<sup>I</sup>* 3*II* 22*III* 20*IIII* = 34\ 23*0* 26*<sup>I</sup>* 12*II* 9*III* 21*IIII* 33*V* 29*VI* 59*VII* 20VIII = sin 34° 58̕ 19̕̕. Diesen Winkel findet Bürgi aus seiner Sinustafel. Unter Weglassung der kleineren Stellenwerte findet er (auf Blatt 53r) die beiden Nachbarwerte für sin 34° 59̕ = 34*0* 24*<sup>I</sup>* 1*II* 2*III* 10*IIII* und für sin 34° 58̕ = 34*<sup>0</sup>* 23*<sup>I</sup>* 9*II* 33*III* 6*IIII*, mit der Differenz 51*II* 29*III* 4*IIII*. Durch Interpolation errechnet er

<sup>48</sup> Das ursprünglich (in Zeile 11) geschriebene ME wurde radiert und zu MF korrigiert.

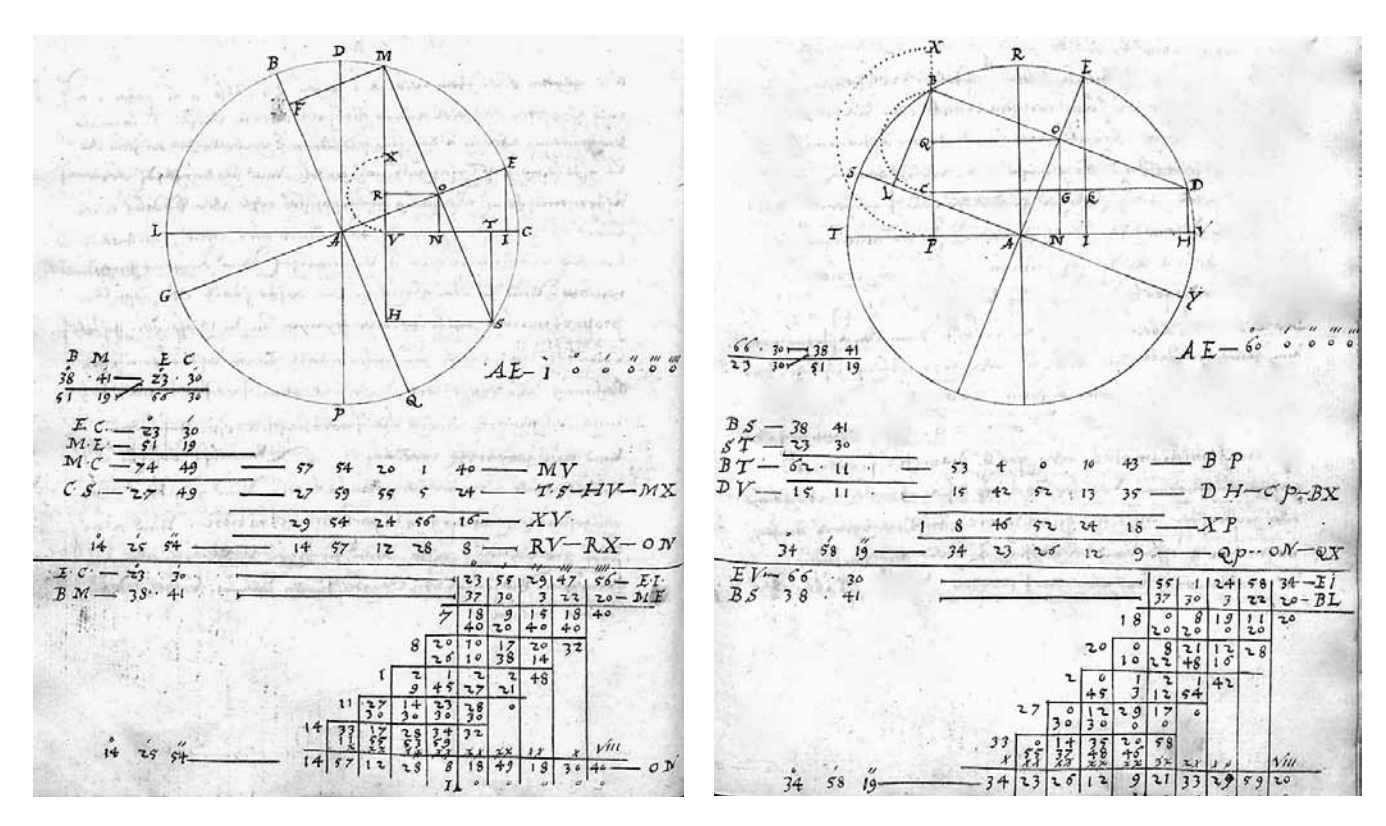

**Abb.16: Blatt 18v: Der erste Fall der Prosthaphärese. Abb.17: Blatt 19r: Der zweite Fall der Prosthaphärese.**

dann wie oben den angegebenen Winkel. Die kleinen durchgestrichenen Zahlen über dem Ergebnis sind die verrechneten Überträge.

Die Prosthaphärese als Vereinfachung des Rechnens, zur Vermeidung von Multiplikationen, hatte ja Paul Wittich 1584 nach Kassel gebracht. Auch Bürgi hat diese Methode kennen gelernt und verwendet. Ein Beweis dafür findet sich in den Originalprotokollen zu Bürgis Beobachtungen der Marsopposition am 23. Dez. 1590 (alter Stil) um 5 Uhr morgens mit seiner Berechnung der aktuellen Marsposition. Diese Marsbeobachtung Bürgis mit dem Sextanten ist auch verzeichnet bei Willebrord Snellius.49 Dort wird die Winkeldifferenz von Mars zu Spica als 17° 20̕ angegeben, und von Mars zu Lanx Borealis als 11° 35̕.

Auch John Flamsteed druckt den Kasseler Sternkatalog, und zusätzlich Tycho Brahes Werte.<sup>50</sup> Die Länge von Lanx Borealis Librae wird zu 13° 40<sup>'</sup> angegeben, die Breite zu 8° 46<sup>′</sup>. Tycho Brahes Werte 1587 sind l = 13° 36′ und b = 8° 36′. Spica selbst wird im Kasseler Katalog zu l = 18° 10<sup>'</sup> und b = 1° 50<sup>'</sup> angegeben, bei Brahe  $l = 18° 4'$  und  $b = 1° 59'$ , was die bekannte Längendifferenz von etwa 6<sup>'</sup> bestätigt.<sup>51</sup>

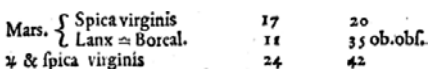

**Abb.18: Snellius** *Observationis Hassiacae***, S.16.**

<sup>49</sup> *Observationes Hassiacae*, Leiden 1618, S.16.

<sup>50</sup> *Historia Coelestis Britannica*, Vol. III, London 1725, S.88/89.

<sup>51</sup> Hamel 1998, S. 57/58 und 65.

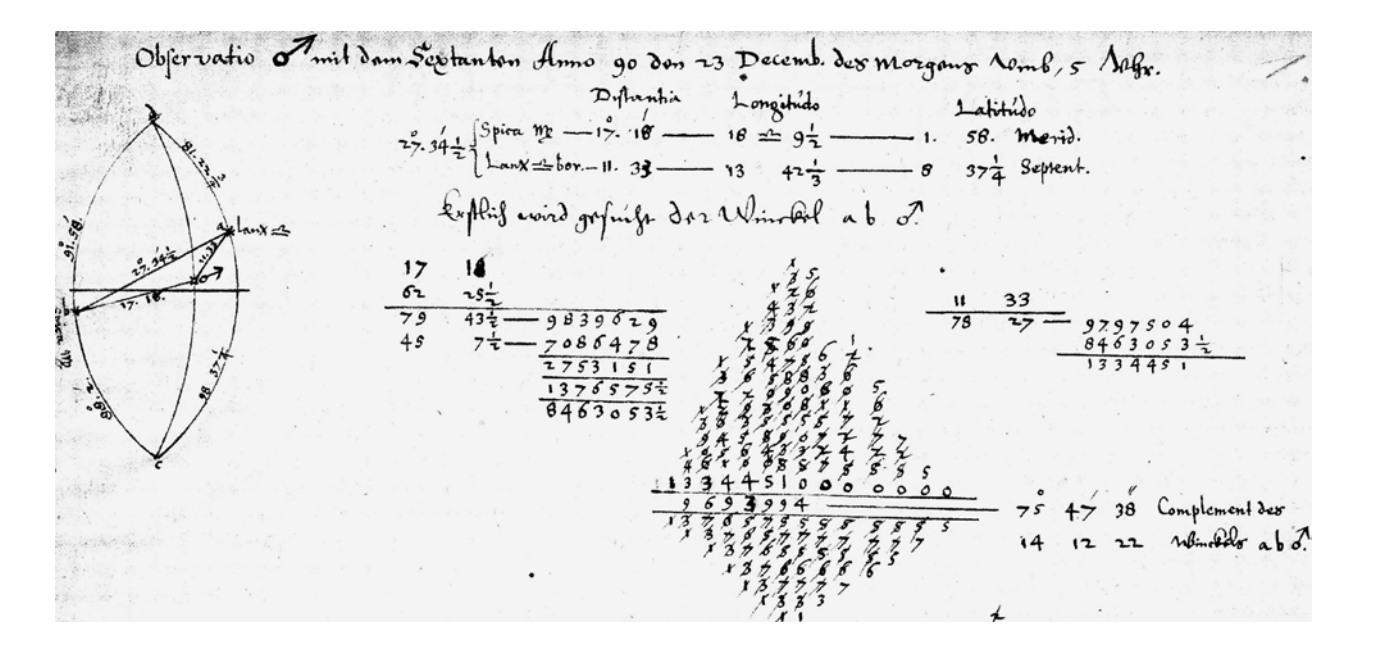

Granada/Hamel/Mackensen zitieren dann aus Rothmanns Sternkatalog den Winkelabstand von Spica und Lanx zu 27° 34½<sup>'</sup>, wie in Bürgis Beobachtung.<sup>52</sup> Bürgi verwendet dabei (in heutiger Formelschreibweise) die Formel cos  $\alpha = \{ \cos a - \frac{1}{2} \cdot [\cos(b-c) + \cos(b+c)] \} : \frac{1}{2} \cdot [\cos(b-c) - \cos(b+c)]^{53}$ 

**Abb.19: Bürgis Prosthaphärese-Rechnung. Aus Staudacher, S. 223.**

L. von Mackensen bringt eine Darstellung dieser Rechnung Bürgis in der Interpretation Rudolf Wolfs. Bürgi verwendet die Sterne Spica (α Vir) und Lanx (β Lib) und bestimmt mit dem Sextanten die Position des Mars; er misst die Winkeldistanzen Mars-Lanx zu 11° 33<sup>′</sup>, Spica-Mars zu 17° 18<sup>′</sup> und Spica-Lanx zu 27° 34<sup>1</sup>/<sub>2</sub><sup>′</sup>. Beide Sterne, Spica und Lanx, finden sich im Hessischen Sternverzeichnis. Dieses wurde 1672 in Regensburg gedruckt von Lucius Barrettus (Albert Curtius) in der *Historia Coelestis* auf Seiten 553–624 als Teil 4 «Catalogus Stellarum Fixarum ex Observatis et Dimensionibus Hassiacis ad Annum 1593». Darin tritt «Lanx borealis» als Fundamentalstern auf (Seiten 588–589), auch «Lanx australis».54 Darin wird «Lanx  $\triangle$  borealis» mehrfach als Vergleichsstern benutzt, zum Beispiel für Syrma Vir, für χ Vir und υ Vir,<sup>55</sup> und auch Spica und «Lanx  $\triangle$  australis».

Spica ist ja ein bekannter Stern im Sternbild Jungfrau mit der Helligkeit von 0,96m (Rektaszension 201,25°, Deklination –11,15°). Lanx ist kein bekannter Sternname; es bedeutet «Waagschale» und bezeichnet eine der beiden Schalen der Waage, hier also β Lib = Lanx borealis = Zuben-el-Schemali, Helligkeit 2,6m (Rekt. 229,25°, Dekl. –9,38°). Die Winkelentfernung der beiden misst Bürgi zu 27° 34 $\frac{1}{2}$ ; dies stimmt mit heutigen Tabellenwerten gut überein (Winkelabstand knapp 28°).<sup>56</sup>

<sup>52</sup> Granada/Hamel/Mackensen 2003, S.222.

<sup>53</sup> Siehe dazu Mackensen 1979, S. 38–40 und Staudacher 2013, S.222–223.

<sup>54</sup> Siehe dazu Granada/Hamel/Mackensen 2003, S.221/222; im «Circuitus I», dem mittleren Äquatorsystem, sind als Fundamentalsterne angegeben Spica und Lanx mit einer Winkeldifferenz von 27° 34½̕. Leopold 1986, S.28. Siehe im Kasseler Sternenverzeichnis 1672, Teil IV, Seiten 588–591.

<sup>55</sup> Seite 589.

<sup>56</sup> Astronomische Daten aus Roth, Bd. 2 1989, S.625; Meyers Handbuch 1984, S.257 und 259. Lanx australis = α Lib = Zuben -el- Genubi = südliche Waagschale.

Anschließend berechnet Bürgi aus den drei Seiten SSS des sphärischen Dreiecks abo<sup>n</sup> die Winkel.

Im ersten Rechenschritt ermittelt Bürgi den Winkel α bei Spica wie folgt:

 $a = 78° 27' (= 90° - 11° 33')$  $b = 17^{\circ} 18'$  $c = 62^\circ 25\frac{1}{2}$ ' (= 90° – 27° 34 $\frac{1}{2}$ ')  $cos(b+c) = cos 79° 43\frac{1}{2}′ = 0.983.962.9$  $cos(b-c) = cos 45° 7<sup>1</sup>/<sub>2</sub>' = 0,708.647.8$  $cos(b+c) - cos(b-c) = 0,275.315.1$  $\frac{1}{2}$ ·[cos(b+c) – cos(b–c)] = 0,137.657.55  $cos(b+c) + cos(b-c) = 1,692.610.7$ 

 $\frac{1}{2}$ ·[cos(b+c) + cos(b-c)] = 0,846.305.35 cos a –  $\frac{1}{2}$ ·[cos(b+c) + cos(b–c)] = 0,979.750.4

> – 0,846.305.35 0,133.445.05

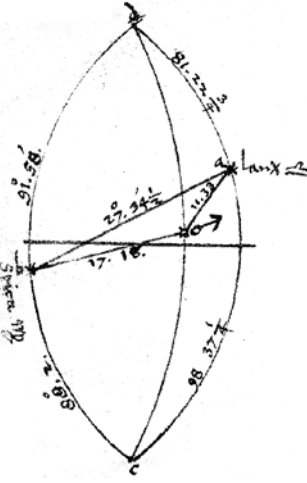

**Abb. 20: Ausschnitt**

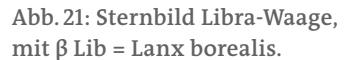

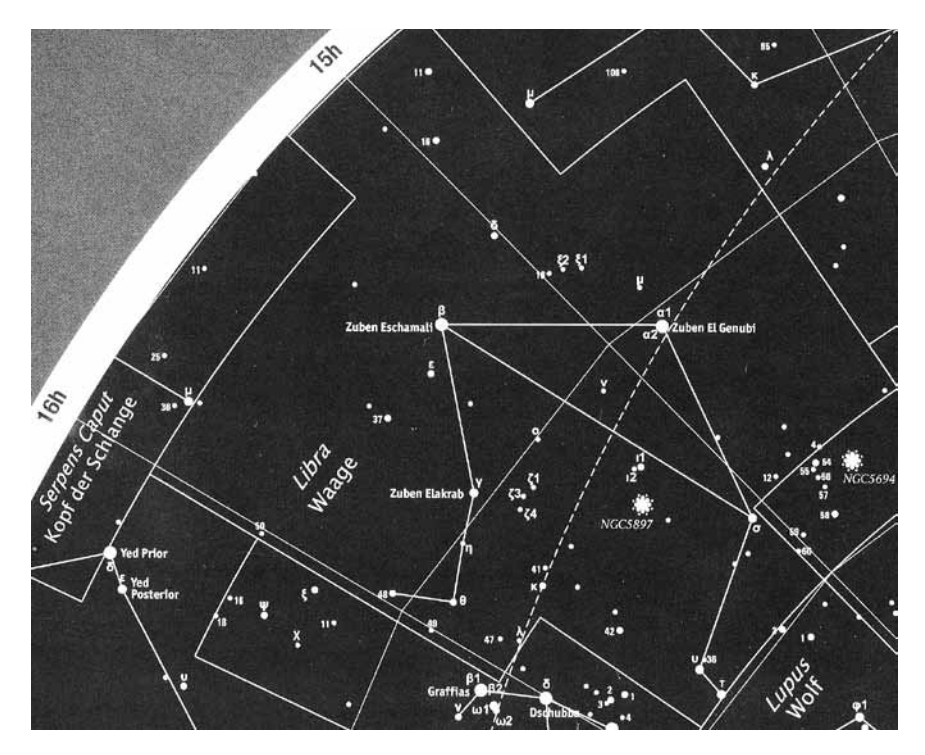

Damit ist cos α = 0,133.445.1 : 0,137.657.55 = 0,969.399.4, also der Winkel bei Spica 14° 47' 38".

(Die Division ist in der obigen Abbildung als Überwärtsdividieren gut zu erkennen.) Berücksichtigt man, dass Bürgi eigentlich Komplemente verwendet, dann rechnet er mit

 $a = 11^{\circ}33'$ , 90 $\degree$ -a = 78 $\degree$ 27', cos(90 $\degree$ -a) = sin a  $b = 17^{\circ}18'$ c =  $27^{\circ}34\frac{1}{2}$ , 90–c=  $62^{\circ}25\frac{1}{2}$ , cos(90°-c) = sin c  $cos[b+(90°-c)] = sin(c-b)$  $cos[b-(90°-c)] = cos[90°-(b+c)] = sin(c+b)$ Und damit cos  $\alpha = \sin(90^\circ - \alpha) = \{\sin \alpha - \frac{1}{2} \cdot [\sin(c+b) + \sin(c-b)]\} : \frac{1}{2} \cdot [\sin(c-b)$  $sin(c+b)$ ],

was die ausschließliche Verwendung des Sinus deutlicher macht!

Im Grunde löst Bürgi hier die Dreiecksaufgabe im sphärischen Dreieck SSS, also aus den drei Seiten einen der Winkel zu berechnen. Dazu ist der Seitenkosinussatz zu benutzen:

cos a – cos b · cos c = sin b · sin c · cos α (auch zyklische Vertauschung), also cos  $\alpha$  = (cos a – cos b · cos c) : sin b · sin c =

{cos a - ½·[cos(c–b) + cos(c+b)]} : ½·[cos(c–b) – cos(c+b)]. Bemerkenswert ist auch, dass Bürgi hier 1590 deutlich Dezimalbrüche für die Sinus-/Kosinuswerte verwendet. Beispielsweise gibt er in seinem hier abgebildeten Manuskript an (Zeile 8/9)

79°  $43\frac{1}{2}$   $\rightarrow$  983.962.9, wobei cos (79°  $43\frac{1}{2}$ ) = 0,983.962.9,

und 45° 7 $\frac{1}{2}$ <sup>'</sup>  $\rightarrow$  708.647.8, wobei cos (45° 7 $\frac{1}{2}$ ') = 0,708.647.8 ist.

Auch beim Überwärtsdividieren erkennt man Bürgis Schreibweise mit Dezimalbrüchen in der abgebildeten Aufgabe [0,]133445: [0,]1376575[555…] = [0,]9693994 = cos α.

Allerdings benutzen auch die trigonometrischen Tabellen von Rheticus (Schrittweite 10<sup>'</sup>) 1551 bereits Dezimalzahlen; er gibt zum Beispiel sin 14<sup>°</sup> = 0,241.921.9 korrekt an; sin  $14^{\circ}$  10<sup> $\prime$ </sup> = 0,244.743.4; und sin  $14^{\circ}$  20<sup> $\prime\prime$ </sup> = 0,247.562.8.<sup>57</sup> Und Regiomontanus wählte für den Radius (sin 90°) eine reine Zehnerpotenz.

Eine ausführliche Darstellung bringt Ursus in seinem *Fundamentum Astronomicum* 1588 auf den Blättern E4v-F1r.58 Bürgi behandelt die Auflösung der sphärischen Dreiecke ab dem 5. Kapitel des zweiten Buches.

Welche große Vereinfachung und Verkürzung des Rechnens die Anwendung der Prosthaphäreseformel für Bürgi bedeutete, kann man gar nicht genug hervorheben! Bei der Anwendung der Formel

sin  $\alpha \cdot \sin \beta = \frac{1}{2}$ ·[sin(90°– $\alpha + \beta$ ) – sin(90°– $\alpha - \beta$ )]

denkt man zuerst daran, dass die beiden Winkel α und β gegeben seien und dass man sin α · sin β zu berechnen habe. Die Darstellung bei Bürgi (Blätter 18v und 19r) oder bei Ursus<sup>59</sup> ist etwa wie folgt, wobei ich die Sinuswerte aus Bürgis Sinustafel entnommen habe:

Man hat also sin(26° 14′) · sin(46° 43′) berechnet zu 19<sup>*I*</sup> 18<sup>II</sup> 25<sup>III</sup>, wofür die Sinustafel benutzt wurde und Additionen/Subtraktionen. Die Division durch 2 ist kein großer Rechenaufwand.

In Dezimalzahlen ist dies

0,442.027.782·0,727.972.224 ≈ 0,321.783.947.

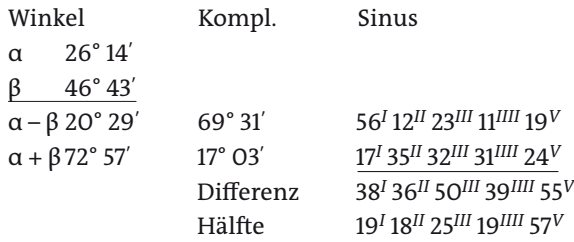

Die Prosthaphäreseformel gestattet jedoch auch das Ersetzen einer Multiplikation von beliebigen (Sexagesimal-)zahlen durch Addition/Subtraktion. Um die Verkürzung des Rechenaufwandes zu demonstrieren, zeige ich zunächst eine solche Multiplikation zweier nur dreistelliger Sexagesimalzahlen, wozu man auch die Multiplikationstafel von Bürgi verwenden kann.

<sup>57</sup> digital.slub-dresden.de

<sup>58</sup> Siehe dazu Launert 2012, S.110–114.

<sup>59</sup> Siehe dazu Launert 2010, S.212–222.

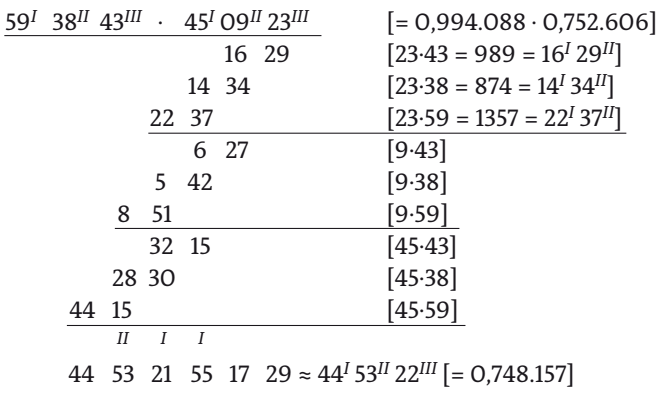

Diese sehr aufwändige Rechnung, insbesondere bei noch höherer Stellenzahl der Faktoren, vereinfacht sich stark. Man wählt dazu die beiden im Sexagesimalsystem gegebenen Faktoren als sin α und sin β, ermittelt aus der Sinustafel die zugehörigen Winkel α und β, berechnet die Komplemente ihrer Differenz und Summe, sucht in der Tafel wiederum die Sinuswerte, deren Differenz man halbiert. Das sieht dann bei dem soeben gerechneten Beispiel so aus:

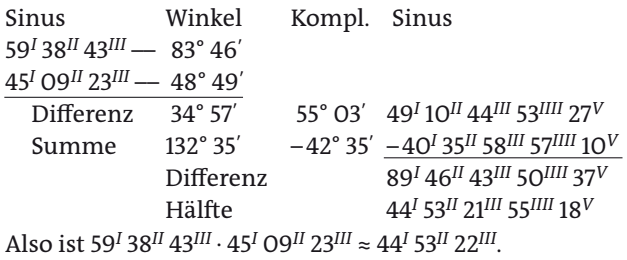

Bürgi hat also folgendes Rechenschema entwickelt:

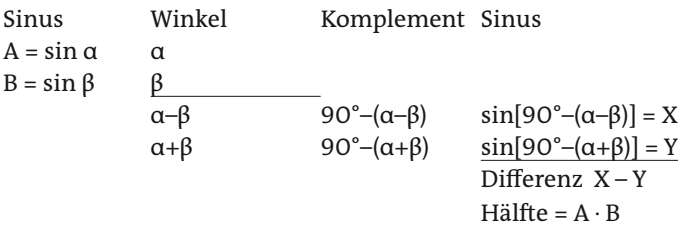

Divisionen sind im Sexagesimalsystem noch aufwändiger und fehleranfälliger als Multiplikationen.60 Nun heißt es in der Literatur zumeist, dass man mit der Prosthaphärese Multiplikationen und Divisionen ersetzen könne durch Addition/Subtraktion. Dazu liefern Sher/Nataro ein schönes Beispiel.<sup>61</sup>  $487 : 583 = 0,487 : 5,83 (·10) = 0,487 (·10) = 0.172 (·10) = \sin \alpha : \csc \beta = \sin \alpha \cdot \sin \beta.$ Aus 0,487 · 0,172 = sin α · sin β kann man den gesuchten Quotienten wie bisher beschrieben ermitteln. Dazu wurde der Zähler so umgeformt, dass er einen Sinus ergibt (0,487 = sin α), der Nenner so, dass sein Kehrwert einen Sinus ergibt (1:5,83 = 0,172 = sin β). Der Überschussfaktor 10 kann zum Schluss einfach berücksichtigt werden. Allerdings erfordert dieser Weg zuerst das Berechnen des Kehrwertes, was einer Division gleichkommt, oder das Vorhandensein einer Cosecans-Tabelle. Somit war dieser Weg für Bürgi nicht machbar, er konnte nur Multiplikationen durch Addition/Subtraktion ersetzen.

<sup>60</sup> Siehe dazu bei Bürgi Kap. 2, Blatt 17r.

<sup>61</sup> Sher/Natano 2004, S. 38.

#### [Blatt 19v]

# **Das Vierte Capitül vom Canone Sinuum**

Der Canon Sinuum ist eine Zallenn Taffell, welche anzeigt die verhaltung der Sinuum im *quadrante* oder viertheile eines Circkelß. Ein Jglicher Circkel aber wirdt In der astronomischen Rechnung getheiltt In 360 gleiche theile, welche gemeinlich gerad [sic] genennet werden. Ein Jglicher grad aber wirdt widerumb nach Logistischer Zallen eigenschaftt getheilett In 60 minuten oder *Scrupula prima*, ein Jglichs primum In 60*II*, ein Secundum In 60*III*. Vnnd so fortan So weitt vonnottenn.

Der Diameter aber deß Circkels wirdt vonn den astronomis Inn gemeiner Zall In Sestertijs oder gehaufttenn Zallen von etzlichenn 200.000, vonn andern 20.000.000, von vnns aber In Logistischer Zall 2*\* oder 120*0*, vnnd demnach der Radius *Semidiameter* oder halb Diameter 1\ oder 60*0* ganze angenohmen. Welcher radius ist auch zugleich der ganze oder großerster Sinus im *quadrante*, auff welcheres angenohmener große vnnd verhaltung alle die andern Sinus accommodieret vnd gerechnet werden.

Eß ist aber der

[Blatt 20r] Sinus eine starcke Linie auß dem *Termino* oder endtpuncto eines bogen im quadrante gegen dem einen knewe $62$  deß quadranten parallel lauffende ins ander knewe, aber perpendicular herab hengende, vnnd seindt dieselben knewe deß quadranten Radij des ganzenn Circkels. Vnd derhalben auch die halben theile des *Diameters* gleich wie auch alle seinus [sic] sein die halben Subtenßen oder undergezogenn stracke Linien, welche einem halben Circkell undergespannen vnnd demselbenn (dem *Diametro* parallel lauffende) eingeschriebenn werden. Derhalben ist auch gleiche verhalttung der Subtenßen gegen die bogen des halben Circkels alß ihrer halben theile, Nemblich der Sinuum, gegen die bogen deß quadranten. Darumb werdenn auch vmb vermeidung großer Zallenn Im rechnen die Sinus vnd nicht die Subtenßen angenommen. Eß werden aber die Sinus auff zweierleÿ weiße bekant gemacht. Alß erstlich die Subtenßen durch die *Inscription* oder einschreibung, vnd nach bekantten Subtenßenn durch Ire *bisection* oder durchschneidung Inn der mitte die Sinus selber. Vnnd solchs auff gemeine vnnd bekante weiß. Aber uf eine viel kunstlichere subteiler vnnd behendere, auch biß anher vnerhörtte

[Blatt 20v] vnnd vnbekante art werden die Sinus selber gefunden durch theilung eines winckels in so viell theil als man wil, welchs Mathematisch Kunststuck<sup>63</sup> durch unsere gethane vielfelttigs nachgrunden von vnnß ist *excogitiert* vnd außgesinnett wordenn, wie solchs hernach an seinem geburlichem ortt folgenn soll. Folgett aber erstlich vnnd zuuor die gemeine weis vonn der *extruction* oder Zusammensetzung des Canonis Sinuum durch die *Inscription* oder einschreibung.

Eine besondere Erwähnung muss hier gemacht werden über Bürgis herausragendes Zahlenverständnis. Er bleibt nicht stehen bei der Tradition, den «Radius» für die Sinustafeln als 100.000 oder 10.000.000 zu wählen, diese Zahlen nennt er selbst, sondern er wählt den Radius ausdrücklich als 1 oder  $^{60}$ /<sub>60</sub>. Da er diesen Radius als sin 90° bezeichnet, sagt Bürgi indirekt sin 90° = 1. Es folgt die kurze Erwähnung, dass der Sinus die halbe Sehne ist, und dass man nicht die Sehnen (Subtensen) selbst verwendet, sondern die Sinus, auch weil die Zahlen dann nur halb so groß sind.

<sup>62</sup> Knewe = Knie = Schenkel. Zu «knewe» siehe auch bei Bürgi auf Blatt 65r, wo dieser für «knewe» das lateinische Wort crura = Schenkel benutzt. Im Schweizer Oberwallis heißt das Knie « Chneww». Bürgis «knewe» leitet sich zweifellos von Knie ab. Ich danke Herrn Fritz Staudacher, Herrn Dr. Philipp Schöbi und Herrn Joerg Waldvogel für die Hilfe bei dieser Interpretation des Wortes.

<sup>63</sup> Hier nennt Bürgi seinen «Kunstweg» ein Mathematisches Kunststück.

Auch in der Einleitung zu seiner *Coss* schreibt Bürgi deutlich, dass er «dem Radius den Namen 1 gebe»; ebenso «weil der ganze Sinus 1 ist».<sup>64</sup> Unter Weglassen des Nenners schreibe er zum Beispiel sin 45° = 07071 für  $7071/10000$  oder 07071068 für  $7071068/10000000$ , oder sin 1° = 00002909 und gibt diese Schreibweise als  $2909/10000000$  an.<sup>65</sup> Und Bürgi sagt ausdrücklich, dass er die davor stehende 0 weglasse. Hier verwendet Bürgi also noch kein Dezimalkomma. Eine Dezimalzahl über 1 würde er mit einer kleinen untergestellten o schreiben, also für 135,2 1352

<sup>o</sup>

Bereits hier in seiner *Coss* verwendet Bürgi also eine Dezimalbruchschreibweise, noch ohne Dezimalkomma. Sicher ist die Dezimalbruchschreibweise keine spontane Erfindung, sondern bei Bürgi wie auch bei Zeitgenossen langsam entstanden. So verwendet Viëta (1540–1603) 1579 einen senkrechten Dezimalstrich, Simon Stevin (1548–1620) 1585 noch schwerfällig kleine in einem Kreis tiefergestellte Stellenwerte hinter die Ziffern, erst 1593 führt Christoph Clavius (1537–1612) einen Dezimalpunkt ein. Auch Pitiscus (1561–1613) benutzte ab 1608 Dezimalpunkte. Napier verwendete später ein Dezimalkomma.<sup>66</sup>

Später in seinen «Progreß-Tabulen», etwa zwischen 1600 und 1610, verwendet und beschreibt Bürgi dann deutlich, dass er Dezimalbrüche verwendet. Die Anleitung zu seinen Logarithmen war ja nicht mit den Tabellen zusammen gedruckt worden und galt lange als verschollen. Erst 1855 wurde dieser «Gründliche Unterricht» in Danzig als nicht ganz vollständiges und nicht korrigiertes Manuskript entdeckt und 1856 von Gronau und Gieswald im Programm der Johannis-Schule in Danzig herausgegeben. Lutstorf/Walter interpretieren 1992 Bürgis Logarithmen-Tabellen nach der Erläuterung im «Gründlichen Unterricht» mit Dezimalzahlen wie etwa für das letzte Blatt «230000» als 230000,000 bis 230270,022, obwohl bei Bürgi noch kein Dezimalkomma explizit auftritt.

Stattdessen schreibt Bürgi eine kleine o über die Ziffer, nach der das Dezimalkomma steht: siehe Abb. 22.

Auch bei Bürgis Beispiel zum Überwärtsdividieren auf Seite 30 im «Gründlichen Unterricht» sehen Lutstorf/Walter Bürgis Darstellung 154030185 : 205518112  $= 0749472557$  als  $1,54030185 : 2,05518112 = 0,749472557.67$ 

Es sei bekannt, so Bürgi, dass man die Sehnen durch Einschreiben regelmäßiger Vielecke in den Kreis finden könne, die Sinus durch deren Halbierung. Aber er zeige hier eine bisher unbekannte Methode, die Sinus selber zu finden, nämlich die «Teilung eines Winkels in so viele Teile, wie man will». Dieses «mathematische Kunststück» habe er selbst ersonnen. Doch zuvor schildert Bürgi die traditionelle Methode der Inskription.

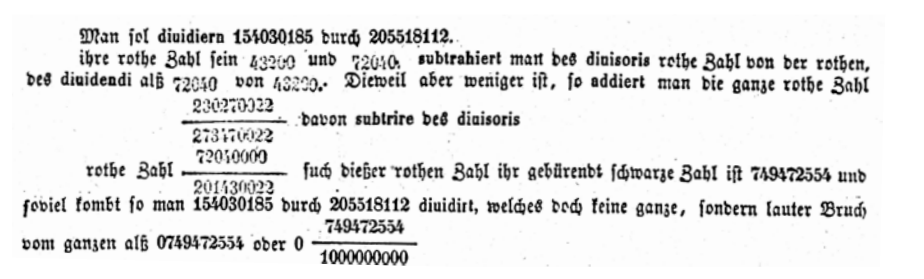

<sup>64</sup> List/Bialas 1973, S.23/24. Bürgis *Coss* Blatt 104v: «Ich aber gib dem diametro den Namen zwey, oder eigentlich gib ich dem halben Diametro … den Namen Eins.» Siehe auch Lutstorf/Walter 1992, S.11. 65 List/Bialas 1973, S.23–24. Lutstorf/Walter 1992, S. 5–6.

# 200383982 ober foll fo verftanten werben 20038 $-\frac{3982}{10000}$

**Abb. 22: Bürgi,** *Gründlicher Unterricht,* **S. 30: «20038,3982».**

**Abb. 23: Bürgi,** *Gründlicher Unterricht,* **Seite 30. Aus Lutstorf/Walter S. 30. Beispiel 154030185 : 205518112 = 0749472557**

<sup>66</sup> Lutstorf/Walter 1992, S.4.

<sup>67</sup> Lutstorf/Walter 1992, S.24.

# **Das funfft Capiteil von der Inscription**

Die *Inscription* oder einschreibung ist so eine ordinirte, daß ist eine gleichseitige vnd gleichwinckelige figur, einem Circkell dermaßenn eingeschrieben vnnd einverleibett wirdt, daß aller winckel spitzen deßelben *circumferenz* oder vmbkreiß vfs aller genawest anrurenn. Vnnd darauß werdenn alßdann die seittenn derselbenn eingeschrieben *ordinierten* figur bekantt gemachtt durch denn Sechseck, welcher Jgliche seitte Ist gleich dem Radio deß vmbgeschriebenn Circkels. Darumb

[Blatt 21r] ist der geordinierte sechseck der furnehme anfang, grundt vnd fundament aller eingeschrieben seitten der andernn ordinierten figurn. Darumb wir auß demselben den anfang der Inscription herfuren vnndt dieselben also setzenn wollenn.

- 1. Der Radius deß Circkelß ist die seitte deß eingeschrieben sechsecks.
- 2. Die seitte deß eingeschriebenn dreÿecks vermagk dreÿmall denn radium.
- 3. Deß vierecks aber zweÿmahll denselbenn.
- 4. Aber der Radius vnnd der halbe radius (Jglich besonder) vermugen zusammen die seitten des eingeschriebenn zehenecks ohne denn halbenn Radium.
- 5. Der Radius aber vnnd dieselbe seitte deß zehenecks vermugen die eingeschriebenn seittenn deß Funffecks.

Alles durch die penulttimam primj Euclidis.

Weill nun aber der Raduß ist gesetztt vnnd angenohmenn wordenn Inn Logistischer Zall 1 oder 60 ganze, so wirdt demnach aus gemeltten gegeben die seitte deß eingeschriebenn

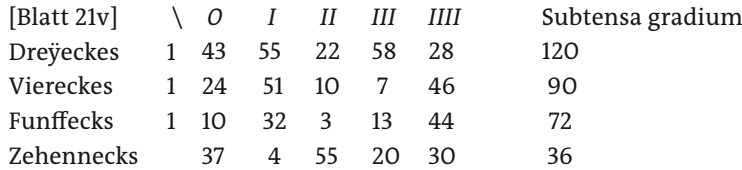

Weil aber der Sinus im quadrante ist die helftte der eingeschrieben Subtenßen Im halbenn Circkell, so werden die Sinus deß eingeschrieben

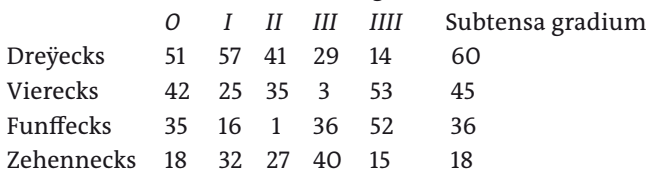

Vnnd also viell vonn der *Inscription*. Folgenn nun weitter ezliche behelffe, welche aus derselbenn herfließen vnndt zur vollenkommen bereitung deß Canonis ferner dienen.

Die in Sexagesimalzahlen angegebenen Sinuswerte aus der Einschreibung regelmäßiger Vielecke in einen Kreis stimmen überein mit den Werten in Bürgis Sinustafel. In Dezimalzahlen umgerechnet sind dies sin 60° = 0,866.025.403.|806 sin 45° = 0,707.106.781.1|21

sin 36° = 0,587.785.252.|067 sin 18° = 0,309.016.994.|598

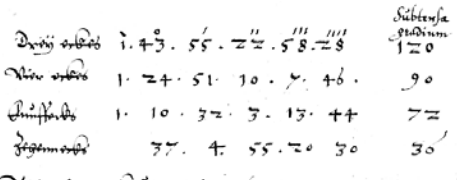

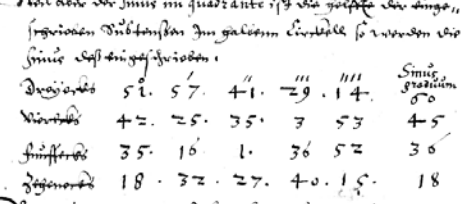

```
Nymô alfo xisoló zomu vôn Jezferizskiose, "felgom umi nooi-6650<br>- ozvijed sogolffo i nuoligo onist "zowjoldom gouflioffon Numo-6<br>- Hio voclendommou, binovifuny vogi lamonist forma vitonon z
```
**Abb. 24: Blatt 21v. Seiten und sinus in regelmäßigen Vielecken.**

# **Das Sechst Capitul von weitterer Perfection vnd ausmachung des Canonis durch die penültimam Primi**

1. Wenner man nun also durch die Itz gemelte Inscription vnd durch die penultimam primij etzlicher graden ihrs Subtensen im halben Circkell erkundigtt hat, alßdan hat man auch zugleich durch dieselbenn die vbrigenn Subtenßen ihrer *Complementen* oder erfullungen biß auf denselben halben Circkel. Nachdem durch die 31. tertij Euclidis: «Im halbenn Circkel ist ein rechtter winckell, darumb, vermug

[Blatt 22v] gemeltter penultimae primj, das quadrat bekantter Subtensen abgenommen vom quadrato deß Diameters, lessett vbrig daß quadrat der Subtenßen des Complements.»

Vnnd also werden durch gemeltter graden durch die Inscription Itzt erkundigte Subtensen zugleich bekannt die Subtensen des 60, 90, 108, 144 grads Im halben Circkel, vnd darnach durch die *bisection* oder entzweÿschneidung derselben in der mitte die Sinus deß 30, 45, 54, 72 grads im quadrante. Der Sinus aber deß 30 grads abgenommen von Sinu des 54 grads leßett vbrig denn Sinum deß 18 grads, darnach aber:

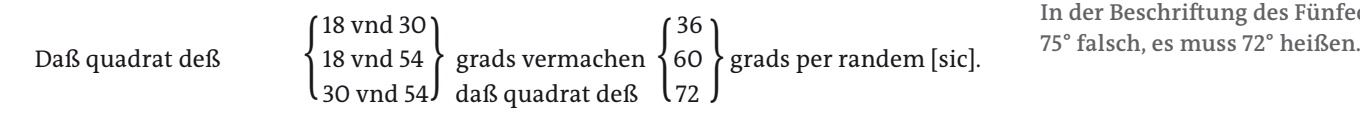

Vnnd also nach bereitetem Canone biß auff seine helftte, Nemblich auff 45 grad, werdenn auff dieße weiße durch die Complementa erfunden vnd bekandt alle andere Sinus der Nachstendigen graden der andernn helftte deß Quadranten biß auf 90 grad.

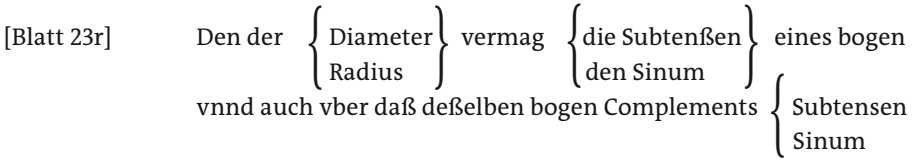

Das Diagramm soll das Einschreiben von regelmäßigen Vielecken in den Kreis darstellen, hier für ein 3-, 4-, 5-, 6-, 10-Eck. Die Zentriwinkel der Sehnen (Subtensen) sind dafür 120°, 90°, 72°,68 60°, 36°, woraus die Sinus von 60°, 45°, 36°, 30°, 18° sich ergeben. Hieraus kann man sofort die Komplemente finden, also die Sehnen zu (60°), (90°), 108°, (120°), 144°, somit die Sinus von 54° und 72°. Dafür nennt Bürgi den sogenannten trigonometrischen Pythagoras sin<sup>2</sup>(90°–α) = 1 – sin<sup>2</sup> α. Später in Kapitel 12 benötigt Bürgi diese Komplementbildung, um eine vollständige Sinustafel nur aus den Sinuswerten für Winkel zwischen 0° und 30° zu berechnen.

> Dann gibt Bürgi hier noch vier zusätzliche Gleichungen für besondere Winkel an. Zuerst im Text:

sin 54° – sin 30° = sin 18°. Und dann weiterhin  $\sin^2 18^\circ + \sin^2 30^\circ = \sin^2 36^\circ$  $\sin^2 18^\circ + \sin^2 54^\circ = \sin^2 60^\circ$  $\sin^2 30^\circ + \sin^2 54^\circ = \sin^2 72^\circ$ . Diese Formeln lassen sich aus dem regelmäßigen Zehneck herleiten.<sup>69</sup>

68 In der Zeichnung ist fälschlich 75° angegeben, im Text richtig 72°.

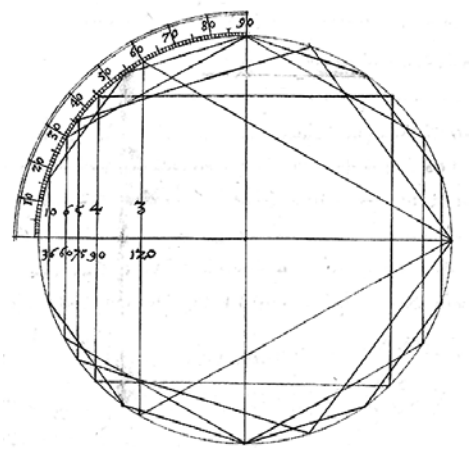

#### **Figura inscriptionis**

**Abb. 25: Blatt 22r. Regelmäßige Vielecke in den Kreis einbeschreiben. In der Beschriftung des Fünfecks ist** 

<sup>69</sup> Siehe bei Launert 2012, Seite 61.

#### **Das Erste Büch der Astronomischen Rechnüng**

2. Weiter werdenn durch dieselben penultimam primj auß der gemelten graden bekanten Subtenßen auch weitter gefunden derselbenn halben anzall graden Ire Subtenßen, vnnd fernner derselben halbenn anzall graden Subtenßen, biß auff vngerade minuten oder *Scrupula prima*, weill der Canon sich nicht weitter den auff Minuten erstrecktt. Dan auß dem Radio a e vnd der bekantten halben subtenßen u e ist bekannt das theil oder stuck deß radij a u, welchs abgenohmen vom ganzen radio bleibtt daß vbrige stuck deßelben, nemblich u i, durch welchs vnnd durch die bekanten halben Subtenßen u e oder u o darnach bekannt werdenn die Subtenßen i o vnnd i e, auch entlich durch derselbenn bisection die sinus der halbenn anzall graden im quadrant. Vnndt also werden auß den bekandeß

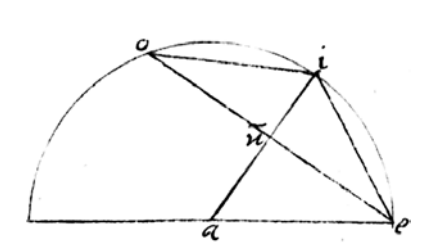

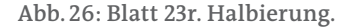

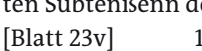

**34**

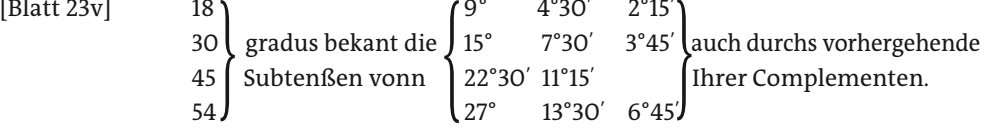

Vnnd auff solche weiß werdenn durch dieße zwo nachhengunge der *Inscription* auß der penultima primj herfließende vieler bekanttenn gradenn Subtenßen Irer halben anzahl graden Subtenßenn, vnnd gegeneinander Ire Complementa, vnnd darnach widderumb derselbenn Complementtenn halber anzall graden Subtenßenn, vnd aber Ihre Complementen vnndt also nachhengiger weiß Immer eins auß dem andern, vnnd entlich durch der gefunden Subtenßenn bisection die Sinus im quadrantae bekandt. Vnd also daß groste theill deß Cononis durch dieselben penultimam primj verfertigt.

Hier wird, siehe Zeichnung auf Blatt 23r, mit Hilfe des Satzes von Pythagoras aus dem bekannten Radius AE und dem bekannten Sinus UE = UO zuerst AU berechnet: AU =  $\sqrt{(AE^2 - UE^2)}$ . Danach ist UI = AI – AU, und somit die Sehne EI = OI =  $\sqrt{(UI^2 - UE^2)}$ + UE2). Damit hat man aus der Hälfte der Sehne EO berechnet die Sehne EI und deren Hälfte. Es wird also aus dem Sinus eines Winkels (α = EAO) der Sinus des halben Winkels ermittelt, und jeweils deren Komplemente.

Somit kann man die Rechnung wie folgt nachvollziehen:

 $AU^2 = AE^2 - UE^2 = 1 - sin^2\alpha = cos^2\alpha$  $UI = AI - AU = 1 - \cos \alpha$ EI<sup>2</sup> =  $[2\sin(\alpha/2)]^2$  = UI<sup>2</sup> + UE<sup>2</sup> =  $(1 - \cos \alpha)^2 + \sin^2 \alpha = 1 - 2\cos \alpha + \cos^2 \alpha + \sin^2 \alpha =$  $2 \cdot (1 - \cos \alpha)$ Also 2 ·  $\sin^2(\alpha/\alpha) = 1 - \cos \alpha$ ; damit ergibt sich die Halbwinkelformel  $\sin^2(\alpha/\alpha) =$  $\frac{1}{2} \cdot (1 - \cos \alpha)$ .

#### **Das siebende Capitell von weitterer Perfection des Canonis auß der bekanten bogen Ihrer Differentz vnd Summa**

Nun aber werdenn auch weiter auß bekantter gradenn Subtenßenn, so durch die Inscription vnnd Ire Itztgemelte anhenge erfundenn, derselben graden differenzen Ihre [Blatt 24r] Subtenßenn bekantt gemacht. Zudem aber ist vonnöttenn eines newenn grundes vnnd Elements, welchs aus dem Ptolomaeo dißes ist:

«Die fleche auß den Diagonallinien eineß eingeschrieben quadranguls Ist gleich der Summa der flechenn auß dem Jegeneinander vbergesetzttenn seittenn.»<sup>70</sup>

<sup>70</sup> Das ist der bekannte Satz des Ptolemäus: In einem Sehnenviereck ist das Produkt der Diagonalen e·f gleich der Summe der Produkte der gegenüberliegenden Seiten a·c+b·d.

Dießes Elements Declaration vnd Demonstration besiehe beÿ dem Ptolomaeo. Wir wollenn aber alhir nur allein deßelbenn nutz vnd gebrauch In zweÿen Exempeln anzeigen.

1. Auß zweÿer bekantten gefunden Subtenßen die Subtens der Differenz gemeltter bogen zu findenn.

Sein demnach in beÿgesetzter figur bekannt der Diameter a e, auch die gegeben Subtenßen a o vnd e i, auß welchen auch zugleich durchs vorhergehende Capitul bekannt sein die zwo Diagonallinien a i vnnd e o. Welche aber miteinander Multiplicirt ein *planum* oder

[Blatt 24v] ein fleche vermachen, gleich den zweÿen flechen, welche erwachßen aus Multiplicirung der Jegeneinander vbergesetzttenn seiten deß Quadranguls, Nemblich a e in o i vnd a o in e i, durchs Itzgemelte Elementt. Demnach abgenohmen die eine fleche, erwachßen aus der Multiplicirung a o in e i, von der fleche auß Multiplicirung der Diagonallinien a i vnd o  $e^{71}$  miteinander entsprungenn, pleibtt vber die ander fleche, welche erwachßen wirdt auß Multiplicirung deß Diameters a e In die seiten o i. Darumb dieselbe vbergeblieben fleche getheilt In den Diametrum entspringt auß solcher theilung die leng der seitten o i, Nemblich die gesuchte Subtens der Differenz gemeltter bogen. Vnnd auf gleiche weiß werden aller der bekanten bogen Differenz Ihre Subtenßen aus bekantten zwo andern subtenßen gefunden. Vnd nach gefunden Subtenßen durch derselbenn bisection auch zugleich die sinus Im quadrante.

Gegeben sind also der Duchmesser AE = 25, die Sehnen AO = 7 und EI = 15. Damit sind bekannt gemäß den Sätzen des Thales und des Pythagoras die Sehnen AI =  $\sqrt{(25^2 - 15^2)}$  = 20 und EO =  $\sqrt{(25^2 - 7^2)}$  = 24. Nun gilt nach dem Satz des Ptolemäus AI·EO – AO·EI = 20·24 – 7·15 = 375 = AE·OI = 25·OI, somit OI = 15.

Bürgis Gedanken kann man wie folgt interpretieren. In einem Sehnenviereck im Halbkreis, eine Seite ist der Durchmesser, seien die Seiten der beiden rechtwinkligen Dreiecke AOE und AIE bekannt mit AO = 2·sin β und EI = 2·sin α, wobei die Winkel IME als 2α und OMA als 2β gewählt wurden. Der Winkel OMI ist dann 180°–2α–2β und somit OI = 2·sin[90°–(α+β)] = 2·cos(α+β). Die beiden Diagonalen des Sehnenvierecks sind dann OE<sup>2</sup> = 4·(1-sin<sup>2</sup> β) und AI<sup>2</sup> = 4·(1-sin<sup>2</sup> α), also OE = 2·cos β und AI = 2·cos α. Bürgi wendet nun den Satz des Ptolemäus im Sehnenviereck an:

AI·OE = 2cos  $\alpha \cdot 2\cos \beta$  = EI·AO + AE·OI = 2sin  $\alpha \cdot 2\sin \beta$  + 2 · 2cos( $\alpha + \beta$ ), woraus das bekannte Additionstheorem folgt:  $cos(α+β) = cos α \cdot cos β - sin α \cdot sin β$ .

Dass Bürgi diesen trigonometrischen Satz tatsächlich im Auge hat, geht aus seinen Worten im folgenden Abschnitt hervor.

#### 2. Auß zweÿer Bekantten bogen gefundenn Subtenßenn

[Blatt 25r] die Subtenßenn der Summa gemeltter bogenn zu finden.

Werdenn demnach die Bekanten Subtenßen vnnd sowoll Ihre bekanten bogen im halben Circkel an Ihren Terminis zusammen gefugt, vnd sein In beigefugter figur dieselben a e vnd e i. Wil aber auß denselben findenn vnd in Zallen bekannt machen die Subtenßen ai, Nemblich der Sum gemeltter bogen. Sein derhalbenn auß vorhergehendenn zugleich bekannt a o vndt i u, den sie sein die Complementa der gegebenn zwo Subtenßenn. Eß sein auch bekant die Diametri a o und e u. Derhalbenn auß Itzgemeltten vnterricht wirdt auß abnehmung der fleche, welche erwachßenn aus Multiplicirung e i In u o, vonn der fleche auß e o Im i u entsprungen, bekant gemacht. Die vber blieben fleche auß dem Diametro e u in i o erwachßen, welche in den Diametrum e u getheilt, zeigt die leng der seitten i o, auß welcher auch zugleich bekandt Ire Complement a i, die gesuchte

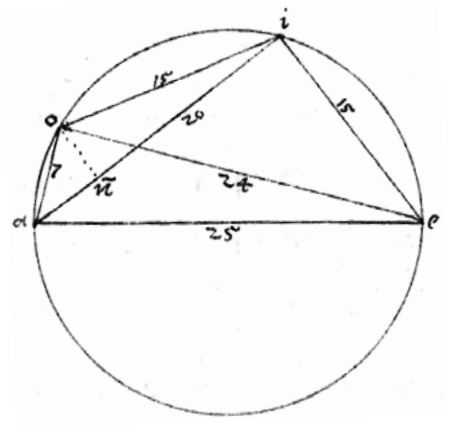

**Abb. 27: Blatt 24r. Additionstheorem.**

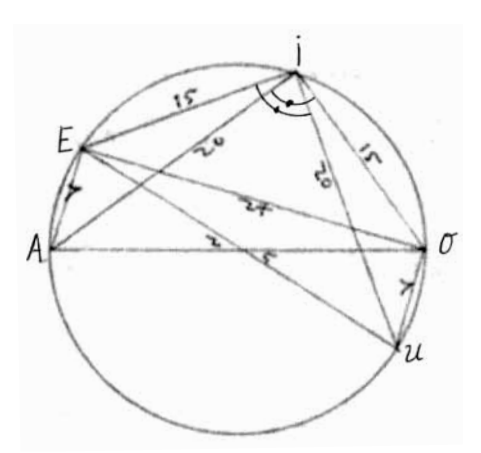

**Abb. 28: Blatt 25r. Es handelt sich um dieselbe Zeichnung wie auf Blatt 24r, mit Ergänzung eines Kreisdurchmessers e u.**

<sup>71</sup> Schreibfehler «a e».

**36**

[Blatt 25v] Subtenßa der Summa gemeltter bogen.

Vnnd mag also durch dieße gemeltte Lehre, Nemblich durch die Inscription vnnd aus derselben dießenn vier Nachhengungen der ganze Canon *perficiert* vnnd außgemacht werden. Vnnd so viell haben vnsere Vorfahren, die alten astronomi, von derselben geschrieben vnd dadurch den Canonem zusammen gesetzt.

Die beigefügte Zeichnung ist die gleiche wie auf Blatt 24r, ergänzt durch einen Durchmesser, allerdings mit geänderter Punktebezeichnung, die in Bürgis Zeichnung auf Blatt 25r fehlt. Ich habe des leichteren Verständnisses wegen diese eingezeichnet. Gegeben sind die Durchmesser AO = EU = 25, die Sehnen AE = 7 = UO und EI = 15. Berechnet werden im Sehnenviereck EIOU zuerst die Diagonalen IU = 20 und EO = 24. Es gilt dann wieder EO·IU = EU·IO + EI·UO, also 24·20 = 25·IO + 15·7 und damit 25·IO = 24·20 – 15·7 = 375, somit ist IO = 15, woraus sich sofort  $AI = 20$  ergibt.

# **Das Achte Capitül von etzlichen andern vnd besondern vortheilen zur bereittung des Canonis**

Nun aber wollen wir noch vber dieße vorhergehende der alten Commenta, ehe dan wir zu vnsern algemeinenn vnnd zuuor verheißenen *Artificio*72 schreitenn, etzliche besondere kunststucklein vnnd vortheile samptt Ihren grundtlichenn *Demonstrationibus* zur bereitung des Canonis sowoll lustig alß nutzlich vermelden vnnd anzeigen, vnnd Erstlich

1. Inn einem rechtwingklichen Triangulo behendt die *perpendicularlinien* zu findenn, welche alzeitt einen Sinum zwischen zweÿen bekanttenn Subtenßen anzeiget. Die *perpendicular* ist eine starcke Linie aus eineß

[Blatt 26r] Trianguls scheitelwinckel die aller kurzeste In dem Basin, vnnd wiewol aber dieselbige auff viellerleÿ wege magk erfunden werden, alß gemeinlich durchs quadrieren einer der kurzern seiten vnnd erfindung derselben beÿgelegen stuck basis. Vnnd darnach weitter durch die *penultimam primj*, wie solchs auß beÿgefuigtter *Demonstration* augenscheinlich zu erkundenn.

So geschichtt dennoch solchs alhie Im rechtt winckelligen Triangulo auffs aller behendeste vnd leichtest durch die *octauam sexti Euclidis*. 73 Den weill vermug derselben die Triangula a o i vnnd a o e (durch die perpendicularem voneingescheiden) vnder einander auch zugleich dem ganzen a e i gleichformig oder enlich sein, so werden auch sowoll

[Blatt 26v] alle Ihre seitenn gegen einander proportional sein. Vndt wirdt demnach wie e i gegen i a, also e a gegenn a o, der *perpendicularen*, welche ist zugleich der Sinus deß bekanttenn bogen a e. Vnnd also mugenn allenthalben auß dießenn vnd zugleich auß vorhergehender Lehr zwo bekantt gemachttenn Subtenßen dreÿ andere Subtenßen samptt zween Sinibus bekannt werden.

Wie solchs Inn dießer figur zu ersehen, Inn welcher die Subtenßen a o vnnd e i samptt dem Diametro a e sein bekant. Vnnd auß denselben Ihre Complementa o e vnnd a i durchs sechst, die Subtenßa o i (Nemblich die differenz) durchs siebend. Vnnd die Perpendicularen o u vnd i ÿ oder die Sinus der bogenn a o, e i durch dießes Capitul vnnd Itz gemeltetten vnterricht.

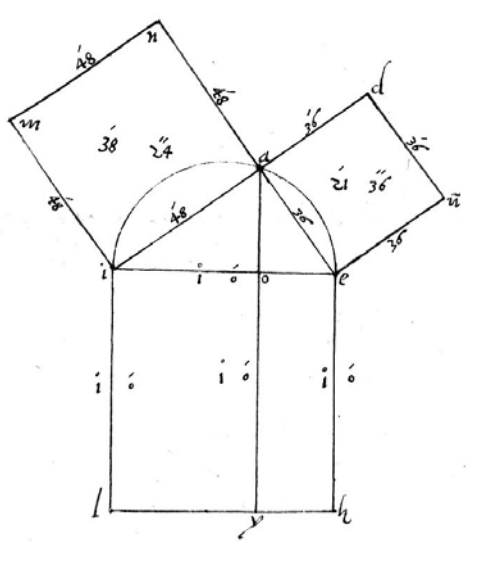

**Abb. 29: Blatt 26r. Gleichung h · c = a · b zur Berechnung von h.**

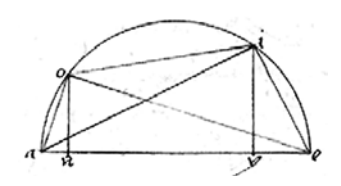

**Abb. 30:Blatt 26v. Berechnung der Höhen, Sinus.**

<sup>72</sup> Bürgi verwendet selbst das Wort «artificio». Deshalb ist die Bezeichung «Kunstweg» für Bürgis Methode berechtigt. Diesen Begriff verwenden unter anderen auch Rudolf Wolff 1890 in seinem *Handbuch der Astronomie*, 1. Band Seite 174, und List/Bialas 1973 in ihrer *Die Coss von Bürgi* auf Seiten 79, 100, 106, 117–123. Er wurde 1588 bekannt durch die Veröffentlichung des *Fundamentum Astronomicum* von Nicolaus Reimers Ursus, der auf Blatt C1r von Bürgis «aureum artificium» spricht.

<sup>73</sup> Satz 8, 6. Buch Euklids: «Fällt man in einem rechtwinkligen Dreieck das Lot aus dem rechten Winkel auf die Grundlinie, so sind die Dreiecke am Lot sowohl dem ganzen als auch einander ähnlich.»
Die Zeichnung auf Blatt 26r zeigt einerseits den Satz des Pythagoras. Die Katheten des rechtwinkligen Dreiecks AIE sind angegeben zu 48<sup>1</sup> und 36<sup>1</sup>, die Hypotenuse zu 1<sup>0</sup> O<sup>I</sup>; die Quadrate der Katheten sind (48<sup>1)2</sup> = (<sup>48</sup>/<sub>60</sub>)<sup>2</sup> = <sup>2304</sup>/<sub>3600</sub> = <sup>38</sup><sub>/60</sub> +  $^{24}/_{3600}$  = 38<sup>*I*</sup> 24<sup>*II*</sup> und (36<sup>*I*</sup>)<sup>2</sup> = <sup>21</sup>/<sub>60</sub> + <sup>36</sup>/<sub>3600</sub> = 21<sup>*I*</sup> 36<sup>*II*</sup>, wie angegeben. Somit ergibt deren Summe 38*<sup>I</sup>* 24*II* + 21*<sup>I</sup>* 36*II* = 59*<sup>I</sup>* 60*II* = 1*0*, die Hypotenuse.

Das von Bürgi verwendete Zahlenbeispiel 48*<sup>I</sup>* , 36*<sup>I</sup>* , 1*0* basiert auf dem bekannten pythagoräischen Zahlentripel 4, 3, 5 beziehungsweise 48, 36, 60.

Bürgis Text nennt wie üblich die Ähnlichkeit der beiden Teildreiecke AOI und AOE untereinander und zum Gesamtdreieck AIE. Daraus zieht Bürgi die Proportionalität EI : IA = EA : AO, woraus man die Höhe AO berechnen kann zu AO =  $IA \cdot EA : EI = 48^I \cdot 36^I : 1^O = 1728^{II} = 28^I \cdot 48^{II} (= {^{28}}/_{60} + {^{48}}/_{3600} = 0.48 = \sin \angle AIE).$  Dies ist bei «normaler» Bezeichnung im rechtwinkligen Dreieck h = a·b:c, wobei hier die beiden Katheten a, b und der Radius c gegeben sind.

In Bürgis Figur auf Blatt 26v sind bekannt die Sehnen AO und EI, und der Durchmesser AE, und als Komplemente OE und AI. Daraus kann man nun die gesuchte Sehne OI ermitteln, und die Lote OU und IY, also die Sinus der Bogen AO und EI.

Auß demselbenn *fundamento* vnnd grunde, Nemblich der quadrierung einer bekantten Subtenßen, vnndt

[Blatt 27r] auch deß Diameters vnd abnehmung des kleinern quadrats zweÿmal oder dopeltt vom großern, pleibtt alzeit ein parallelogrammum, welchs getheiltt In denn Diametrum zeigt das gefunden theil an die lenge der vbrigen Subtenßenn, welche die gegeben Subtenßenn anrurendt dem Diametro parallellauffet, wie In beÿgesezter figur erscheinett.

Sei in der unbeschrifteten Figur auf Blatt 27r der Durchmesser des Kreises gleich c. Die obere gesuchte Parallellinie des Trapezes sei d genannt, jeweils a die beiden gleichen Seitenlinien des Trapezes und p die Basisteilstücke der kleinen Dreiecke. Dann gilt offensichtlich, dass d = c – 2·p = c – 2·a<sup>2</sup>:c = (c<sup>2</sup> – 2·a<sup>2</sup>):c, unter Benutzung des Kathetensatzes  $a^2 = p \cdot c$ . Somit kann Bürgi aus bekanntem Durchmesser c und den beiden gleichen Sehnen a die obere Sehne d berechnen.

Hinwidderumb aber das Parallellogrannum vonn derselbenn dem Diametro parallel lauffendenn Linien vnnd dem Diametro genohmenn, vnnd vom quadrato deß Diameters, bleiben vbrig die andernn zweÿ denselben mittlern beÿligende vnd Jegenn einander gleiche parallelogramma, welcherer Jglichs eines ist gleich dem quadrato der einenn auß den vbrigen zweÿenn

[Blatt 27v] anrurenden Subtenßen. Welcherer Complement alßdan auch durch oben gegeben vnterrichtt Im Sechsten Capitulo bekantt sein wirdt. Den aus bekanten quadrato wirdt bekannt seine seitte durch außziehung der gevierten wurtzell. Vnnd also hatt mann aus der gemeinen erfindung der perpendicularlinien ein Nachhengendes stucklein zubereitung des Canonis. Darauff folgt nun weiter ein anders aus der andern viel behendern vnnd leichtern erfindung deßelben. Welchs geschicht durch auffsteigen einer bekantten Subtenßen In die Hohe Inn zweÿfacher oder doppelder proportion. Als so bekandt Ist die Subtenße von einem grad vnd zugleich durch vorhergehende lehr Ihre Complement, als dan ist auch zugleich durch gemeltte erfindung der perpendicularlinien bekandt der sinus derselben einen grads. Derselb Sinus doppelt ist weiter die Subtensa zweÿer graden. Vnnd darnach also Immer fortan In auffsteigender zweÿfeltiger proportion. Denn der Sinus eines bogen ist alzeitt die halb Subtensa deß doppelten bogenn oder deßelbenn

[Blatt 28r] bogenn doppelt. Vnnd solchs zeigtt augenscheinlich dieße Jegennwertige figur.

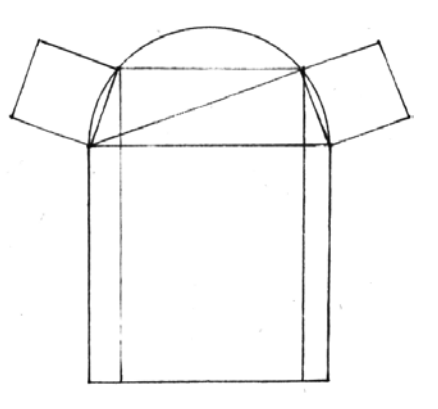

**Abb. 31: Blatt 27r. Berechnung der oberen Parallelsehne.**

## **Das Erste Büch der Astronomischen Rechnüng**

Solche auffsteigung der Subtenßenn Inn zweÿfacher proportion mag auch sowoll erfundenn werdenn durch die (obangesezte) *secundam sexti Euclidis*. Dann weil in beÿgefugtter [Figur] die Linienn u r [nicht eingezeichnet] vnnd a c, auch sowoll l r vnnd c i parallett sein, werdenn die Triangula u r l vnnd a t o änlich vnnd gleichformig, auch alle ihre seitenn gegenneinander proportinol sein durch die 4 vnnd 5 *Sexti Euclidis*. Darnach, weil nun weitter a c ist halb u r, (denn so der Radius das knewe<sup>74</sup> eineß winckels Im halben Circkel In der mitte zertheilt, alßdan ist daß stuck deß Radij biß ans gemelte knewe die

[Blatt 28v] helftte des andern knewes) so ist auch durch gemeltte Ihre gemeine proportionalitet i c halb l r.

Nun aber wirdt i c bekandt auß dem bekantten sinu t o durch dieselbenn *Secundam Sexti*. Denn wie a t gegen t o, also a c gegen c i. Das ist wie Itztgesagt halb l r. Vnnd demnach auch dieselbe ganz, welche wirdt sein der Sinus des doppelten bogenn e r. Darnach ist auch gleich urtheil von den trianguln u m h vnd a r l. Item wie auch a m zu m h, also auch der Radius a r zu r l. Vnnd also viel sei gesagt vom auffsteigen durch die *Secundam Sexti.*

Bürgi beschreibt folgendermaßen: Wegen der Parallelität von UR (nicht eingezeichnet) und AC und der Parallelität von LR und CI sind die Dreiecke URL und ATO ähnlich. Und weil AC =  $\frac{1}{2}$ ·UR ist, so ist auch CI =  $\frac{1}{2}$ ·LR. TO sei als Sinus des Bogens TE gegeben. Daraus ergibt sich CI aus der Proportion AT : TO = AC : *CI*, weil AT als Radius, TO als Sinus und AC= $\frac{1}{2}$ ·UR bekannt sind. Da CI =  $\frac{1}{2}$ ·LR, ist auch ganz LR bekannt, also der Sinus des doppelten Bogens.

Bürgi beschreibt hier die bekannte Doppelwinkelformel, er berechnet ja den Sinus des doppelten Winkels aus dem Sinus des einfachen. Sei TAE = α, also RAE = 2α. sin(2α) = RL=2 ·CI. Es ist ferner AC=AO=cos α. Mit der Proportion CI:AC=TO:AT,also CI : cos  $\alpha$  = sin  $\alpha$  : 1, folgt CI = sin  $\alpha \cdot \cos \alpha$ . Damit gilt  $\sin(2\alpha)$  = 2·CI = 2·sin  $\alpha$ ·cos  $\alpha$ .

Dagegenn aber mag man auch widderumb herab steigen durch die nechst volgendenn tertiam Sexti. Denn durch dieselbenn mag Mann

[Blatt 29r] auß der mitte auff vnnd absteigen vnd Jglichen winckel in zween vnnd widderumb in zween theilen. Den die mitellinie, welche den winckell theilet, mag alzeit bekandt werden durch die 12 *Secundi Euclidis*, 75 vnnd mugen also durch dießes auff vnd absteigen die bekanten Sinus allenthalben dupellirt vnd halbiert werden.

## **Das Neünte Capitull weiter etzliche vortheill dürch der bekanten Sinüüm differentz vnd erstlich**

1. Zwischenn 2 bekanttenn Sinibus die differenz zu finden.

Solchs mag leichtlich gescheen durch die (oftt gemeltten Penultimam Primj: Den so ein Sinus bekandt ist, alßdann ist auch zugleich durch dieselben *Penultimam primj* auß dem radio vnnd demselbenn bekantenn Sinu der

[Blatt 29v] Sinus deß Complements seines bogenn bekantt, vnnd darnach durch die differenz zweÿer Sinuum vnd der Differenz ihrer bogenn Complementenn Sinuum die Subtensa deß bogenn zwischen denselben zween Sinibus, wie solchs aus dießer figur zu erkundenn.

Vnnd also mag mann leichtlich durch zwo eingeschriebenn bekante Subtenßen zweier ordinierten viellecktten figur findenn die lenge der seitenn einer solchen ordinierten vieleckttenn figur, welche auß multiplicirung der anzall ihrer seitten In einander erwachßenn. Also findett man zwischenn dem eingeschrieben ordinierten dreÿecke vnd vierecke die lenge der seitenn deß eingeschriebenn ordinierten zwolffecks, vnnd zwischen dem

**Abb. 32: Blatt 28r. Doppelwinkelformel. Punktenamen fehlen hier, sie finden sich in der Figur auf Blatt 28v.**

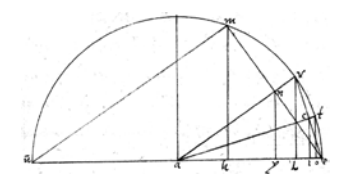

**Abb. 33: Blatt 28v. Winkelverdoppelung.**

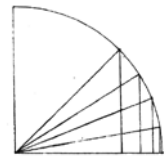

**Abb. 34: Blatt 29r, oben.**

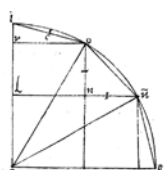

**Abb. 35: Blatt 29r, unten. Differenz.**

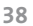

<sup>74</sup> knewe = Schenkel (eines Winkels).

<sup>75</sup> Das ist der Kosinussatz.

vier vnd funffecke des zwanzigeckes, auch zwischenn den funff vnd sechsecke des dreißigecks, wie auch zwischenn dem dreÿecke vnd funffecke der funffzeheneck gefunden wirdt (welche aber etzliche vngeburlich vnter die Inscription mischen)

[Blatt 30r] vnnd dergleichenn alle andere, ohn allein wenner die eine zall Inn der andern behaltten oder beschloßen wirdt. Alßdann ist kein Differenz vnter denselben zu uermutten, vnnd dießes alleß Im halbenn Cirkell zu uerstehenn. Denn die Differenz der Sinuum vnnd die Differenz Ihrer Complementenn vermugenn die Subtenßenn der differenz deß bogenn zwischen gemeltten Sinibus. Also auch aus einem Sinu vnnd seinem Exces biß auff denn radium (welcher Exces sonst *Sinus versus* genandt) wirdt bekandt die Subtensa deß bogenn des Complements deßelben Sinus, welcher halber Subtensa darnach wirdt sein der Sinus deßelbenn halbenn bogenn. Weitter:

> Durch Verbinden benachbarter Eckpunkte zweier in den Kreis einbeschriebener regelmäßiger Vielecke (Bürgi nennt nur teilerfremde Eckenzahlen) mit einer Sehne erhält man die Seite des regelmäßigen Vielecks mit dem Produkt der Eckenzahlen der zuerst genannten Vielecke. Bürgi nennt speziell: aus dem 3eck und dem 4eck erhält man das 12eck aus dem 4eck und dem 5eck erhält man das 20eck aus dem 5eck und dem 6eck erhält man das 30eck

aus dem 3eck und dem 5eck erhält man das 15eck.

2. Zwischen zween bekantten Sinibus denn mittelnn zu findenn.

Solchs geschichtt durch die *Secundam Sexti*, denn Inn dieser Figur sein bekandt die zween Sinus t r vnd s c, ist demnach auch zugleich durch die *aequation* derselbenn oder durch halbirung Ihrer Differenz t b bekant

[Blatt 30v] die mittellinie zwischen denselben, Nemblich i u, auch sowoll auß derselbenn vnd dem stuck a u (welchs aber aus der halbenn differenz der Complementen der Sinuum vnnd dem Complemento a r bekandt) deß Radÿ a o großer segment a i, welchs aber auch bekant wirdt durch abnehmung deß quadrats t i vom quadrato des Radÿ.

Nun aber durch gemeltte *Secundam Sexti*: wie a i gegenn i u, also der radius a o gegen den Sinum o n. Vnnd also darnach widderumb zwischen dießen anderen mittell Sinus.

Bürgi beschreibt hier die bekannte trigonometrische Formel sin  $\alpha$  + sin  $\beta$  = 2 · sin[ $(\alpha+\beta)$ :2] · cos[ $(\alpha-\beta)$ :2]. In seiner Figur auf Blatt 30v seien bekannt TR = sin α und SC = BR = sin β. Gesucht wird  $sin[(\alpha+\beta):2]$ . Man findet sofort  $\frac{1}{2} \cdot TB = \frac{1}{2} \cdot (TR - BR) = \frac{1}{2} \cdot (sin \alpha - sin \beta) = VB$ . Damit ist IU = VB + BR =  $\frac{1}{2} \cdot (\sin \alpha - \sin \beta) + \sin \beta = \frac{1}{2} \cdot (\sin \alpha + \sin \beta)$ . Ebenso für die Komplemente RU =  $\frac{1}{2}$ ·RC =  $\frac{1}{2}$ · (AC–AR) =  $\frac{1}{2}$ · (cos β – cos α). Im Dreieck ATI liefert der Satz des Pythagoras AI<sup>2</sup> = AT<sup>2</sup> – TI<sup>2</sup> = 1 – sin<sup>2</sup>[(α-β):2] = cos<sup>2</sup>[( $\alpha$ - $\beta$ ):2], also AI = cos[( $\alpha$ - $\beta$ ):2] Der Strahlensatz liefert nun AI : IU = AO : *ON* und damit das gesuchte ON. Der Strahlensatz bedeutet nun aber cos $[(α-β):2]$ : (sin α + sin β): 2 = 1 : sin $[(α+β):2]$ , das ist die Formel sin  $\alpha$  + sin  $\beta$  = 2 · sin[(α+β):2] · cos[(α-β):2].

Eß sein aber auch noch vielle andere behelffe vnd mancherleÿ vortheil zur bereitunge deß Canonis vbrig vnnd furhandenn, welcherer wir etzliche vmb vermeidung vieles schreibens nur allein durch bloße Elementa ohn alle weittere erklerung anzeigenn mochtten, als Nemblich dieße sein.

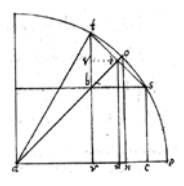

**Abb. 36: Blatt 30v. sin[(α+β):2].**

[Blatt 31r] 1. Wie eine Subtensa im halbenn Circkel gegen den Sinum ihres bogen, also der Radius gegen den Sinum des halbenn bogen deß Complements gemelter Subtenß. Vnnd ist auch zugleich derselbig Sinus daßelbig halb Complement derselben Subtenßen. Darumb halbir nur daß Complement, so hastu den Sinum deß halben bogen deßelben.

Bürgis Zeichnung auf Blatt 31r ist nicht beschriftet. Ich habe Punktenamen, Winkel und Sinus nachgetragen. Bürgis Text bedeutet, dass BC : CD = ME : EF, also  $2\cdot\sin(\alpha')$  : sin  $\alpha = 1$  :  $\sin(90^\circ - \alpha')$ , und somit sin  $\alpha = 2\cdot\sin(\alpha')$ ,  $\cos(\alpha')$ , oder auch sin(2α) =  $2 \cdot \sin \alpha \cdot \cos \alpha$ , die bekannte Doppelwinkelformel.

Der letzte Satz Bürgis bedeutet einfacher:

- «Halbier das Complement» von α, das ist  $\frac{1}{2}$  · AEC = AE = 90° <sup>α</sup>/<sub>2</sub>. EM halbiert den Bogen AEC.
- «so hast du den Sinus des halben Bogen», MF =  $\sin(\alpha /_{2})$ .
- Es sind nämlich die Dreiecke MHB und EFM kongruent.

Die gepunkteten Kreisbögen in Bürgis Figur deuten an, dass FM = AM – AF = 1 – [1–  $\sin(\alpha_2)$ ] =  $\sin(\alpha_2)$ , weil ja AF = ½ · AG = ½ · (AB – BG) = ½ · [2 – 2·  $\sin(\alpha_2)$ ] = 1–  $\sin(\alpha_2)$ . Man könnte auch bei gleicher Argumentation den Winkel CAB = α nennen, den Winkel CMB dann 2α, wodurch man die halben Winkel vermiede.

2. Item der Sinus eineß bogenn ist in mittler proportion zwischen dem halbenn Radio vnnd dem *Sinuj verso* deßelben bogen doppeltt. Vnnd stehtt auch der Sinus alzeitt in mittler proportion zwischen den segmenten oder stucken deß Diameters vermug der 8 *Sexti Eucl.* Vnnd dergleichenn vnzellig viell andere. Weill aber dennoch dieselbenn alsampt zu vollenkommener bereitung deß Canonis noch In keinem weg genugen leisten, wie aus nechst nachvolgenden zu ersehen, wollen wir vielmehr dieselben anstehen vnnd eß hirbeÿ wenden laßenn.

Die beiden Teildreiecke CDB und CDA sind ähnlich, deshalb gilt h:p = q:h, also h<sup>2</sup> = p·q. Nimmt man wieder den Winkel CMB = α, dann ist dies die Aussage CD<sup>2</sup> = sin<sup>2</sup> α = BD · AD =  $(1 - cos α)$  ·  $(1 + cos α) = 1 - cos<sup>2</sup> α$ , der sogenannte Trigonometrische Pythagoras.

### [Blatt 31v]

# **Das zehende Capitüll. Wie man denn Sinum eines grads, Item einer minuten bekomptt**

Wiewol vnnd vnangesehen aber wir biß anhero aller altten behelffe auch vber daß sowoll vnnsere Insonderheitt vortheile zur bereitung deß Canonis mitt allem vleiß vermeldett vnnd angezeigt habenn, So begibtt sichs dennoch nitt destoweniger, das man etzlicher vntheilbarer graden bogen, vnnd sonderlich derer, so auch untheilbare minuten neben den graden haben, Ihre Sinus auff keinen weg vnnd durch keines der vorhergehenden vortheile haben oder vberkommen mag, ohn allein (vnd nur vngefehr) durch die differenz der allernegst vnder vnnd vber denselben bekanter bogen Sinuum. Den durch obgemelte lehr (Nemlich durch die differenz der Subtenßen zwischen den eingeschrieben dreÿecke vnd funffecke) mag man die seiten des eingeschrieben funffzehenecks, welche ist die Subtensa von 24 oder der Sinus vonn 12 graden

[Blatt 32r] habenn vnnd bekommen, vnd widderumb durchs sechst Capitull, Nemblich durch halbirung solcher zwolff der Sinum von 6, darnach von 3, von 1½ oder vonn 1 grad 30̕, auch entlich von 45̕. Wie bekumptt mann aber nun dazwischen denn Sinum von einem grad zwar mit großer muhe vnd arbeit, Nemblich auff solche weiß wie volget.

Man theilett denn bogen von  $1\frac{1}{2}$  grad in sechs gleiche theile, wie In dießer figur erscheinett, In welcherer a e ist der bogen von  $1\frac{1}{2}$  grad, vnd sein Sinus e u, welcher bekant vnnd durch gemelten weg gefunden 1*0* 34*<sup>I</sup>* 14*II* 13*III* 15*IIII*; der bogenn aber von 45̕ ist a i vnnd deßelben Sinus u t auch durch gemelts bekantt vnnd gefunden 47*<sup>I</sup>* 7*II* 21*III* 9*IIII*. Aber der

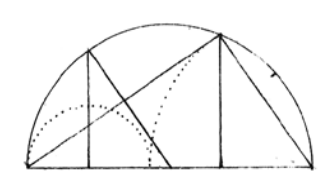

**Abb. 37: Blatt 31r, oben. Doppelwinkelformel.**

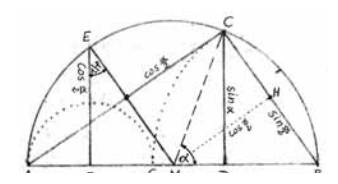

**Abb. 38: Blatt 31r oben, ergänzt.**

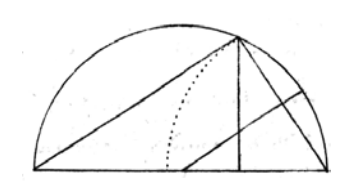

**Abb. 39: Blatt 31r, unten. Trigonometrischer Pythagoras.**

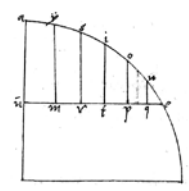

**Abb. 40: Blatt 32r. Aus sin 1 ½° ermitteln sin 1°.**

bogenn eines grads ist a o, welchs Sinus u p gesucht wirdt. Darumb theill deß bogenn a i 45̕ bekantten Sinum u t, Nemblich 47*<sup>I</sup>* 7*II* 21*III* 9*IIII* In dreÿ gleiche theil, kommen

[Blatt 32v] 15*<sup>I</sup>* 42*II* 27*III* 3*IIII*, welchs ist vngefehr ein sechs theil des ganzen Sinus e u. Welchs gegeben zu der helftte deßelben, Nemblich zu u t, erwechst daraus 1*0* 2*<sup>I</sup>* 49*II* 48*III* 12<sup>IIII</sup>, welchs ißt vngefehr die Summa deß Sinus u p, Nemblich deß bogenn a o eineß grads. Den so die sechs theile Im ganzen Sinu e u alle einander gleich waren, alßdan were eß gar genaue vnd eigentlich also, vnd were darIn kein weitter fehll oder mangel.

Weil aber allenthalben die Sinus auß den terminis oder endpuncten gleicher bogenn schneiden Je neher dem Centro Je großer stucke deß Diameters, werdenn auch alhie allerseitz die sechs theille des ganzen Sinus e u Je neher dem u Je großer, vnd dagegen Je neher dem e Je kleiner sein. Wirdt demnach u m großer den m r, mr großer den r t, r t großer den t p, t p großer den p q, vnd endlich p q großer den das aller kleinste sechstheil q e. Werden derhalben die gefunden 1*0* 2*<sup>I</sup>* 49*II* 48*III* 12*IIII* gleichsam die vier grosten Sechstheil u m, m r, r t vnd t p deß ganzenn

[Blatt 33r] Sinus e u etwaß alzu groß sein vor dem Sinu u p. Darumb nimb dagegen die helftte des ganzen Sinus u e, Nemlich u t, 47*<sup>I</sup>* 7*II* 21*III* 9*IIII* den bekanten Sinum von 45̕ vonn denselben ganzen bekantten Sinu 1 grad 30̕, Nemblich u e 1*0* 34*<sup>I</sup>* 14*II* 13*III* 15*IIII*, alßdan pleibt vbrig die ander kleinere helfft deßelben ganzen Sinus, Nemblich t e 47*<sup>I</sup>* 6*II* 52*III* 6*IIII*. Welcher drittentheil ist 15*<sup>I</sup>* 42*II* 17*III* 22*IIII* gleichsam ein sechstheil deß ganzen Sinus u e. Aber gleich wie aus gemeltter ursach 15<sup>I</sup> 42<sup>II</sup> 27<sup>III</sup> 3<sup>IIII</sup> vor ein Sechstheile desselbenn etwas zu groß geweßenn, also ist dagegenn aus gleicher vrsach 15*<sup>I</sup>* 42*II* 17*III* 22*IIII* vor ein Sechstheil desselben etwaß zu klein. Darumb so man nun gleich wie vorhin diße 15*<sup>I</sup>* 42*II* 17*III* 22*IIII*, gleichsam ein Sechstheil des ganzen u e, gibtt zu der bekanten helftte deßelben, Nemlich zu u t, erwechst darauß die Summa 1*0* 2*<sup>I</sup>* 49*II* 38*III* 31*IIII*, welchs wirt sein vngefehr der sinus e r auß gemelter vrsach etwaß kleiner den der gesuchter Sinus eines grads u p, welcher, wie er zuuor etwaß zu groß geweßen, dagegen

[Blatt 33v] aber alhie ettwaß zu klein erscheinenn. Wirdt demnach der zweÿer Summen vormittelung oder die mittel Zall zwischenn denselben, Nemblich 1*0* 2*<sup>I</sup>* 49*II* 43*III* 21*IIII* vor dem gesuchttenn Sinu eines grads bestettigt vnd angenohmenn.

Vnnd auff gleiche weiß komptt man auch hinvnter zu dem Sinu einer minuten. Denn weil mann alhie den Sinum eines grads ώς έγγιστα<sup>76</sup> bekommenn, Mag man nun fernner mitt demselben durchs halbirenn nach gegebener Lehr Im Sechstenn Capitulo Immer hinvnder steigen nach ausweißung dießer Zallen satzung:

1 grad oder 60<sup>'</sup>  $30<sup>′</sup>$  $15<sup>′</sup>$  $7'$  —– 30 $"$  $3'$  —– 45<sup> $"$ </sup>  $1'$  —– 52<sup> $\degree$ </sup> —– 30<sup> $\degree$ </sup>  $0'$  —– 56<sup> $"$ </sup> —– 15 $'''$  Es Estiera

**Abb. 41: Blatt 33v: «hos éngista».**

**Abb. 42: Blatt 33v. Durch Winkelhalbierung von 1° zu 56̕̕ 15̕̕̕**

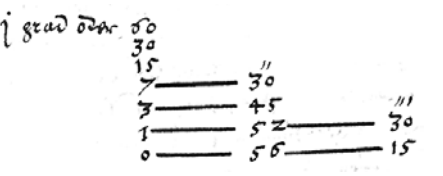

Oder aber wiltu wie vorhin von 3 graden vnd dem Bekanttenn Sinu derselbenn biß auff eine minuten herab steigen, so stehts also:

[Blatt 34r] 3 grad

 $1^{\circ}$  –– 30 $^{\circ}$  $45<sup>′</sup>$  $22' - -30'$  $11′ -15″$  $5'$  —– 37<sup>"</sup> —– 30<sup>"</sup>  $2'$  —– 48<sup> $''$ </sup> —– 45<sup> $'''$ </sup>  $1'$  —– 24<sup> $''$ </sup> —– 22<sup> $''$ </sup> —– 30 $''$  $O'$  —– 42<sup> $"$ </sup> —– 11<sup> $''$ </sup> —– 15 $''$ 

 $4z$ **Abb. 43: Blatt 34r. Winkelhalbierung** 

76 Ich danke Menso Folkerts für die Transkription und Übersetzung der beiden griechischen Worte:

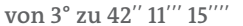

Ist demnach die Differenz alhie zwischenn 1̕ 24̕̕ 22̕̕̕ 30̕̕̕̕ vnnd 42̕ 11̕̕̕ 15̕̕̕̕, alda aber zwischenn 1<sup>'</sup> 52<sup>"</sup> 30<sup>"</sup> vnd 56<sup>"</sup> 15<sup>"'</sup>. Machs vnnd propirs derhalbenn auff albeide artt vnnd nach vorgemeltten vnterricht, kommen auffs nechst 1*<sup>I</sup>* 2*II* 49*III* 55*IIII*. Vnnd also nach gefunden Sinu eins grads vnnd auch einer minutenn, hatt man auch zugleich durch obgemeltte Lehre die Sinus Ihrer Complementen. Auch widderumb Ihrer Dopelttenn bogenn vnnd ihrer Compelementen. Auch widderumb der Complementen halbenn bogenn Sinus. Vnnd also weitter nachfolgig Immer einß auß dem andern. Vnnd wirdt also auff solche weiße mitt beschwerlicher muhe vnd arbeitt der ganze Canon vermachett, mitt welcherer weiß sich die alttenn biß auff dieße vnsere Zeitt In soviell hundertt Jahrenn beholffenn.

Weil sie es nicht beßer habenn

[Blatt 34v] erfindenn konnen, welchere weiß aber eben so vngewiß vnnd bauefellig, also muheselig vnd arbeitsam, ist. Wollen derhalbenn die sache auf eine andere beßere vnd richtiger, auch sowoll leichter vnd lustiger, weis numehr fur die handt nehmen. Vnd wie man die Sinus allesamptt, einen sowoll alß den andern, Ohne die muhseligen Inscription, vnd alle auß derselben herfließende vorhergehende Bauefellige behelffe artlich vnd subteil aus dem rechten vnd lang Desiderierten *fundamento* vnd grunde, Nemblich durch theilung eineß winckels Im so vielle theile, als man will, finden vnd bekommen soll, entdecken vnd anzeigen. Wie volgtt.

Im Manuskript zu seiner Coss schlägt Bürgi noch vor, den Startwert sin 2̕̕ cossisch zu ermitteln durch Lösen entsprechender Gleichungen.<sup>77</sup> Durch fünfmalige Halbierung komme man von 360° zu 180°, 90°, 45°, 22°30′, 11°15′; dann durch viermalige Drittelung zu 3°45̕, 1°15̕, 25̕, 8̕20̕̕; schließlich durch dreimaliges Fünfteln zu 1<sup>'40</sup><sup>"</sup>, 20<sup>"</sup>, 4<sup>"</sup>. Durch Halbieren dieser Subtensa zu 4<sup>"</sup> erhalte man sin 2<sup>"</sup> als Startwert für die große Sinustafel. Allerdings sind hierfür einige cossische Gleichungen zu lösen. Humorvoll schreibt Bürgi dazu: «Obwohl der richtige Weg, zu den Sinibus zu kommen, hiermit aufgezeigt ist, sei er von Lust wegen außerhalb der Landstraße gegangen. Und so habe er gefunden, den Sinus auf mehrerlei Arten zu rechnen.»

Hier im *Fundamentum Astronomiae* zeigt Bürgi elementar geometrisch, dass man aus dem 15eck etwa den sin 12° ermitteln kann, durch Winkelhalbierung dann sin 6°, sin 3°, sin 1½°, sin 45̕, aber man erhält nicht, auch nicht aus anderen regelmäßigen Vielecken, den sin 1° und sin 1̕. Bürgi zeigt nun seinen Weg dazu auf, nämlich durch modifizierte oder gewichtete Interpolation.

Bürgi teilt den Bogen AE, also den Winkel von 1½°, in 6 gleiche Teilbögen von je 15̕. Er kennt

sin 1½° = EU = 1*0* 34*<sup>I</sup>* 14*II* 13*III* 15*IIII* 78= 0,026.176.948.30|24 statt 0,026.176.948.30|79 und sin 45̕ = UT = 47*<sup>I</sup>* 7*II* 21*III* 9*IIII* 79 = 0,013.089.594.|90 statt 0,013.089.594.57. Gesucht wird der Sinus des Bogens AO, also sin 1° = UP.

Durch die Teilung des Winkels von 1½° in 6 gleiche Teilbögen sind die Abschnitte auf EU nicht gleich lang, es ist UM > MR > RT > TP > PQ > QE. Dies berücksichtigt Bürgi nun.

Er teilt zuerst UT, den Sinus des Bogens AI = 45̕ in drei gleiche 15̕-Teile und erhält für jedes Teil 15<sup>*I*</sup> 42<sup>*II*</sup> 27<sup>*III*</sup> 3<sup>*IIII* ≥ ¼ · EU = ¼ · sin 1½° = 0,004.363.198.30 statt</sup> 0,004.363.198.52. Um ungefähr sin1° zu erhalten, addiert Bürgi zum korrekten

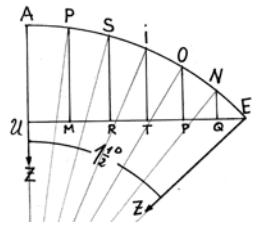

**Abb. 44: Zu Blatt 32r. Vielleicht hat Bürgi die Punktenamen APSIONE in Anlehnung an Apsis = Bogen, Segment gewählt.**

<sup>«</sup>hos éngista» = «So nahe (genau) wie möglich», hier «mit einer beliebig großen Genauigkeit». Bürgi hat die griechischen Buchstaben nicht ganz korrekt und nicht deutlich geschrieben; so fehlen der Akzent und die beiden Spiritus über den Vokalen. Die beiden «γ» sehen aus wie «ν», für das «σ» im zweiten Wort hat er nicht das normale sigma gewählt, sondern das Schluss-sigma, das im Innern eines Wortes nichts zu suchen hat. Aber Bürgi konnte eben kein Griechisch.

<sup>77</sup> List/Bialas 1973, S.66–68.

<sup>78</sup> So auch in Bürgis beigefügter Sinustafel auf Blatt 46v.

<sup>79</sup> So auch in Bürgis beigefügter Sinustafel auf Blatt 47r.

Wert von UT = sin 45<sup>′</sup> dieses  $\frac{1}{6}$  ·EU, er erhält UP = sin  $1^{\circ} \le 1^{\circ}$  2<sup>*I*</sup> 49<sup>*II*</sup> 48<sup>*III*</sup> 12<sup>*IIII*</sup> = 0,017.452.793.209.88. Das wäre genau, wenn die 6 Teile von UE gleich lang wären, was ja nicht der Fall ist; die Teile, die näher an U liegen, sind größer als die Teile näher an E. Da der hier gefundene Näherungswert für sin1° die vier größten Teile von UE enthält, ist er daher etwas zu groß.

Also subtrahiert Bürgi zweitens vom bekannten sin  $1\frac{1}{2}$ ° = EU den ebenfalls bekannten sin 45̕ = UT und erhält 47*<sup>I</sup>* 6*II* 52*III* 6*IIII*. Das ist nun mit TE die «kleinere Hälfte des ganzen Sinus». Hiervon der dritte Teil ist 15<sup>I</sup> 42<sup>II</sup> 17<sup>III</sup> 22<sup>IIII</sup> ≤ ½ ·EU. Diesen Wert addiert Bürgi zu UT und erhält mit ER sin 1° >~  1*0* 2*<sup>I</sup>* 49*II* 38*III* 31*IIII* einen etwas zu kleinen Wert für sin 1°.

Die Mittelwertbildung mit diesen beiden Werten liefert sin 1° ≈ 1*0* 2*<sup>I</sup>* 49*II* 43*III* 21*IIII* (30*V*). Dies ergibt den Dezimalwert 0,017.452.4|18 statt 0,017.452.406.12

In Bürgis Sinustafel auf Blatt 46v wird jedoch sin 1° angegeben zu 1*0* 2*<sup>I</sup>* 49*II* 43*III* 11*IIII*, was dem genaueren Dezimalwert 0,017.452.406|.12 entspricht.

Auf gleichem Weg, gibt Bürgi an, findet er für sin 1̕ = 1*<sup>I</sup>* 2*II* 49*III* 55*IIII* (= 0,000.290.888|.63 statt 0,000.290.888.204.563 = 1*<sup>I</sup>* 2*II* 49*III* 54*IIII* 40*V* 16*VI*). Hiervon ausgehend kann man nun mit Winkelverdoppelung weiterarbeiten.

#### *Zusammenfassung*

Durch Winkelhalbierung, ausgehend von sin 12°, den man ja aus dem regelmäßigen 15-Eck erhält, kann man UE = sin 1 $\frac{1}{2}$ ° und UT = sin 45<sup>'</sup> erhalten. Durch geeignete Mittelwertbildung findet Bürgi daraus einen guten Näherungswert für sin 1°. Er berechnet im Endeffekt den Mittelwert aus UT + ⅓·UT (was etwas zu groß ist) und UT + ½·TE (was etwas zu klein ist), wobei TE = UE – UT ist.

Bürgis Darstellung dieses Weges erscheint mir jedoch unnötig kompliziert. Bürgi berechnet die Näherung für

UP = sin 1° ≈  $\frac{1}{2}$ ·[(UT + ⅓ · UT) + (UT + ½ · TE)] = UT +  $\frac{1}{6}$  · (UT + TE) = UT +  $\frac{1}{6}$ ·UE ≈  $\sin 45' + \sin 15'$ .

Bürgi hätte also viel einfacher argumentieren können, nämlich dass  $\frac{1}{6}$  ·UE die Ungleichheiten der Sinus nahezu ausgleicht und ungefähr dem fehlenden sin 15̕ entspricht. Bürgi hätte einfacher so rechnen können:

 $UT =$  $47^{I}$  07<sup>II</sup> 21<sup>III</sup> 09<sup>IIII</sup> = sin 45<sup>'</sup>  $\frac{1}{6}$  · UE =  $15<sup>I</sup>$  42<sup>II</sup> 22<sup>III</sup> 13<sup>IIII</sup> ≈ sin 15<sup>′</sup> UT +  $\frac{1}{6}$  ⋅ UE =  $1^0$  O2<sup>*I*</sup> 49<sup>*II*</sup> 43<sup>*III*</sup> 22<sup>*IIII*</sup> ≈ sin 1<sup>°</sup>

## **Das Eilffte Capitel von vermachunge des Canonis Sinuum dürch Theilüng eines rechten winckels in soüil theil als man will.**

*Postulatum desideratissimum* Eine sehr ersehnte Aufgabe [Kunstgriff],

*Sedula quod nobis aperit meditatio Burgi* die uns die eifrige Überlegung Bürgis offenbart, *Quale nec est visum quale nec antefuit*. wie sie noch nie gesehen wurde und die es vorher nicht gegeben hat.

> In diesem Kapitel wird das große Rätsel um Bürgis «Kunstweg» gelöst, das Rätsel um seine Methode, eine Sinustafel auf viel einfacherem Weg zu erstellen, mit viel weniger Rechenaufwand. Was wir Nachfolgenden über das Zustandekommen von Bürgis herausragenden mathematischen Leistungen feststellen, über die Ursachen für seine oft völlig neuen Wege und Gedanken, warum er ständig nach neuen und anderen Wegen suchte und suchen musste, das sagt Bürgi selbst sehr treffend in der Einleitung zu seiner *Coss*: 80 «Und weil mir aus

Mangel der Sprachen die Tür zu den Autoribus nicht allzeit offen gestanden wie andern, hab ich etwas mehr als etwa die Gelehrten und Belesenen meinen eigenen Gedanken nachhängen und neue Wege suchen müssen.»

Bürgi hatte seine Gedanken zu seinem «Kunstweg» und seiner Sinustafel bereits 1586/87 fertig, als Ursus bei ihm in Kassel weilte, wo dieser von Bürgi dessen Wissen über Trigonometrie lernte, insbesondere auch diesen «Kunstweg». Wahrscheinlich ist Bürgis Schrift in Zusammenarbeit mit Ursus entstanden, wofür die vielen lateinischen und auch einige griechische Passagen sprechen. Allerdings hatte Bürgi seinen Freund versprechen lassen, diese Methode so lange geheim zu halten, bis ein Druck erfolgt wäre, wozu es allerdings nie kam. Ursus hielt sich an dieses Gebot und veröffentlichte in seinem *Fundamentum Astronomicum* 1588 und in seinen *Astronomischen Hypothesen* 1597 nur rätselhafte Andeutungen, die weder seine Zeitgenossen noch spätere Wissenschaftler interpretieren konnten. Die Auflösung von Bürgis Kunstweg-Rätsel in diesem Kapitel stellt also für die «Geschichte der Trigonometrie einen Meilenstein» dar.<sup>81</sup>

Die drei Seiten mit Bürgis Text zur Auflösung dieses Rätsels sollen deshalb hier im Original wiedergegeben werden.

#### Einen rechten Winckell in also viel theile theilenn

[Blatt 35r] alß man will, vnnd aus demselben den Canonen Sinuum vermachenn. Anfenglich setze etzliche Zallen deines gefallens vber einander In die rege [Reihe] vnd derselbenn also viel, als In wieuiel theile du denn furgesetztten rechtwinckell theilen wildt. Vnnd nim die letzten Zall derselben gesetzttenn Zallen halb unnd setz dieselben helftte gegen dieselben letzte Zall zur linckenn. Doch etwaß vmb eine halbe Zall erhoben, also daß sie stehe zwischen derselben letzten vnd der nechsten Zall oben ihr in form einer Differenz Zall. Zu derselben Helftte Summir oder gib die unter den anfenglich angenohmmen Zallen ohn eine die lezte. Und zu dem daraus erwachßene producto<sup>82</sup> widerumb die negsten, vor Ihr vnter den angenohmen Zallen. Vnd abermal zu dießen erwachßen Producto die nechst vorhergehenden der angenohmen Zallen. Vnnd also fort biß zur ersten angenohmen oder anfenglich gesetzten Zall. Alßdann

Lepman will Jermo airs reemfallers den Eanonion fini  $v_{\rm{cormap}}$ 3. Anfangling fays og liga Jaccan comins pofollomi solon om ander In die 7ogs van eenfolken defovoie . Les In troisnich igails In ver forgofayeten zogevandell egoilen moilet, in die tougten zall verfallen gesongt ten zallen gald tems for violation folloffe govern violation layle fall ?? g ouroup some suive galle fall orgalen. defo  $\Omega$ sas fir flogs zwiften werfallen legten some ver nogflon um finou Differenz fall, de confiller, been gib vio ventor ven anforge Zollon of the circ layto. In 80 le worm to weighned six mogfton. Vor you monogram fallen . Den abermal 2 sigflen odritto dis noroft som progotomen von angongmon dellan venni alfo fort bip give outon dingo,<br>nogmon sion dufonolise volonton zell . Nep vann

**Abb. 45: Blatt 35r: Teilung eines rechten Winkels in beliebig viele Teile.**

. and follow woift is a differenger ver ? 1902an Jef nambold oder die Verder (ofonde freifison ifrox leaily vougalfing, Janning Simmi n Dippolities voidhumit soom obenfor ab, Joligo mitt ver utor if rifammon. To occurrifican varant oglifor eir Bogoutpom Igoils wel fingenof  $20$ igt fogar fanff. Jargaller fandell moitfer ofing regarden comforterm pofimion equit. n ûnfanglrig refeyferm veri<sup>g</sup> angenofmen Demander In folk defo some anionlar nd yfwen Difforemyen teboft senn<sup>g</sup> nong sen mory procedierest sems fort finalt 20 (som Plan Doms) generally carant is enoughlying ver squila, reafly dols ourvasflorm Bif3 fir omlingmight work (our aver melr frig In Sover frafartione seer en eerm rombor hig floibon , V rockfó von onie pjomlijfo vms garcifor ângeignig rain34 pabou. Venfellen frixge, fanfan

**Abb. 46: Blatt 35v: Teilung eines rechten Winkels in beliebig viele Teile.**

<sup>81</sup> Menso Folkerts in einem Brief vom 23. Januar 2014.

<sup>82</sup> «producto» = Ergebnis. Gemeint ist hier eine Summe.

[Blatt 35v] erwachßenn auf solche weiß die differenzen der zukommenden theilen deß winckels oder die underscheide zwischen ihrer theiln verhaltung. Darumb Summier dieselben Differenzen widderumb vonn obenherab, Jgliche mitt der negsten unter ihr zusammen. So erwachßen daraus etzlicher massenn die begerttenn theile des furgenohmen winckels, aber nicht so gar scharff.

Derhalben handell weitter mitt <del>den anfenglich gesezten<sup>83</sup> denselbenn gefunden</del> theiln wie zuuor mitt den anfenglich geseztenn vnd angenohmen Zallen. Vnd je lenger vnnd mehr du solchs also vmb einander mitt denselben theiln vnnd Ihren Differenzen vbest vnnd nach der linckenn wertz *procedierest* vnnd fortfurest, Je scherffer vnnd gewißer daraus die verhaltung der theilen deß winckels erwachßenn, biß sie entlich nichtt weitter oder mehr sich In Ihrer Proportione verendernn vnnd schier vnuerenderlich pleiben. Welchs den eine eigentliche vnnd gewiße anzeigung wirdt geben, denselben furgesetzten

[Blatt 36r] Rechten winckell nach begeren zertheilet zu sein. Volgt darauff ein Exempell In Logistischer oder astronomischer Zall, Inn welchem Exemplo der rechte winckel in neun theille zertheilett wirdt.

Exemplum:

Welchs Exemplum fur die geubten vmb etwaß behenter zu *addiren* auch etwaß weiter vermachet vnd derhalben in scharffern *Sinibus* also stehett.

føyron Xoiffen voimboee navf bøgovon vor jøøiled 3rifern Nobol<br>Sovanffenn Soompole In Eggizhjeper osbr "afstronomiferor zaee"<br>Inn vaselegenn Epelmpelo Sor kongfa Verinbee in nann tgaileg

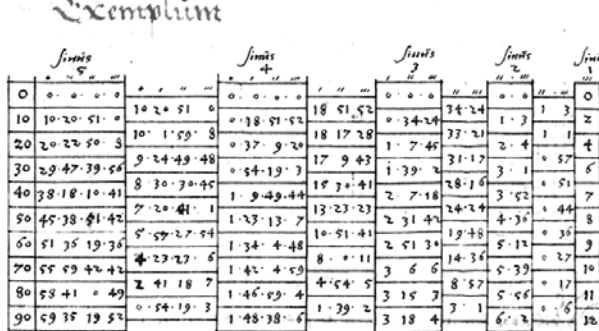

**Abb. 47: Blatt 36r. Bürgis Kunstweg: Zahlenbeispiel zur Teilung des rechten Winkels in 9 Teile.**

m fur dir genélen somb sirrap befor tor ?n° addirer reditor vormarget bis Iongalben in frauftern finibur

[Blatt 36v]

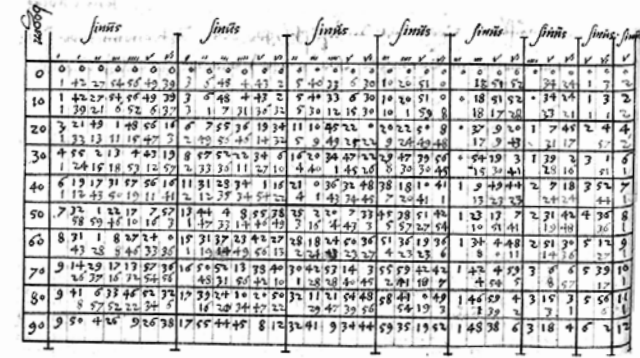

**Abb. 48: Blatt 36v. Beispiel zur Teilung des rechten Winkels in 9 Teile, zu höherer Stellenzahl weitergeführt.**

83 Mit roter Tinte durchgestrichen.

### *Erläuterungen zu Bürgis «Kunstweg»*

Hier nun liefert Bürgi die Erklärung zu seiner bis heute unerklärlich gebliebenen Methode der «Teilung eines (rechten) Winkels in einem beliebigen Verhältnis», den sogenannten Kunstweg, das große Rätsel Bürgis. Über den «Kunstweg» zur Berechnung der Sinustafeln erfuhren die Zeitgenossen 1588 erstmals etwas aus einer gedruckten Schrift,84 dem *Fundamentum Astronomicum* von Nicolaus Reimers Ursus, das große Beachtung fand. Reimers kannte Bürgis «Kunstweg» aus der Zeit, als er in Kassel weilte und mit Bürgi zusammengearbeitet hatte. Doch die Regel, diesen Kunstweg anzuwenden, ist von Ursus absichtlich derartig undurchsichtig gehalten, dass niemand der daran Interessierten das Rätsel um Bürgis Methode lösen konnte.

Auf den «Kunstweg» war inzwischen auch Jacob Curtius, der am Prager Hof das Amt des Vizekanzlers innehatte, aufmerksam geworden. Er informierte den hochgelehrten und angesehenen päpstlichen Mathematiker, den späteren Kardinal Christoph Clavius,<sup>85</sup> Mitglied des Jesuitenordens in Rom und hauptverantwortlich für die Gregorianische Kalenderreform von 1582. Clavius beauftragte 1593 den apostolischen Schildträger Theodosius Rubeus (Rossi), bei Ursus Erkundigungen über Bürgis Methode einzuholen.86 Ursus aber gab selbst diesem Würdenträger keine das Rätsel lösende Erklärung. Clavius indessen interessierte sich offensichtlich sehr für Bürgis Methode. Ursus berichtet in seinen *Astronomischen Hypothesen* außerdem, dass auch Curtius sich für Bürgis Methode interessierte: «[Curtius] war sehr begierig, diese Arbeit Bürgis kennenzulernen. Deshalb erbat er sie zu seinen Lebzeiten einige Male von mir. Ich versprach ihm wenigstens doch, seine Bitte irgendeinmal zu erfüllen. Ich ließ den Bittenden mit Scherzen und mit irgendwelchen Vorwänden im Ungewissen. So hielt ich, reiflich überlegt und zu meinem großen Vorteil,87 das Gelübde, die eingegangene Verpflichtung betreffend, bis über den Tod des Bittenden hinaus.»88 Curtius starb 1594. Bürgi war im Juni/Juli 1592 in Prag gewesen, um dem Kaiser einen Himmelsglobus mit Antrieb zu übergeben; dabei reichte er dem Kaiser die hier behandelte Schrift *Fundamentum Astronomiae* dar. Da es jedoch nicht zum Druck kam, musste auch Ursus sein Gelübde auf Schweigen weiterhin halten. So ging das Wissen um den «Kunstweg» verloren und konnte erst mit dem Auffinden der Handschrift in Breslau durch Menso Folkerts wiederentdeckt werden. Das Rätsel ist nun gelöst!

Aber auch 1597, in seinen *Astronomischen Hypothesen*, gab Ursus die Auflösung des Rätsels um Bürgis Methode nicht preis, sondern fügte dem Rätsel weitere hinzu.<sup>89</sup> Er fühlte sich an sein Gelübde Bürgi gegenüber immer noch gebunden, dem er einen großen Teil seines trigonometrischen Wissens verdankte und der ihm Schweigen geboten hatte. Die verschlüsselten Angaben von Ursus<sup>90</sup> aufzulösen und dadurch Bürgis «Kunstweg» zu rekonstruieren, haben Martha List und Volker Bialas in ihrem Werk *Die Coss von Jost Bürgi*, erschienen 1973, versucht. Es heißt bei ihnen (S.122): «Ursus kannte den Kunstweg von Bürgi. Seine mehrmaligen Äußerungen darüber bieten dem Unwissenden kaum eine Mög-

<sup>84</sup> Fundamentum Astronomicum, Bl. 16v (Wittich) und Blätter 8v/9r (Kunstweg). Siehe List/Bialas 1973, S.106.

<sup>85</sup> 1537–1612.

<sup>86</sup> Brief von Rubeus an Ursus vom 1.1.1593; *Astronomische Hypothesen*, Bl. F2v/F3r.

<sup>87</sup> Wahrscheinlich meint Ursus mit «zu seinem Vorteil» die Freundschaft mit Bürgi.

<sup>88</sup> *Astronomische Hypothesen*, Bl. I3r: «ut et ipsum D. Curtium praestò, qui huius rei cognoscendae erat avidissimus, ideoque vivus adhuc aliquoties à me petivit. Cui tamen petitioni me aliquando satisfacturum semper spondens, petentemque iocando aliudque praetendendo suspendens, factae sponsionis votum cum maximo meo commodo atque consulto, ultra mortem petentis detuli.»

<sup>89</sup> Astronomische Hypothesen, Bl. H3r/H3v.

<sup>90</sup> Fundamentum Astronomicum, Bl. 8v/9r.

lichkeit, ihn in Erfahrung zu bringen, tragen im Gegenteil eher dazu bei, Verwirrung und Ratlosigkeit zu stiften. … Der Kunstweg von Bürgi [ist] ein Interpolationsverfahren, das sich höherer Differenzen bedient. … Das Verfahren war äußerst einfach und dementsprechend leicht zu handhaben. Die Rechenarbeiten, wenige Divisionen neben vielen einfachen Additionen und Subtraktionen, benötigten im Vergleich zur Schreibarbeit eine denkbar geringe Zeitspanne.» Das meint Ursus, wenn er in seinem *Fundamentum Astronomicum* sagt: «Und so kann durch diesen goldenen Kunstgriff der ganze Canon sinuum äußerst einfach angelegt und vollendet werden in einem Zeitraum von 2 oder 3 oder höchstens 4 Tagen.»91 Auch Bürgis Hinweis in seiner «Coss» auf Blatt 93v, die ja List/ Bialas ediert hatten, dass der «ganze Canon sinuum durch seine Differenzen zu ermitteln sei»,92 half nicht wirklich weiter; einzig klar war, dass es sich um höhere Differenzen handeln müsse.

Am Ende von Kapitel 10 leitet Bürgi über zur Erläuterung seines Kunstweges, nachdem er geschildert hat, wie man den Canon Sinuum auf traditionelle Weise finden kann. Er schreibt dazu auf Blatt 34r/34v:

«Und so wird mit beschwerlicher Mühe und Arbeit der ganze Canon erstellt. Mit dieser Art und Weise haben sich die Alten bis zu unserer Zeit in so vielen hundert Jahren beholfen, weil sie es nicht besser erfinden konnten. Diese Methode ist jedoch ebenso unsicher und baufällig wie mühselig und arbeitssam. Wir wollen uns dies daher auf eine andere, bessere und richtigere, leichtere und lustigere Weise vornehmen. Und wir wollen nun aufzeigen, wie man die Sinus allesamt ohne das mühselige Einschreiben [von regelmäßigen Vielecken in den Kreis] aus dem *Fundamentum* finden und bekommen soll, nämlich durch Teilung eines rechten Winkels in beliebig viele Teile.»

> Ursus hatte in seinem *Fundamentum Astronomicum* keine Erklärung gegeben, sondern nur ein Rätsel aufgegeben für diese «arithmetische Teilung des rechten Winkels in gegebenem Verhältnis und in beliebig viele Teile». Es heißt dort:<sup>93</sup>

> «Nachdem man ebenso viele Zahlen nach Belieben gesetzt hat, in wieviele Teile der rechte Winkel geteilt werden soll, so dass das entgegen gesetzte 5 ersetzt wird durch die Differenz zwischen der letzten und vorletzten Portion oder Teil, und eben dieser Unterschied zur nächstfolgend gesetzten vorangehenden Zahl ersetzt wird durch die Differenz zwischen vorletztem und vorvorletztem Teil, und so darauf folgend bis zur ersten gesetzten Zahl. Und nachdem auf dieselbe Weise die Rechnung einige Male wiederholt wurde, wird die letzte oder höchste Differenz der erste oder oberste Teil des geteilten Winkels sein. Und derselbe Teil der nächstfolgenden Differenz hinzugefügt, wird der zweite Teil sein. Und so darauf folgend bis zur letzten Differenz. Und je häufiger diese Rechnung wiederholt wird, desto genauer wird der Winkel geteilt sein, so lange bis endlich die Rechnung der Teile fast unverändert bleiben wird.»

> Diese Erklärung blieb den Zeitgenossen rätselhaft, sie konnten sie nicht entziffern. Auch Christoph Clavius hatte ja bei Ursus angefragt und um Erläuterung gebeten. Anton von Braunmühl stellt 1900 in seinen *Vorlesungen über Geschichte der Trigonometrie* über Bürgis Kunstweg resignierend fest, «dass wir gegenwärtig über ihn keine Aufklärung besitzen. Auch wird sich das darüber

92 List/Bialas 1973, S.116.

93 Blatt B4v.

|                                       |                                                     |                              | ____                              |                            |                           |                     |
|---------------------------------------|-----------------------------------------------------|------------------------------|-----------------------------------|----------------------------|---------------------------|---------------------|
|                                       | --------                                            | <b>PERMITTED AT A 1979</b>   | --                                |                            |                           |                     |
| ---                                   | ----------------------                              |                              | -------                           | $-$<br>$\cdots$<br>------- | .<br>                     | <b>Comment</b><br>٠ |
| <b><i><u>Property</u> Start 1</i></b> | --------------                                      | concern that<br>سيسد         |                                   |                            |                           |                     |
| -----------                           | <b>Experience descriptions</b><br><b>But Avenue</b> |                              | $\frac{1}{2}$<br>                 |                            | <b>Longer of</b><br>      |                     |
| ___                                   |                                                     | This production and the      | ___<br>                           | <br><b>Formation E</b>     |                           |                     |
| -----                                 | <b><i>Decimal</i></b>                               | ------                       |                                   | ---                        |                           |                     |
|                                       | <b>START</b>                                        | <b>CONTRACTOR</b> CONTRACTOR |                                   | <br>------                 |                           | <b>Province</b>     |
|                                       |                                                     | ______                       | <b>Contract Contract Contract</b> | <br><i></i>                | <b>LEWIS CO., LANSING</b> |                     |
|                                       |                                                     |                              |                                   |                            |                           |                     |

**Abb. 49: Diagramm zum «Kunstweg», Ursus** *Fundamentum Astronomicum* **Blatt C1r.**

<sup>91</sup> *Fundamentum Astronomicum*, Bl. 9r: «Atque per hoc aureum artificium totus Canon sinuum quàm facillimè extrui perficique potest, vel bidui, vel tridui, vel ad summum quatridui spatio.» Nach List/Bialas 1973, S.113 betrug Bürgis Canon Sinuum 180 Manuskriptseiten mit insgesamt 162000 Sinus-Werten.

schwebende Dunkel kaum mehr lichten lassen, da wir auch bei den Zeitgenossen Bürgis keine näheren Angaben finden.» Und List/Bialas kommen zu dem Schluss, dass die Äußerungen von Ursus «dem Unwissenden kaum eine Möglichkeit bieten, [Bürgis Kunstweg] in Erfahrung zu bringen, tragen im Gegenteil eher dazu bei, Verwirrung und Ratlosigkeit zu stiften.»<sup>94</sup>

## *Die Enträtselung*

– Der erste Teilsatz hierzu im *Fundamentum Astronomicum* von Ursus (siehe oben) «Nachdem man ebenso viele Zahlen nach Belieben gesetzt hat» bezieht sich auf die erste Spalte ganz rechts in Bürgis (im Ursus-Druck leerer) Tabelle. Man setzt von oben nach unten zum Beispiel die Zahlen 0, 1, 2, 3, … , 9, also außer der Null 9 Zahlen, weil man den Rechten Winkel in 9 Teile teilen will. Bürgi nahm günstigere Ausgangszahlen für sein Beispiel. Er hatte ja schon die 9 Sinuswerte und suchte für seine Darstellung die 9 Startzahlen ungefähr nach dem Verhältnis der 9 Sinuswerte. Er wählte 0, 2, 4, 6, 7, 8, 9, 10, 11, 12. Dies ist zwar unwichtig, man kann mit beliebigen Startzahlen beginnen, auch mit einer «unsinnigen» Reihenfolge», aber mit einer «guten» Startzahlenfolge ergeben sich schneller genauere Werte für die 9 Sinuszahlen. Entscheidend zur Lösung des Rätsels ist, dass man von rechts nach links beginnt, und die Startzahlen in die rechte Spalte einträgt.

– Der zweite Teilsatz des ersten Satzes bei Ursus «das entgegengesetzte 5» ist der Kern des Rätsels. In den *Astronomischen Hypothesen* 1597 fügt Ursus diesem Satz hinzu, dass die umgedrehte 5 die linke oder vordere Hälfte des letzten Buchstabens des griechischen Alphabets Ω darstelle, was das allerletzte bedeuten soll, «ultimum extremumque».<sup>95</sup> Damit, so List/Bialas,<sup>96</sup> wollte Ursus «die Hälfte einer letzten Qualität» anzeigen, weiter konnten sie aber nichts damit anfangen. Bürgi erläutert nun in der hier edierten Handschrift ganz einfach, dass man von der zuletzt gesetzten Startzahl die Hälfte zu nehmen habe und in die Spalte links davor setzen solle, eine halbe Zeile höher gezeichnet. Damit kann nun das Rechnen beginnen.

– Die Spalten werden von rechts nach links gezählt! In die unnummerierte Spalte links von Spalte 1 werden nun schrittweise von unten nach oben die Summen der halb unten stehenden Zahl der unnummerierten Spalte und der halb darüber stehenden Zahl der Spalte 1 eingetragen, bis ganz nach oben, bis diese unnummerierte Spalte voll ist. In die oberste Zeile der Spalte 2 kommt eine Null. Dann werden wieder, jetzt von oben nach unten, halb versetzt, die Summen der Zahlen aus dieser Spalte 2 und der ersten unnummerierten Spalte berechnet. Damit sind die ersten Näherungswerte für die Sinuswerte, bei Bürgi für 10°, 20°, …, 80°, 90° bestimmbar. Es mag alle Forscher bisher irritiert oder auf eine falsche Fährte gelockt haben, dass in den Ursus-Texten stets von Differenzen die Rede ist. Wenn man die fertige Tabelle aber von links nach rechts ansieht, so handelt es sich natürlich um Differenzen.

– Für den zweiten Näherungswert der Sinuswerte, der in Spalte 3 erscheinen wird, wird zuerst wieder von der untersten Zahl in Spalte 2 die Hälfte genommen und in das unterste Feld der unnummerierten Spalte links von Spalte 2 eingetragen.

75 75 **Abb. 50: «obversum 5», Hälfte von Ω.**

<sup>94</sup> Folkerts 2014, S.108. Braunmühl 1900, S.248. List/Bialas 1973, S.115–122.

<sup>95</sup> Blatt H3v: ubi obversum 5 sic positum 5 refert sinistrum seu anterius dimidium ultimi in ordine Alphabeti Elementi Graeci Ω. … pars vero dimidia eiusdam Elementi designat ultimi dimidium. Ponatur itaque loco (obversum 5) eoque deleto, ultimi (puta numeri positi) dimidium.

Dann werden wieder halbversetzt die Summen gebildet, zuerst aufwärts für die unnummerierte Spalte links von Spalte 2, dann wieder abwärts für die Spalte 3, wobei diese oben wieder eine Null erhält. Damit kann man nun mit den Werten der Spalte 3 die zweiten Näherungen der 9 Sinuswerte berechnen. Bürgis Beispieltabelle für eine Neunteilung des rechten Winkels liefert alle hier gegebenen Erklärungen.

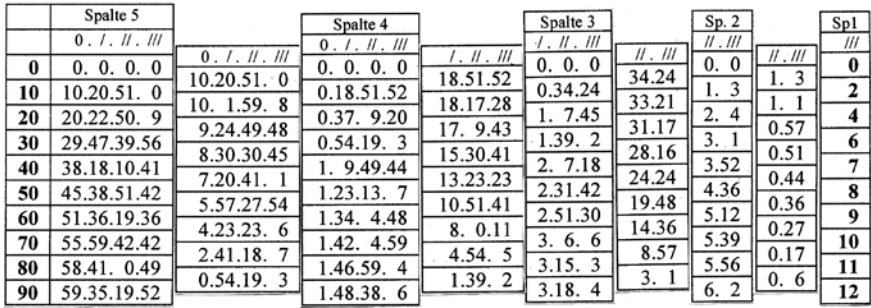

**Abb. 51: Bürgis Tabelle 1 zur Winkelteilung in 9 Teile. Nach Blatt 36r.**

Bürgi hat in dieser seiner ersten Beispieltabelle (Blatt 36r) vier dieser Wiederholungsschritte verwendet, alles gerechnet in Sexagesimalzahlen. Spalte 1 ist die Spalte mit den vorgewählten Startzahlen, Spalten 2 bis 5 werden errechnet. Die Zahlen in diesen Spalten stellen noch nicht direkt die gesuchten Sinuswerte dar, man muss die Zahlen noch auf den «Radius» beziehen, der sich, jeweils unterschiedlich, in der letzten Zeile bei 90° ergibt. Die eigentlichen Sinuswerte muss man also errechnen durch Division der Zahl in einer Sinuszeile durch die Zahl in der 90°-Zeile. So muss man zum Beispiel für sin 10° den in Spalte 5 errechneten Wert 10*0* 20*<sup>I</sup>* 51*II* 0*III* dividieren durch die errechnete Zahl für 90°, nämlich 59*0* 35*<sup>I</sup>* 19*II* 52*III*.

Für sin 10° erhielte Bürgi hier 10*0* 20*<sup>I</sup>* 51*II* 0*III* : 59*0* 35*<sup>I</sup>* 19*II* 52*III* = 10<sup>I</sup> 25II 8III 1IV (+Rest)

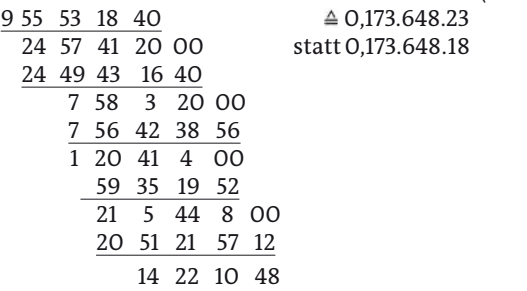

Der hier nur als Beispiel zur Erläuterung ermittelte Wert für sin 10° ist also bis zur dritten Sexagesimalstelle genau.<sup>97</sup> Umgerechnet in eine Dezimalzahl ergibt sich dafür sin 10° ≈ 0,173.648|23 statt 0,173.648.18. Seine Sinustafel auf Blättern 46v–64r gibt Bürgi mit höherer Genauigkeit an, mit 5 Sexagesimalstellen, die Werte für 88° und 89° gar auf 7 Sexagesimalstellen. So wird (Blatt 48v)  $\sin 10^\circ = 10^I 25^{II} 8^{III} 0^{IV} 23^V 40$ , 173.648.177.7 und ist damit bis zur zehnten Dezimalstelle genau.

Bürgis «Kunstweg» zur Teilung eines (rechten) Winkels in beliebig viele Teile wird für uns, die wir an das Dezimalsystem gewöhnt sind, übersichtlicher, wenn wir ihn mit Dezimalzahlen darstellen. Aus Spalte 5, also dem vierten Rechenschritt, erhält man nach Bürgis Kunstweg, in Dezimaldarstellung

<sup>97</sup> Für eine Erläuterung des Rechnens mit Sexagesimalzahlen siehe Launert 2007, S.16–31.

 $sin 10^\circ = 2.235.060 : 12.871.192 = 0,173648 \mid 25$ , statt sin  $10^\circ = 0,17364818$ sin 20° = 4.402.208 : 12.871.192 = 0, 342020|23, statt sin 20° = 0, 34202014 sin 30° = 6.435.596 : 12.871.192 = 0, 500000000 exakt  $\sin 80^\circ = 12.675.649 : 12.871.192 = 0,9848077 \vert 01$ , statt sin 80° = 0, 984807753. Das Verfahren liefert recht schnell brauchbare Ergebnisse, erst bei höherer Genauigkeitsforderung wird der Rechenaufwand größer. So erhält man für sin 10° bereits aus:

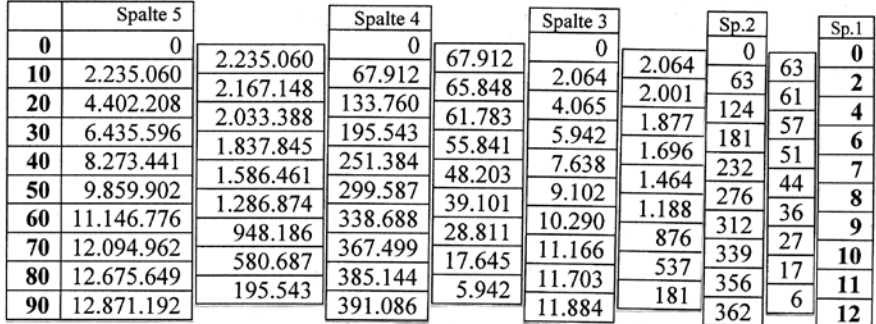

Spalte 2 0,174|0 Spalte 3 0,1736|79 Spalte 4 0,17365|0 Spalte 5 0,173648|2

**Abb. 52: Bürgis Tabelle 1 zur Winkelteilung in 9 Teile. Nach Blatt 36r in Dezimalzahlen gerechnet.**

Bürgi hat die Zahlen für die Eingangsspalte ja «günstig» gewählt, er hat sie ungefähr nach den Sinuswerten dieser 9 Winkel verteilt, wenn man r = 1 setzt. Wählt man andere Eingangszahlen, so funktioniert Bürgis Verfahren genauso, nur die Genauigkeit stellt sich unter Umständen erst später ein. Für das nächste Beispiel wähle ich daher andere, ungünstigere Startzahlen.

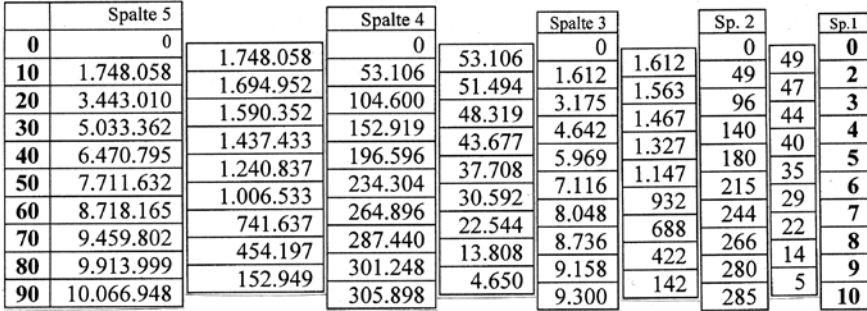

**Abb. 53: Bürgis Tabelle 1 zur Winkelteilung in 9 Teile. In Dezimalzahlen gerechnet mit anderen Startzahlen.**

**Abb. 54: Bürgis Tabelle 1 zur Winkelteilung in 9 Teile. In Dezimalzahlen gerechnet mit sehr günstigen Startzahlen.**

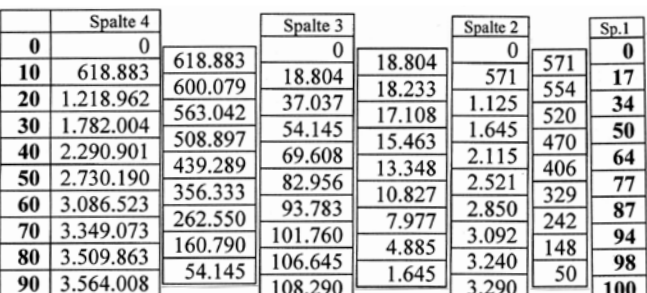

Ob Bürgi den Gedanken «besserer» Startzahlen weiter verfolgt hat, kann ich aus seinen Tabellen nicht entnehmen; die Startzahlen zur Berechnung seiner Sinustafeln hat er ja nicht angegeben. Aber bei dem hohen Verständnis Bürgis für Zahlen kann man davon ausgehen, dass ihm diese Möglichkeit bewusst war. Wählt man etwa zweistellige Startzahlen, die den ersten zwei Dezimalstellen der Sinuswerte entsprechen, so ergeben sich wesentlich schneller genaue Sinuswerte,

allerdings erhält man auch früher größere Zahlen, in der folgenden Tabelle zum Beispiel schon im dritten Rechenschritt in Spalte 4 für sin 10° = 618.883 : 3.564.008 = 0,173.648|.04, für sin 80° = 3.509.863 : 3.564.008 = 0,984.807|.83, also jeweils schon 6 Dezimalstellen genau, was vorher erst in Spalte 5 nach 4 Rechenschritten der Fall war. Schon in Spalte 3 erhielte man hier 5 Dezimalstellen Genauigkeit.

Das Verfahren ist sogar resistent gegen «unsinnige» Startzahlen. Bürgi sagt zwar einleitend, dass man «Zahlen nach Belieben setzt», er gibt aber keinen Hinweis darauf, ob er dies überprüft hat. Die Startzahlen sollten ja monoton zunehmend sein, weil auch die Sinuswerte zunehmen. Setzt man jedoch als Startzahlen etwa die «unsinnige» Folge 0, 2, 4, 9, 10, 11, 12, 6, 7, 8, so ergibt Bürgis Verfahren sehr schnell «vernünftige» Näherungswerte, allerdings muss man mehr Schritte iterieren, um eine hinreichende Genauigkeit zu erhalten. Die hier genannte Startzahlenfolge liefert in Spalte 5 folgende Werte: für 10° = 9*<sup>I</sup>* 50*II* 56*III* 15<sup>*IV*</sup> ≙ 0, 173.589 statt 0,173.648; und für 20° = 19<sup>*I*</sup> 23<sup>*II*</sup> 54<sup>*III*</sup> 17<sup>*IV*</sup> ≙ 0,341.900 statt 0,342.020; für 90° = 56*<sup>I</sup>* 44*II* 13*III* 32*<sup>I</sup>* .

Bürgi hat auf Blatt 36v (siehe oben) eine zweite Tabelle gezeichnet mit einer Fortsetzung der Rechnung, indem er die Ergebnisse für die Spalten 6, 7, und 8 angibt. Die Spalte 5 stimmt überein mit Spalte 5 der ersten Tabelle Bürgis. Damit zeigt er den Genauigkeitsgewinn beim Fortsetzen seines Rechenverfahrens. Diese Tabelle enthält die folgenden Werte mit 7 Sexagesimalstellen, also bis  $60^{-7}$  (≈10<sup>-13</sup>). Zusätzlich gibt er in jeder Zeile die Differenz zur nächsten Zeile an; diese Differenzen habe ich weggelassen. Wegen der interessanten Genauigkeitsanforderungen gebe ich Bürgis Sinuswerte hier an:

 $\sin 10^\circ = 1.42.27.54.56.49.39 : 9.50.4.26.9.26.38 =$ 79.676.988.639 : 458.841.489.998 = 0,173.648.177.|80 statt 0,173.648.177.67; auf 9 Stellen genau.  $\sin 20^\circ = 3.21.49.1.48.56.16 : 9.50.4.26.9.26.38 =$ 156.933.032.176 : 458.841.489.998 = 0,342.020.143.3|32 statt 0,342.020.143.326; 10 Stellen genau.  $\sin 40^\circ = 6.19.17.31.57.56.16 : 9.50.4.26.9.26.38 =$ 294.937.624.576 : 458.841.489.998 = 0,642.787.609.6|76 statt 0,642.787.609.686; 10 Stellen genau.  $\sin 50^\circ = 7.32.1.22.17.7.57 : 9.50.4.26.9.26.38 =$ 351.492.973.677 : 458.841.489.998 = 0,766.044.443.1|01 statt 0,766.044.443.119; 10 Stellen genau.  $\sin 70^\circ = 9.14.29.17.13.57.36 : 9.50.4.26.9.26.38 =$ 431.169.962.256 : 458.841.489.998 = 0,939.692.620.7|74 statt 0,939.692.620.786; 10 Stellen genau. sin 80° = 9.41.6.33.46.52.32 : 9.50.4.26.9.26.38 = 451.870.656.752 : 458.841.489.998 = 0,984.807.753.0|08 statt 0,984.807.753.012

sin 89° 59′ = 59.59.59.59.27.6.5 = 0,999.999.957.692|12 statt

0,999.999.957.692|03;

12 Stellen genau.

## **Das Erste Büch der Astronomischen Rechnüng**

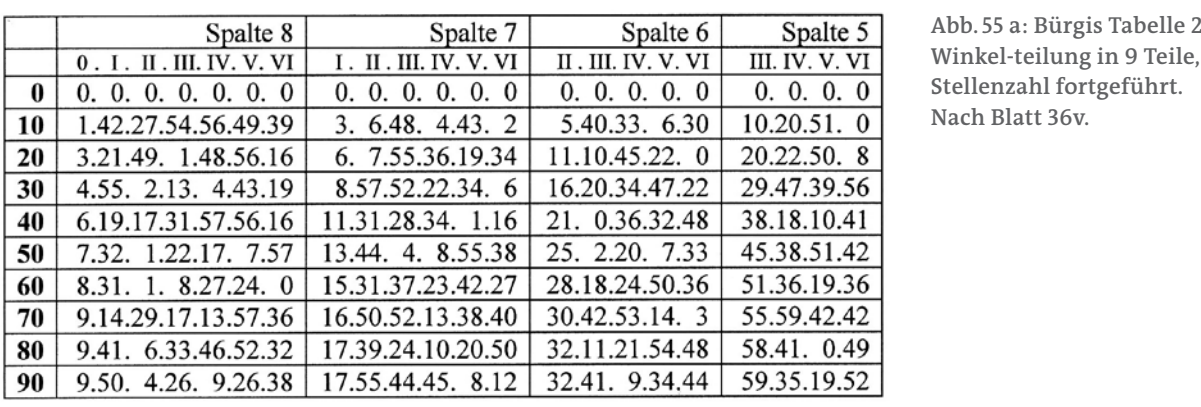

**Abb. 55 a: Bürgis Tabelle 2 zur Winkel-teilung in 9 Teile, zu höherer Stellenzahl fortgeführt. Nach Blatt 36v.**

Es heißt ja bei Bürgi, dass man so lange rechnen soll, also so viele Spalten berechnen muss, bis sich bis zur gewünschten Genauigkeit an den zu ermittelnden<br>Gissensorten sichte mahn ändert Dermarks ich bise keinzielle Goli, asse Dässi Sinuswerten nichts mehr ändert. Dazu gebe ich hier beispielhaft die von Bürgi omuswerten ments mein andert. Dazu gebe ten mer beispielhalt die von burgi.<br>errechneten Sinuswerte an, die sich aus den Spalten 3 bis 8 ergeben, im Vergleich zum genaueren Wert von  $\sin 10^\circ = 0,173.648.177.67$ ifferingerei binabwerte an, die bien aas den spalten S bis 8 ergeben, hit vergielen.<br>3 met genaueren Wert von

 $\sin 20^\circ = 0,342.020.143.326$ sin 20° = 0,342.020.143.326

**Abb. 55 b: Erhöhung der Genauigkeit durch weiteres Rechnen.** 50

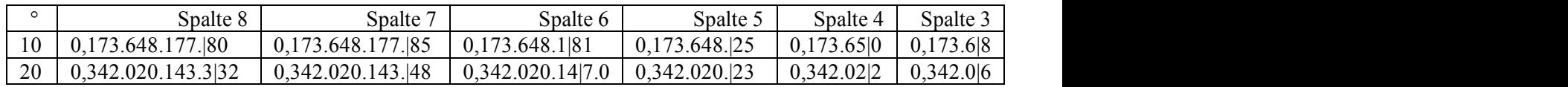

Wenn man etwa mit einer Genauigkeit von 6 Dezimalstellen (entspricht etwa 4 Sexagesimalstellen) zufrieden ist, dann genügt Spalte 5; in Spalte 8 erreichte man schon ungefähr 9–10 Dezimalstellen (7 Sexagesimalstellen).

Bürgis Verfahren zur Berechnung von Sinuswerten, sein sogenannter Kunstweg, die arithmetische Teilung des rechten Winkels in beliebig viele Teile, erkennt Andreas Thom98 als Multiplikation einer quadratischen Matrix M mit dem Vektor s aus den «Startzahlen». Und er beweist, dass Bürgis Verfahren immer funktioniert, unabhängig von der Wahl der (positiven) Startzahlen. Bei iterierter Anwendung der Abbildung M ergebe sich eine Folge von Vektoren, für die die Verhältnisse der Koordinaten, wie sie Bürgi berechnet, zu (positiven reellen) Zahlen konvergieren, den Sinuswerten.

### *Eine zweite Sensation*

Bisher musste man davon ausgehen, dass Bürgis «Kunstweg» zur schnellen und einfachen Berechnung einer Sinustafel (und seine Sinustafel selbst) verloren gegangen waren, ohne dass jemand diesen «Kunstweg» entschlüsseln konnte. Seit der Veröffentlichung der absichtlich unverständlich gehaltenen Andeutungen dazu im *Fundamentum Astronomicum* 1588 von Nicolaus Reimers Ursus und in dessen *Astronomischen Hypothesen* 1597 gab es Niemanden, der diese Hinweise derart verwerten konnte, dass er Bürgis Rechnung hätte nachvollziehen können. So war auch der berühmte Jesuit Christoph Clavius in Rom zwar sehr daran interessiert, konnte das Verfahren aber selbst nicht verstehen. Auch List/Bialas haben 1973 mit Hilfe von Bürgis «Coss» nur das Verwenden von höheren Differenzen erkennen können, was Bürgi ja in seiner «Coss» selbst erwähnt.

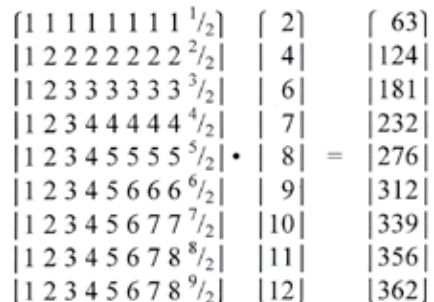

Abb. 55 c: Matrix M · Startvektor s = **Vektor s̕. Bürgis erster Rechenschritt.**

<sup>98</sup> Prof. Dr. Andreas Thom, TU Dresden, Institut für Geometrie.

Eine erste Sensation für die Wissenschaftsgeschichte der frühen Neuzeit bedeutet das Auffinden von Bürgis *Fundamentum Astronomiae* durch Menso Folkerts in der Universitätsbibliothek Breslau (Wrocław), wodurch das Rätsel um Bürgis «Kunstweg» gelüftet werden konnte, denn Bürgi hat in dieser Schrift das Verfahren im Text beschrieben.

Bürgi übergab das Manuskript seines *Fundamentum Astronomiae* am 4. Juli 1592 Kaiser Rudolph II. Wahrscheinlich erwartete er, der vorher das Geheimnis so sehr gehütet hatte, dass der Kaiser die Schrift drucken lassen würde. Vielleicht hat sie Rudolph II. gar nicht gelesen, vielleicht hat er die Bedeutung nicht erkannt. Jedenfalls verschwand die Schrift und das Wissen um sie in der Versenkung, ohne dass heute Spuren der Kenntnis um den Kunstweg bekannt sind. Ein solches Geschenk legt aber der Kaiser nicht einfach in eine Schublade und vergisst es dann dort, es müssen mehrere Personen am Hofe mit dem Manuskript in Berührung gekommen sein. Wahrscheinlich haben auch sie die Bedeutung des Inhaltes nicht erkannt. Mathematisch interessierte und begabte Persönlichkeiten gab es am Hofe sicherlich, so zum Beispiel den Leibarzt Rudolphs II. und Astronomen Thaddaeus Hagecius ab Hayek (1525–1600), oder den Arzt Jan Jessenius (Jan Jesenský, 1566–1621), der allerdings erst 1600 nach Prag kam. Kepler, der Anfang 1600 in Prag eintraf, wird von diesem Manuskript nichts gewusst haben, denn das wäre in die Redaktion von Bürgis Coss eingeflossen.

Als eine zweite Sensation möchte ich es bezeichnen, dass dennoch offesichtlich ein Zeitgenosse Bürgis dessen «Kunstweg» entschlüsselt oder gekannt hat. **Abb. 56: Titelblatt des Leidener Exemplars von Ursus̕** *Fundamentum Astronomicum* **1588. Besitzereintrag «Daniel Moller aus Mollenberg» und «Isaac Vossius».**

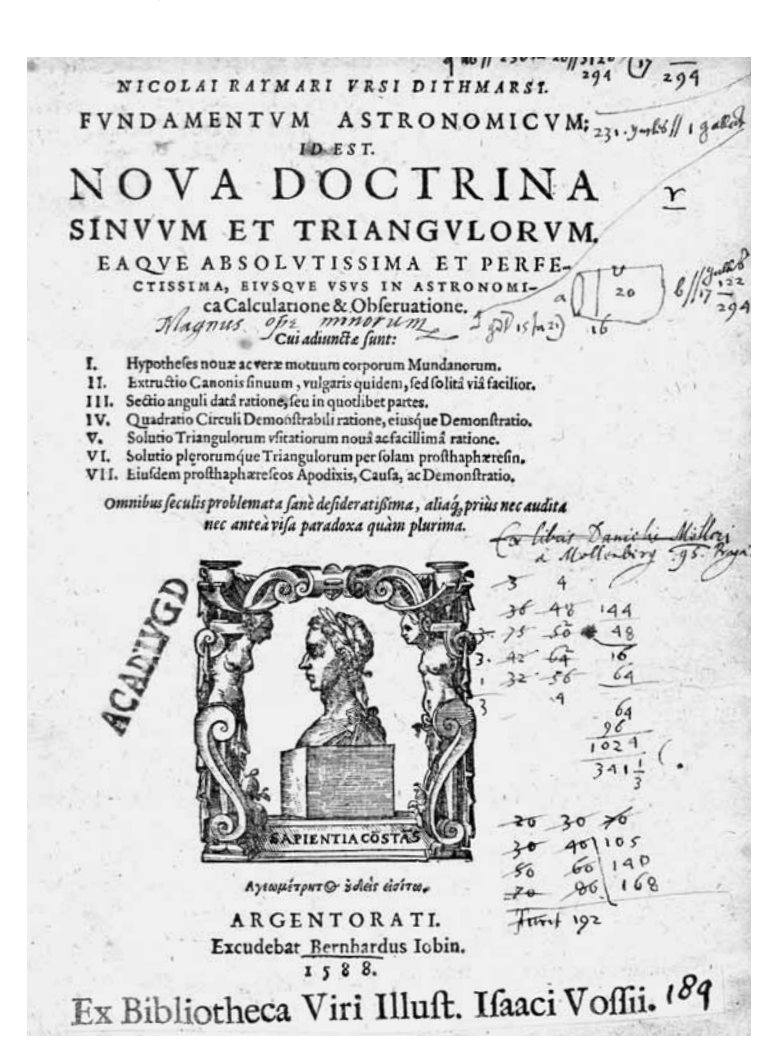

Auf ein Exemplar des *Fundamentum Astronomicum* von Ursus in der Universitätsbibliothek Leiden,99 in dem auf vielen eingehefteten Blättern sehr viele Anmerkungen stehen, hat mich Hans van de Velde in Leiden aufmerksam gemacht. Er hat mir auch dankenswerterweise Ablichtungen des Buches mit den Anmerkungen zukommen lassen. Auf dem Einlageblatt vor Seite 9r = C1r ist in flüchtig geschriebenen Zahlen Bürgis Schema, wie es bei Ursus auf Blatt C1r abgedruckt ist, durchgerechnet. Dazu weiter unten.

Der (wahrscheinlich) erste Besitzer dieses Exemplars des *Fundamentum Astronomicum* ist nach einem Besitzereintrag auf dem Titelblatt<sup>100</sup> Daniel Moller aus Mollenberg (1544–1600). Zedlers Universallexikon beschreibt ihn (Band 21, Spalte 781) wie folgt: «Möller (Daniel) gebürtig von Braunschweig, war beyder Rechten Doctor, wie auch Chursächsischer Rath und Schöppe zu Leipzig, allwo er 1600 den 14. Mertz in dem 56. Jahre seines Alters gestorben. Man hat von ihm ordinationes Augusti Saxonias, semestria etc. Witte diar.»<sup>101</sup> Claudia Zonta<sup>102</sup> hingegen nennt «Daniel Moller von Mollenberg Vratislaviensis Silesius» als Studenten 1593 in Padua. 1591 sei er in der Matrikel der Jesuitenakademie in Olmütz aufgeführt gewesen, mit dem Hinweis, dass er vorher in Leipzig studiert hatte. Somit dürfte Zedlers Angabe von Braunschweig als Geburtsort falsch sein. Einen «Mühlenberg» (Mollenberg) hat es wohl in vielen Orten gegeben haben.

Dieses Exemplar des *Fundamentum Astronomicum* in der UB Leiden stammt aus dem Bücherbesitz von Isaac Vossius, wie Hans van de Velde mir mitteilte und wie man aus dem Aufkleber auf dem Titelblatt ersehen kann. Die UB Leiden habe 1690 diesen Band als Teil einer ganzen Sammlung von Handschriften und gedruckten Büchern von den Erben gekauft. Vossius selbst habe es wahrscheinlich in England erworben, denn der Autor der meisten Anmerkungen ist sicherlich Engländer gewesen, da diese oft englisch sind, so etwa auf der ersten Seite des Widmungsschreibens, wo ein medizinisches Rezept geschrieben ist. Es beginnt mit «3 hard sugar beaten very small and searsed. Licoras, ..., into it put  $\frac{1}{2}$  pint of hot water [?], until it be as stiff as any past, then wett it with hotwater and put it into a skillet and let it boyle till it come top of skillet. … Evening and morninge.» Die Anmerkungen datiert van de Velde wegen des Inhaltes auf später als 1618, wahrscheinlich nach 1621, vielleicht stammen die meisten von John Bainbridge (1582–1643), der ja als Arzt in Ashby und London praktizierte, bevor er Astronomie studierte; darauf weise die am oberen Seitenrand genannte «Apothecarian poultry» und «Oyle of Capena» (Olivenöl) hin.103 Isaac Vossius (1618 Leiden– 1689 Windsor) war niederländischer Altphilologe, war von 1648 bis 1655 Hofbibliothekar der Königin Christina von Schweden und siedelte 1670 nach England über. Von ihm könnten teilweise Anmerkungen auch stammen. Der Hauptverfasser der Anmerkungen hat neben den Anmerkungen zum Inhalt von Ursus̕ Text die Einlageblätter auch für Berechnungen, Zitate und Anmerkungen zu anderen Büchern benutzt.

Von Bürgi selbst stammt die Rechentabelle auf den Einlageblatt nicht, er schreibt die Zahlen etwas anders, deutlich bei der 3 und der 2, etwas weniger auffällig bei der 5. Interessant ist auch der Hinweis, dass in den Rechnungen «sin» für Sinus und «cosin» für Kosinus verwendet wird (zum Beispiel Einlageblatt nach Blatt 22v).

<sup>99</sup> Signatur 538 E 2.

<sup>100</sup> «Ex libris Danielij Molleri a Mollenberg, [15]95 Pragae.»

<sup>101</sup> Dabei handelt es sich um *Semestrium Libri Quinque*, Leipzig 1594. Weitere Auflagen 1595, 1598, posthum 1610, 1611, 1631, 1664.

<sup>102</sup> Zonta, S.21 und 317.

<sup>103</sup> Ich danke Herrn Hans van de Velde in Leiden für die Informationen zum Exemplar des *Fundamentum Astronomicum* in Leiden.

Martha List hatte in einem Schreiben vom 25. November 1964 an die Rijksuniversiteit Leiden im Namen der Kepler-Kommission der Bayerischen Akademie der Wissenschaften, Forschungsstelle Weil der Stadt, die Frage beantwortet, ob dieses Exemplar des *Fundamentum Astronomicum* in Leiden vielleicht aus dem Besitz Keplers stammen könne. Sie verneint diese Möglichkeit, die Einträge stammen nach ihrer Aussage nicht von Keplers Hand, und sie seien nach März 1618 gemacht worden.

Der Autor des Einlageblattes vor Blatt 9r = C1r rechnet im oberen Drittel seines Blattes Bürgis «Kunstweg»-Tabelle mit den Startzahlen 0,1,2,3,…,8,9, auch wenn er wegen der ungeraden letzten Zahl 9 mit deren Hälfte 4,5 weiter rechnen muss. Die zunehmende Stellenzahl bricht er wegen Platzmangels nach Spalte 4 ab, er rundet die Zahlen von 9 Stellen auf 5 Stellen ab. Im mittleren Drittel seines Blattes stellt er seine Rechnung noch einmal dar, indem er Bürgis Tabelle zeichnet und seine soeben berechneten Zahlenwerte einsetzt. Im unteren Drittel seines Blattes gibt er dann allerdings die Zahlen für Spalte 5 mit voller Stellenzahl an. Jedoch treten bei ihm in den Rechnungen zu Spalte 4 Rechen- oder Schreibfehler auf, die sich dann in der Rechnung zu Spalte 5 verstärkt auswirken. Überhaupt sind dieses Einlageblatt und die Rechnungen recht flüchtig erstellt, die heutige historische Bedeutung scheint der Autor nicht erkannt zu haben.

Der Autor gibt dann prinzipiell richtig sin 40° an. Er schreibt in der Mitte des Blattes:

«5514894000 dat sinus 40° sic». 5514894000 : 85801165625 =

«[0,]64275 facit sinus 40° fere».

Allerdings verwendet der Autor seine (leicht) falschen Zahlenwerte aus Spalte 5. Mit den richtigen Werten 55.154.880.000 : 85.809.555.625 erhielte man sin 40° = 0,642.759 statt 0,642.788.

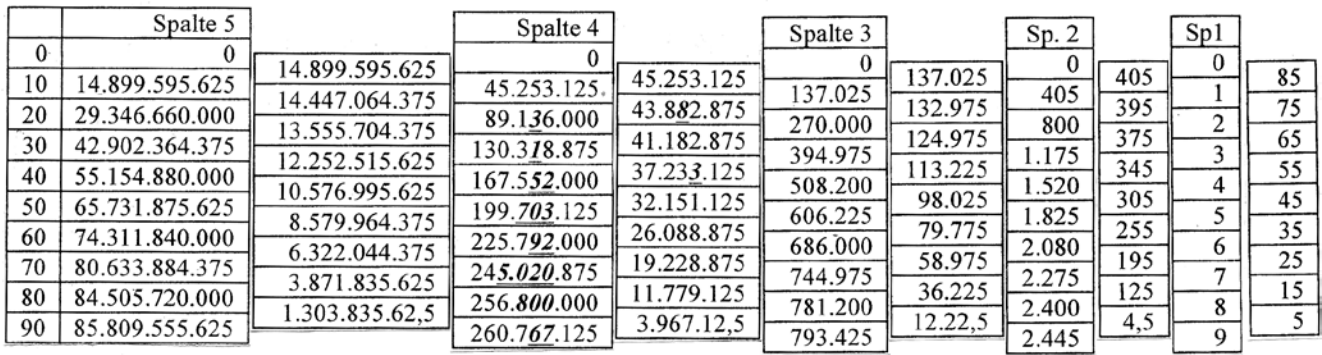

Eine weitere Besonderheit ist zu erwähnen, die der Autor auch nur nebensächlich zeigt, und die von Bürgi selbst nicht genannt worden ist. Der Autor schreibt rechts neben der Tabelle in die Zwischenzeilen für die Zwischenspalten die Winkelwerte 85, 75, 65, …, 15, 5. Er hat also erkannt, dass zum Beispiel in der Zwischenspalte vor Spalte 5 die letzte Zahl 1.303.835.625 dividiert durch die erste Zahl 14.899.595.625 einen Näherungswert für sin 5° darstellt, nämlich 0,0875 statt 0,0872.

Ebenso ist sin  $45^\circ$  ≈ 10.576.995.625 : 14.899.595.625 = 0,7079 statt 0,7071.

In der Mitte des Blattes (siehe unten) ist der Name «H. Briggs» eingetragen,104 womit wohl die Person gemeint sein wird, die die Idee zur Berechnung der Tabelle

**Abb. 57: Rechnung auf dem Einlageblatt vor Blatt 9r = C1r zum «Kunstweg» von Bürgi. Die Rechen- oder Schreibfehler in Spalte 4 habe ich kursiv, fett und unterstrichen hervorgehoben. Sie wirken sich auf die weitere Rechnung zu Spalte 5 aus.**

<sup>104</sup> Der Name «H. Briggs» tritt auch auf dem Einlageblatt nach dem zweiten Blatt (fol. 2v) des Widmungsschreibens auf.

gehabt hat. Das passt gut auf Henry Briggs (1561–1630), der ja als Miterfinder der Logarithmen gilt; die Zehner-Logarithmen werden nach ihm auch Briggsche Logarithmen genannt. Außerdem veröffentlichte Henry Gellibrand<sup>105</sup> 1633 nach Briggs Tod in der *Trigonometria Britannica* dessen Tafel der Logarithmen der Sinus und Tangens, und eine Tafel der Sinus, Tangens und Sekans. Dort heißt es, und das interessiert in unserem Zusammenhang, dass der Canon der Subtensen damit leicht und genau erstellt werden kann.106 Erwähnenswert ist auch, dass Briggs in diesem Werk Winkel in einer Dezimalteilung angibt, also etwa 3,125°.

Ich sagte, dass der Name «Briggs» gut zu Bürgis Rechentabelle zu seinem Kunstweg passe. Briggs rechnet für seine Tafeln nämlich viel mit mehrfachen Differenzen und Winkelteilungen, so dass ihm Bürgis Verfahren bekannt vorgekommen sein könnte. Im Vorwort zu der *Trigonometria Britannica* sagt Gellibrand, dass die Briggsche Sinustafel «mit 15 Stellen vor etwa 30 Jahren durch algebraische Gleichungen und Differenzen» erstellt worden war, und durch «Differenzen von Differenzen».107 Auch in Briggs *Arithmetica Logarithmica*108 ersieht man die Verwendung von Differenzen.

Dass der Schreiber vieler Anmerkungen im Leidener Exemplar des *Fundamentum Astronomicum* den Bürgischen Kunstweg und die Teilung eines Winkels in gegebenem Verhältnis tatsächlich zur Kenntnis genommen hatte, beweist der Eintrag auf dem hinteren Einbanddeckel: «Astronomia regia Raimari Ursi pag 9» und «Sectio anguli data ratione pag. 25».

Signation bafis me Trugid planib obliquity is fol 31/ Stollar free 31/ Tongues)

Wenn die Vermutung zutrifft, dass die Schrift auf dem Einlageblatt vor Blatt 9r von John Bainbridge stammt, dann ist der Hinweis auf Henry Briggs mehr als verständlich. Bainbridge und Briggs haben sich nämlich gut gekannt, beide waren viele Jahre gemeinsam am Merton-College in Oxford. Sie wurden dort beide 1619 zu Professoren ernannt, Bainbridge für Astronomie und Briggs für Geometrie. In den 11 Jahren bis zu Briggs Tod 1630 werden sie vielfältig Kontakte gehabt haben, so dass es vernünftig erscheint zu vermuten, dass Henry Briggs die Bürgische Differenzen-Methode erkannt und dies John Bainbridge mitgeteilt hatte, wahrscheinlich ohne die heutige Bedeutung zu erkennen.

Da weder John Bainbridge (1582–1643) noch Henry Briggs (1561–1630) meines Wissens Großbritannien verließen, will ich vermuten, dass einer von beiden selbständig auf die Lösung des Bürgischen «Kunstweges» gekommen ist. Kontakte zum Kontinent sind mir ebenfalls nicht bekannt.

**Abb. 58: Leidener Exemplar des**  *Fundamentum Astronomicum***, hinterer Einbanddeckel.**

**Abb. 59, rechte Seite: Einlageblatt vor Blatt 9r = C1r des**  *Fundamentum Astronomicum* **in Leiden, Sign. 538 E2. In der Mitte des Blattes steht der Name «H. Briggs». Foto dankenswerterweise von der Universeit in Leiden zur Verfügung gestellt.**

<sup>105</sup> Henry Gellibrand, 1597–1637, englischer Astronom, 1627 Professor für Astronomie am Gresham College in London.

<sup>106</sup> Auf Blatt 3 in Kap. III (De Triplatione, Dreiteilung eines Bogens/einer Sehne): «per quae integer Canon Subtensarum facillimè et accuratissimè poterit construi».

<sup>107</sup> «Cum enim annos plus minus triginta, Canonem hunc Sinuum, ad quindecim loca, per aequationes Algebraicas et Differentias, … extructum absolvisset». Etwas später auch «per Differentiarum Differentias».

<sup>108</sup> Ausgabe 1628 durch Adrian Vlacq, z.B. S.49 und 56.

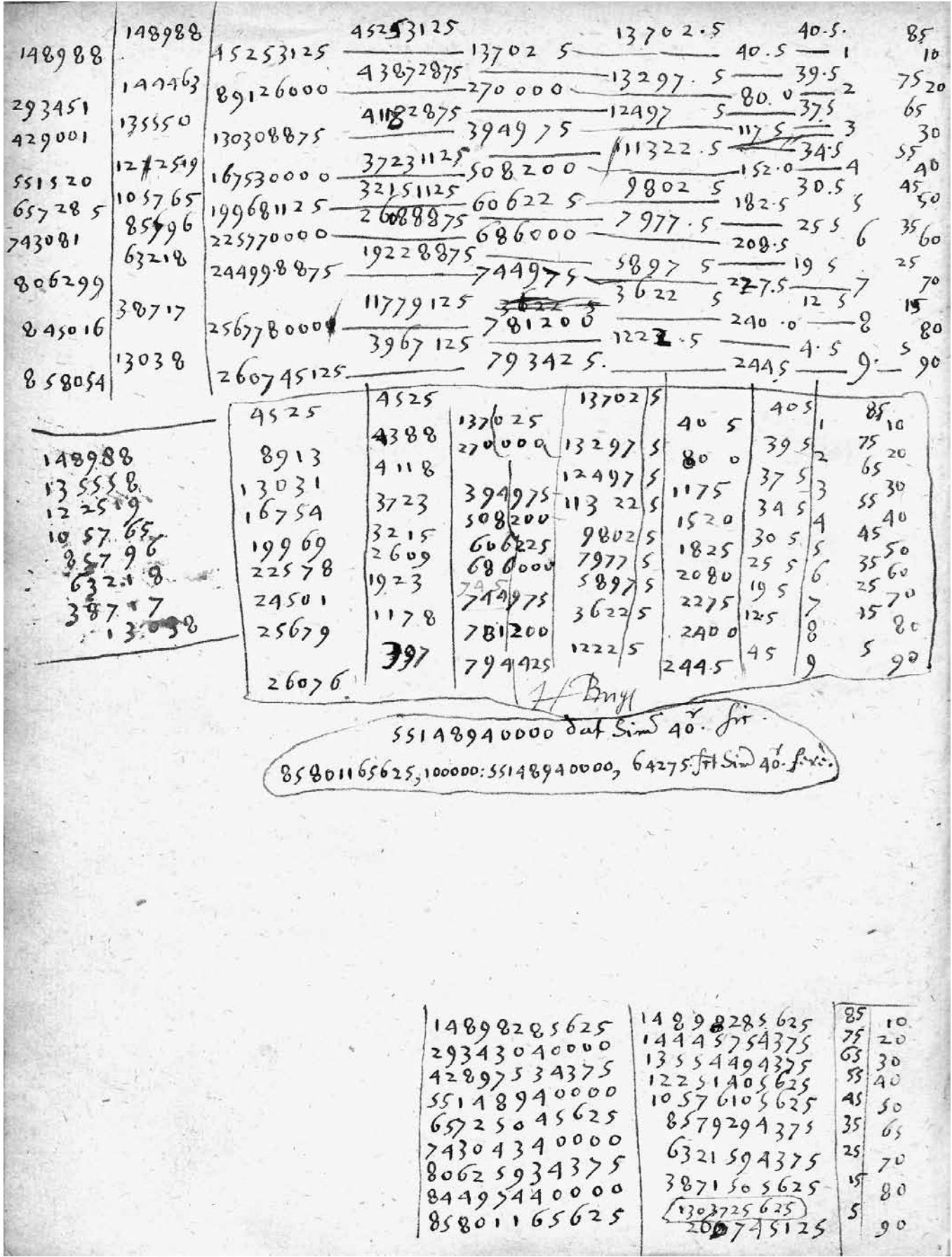

Das 11. Kapitel wird wie folgt fortgesetzt.

## [Blatt 36v]

# **Folgen etzliche Probationes vnd bewärüng**

Weil aber diß *artificium* auß einem *Arithmetischen* vnd nicht auß einem Geometrischen grunde herfleußet, so mag daßelbig nicht augenscheinlich Demonstrierett, sondern auff etzliche wege genugsam probiert werden, wie folgtt.<sup>109</sup> [Blatt 37r]

- 1. Der Sinus deß 30 gradus ist der halbe Radius.<sup>110</sup>
- 2. Daß quadrat deß Radij ißt gleich den quadratis eines bogenn sinus vnd deßelben bogen Complements Sinus.<sup>111</sup>
- 3. Die Sinus der bogenn gleicher Differenz vnter vnd vber 60, der kleiner vom großern abgenohmen, laßett vbrig den Sinum derselben differenz anzall graden vnd minuten.<sup>112</sup> von welchem samptt deßelben *Demonstrations* im negst volgendem Capitulo weitter gesagt wirdt.
- 4. Gleicher gradenn allerleÿ vnterscheiden art Sinus stehen gegen einander ώς έννιστα<sup>113</sup> In einerleÿ Proportione, wie auch sowoll gleicher graden Differenzen. Je Inn großern Je scherfer.
- 5. Letztlich mag mans auch Propiren durch die Inscription vnnd durch dieselben vermacht Sinus vnd derselben Proportion, auß welchenn Proben alsamptt vnd sowoll aus einer Jglichen derselbenn In sonderheitt genugsam vnd klerlich erscheinett die gewißheitt dießer dinge. Vnd also viell auffs kurtzest von der theilung deß winckels. Volgtt darauff nun weitter, wie man auß derselben den Canonem vermachet.

## Theill den rechtten winckell nach Itzt gegebenen unterrichtt

[Blatt 37v] wie itzt in neun, also auch gleich in Neunzig theile. Alßdann wirstu bekommen die Proportion oder verhalttung der Sinuum der Neunzig graden im Canone oder quadrante jegeneinander. Aber solchs in einem vnbequemen vnd nichtt genugsam geschicklichen radio (welcher Nemblich aus der verbrachtenn *addition* erwachßen ist). Den denselbenn radium zu erlangen vnd zu bekommen, (wie oder in waß zallen man will), ist nicht vnsers vermugens oder nicht In vnserer wahl. Aber auß derselben gefunden verhaltung mag man nun weiter leichtlich durch die regul der Proportion oder Detrj denn erwachßen radium oder letztte erlangtte Zall auf eine viell geschickter Zall vnd auff einen Radium rediciren vnnd pringen. Nemlich also: wie der erwachßen radius gegen den begerten radium, also die andernn erwachßenn Sinus (vernim gleicher graden gegen gleicher graden) gegen die Sinus deß begerttenn radij In ihrer verhalttung. Vnd auf solche weiße magk mag man die Sinus oder derselben Canonem reduciren vnnd ziehenn auff waß fur einenn geschicklichenn Zall

[Blatt 38r] man will, vnnd stehen alßdan die *Sinus* In gleicher verhaltung gegen ihren begerten radium, alß die erstmals durch die theilung des winckels entsprungen Sinus gegen Ihren entsprungen radium oder großesten Sinum.

<sup>109</sup> Hier verwendet Bürgi selbst den Begriff «artificium», der zumeist mit «Kunstweg» übersetzt wurde. Aus dieser Bemerkung wird aber auch deutlich, wie stark Euklids Geometrie wirkte und wie wenig arithmetische Methoden geläufig und anerkannt waren. Bürgi weist nämlich ausdrücklich und auffällig auf die Verwendung arithmetischer Verfahren hin und meint, er müsse für einen anerkannten Beweis den üblichen geometrischen Weg anführen, da nur dieser als Begründung gelten würde. Selbst für Kepler waren die arithmetischen (näherungsweisen) Lösungen von Gleichungen höheren Grades inakzeptabel, da sie nicht geometrisch durchgeführt waren. Auch die Mehrdeutigkeit der Lösung einer Gleichung war für Kepler ein Grund, die algebraischen Methoden der Coss abzulehnen, sie als «nicht kunstgerecht» zu bezeichnen. Siehe dazu Launert 2011, S.97–111.

<sup>110</sup>  $\sin 30^\circ = \frac{1}{2}$ .

<sup>111</sup>  $1 = \sin^2 \alpha + \sin^2 (90^\circ - \alpha)$ .

<sup>112</sup>  $sin(60^\circ + α) - sin(60^\circ - α) = sin α$ . Siehe hierzu Launert 2012, S.43 und 59–61.

<sup>113</sup> Transkription: «hos éngista». «So nahe (genau) wie möglich», hier «mit einer beliebig großen Genauigkeit». Siehe auf Blatt 33v.

Vnnd auff gleiche weiß mochte man auch die Sinus aller minuten zwischem Jglichem zwen graden bekommen, Nemblich durch theilung deß rechtenn winckels in 5400 theil (denn soviel minuten sein im Canone oder quadrante vorhanden). Weil aber *operatio* Jtzt gemeltter reduction durch so viller minuten proportion, auch vber das vnd sowoll In der auf vnnd nieder steigenden *addition* etwan zimblich schwer furfallen mocht, so mag man vielleichter vnd behender aus der graden Sinuum Ihre differenzen vnd vergleichung derselben auf vngleichliche steigung der *Sinuum* In der runde die Sinus aller minuten zwischen Jglichen zwen graden suchenn. Aber solcher suchung anfang vnnd grund steht In erforschung deß waren Sinus der ersten minuten Im Canone, welche auff eine geschwinde vnd behende art durch folgenden

[Blatt 38v] Proceß auffs aller scherffest mag gefundenn werden. Nemblich also.

I Erstlich ist aus volbrachter theilung des winckels Inn 90 theile sowoll alß aller graden Sinus auch zugleich bekandt der Sinus deß ersten grads, welcher getheiltt in sechzig theile (Nemblich In die anzall der minuten eins grads) entspringtt beÿnahe der Sinus der ersten minuten im Canone. Aber wegen vngleicher steigung der Sinuum In der runde vmb ettwaß alzu klein, aber dennoch vnnd vnangesehen sodannes zu folgenden genugthuung.

II Nun weiter daß quadrat deßelben Sinus der ersten minuten abgenohmen vom quadrat der ohn eine radij114 leßett vbrig daß quadrat der ohn eine letzte minuten, wiewoll aber gleich wie auch der Ersten, nur allein beÿnach. Dann gleich wie der Sinus der ersten minuten etwaß alzu groß erscheinenn, aber dennoch nicht deßto weniger hir zu genugthuung.

III Auß also beÿnach bekanten Sinu der ohne eine Lezttenn

[Blatt 39r] minutenn, Nemlich dem radio wirdt auch zugleich bekant sein die Differenz zwischen denselben zwen Sinibus, welcher differenz helftte wirdt sein (nach art gegebener lehr der theilung deß winckels der radius oder aller letzter vnnd großester Sinus) der andern vorhergehenden art oder vnterscheidt Sinuum.<sup>115</sup>

IIII Wie nun der radius der rechten oder ersten art Sinuum gegen denselben Itzgemelten der andernn, Nemblich der vorhergehendenn ardt Sinuum Iren radium, also der Sinus deß erstenn grads deß Ersten art Sinuum, gegen den Sinum des ersten grads der andernn oder vorhergehendenn art Sinuum, auß welcher gefundenn wirt ein sechzigtheil deßelben, sein die Differenz der Differenzen zwischen den Sinibus der erstenn vnnd andern minuten im Canone. Auß welcherer darnach weitter erforschett vnd gefunden wirt die geburliche vnnd wahre große deß Sinus der Erstenn minuten durch zweÿ vnderscheiden *Additamenta*, 116 wie folgtt:

[Blatt 39v]

V Zu findenn daß Erste *addamentum* [sic]: die Itzt gefundenn Differenz der Differenzen multiplicir in 30, aus dem erwachßen Producto ein viertheil, wirdt sein das Erste *additamentum*.

VI Zu findenn das ander *Additamentum*. Such die Sum gemeiner natturlichen Progreß Zalln vonn ein biß auff 29, wegenn der 29 Differenzen zwischen 1 vnd 30 minuten, kommen 7*<sup>I</sup>* 15*II*. 117 Zum andernn such die Sum der Progreß der quadrat Zallenn also.118 Gib die erste Zall der Progreß zu ihrer Sum, alß 1 zu 30, wirdt 31, die theil In 3, kommen 10*<sup>I</sup>* 20*II*. Damitt Multiplicir die vorigen 7*<sup>I</sup>* 15*II*, erwachßen daraus 1*<sup>I</sup>* 14*II* 55*III*. Damitt Multiplicir abermalß die gemeltten Differenz der Differenzen, daß außkommen Product dupelir,

<sup>114</sup> Es müsste heißen «abgenohmen vom quadrat des radij»:  $1^2 - \sin^2 1' = \sin^2 89^\circ 59'$ .

<sup>115</sup>  $\sin^2(\alpha/2) = \frac{1}{2} \cdot [1 - \cos \alpha] = \frac{1}{2} \cdot [1 - \sin(90^\circ - \alpha)].$ 

<sup>116</sup> Additamentum = Zugabe, Zusatz.

 $117 \quad 1^{II} + 2^{II} + \dots + 28^{II} + 29^{II} = 435^{II} = 7^{I} 15^{II}.$ 

<sup>118</sup> Siehe weiter unten bei der Erklärung zu Punkt VI, warum Bürgi die Summe von Quadratzahlen erwähnt.

wirdt sein daß ander *Additamentum,* zuzugeben samptt dem erstenn *Additamento* dem Erstmalß gleichsam vor angenohmen Sinuj der ersten minuten, Nemblich dem sechzigtheile deß erstenn grads Sinus. Auß welchenn

[Blatt 40r] dreÿen alßdann erwechst der rechte vnnd wahre Sinus der ersten minuten im Canone. Auß welcherm mugen nu weitter leichtlich aller nachfolgenden minuten Sinus auffs aller scherffest erforschett werden. Vnd solchs von graden zu graden oder zwischen Jglichen zwen benachbarttenn graden, allein durch die Prosthaphieresin [sic] vnnd ohnn alle weitter *opperation* der *proportion*. Nemlich also: Der gefunden Sinus der Ersten minuten ist auch zugleich die Differenz zwischen den Sinibus derselben Erstenn vnnd keiner minuten, von welcher Differenz einmahle abgenohmen die gefunden vnd angenohmen Differenz der Differenzen leßett vbrig die Differenz zwischen den Sinibus der erstenn vnnd andern minuten. Von welcherer abermalß abgenohmen gemeltter Differenzen Differenz zweÿmal, bleibtt vbrig die Differenz zwischen den Sinibus der andern vnnd der drittenn minutenn. Vnnd also Immer forthan abgenommen der Differenzen Differenz von der Sinuum Differenz dreÿ, vier, funff, sechs, sieben p. mahl nach ordentlicher vnd nachfoliger

[Blatt 40v] anzall der minuten. Pleibtt alzeit die gepurliche Differenz zwischen den Sinibus Jglicher zwe benachbartten minuten. Darumb dieselb pleibend Differenz allenthalben zum Sinu einer minuten hinzu gegeben, erwechßt daraus der Sinus der negst nachvolgenden minuten. Vnd solchs bis zum end deß Canonis. Vnangesehen In allen Nachfolgenden graden der Differenzen Differenz wegen vngleichlicher steigung der Sinuum im quadrante zweÿmahl oder mehr mugen verendert werden, Nach ardt vnd gelegenheitt der Differenzen der Sinuum zwischen Jglichen zween graden. Stehen demnach also der Differenzen Differenz In Zalln vnd steigung naturlicher *progression*, aus welcher sie auch leichtlich am end aller graden oder halben graden mugen propirt werden. Vnd also wirt perficirt vnd vermachet *omnibus ignotus noster in arte Canon*. 119

Ludwig Oechslin erkennt den Grundgedanken von Bürgis Ermittlung der Sinustafel und legt ihm folgende Worte in den Mund: «Wie wäre es, wenn man statt der aufwändigen Rechenmethoden für jeden einzelnen Sinuswert ein Interpolationsverfahren zwischen aufeinanderfolgenden Sinuswerten finden könnte, das an genügend gute Zwischenresultate heranführte? Damit wäre es möglich, zwischen eine bestimmte Anzahl von präzise errechneten Werten ein Vielfaches an Zwischenwerten zu ermitteln.»<sup>120</sup>

Bürgi nennt hier zuerst fünf Sätze und Regeln, davon drei trigonometrische. Dabei bezeichnet er selbst seine Methode zur Berechnung der Sinustafel als «artificium», wofür die verwendete Übersetzung «Kunstgriff» sich eingebürgert hat und berechtigt ist. Diesen Begriff verwenden unter anderen auch Rudolf Wolff 1890 in seinem *Handbuch der Astronomie*, Band 1, Seite 174, und List/Bialas 1973 in ihrer *Die Coss von Bürgi* auf Seiten 79, 100, 106, 117–123; er wurde 1588 durch die Veröffentlichung des *Fundamentum Astronomicum* von Nicolaus Reimers Ursus bekannt, der auf Blatt C1r von Bürgis «aureum artificium» spricht.

### *Keplers Wissen um den Kunstweg*

Auch Kepler, der ja Bürgis Coss redigierte, hat nichts Näheres über den Kunstweg gewusst, weder von Bürgi selbst noch von Ursus. David Fabricius (1564–1617) bittet nämlich Kepler in einem Brief<sup>121</sup> um ein erklärendes Beispiel; Bürgi habe

<sup>119</sup> Alles Unbekannte in unser Kunst Kanon.

<sup>120</sup> Oechslin 2000, S.82.

<sup>121</sup> Brief von Fabricius an Kepler vom 12. Februar 1603 a.St., *Kepler Gesammelte Werke*, Bd. XIV, S. 378: «Birgius artificium quoddam novum constituendi canonis sinuum invenit, cuius Raymarus Ursus

ja einen neuen «Kunstweg» zum Aufstellen der Sinustafel erfunden, von dem Raymarus Ursus in seinem *Fundamentum Astronomicum* berichte; er zweifele nicht, dass Kepler davon Kenntnis habe. Keplers Antwort lässt jedoch erkennen, wie wenig auch er vom Kunstweg wusste: «Ich glaube, mich mit dem Bürgischen Kunstgriff am eingehendsten befasst zu haben. Schreib die Sinus-Werte der ganzen Graden oder von je 2 oder 3 Graden auf, stell dazwischen auf die Seite ihre Differenzen, diesen wiederum auf die Seite die zweiten Differenzen; ebenso die dritten, vierten, solange -wie bei Lansberg- Ungleichheit besteht. Hierauf überleg, was mit den ersten und zweiten Differenzen geschehen könnte. Dasselbe muss nämlich mit den dritten und vierten Differenzen gemacht werden. Nachdem Bürgi so überlegt hat, hat er sich vielleicht irgendeine Regel ausgedacht, mit irgendwelchen Zahlen zu beginnen.»<sup>122</sup>

Kepler weiß zum Beispiel nicht,

dass das Eintragen von Zahlen und das Rechnen von rechts nach links zu geschehen habe; dass der erste Schritt das Halbieren der zuletzt gesetzten Zahl ist; dass immer zwei Spalten zu einem Rechenschritt gehören; was in den Spalten gerechnet werden soll; wie die Sinuswerte aus der Tabelle zu erhalten sind. Kepler weiß also nichts vom «Kunstweg».

Hingegen vermutet Fritz Staudacher,<sup>123</sup> dass Kepler genauso wie Ursus von Bürgi zur Verschwiegenheit verpflichtet worden war; er schreibt nämlich: «Demnach hatte Johannes Kepler geheim zu halten, was er über Bürgis noch unveröffentlichte mathematische Methoden und Algorithmen wusste.» Und «Angesichts des Vertrauensverhältnisses von Kepler zu Bürgi kann es als gesichert gelten, dass der kaiserliche Mathematiker … über die Sinus-Tabelle verfügte.» Es erscheint mir durchaus möglich, dass Bürgi auch Kepler zur Verschwiegenheit verpflichtet hatte und ihm Kunstweg und Sinustafel überließ. Ich kenne jedoch keinen Hinweis auf ein solches Geheimhalteversprechen durch Kepler, anders als bei Ursus. Ich gehe davon aus, dass Kepler den Kunstweg jedenfalls nicht kannte.

Auch List/Bialas urteilen, dass Kepler «nichts Näheres über den Kunstweg gewusst habe»,124 und auf den Brief von Fabricius «nur mit einer Mutmaßung antworten konnte».125 Sie stellen fest, dass ja das Schlusskapitel in Bürgis *Coss* unvollständig geblieben sei. Kepler schreibt nämlich in seiner Redigierung «Caetera desiderantur», das Übrige wird vermisst. Der Grund sei wahrscheinlich, dass Bürgis Differenzenverfahren, sein sogenannter «Kunstweg», auch nicht über Kepler an die Öffentlichkeit gelangen sollte, ehe der Druck der *Coss* gesichert war, und dass Bürgi daher auch Kepler nicht informierte.<sup>126</sup>

Bürgi weist ausdrücklich darauf hin, dass sein Weg nicht der übliche geometrische ist, sondern ein arithmetischer: «Weil aber diß *artificium* auß einem *Arithmetischen* vnd nicht auß einem Geometrischen grunde herfleußet». Er verwendet, insbesondere in seiner *Coss*, Näherungslösungen von Gleichungen

126 List/Bialas 1973, S.43.

mentionem facit in fundamento astronomico. Non dubito te eius cognitionem habere. Quare ut mihi unico exemplo rationem constructionis declares et ostendes peto, inque uno saltem sinu.»

<sup>122</sup> Brief von Kepler an David Fabricius vom 4. Juli 1603, *Kepler Gesammelte Werke*, Bd. XIV, S.413. Deutsche Übersetzung aus List/Bialas 1973, S.117.

<sup>123</sup> Staudacher 2013, S.17, 179, 240 und öfters.

<sup>124</sup> List/Bialas 1973, S.117. 125 List/Bialas 1973, S.109.

höheren Grades. Obwohl Bürgi in der Einleitung zu seiner *Coss*127 deutlich sagt, dass die größte Kunst nicht in der Coss stecke, sondern dass die Geometrie der Coss den Weg zu weisen und den Fortgang vorzuschreiben habe, übt Johannes Kepler vehement Kritik. Er hatte ja die *Coss* von Bürgi redigiert und für eine Veröffentlichung vorbereitet, da Bürgi kein Latein beherrschte. Für Kepler waren jedoch algebraisch ermittelte Näherungslösungen aus Gleichungen grundsätzlich inakzeptabel. In seiner humorvollen Art kritisiert Kepler, dass «der arme Rechner, von allen [geometrischen] Hilfsmitteln verlassen, in dem Zahlengestrüpp hänge und umsonst nach seiner Coss ausschaue». Auch ist es für ihn nicht zu akzeptieren, dass geometrische Probleme bei einer Bearbeitung durch Gleichungen mehrere Lösungen haben können, obwohl Bürgi ausführlich erläutert, warum es bei der Lösung der cossischen Gleichungen zur Mehrdeutigkeit kommt. Kepler urteilt abschließend, dass die Methode der Coss «nicht kunstgerecht» sei. Bürgis algebraische Methode zur Winkelteilung führt nämlich auf die Lösung folgender Gleichungen:<sup>128</sup>

zur Zweiteilung  $4x^2 - x^4 = a^2$  wobei a jeweils die zu teilende Sehne im Kreis darstellt, zur Dreiteilung  $3x - x^3 = a$ zur Fünfteilung  $5x - 5x^3 + x^5 = a$ 

Bürgis drei Sätze (Beweise) sind folgende:

- 1.  $\sin 30^\circ = \frac{1}{2}$ . (Eigentlich sin 30° =  $\frac{R}{2}$ )
- 2.  $1^2 = \sin^2 \alpha + \sin^2(90^\circ \alpha)$ . Das ist der sogenannte trigonometrische Pythagoras  $\sin^2 \alpha + \cos^2 \alpha = 1$ .
- 3.  $sin(60^\circ + \alpha) sin(60^\circ \alpha) = sin \alpha$ . Dieses Additionstheorem entsteht aus  $sin(α+β) - sin(α-β) = 2 \cdot cos α \cdot sin β \cdot f$ ür α = 60°. Eine Darstellung dieser Formel mit einem Zahlenbeispiel liefert Ursus in seinem *Fundamentum Astronomicum* 1588 auf Blatt B4r.<sup>129</sup>
- 4. Bürgi weist hierin auf seine oben beschriebene Rechentabelle und deren Genauigkeit hin, in der er die Teilung eines rechten Winkels in einem beliebigen Verhältnis beschreibt, das große Rätsel Bürgis. In Spalte 1 wählt man nämlich Startwerte zu den verschiedenen Winkelgraden; die weiteren Spalten enthalten wie hier von Bürgi genannt Differenzen; die Werte kann man in der Tabelle «mit einer beliebig großen Genauigkeit» erhalten, «hos éngista» wie Bürgi sagt; je weiter man rechnet, je größer also die Stellenzahl wird, desto genauer sind die zu erhaltenen Sinuswerte. Die Sinuswerte gleicher Winkel, aber unterschiedlicher Genauigkeit, erhält man aus der Tabelle, indem man aus verschiedenen Spalten in der oben beschriebenen Rechentabelle das Verhältnis aus dem Wert in der Winkelzeile zum Wert in der letzten 90°-Zeile nimmt.
- 5. Man könne schließlich auch, so Bürgi, durch Einschreiben von regelmäßigen Vielecken in einen Kreis die hier erhaltenen Sinuswerte überprüfen, woraus man Gewissheit erlangt, dass sein Verfahren richtige Ergebnisse liefere.

Dann nennt Bürgi sechs Punkte zum Erstellen der Sinustafel. Zuerst schildert er noch einmal kurz die Teilung des rechten Winkels in beliebig viele Teile, wie oben in Kapitel 11 auf Blättern 35r–36v dargestellt in 9 Teile. Man könne nun auch den 90°-Winkel in 90 gleiche Teile teilen, um so sin 1° zu erhalten. Den «Radius», Bürgi meint damit die in den Spalten jeweilige letzte Zahl für 90° in der Tabellen-

<sup>127</sup> List/Bialas 1973, S.23.

<sup>128</sup> Siehe dazu ausführlich Launert 2011, S.97–111.

<sup>129</sup> Siehe dazu Launert 2012, S. 59–61.

rechnung, könne man leider nicht nach eigenem Ermessen günstig herstellen, er ergebe sich aus der Rechnung, er «erwächst». Durch die Verhältnisse erhalte man dann ja die Sinuswerte und könne so (Dreisatz) einen günstigen «Radius» errechnen. In Dezimalzahlen sind das dann Zehnerpotenzen.

Um den Sinus von 1̕ zu ermitteln, den Startwert von Bürgis Sinustafel, könne man zwar auch eine Teilung in 5400 (90·60) Teile vornehmen. Aber da dies ziemlich schwer falle, auch wenn es sich in der Rechentabelle nur um Additionen, auf- und niedersteigend, handele, folgte nun sein Weg, um auf schnelle Art und genau genug sin 1̕ zu finden.

## *sin 1̕ finden*

- I. Aus der Teilung des rechten Winkels in 90 Teile hat man die Sinuswerte aller ganzen Grade, auch sin 1°. Diesen durch 60 geteilt, ergibt ungefähr sin 1̕, wegen der «ungleichen Steigung» des Sinus im Kreis jedoch etwas zu klein.  $\sin 1'$  ≈  $\sin 1^\circ$  : 60 = 1<sup>0</sup> 2<sup>*I*</sup> 43<sup>*III*</sup> 11<sup>*III*</sup> 13<sup>0</sup> : 60 = 1<sup>*I*</sup> 2<sup>*II*</sup> 43<sup>*III*</sup> 43<sup>*IIII*</sup> 11<sup>*V*</sup> (= 0,000.290.873; statt 0,000.290.888).
- II. Aus 1 sin2 1̕ erhält man sin2 89°59̕ = 59*<sup>0</sup>* 59*<sup>I</sup>* 58*II* 54*III* 12*IIII* 34*V*, und damit sin 89°59̕ = 59*0* 59*<sup>I</sup>* 59*II* 59*III* 27*IIII* (6*V* 18*VI* ) = (0,999.999.957.696), jedoch etwas zu groß.

Bürgi gibt in seiner Sinustafel nach den Verbesserungen schließlich an sin 89°59̕ = 59*0* 59*<sup>I</sup>* 59*II* 59*III* 27*IIII* 6*V* 5*VI* = 0,999.999.957.692.

- III. Aus der Halbwinkelformel sin<sup>2</sup>( $\alpha'_{2}$ ) = ½ ·[1 cos  $\alpha$ ] = ½ ·[1 sin(90°– $\alpha$ )] erhält man dann (mit  $\alpha = 2$ <sup>'</sup>) sin<sup>2</sup> 1<sup>'</sup> = ½ ·[1 – sin 89° 58'], also sin 89° 58'.
- IV. Zur Verbesserung des ersten ungefähren Wertes für sin 1̕ wird die «Differenz der Differenzen» bestimmt (siehe unten, ich nenne sie «dd»). Aus dem ungefähren Wert für sin 1̕ findet man dann eine Verbesserung dafür durch zwei Additamenta, die zu diesem ungefähren Wert also addiert werden.
- V. Das erste Additamentum wird berechnet als dd · 30 : 4. Bürgi gibt keine Erklärung warum. Mit dd =  $1^{III}$  8<sup>*V*</sup> 45<sup>*VI*</sup> 38<sup>*VII*</sup> 27<sup>*VIII*</sup> = 0,000.000.000.024.563 ist dd·30:4 = 8*IV* 35*V* 42*VI* 18*VII* 20*VIII* ≈ 8*IIII* 36*V* das erste Additamentum.
- VI. Für das zweite Additamentum sucht man zuerst die Summe der ersten 29 natürlichen Zahlen, weil es 29 Differenzen zwischen 1 und 30 gibt: 1+2+3+... +29 = 29·15 = 435 = 7<sup>*I*</sup> 15<sup>*II*</sup>; ebenso die Summe der Quadratzahlen 12+22+… +292 = 8555 = 2*<sup>0</sup>* 22*<sup>I</sup>* 35*II*; warum siehe unten. Dann nimmt man die Summe der ersten und der dreißigsten Zahl 1+30=31, geteilt durch 3 also 31:3=10  $\frac{1}{3}$  = 10<sup>*I*</sup> 20<sup>*II*</sup>. Man multipliziert diese Zahl 10<sup>*I*</sup> 20<sup>*II*</sup> mit den vorigen 7<sup>*I*</sup> 15*II*, ergibt 4495 = 1*<sup>I</sup>* 14*II* 55*III*. Diesen Wert schließlich noch multiplizieren mit der oben genannten «Differenz der Differenzen» dd und verdoppeln, das ist das zweite Additamentum 2*IIII* 51*V* 42*VI* 38*VII* ≈ 2*IIII* 52*V*. Beide Additamenta werden zum ersten Näherungsswert sin 1̕ ≈ sin 1° : 60 addiert, dies ergibt den verbesserten Wert für sin 1̕ = 1*<sup>I</sup>* 2*II* 49*III* 54*IIII* (39*V*) = 0,000.290.887.3, wie er auch in Bürgis Sinustafel steht, statt 0,000.290.888.20.

Aus sin 1̕ kann man aufwärts die Sinuswerte aller weiteren Minuten ermitteln, und das jeweils von Grad zu Grad, allein durch die Prosthaphärese und ohne Proportionalitäten. Bürgis nun folgende Erläuterungen sind leichter zu durchschauen, wenn wir seine Rechnung in Dezimalzahlen darstellen. Es geht zunächst um die «Differenzen der Sinuswerte» benachbarter Minuten, und dann um die «Differenzen dieser Differenzen»:

<sup>130</sup> Wert aus Bürgis Sinustafel auf Blatt 46v.

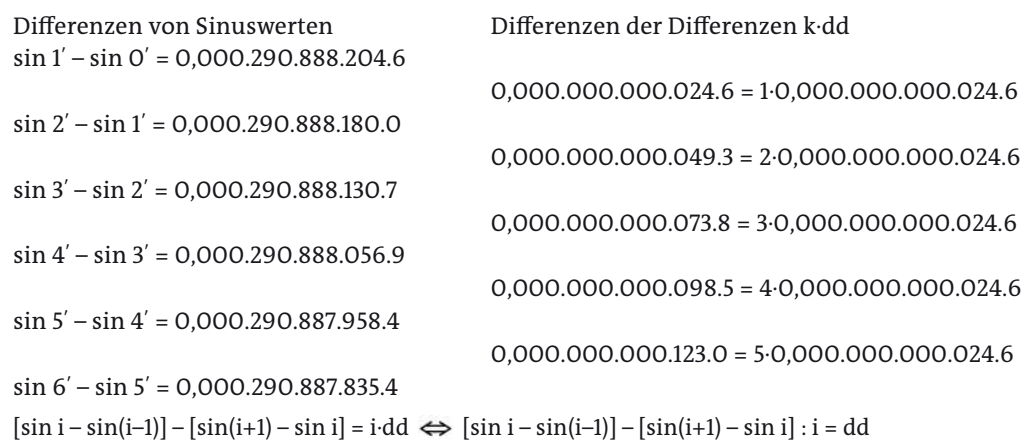

Zwischen den ersten Sinuswertdifferenzen bildet man die jeweiligen zweiten Differenzen, also die bei Bürgi erwähnten «Differenzen der Differenzen». Die Differenzen der Sinuswerte werden erwartungsgemäß immer kleiner, da die Steigung der Sinusfunktion mit zunehmendem Winkel abnimmt (0° bis 90°). Die Differenzen der Differenzen nehmen jedoch zu, und zwar regelmäßig. Diese sind der Reihe nach oben angegeben und betragen jeweils das 1-, 2-, 3-, 4-, 5-fache der «gefundenen und angenommenen Differenz», hier von dd = 0,000.000.000.024.6.

Also findet man aus sin 1̕ die Sinuswerte der weiteren Minuten durch mehrfaches Addieren von sin 1̕ = 0,000.290.888.204.6 und subtrahieren von Vielfachen von dd:

 $\sin 1' = 0.000.290.888.204.6$  mit dd = 0.000.000.000.024.6  $\sin 2' = 0,000.581.776.384.5 = 2 \cdot \sin 1' - 1 \cdot d = 0,000.581.776.409.1 - 0,000.000.000.024.6$  $\sin 3' = 0,000.872.664.515.2 = 3 \cdot \sin 1' - 4 \cdot d = 0,000.872.664.613.7 - 0,000.000.000.098.4$  $\sin 4' = 0.001.163.552.572.1 = 4 \cdot \sin 1' - 10 \cdot d = 0.001.163.552.818.2 - 0.000.000.000.246.1$  $\sin 5' = 0,001.454.440.530.4 = 5 \cdot \sin 1' - 20 \cdot d = 0,001.454.441.022.8 - 0,000.000.000.492.4$  $\sin 6' = 0,001.745.328.365.9 = 6 \cdot \sin 1' - 35 \cdot d = 0,001.745.329.227.4 - 0,000.000.000.861.5$  $\sin i' = i \cdot \sin 1' - (i-1) \cdot i \cdot (i+1) \cdot 6 \cdot d \cdot d$ .

Die Faktoren vor dd entstehen nämlich wie folgt:

- $-$  für sin  $2$ <sup>'</sup>: 1
- für sin  $3'$ :  $(1+2) + 1$  (aus sin  $2') = 4$
- $-$  für sin  $4$ <sup>'</sup>: (1+2+3) + 4 (aus sin 3<sup>'</sup>) = 10
- für sin 5 $'$ : (1+2+3+4) + 10 (aus sin 4<sup>'</sup>) = 20
- $-$  für sin 6 $'$ : (1+2+3+4+5) + 20 (aus sin 5<sup>'</sup>) = 35

Diese Zahlen stellen die vierte Diagonale im Pascalschen Dreieck dar; sie sind also die Binomialkoeffizienten «n über 3» für n≥3, die sogenannten Tetraederzahlen. Diese entstehen wie folgt:

1; 1+(1+2); 1+(1+2)+(1+2+3); 1+(1+2)+(1+2+3)+(1+2+3+4) usw. Oder auch als ∑k·(k+1):2. Sie lassen sich der Reihe nach aus dem Term n·(n+1)·(n+2):6 für die natürlichen Zahlen n ermitteln.

Der Beweis für die Formel ∑k·(k+1):2 = n·(n+1)·(n+2):6 lässt erkennen, warum Bürgi auf Blatt 39v die Summe von natürlichen Zahlen und die Summe von Quadratzahlen erwähnt. Es ist nämlich, jeweils von k = 1 bis n,  $\Sigma$ k·(k+1):2 =  $\frac{1}{2}\Sigma$ (k<sup>2</sup>+k) =  $\frac{1}{2}$  Σk<sup>2</sup> +  $\frac{1}{2}$  Σk =  $\frac{1}{2}$  n·(n+1)·(2n+1):6 +  $\frac{1}{2}$  n·(n+1):2 =  $\frac{1}{12}$ ·(2n<sup>3</sup>+6n<sup>2</sup>+4n) = n·(n+1)·(n+2):6. Hierbei treten nämlich die von Bürgi genannten Summen der natürlichen und der Quadratzahlen auf.

Bürgis Erklärung ist die folgende:  $\sin 1'$ – $\sin 0'$  =  $\sin 1'$  (– 0·dd)  $\sin 2' - \sin 1' = \sin 1' - 1 \cdot d$   $\sin 2' = \sin 1' + (\sin 1' - 1 \cdot d) = 2 \cdot \sin 1' - 1 \cdot d$  $\sin 3'$ – $\sin 2'$  =  $(\sin 2'$  –  $\sin 1')$  – 2·dd =  $\sin 1'$  – 3·dd  $\sin 3'$  =  $\sin 2'$  +  $(\sin 1'$  – 3·dd) = 3·sin1′ – 4·dd  $\sin 4'$ – $\sin 3'$  =  $(\sin 3' - \sin 2')$  – 3·dd =  $\sin 1'$  – 6·dd  $\sin 4'$  =  $\sin 3'$ + $(\sin 1'$  – 6·dd) = 4·sin1<sup>'</sup>–10·dd  $\sin 5^\prime - \sin 4^\prime = (\sin 4^\prime - \sin 3^\prime) - 4 \cdot d = \sin 1^\prime - 10 \cdot d$   $\sin 5^\prime = \sin 4^\prime + (\sin 1^\prime - 10 \cdot d) = 5 \cdot \sin 1^\prime - 20 \cdot d$  $\sin 6^\prime$ –sin  $5^\prime$  = (sin  $5^\prime$  – sin 4 $^\prime$ ) – 5·dd = sin 1 $^\prime$  – 15·dd  $\sin 6^\prime$  = sin5 $^\prime$ +(sin1 $^\prime$ –15·dd) = 6·sin1 $^\prime$ –35·dd Hierbei sieht man auch sehr schön das Entstehen der Dreieckszahlen 1, 3, 6, 10, 15, … und der Tetraederzahlen 1, 4, 10, 20, 35, …

Wegen «ungleicher Steigung des Sinus» im Kreis muss gegebenenfalls bei nachfolgenden Graden die «Differenz der Differenz» verändert werden. Und damit hat Bürgi alles Unbekannte in seinem kunstvollen Kanon erklärt.

Bürgis Weg zum Erstellen seiner Sinustafel will ich abschließend kurz und zusammenhängend schildern. Zuerst teilt man den rechten Winkel durch den «Kunstweg» in 90 Teile<sup>131</sup> und erhält die Sinuswerte aller ganzen Grade, also die Werte sin 1°, sin 2°, … sin 89°, sin 90°. Den rechten Winkel auf diesem Wege in 5400 Teile zu teilen, um die Sinus aller Minuten des ersten Grades zu errechnen, falle ziemlich schwer.<sup>132</sup> Daher wählt Bürgi eine Interpolation der einzelnen Minutenwerte innerhalb eines jeden Grades.133 Dazu muss Bürgi sin 1̕ möglichst genau finden. Er teilt den bekannten Wert für sin 1° : 60 und erhält näherungsweise sin 1<sup>'</sup>.<sup>134</sup> Diesen verbessert er durch zwei Korrekturzusätze<sup>135</sup> und erhält den hinreichend genauen Wert sin 1̕ = 1*<sup>I</sup>* 2*II* 49*III* 55*IIII* = 0,000.290.888.63 statt 0,000.290.888.20. Nun kann Bürgi über Komplementbildung und Halbwinkelformel sin 2<sup>'</sup> berechnen, und so fort einige weitere.<sup>136</sup> Das muss nun nicht bis sin 59<sup>'</sup> fortgesetzt werden: Differenzbildung zwischen diesen benachbarten Sinuswerten und Differenz der Differenzen liefert ein einfaches Bildungsgesetz.<sup>137</sup>

Es fehlt noch ein Wort zu den von Bürgi angesprochenen Summen der ersten 29 natürlichen Zahlen ∑k und der Summe der ersten 29 Quadratzahlen ∑k2, deren Wert Bürgi korrekt angibt mit 7*<sup>I</sup>* 15*II* (435) beziehungsweise 2*0* 22*<sup>I</sup>* 35*II* (8555). Wenn man die Rechentabelle aus meinen «Erläuterungen zu Bürgis Kunstweg» in Kapitel 11 in der Eingangsspalte 1 mit den Zahlen 1 bis 30 belegt, dann ergibt sich nämlich folgende Tabelle für Spalten 1 und 2:

Man rechnet ja, wie oben erläutert, in der Zwischenspalte von unten nach oben. Zuerst wird der letzte gewählte Wert in Spalte 1 halbiert ( $d_{30} = \frac{1}{2}$ ·30), dann werden jeweils die eine halbe Zeile darüber in Spalte 1 stehenden Zahlen dazu addiert, es ist d<sub>i</sub> = 15 + Σk (für k=i…29). Das ergibt schließlich d<sub>1</sub> = 15 + Σk (für k=1…29) = 15 + 435 = 450. Dann geht man über zu Spalte 2 und addiert jetzt abwärts wieder je Zeile die halb darüber stehende Zahl rechts; dies ergibt als letzte Summe ∑d<sub>i</sub> (für i=1…30).

<sup>131</sup> Blatt 37r/37v: «Theill den rechtten winckell … in Neunzig theile.»

<sup>132</sup> Blatt 38r: Vnnd auff gleiche weiß mochte man auch die Sinus aller minuten zwischem Jglichem zwen graden bekommen, Nemblich durch theilung deß rechtenn winckels in 5400 theil. … Weil aber *operatio* … etwan zimblich schwer furfallen mocht, so mag man viel leichter vnd behender …»

<sup>133</sup> Blatt 38r: «so mag man viel leichter vnd behender aus der graden Sinuum … die Sinus aller minuten zwischen Jglichen zwen graden suchenn.»

<sup>134</sup> Blatt 38v: Es ist «bekandt der Sinus deß ersten grads, welcher getheiltt in sechzig theile entspringtt beÿnahe der Sinus der ersten minuten im Canone. Aber wegen vngleicher steigung der Sinuum In der runde vmb ettwaß alzu klein.»

<sup>135</sup> Blatt 39v/40r: «daß ander *Additamentum,* zuzugeben samptt dem erstenn *Additamento* dem Erstmalß gleichsam vor angenohmen Sinuj der ersten minuten. … Auß welchenn dreÿen alßdann erwechst der rechte vnnd wahre Sinus der ersten minuten im Canone.»

<sup>136</sup> Blatt 38v/39r: Aus sin 1̕ folgt (Komplement/trigonometrischer Pythagoras) sin 89°59̕. Die Halbwinkelformel liefert sin 2<sup>'</sup>. Durch Wiederholen auch sin 3<sup>'</sup>, sin 4<sup>'</sup>, usw.

<sup>137</sup> Blatt 39r/39v: «die Differenz der Differenzen zwischen den Sinibus der erstenn vnnd andern minuten im Canone.»

Für d<sub>ı</sub> gilt nun: d<sub>ı</sub> = 15 + Σk (für k=1...29). Dazu ist die Summe natürlicher Zahlen zu berechnen, wie Bürgi vorgibt. Er gibt korrekt für die Summe allein 7*<sup>I</sup>* 15*II* an (siehe sein Punkt VI).

Für die letzte ermittelte Zahl gilt  $\Sigma d_i = d_1 + d_2 + ... + d_{30} = [15 + (1 + ... + 29)] +$  $[15+(2+...+29)] + [15+(3+...+29)] + ... + [15+(28+29)] + [15+(29)] = 30.15 + 1.1 + 2.2 +$  $3·3 + ... + 28·28 + 29·29 = 15·30 + \Sigma k^2$  (für k=1...29) = 450 + 8555 = 9005.

Ein Rechenschritt wie hier ist für eine brauchbare Genauigkeit natürlich zu wenig. Aber man erhielte hier aus d<sub>1</sub> : ∑d<sub>i</sub> = 450 : 9005 ≈ 0,05 ≈ sin 3°, denn es würde ja der rechte Winkel in 30 Teile geteilt.

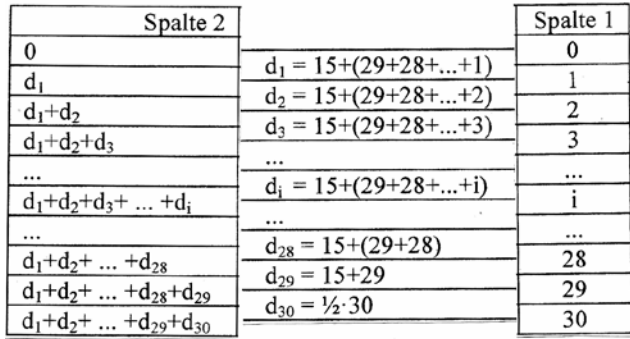

**Abb.60: Differenzen.**

Bürgi zeigt in seiner Arbeit zuerst bis dato bekannte Wege zur Berechnung von Sinuswerten, von den regelmäßigen Vielecken ausgehend, einschließlich verwendeter trigonometrischer Formeln. Dann aber schildert er mit seinem «Kunstweg» einen völlig anderen Ansatz als alles bisher verwendete. Er nennt die bisherigen Verfahren geometrisch, seinen Weg algebraisch. Alle Sinuswerte jedoch mit seinem «Kunstweg» zu berechnen, das heißt alle 5400 Werte (90°·60 Minuten) durch Teilung des rechten Winkels in 5400 Teile, ist viel zu rechenaufwändig. Bürgi ermittelt daher zuerst nur die Sinuswerte für die ganzen Grade von 0° bis 90° durch Teilung des rechten Winkels in 90 Teile. Dann interpoliert er zwischen je zwei ganzen Graden die Werte für die jeweils 60 Minuten. Für den Wert von sin 1̕ zeigt er in dieser Arbeit seinen Weg auf. Sin 1° : 60 ist ihm ein erster Näherungswert für sin 1̕, jedoch etwas zu klein. Mit zwei Korrekturen verbessert er diesen zu  $\sin 1' = 0,000.290.888.63$ . Wegen der unterschiedlichen Steigung der Sinusfunktion berechnet Bürgi die Werte für die Minuten mit einem Differenzenverfahren

 $sin i' = i \cdot sin 1' - (i-1) \cdot i \cdot (i+1) \cdot 6 \cdot dd$ ,

wobei er dd für den ersten Gradbereich zu 0,000.000.000.024.6 ermittelt.<sup>138</sup> Für die nachfolgenden Gradbereiche muss er dann den Wert für dd erneut berechnen und der unterschiedlichen Steigung anpassen. Schließlich sei noch erwähnt, dass Bürgi sagt, er müsse nur die Sinuswerte von 0° bis 30° berechnen, da er damit über die Ergänzungswinkel auch die für 60° bis 90° habe, und mittels der Formel sin(60°+α) – sin(60°–α) = sinα auch den mittleren Trienten von 30° bis 60°.

<sup>138</sup> dd nennt Bürgi «Differenz der Differenzen».

## [Blatt 41r] **Das Zwolffte Capitull.**

Weitter etzliche Compendia zur bereitüng des Canonis durch die prosthaphaeresin. Bißher habenn wir genugsam anzeigung vnd vnterricht zu der bereitung deß ganzen Cononis gegeben vnd sodannes auff zween weg, alß erstlich den algemeinen vnd meniglich bekanten. Darnach aber auch durch einen viel kunstlichern vnd zuuor menniglich vnbekanten weg. Nun aber ist behalbenn dem noch fernner zu wißen, das nach vollen bereitung deß Canonis biß auff 30 grad, das ist biß auff sein dritten theil, der andern vbrigen sechzigk nachuolgenden graden vnnd minuten Ihre Sinus aus den bekantten Sinibus der Ersten dreißig graden vnnd Iren minuten mugen gefunden werden. Ist demnach nicht fast nottwendig, den ganzen Canonem durch die Inscriptio, sonder nur die ersten dreißig grad zuuermachen. Denn daoben Im sechsten Capitulo ist angezeigtt worden, daß der radius vermag den Sinum eines bogen vnd uber daß deßelbenn bogenn seines Complements Sinum.

[Blatt 41v] Derhalbenn nach bereitetenn Canone biß auff dreÿßigk grad werdenn auß denn *Sinibus* derselbenn dreÿßigk gradenn die Sinus Ihrer Complementen von Sechzigk biß auff Neunzigk grad bekantt. Vnnd darnach weitter die Sinus der mittlernn dreißig gradenn zwischenn 30 vnnd 60 durch die *prosthapheresin*. Dan mann mag allenthalbenn aus Je zween vermachttenn *Trienten* oder drittentheilen des Canonis deß drittenn vbrigenn *Trientis* oder drittentheils Sinus haben vnnd bekommen. Nemblich

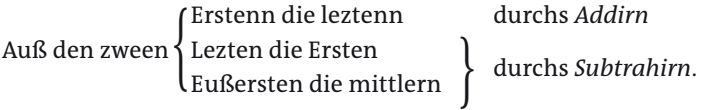

Welchs wir Jglichs insonderheit durch ein Exempel anzeigen vnd bedeuten wollen, vnd entlich seine algemeine Demonstration, grund vnnd vrsache, warumb eß also seÿ, herzu setzenn.

### Exempel der Ersten art.

Alß zu suchenn den Sinum deß bogen von 67 grad, min[us] 7 welche vber 60, von 60 pleiben 53 min[us] auch dieselben 7 vber 60

[Blatt 42r] besonder. Nun gib denn Sinum von 53 gradenn zum Sinu vonn 7 graden, alßdann hastu denn Sinum vonn 67 graden.

### Exempel der andern Ardt.

Zu findenn den Sinum deß bogenn von 27 grad. Nim 27 vber vnnd vnter 60, Nemblich 87 vnd 33. Dan nim den Sinum 33 graden vom Sinu 87 graden, so pleibt der Sinus vonn 27 gradenn.

### Exempel der dritten ardt.

Zu erforschenn denn Sinum deß bogenn von 54 grad. Nim den grad der differenz biß auff 60 oder zwischen 54 vnnd 60, welche ist 6. Gib auch dieselben Differenz 6 zu 60, werden 66. Nun nim ab den Sinum deß sechstenn grades vom Sinu 66 graden. Alßdan bleibt der Sinus vonn 27 gradenn.<sup>139</sup>

> Bürgi bemerkt nun, dass man eigentlich nur die Sinuswerte für 0° bis 30° errechnen müsse, die anderen finde man wie folgt. Zuerst kann man über den sogenannten trigonometrischen Pythagoras die Kosinuswerte dieser Winkel errechnen, das sind die Sinuswerte der Winkel zwischen 60° und 90°. Danach

**Abb.61: Blatt 42r, oben. Gesucht ist sin 67°.**

$$
\frac{87-50.55.7.7.78.43}{77-72.40.42.1.54}
$$
  
77-77.14.21.56.52

**Abb.62: Blatt 42r, mitte. Gesucht ist sin 27°.**

$$
\begin{array}{l}\n66 - 54.48.45.49.8 \\
6 - 61.6.18.8.59 \\
\hline\n54 - 48.32.27.40.15.\n\end{array}
$$

**Abb.63: Blatt 42r, unten. Gesucht ist sin 54°.**

 $53 - 47.55.5.10$ <br> $7 - 7.18.43.46.41$ <br> $7 - 7.18.43.46.41$ <br> $7 - 55.13.49.2.54$ 

<sup>139</sup> Fehler: Es müsste 54° heißen, wie auch im geschriebenen Beispiel gerechnet.

kann man aus diesen beiden die fehlenden Sinuswerte zwischen 30° und 60° finden. Die Formel dahinter ist  $sin(60^\circ + α) - sin(60^\circ - α) = sinα$ . Bürgi erkennt auch, dass man allgemeiner aus den Sinuswerten je zweier Trienten die Sinuswerte des fehlenden Trienten findet.

Bürgi spaltet also die Formel auf für die drei Fälle, dass

- der gesuchte Winkel im dritten Drittel (Trienten) von 90° liegt, also 60°<Winkel<90°; bekannt sind hier die Sinuswerte im ersten und zweiten Drittel
- der gesuchte Winkel im ersten Drittel liegt, Winkel < 30°; bekannt sind hier die Sinuswerte im zweiten und dritten Drittel
- der gesuchte Winkel im mittleren Drittel des rechten Winkels liegt, also 30°< Winkel<60°; bekannt sind hier die Sinuswerte im ersten und im dritten Drittel.

Dazu gibt er jeweils ein Zahlenbeispiel.

Im ersten Beispiel ist α = 7°, gesucht sin 67° = sin(60°+7°) = sin(60°–7°) + sin 7°. Es werden also die gegebenen Sinuswerte addiert, so dass sich für sin 67° ergibt 55*<sup>0</sup>* 13*I* 49*II* 2*III* 54*IIII* = 0,920.504.853.

Im zweiten Beispiel ist α = 27°, gesucht sin 27° = sin(60°+27°) – sin(60°–27°), die gegebenen Sinuswerte werden subtrahiert. Es ergibt sich für sin 27° = 27*0* 14*<sup>I</sup>* 21*II*  $56^{III}$   $52^{III}$  = 0,453.990.499.

Im dritten Beispiel ist α = 6°, gesucht sin 54° = sin(60°-6°) = sin(60°+6°) – sin 6°; die gegebenen Sinuswerte werden wieder subtrahiert. Es ergibt sich sin 54° = 48*<sup>0</sup>* 32*<sup>I</sup>* 27*II* 40*III* 15*IIII* = 0,809.016.995.

In der folgenden Demonstration wird diese Formel  $sin(60^\circ + a) - sin(60^\circ - a) = sin\alpha$ an einem Beispiel erläutert. Der Winkel ABI und damit der Bogen AI sei 60°; der Winkel ABN und damit der Bogen AN sei zum Beispiel 66°, also 60°+6°; der Winkel ABC und damit der Bogen AC sei dann 54°, also 60°–6°. Den Radius BA = BQ = BI = BE wählen wir heute zu 1. (Die Radien BN und BC sind bei Bürgi nicht eingezeichnet.)

Es ist dann ND = sin 66°, CF = sin 54°. Da QG =  $\frac{1}{2}$ ·QB, ist ABE = 30°, das Dreieck EBQ gleichseitig, ebenso wie das Dreieck CMN, da deren Seiten alle parallel zueinander sind. Nun ist auch NL =  $\frac{1}{2}$ ·NM =  $\frac{1}{2}$ ·NC = OC = NO = sin 6°.

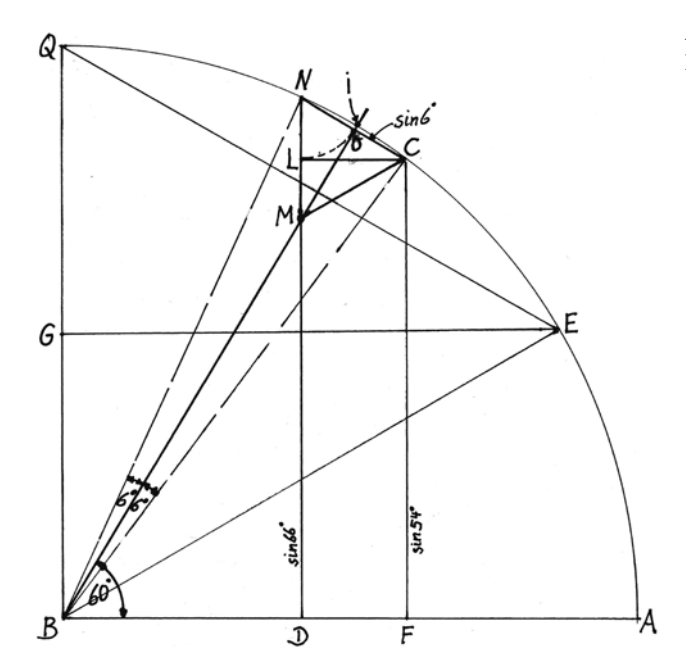

**Abb.64: Korrigierte Zeichnung zu Bürgis Blatt 42v.**

Schließlich ergibt sich das dritte obige Beispiel wie folgt:

 $ND - NL = sin 66^\circ - sin 6^\circ = LD = CF = sin 54^\circ$ , also das gesuchte dritte Formelbeispiel sin  $66^\circ$  – sin  $6^\circ$  = sin  $54^\circ$ . Oder NL + CF = NL + LD = sin  $6^\circ$  + sin  $54^\circ$  = sin  $66^\circ$  $=$  ND.<sup>140</sup>

Bürgis Zeichnung hierzu auf Blatt 42v ist allerdings nicht korrekt, der Punkt M kann dort nicht auf GE liegen, sondern oberhalb dieser Strecke. Der Zeichnungs-Fehler entstand, weil das Dreieck CMN vergrößert gezeichnet wurde, da die Winkel NBI und IBE nicht 6°, sondern etwa 14° gezeichnet wurden.

### **Nun volget die Demonstration**

Inn welcher zu mercken, daß die Differenz zweÿer Sinuum der bogenn in gleicher Distanz von 60 stehend, Ist alzeitt gleich dem Sinuj derselben Differenz anzall.<sup>141</sup>

Alß in dießer beÿgefugten figur, In welcher seÿ (zum Exempell) ai der bogen von 60 graden, von welchers termino oder endpunct i In gleicher Distanz vnd weite stehen n [und] c, die terminj Nemblich der bogenn von 66 vnnd 54 gradenn. Welcher bogen Sinus sei nd von 66, cf aber von 54 graden. Welcher Sinuum Differenz seÿ nl, welche ich sag gleich sein no, Nemblich dem Sinuj oder der halben Subtenßen des bogenn der Distanz nc. Den weil der gleichschrittigenn Trianguln ebq vnd cmn alle seitten gegenn einander parallel lauffen, alß nc dem qe, nm dem qb vnd cm dem eb, so werdenn auch dieselbenn Trianguln gleich formig sein, auch sowoll

[Blatt 43r] Ire seittenn gegenn einander proportionall durch die 4 vnnd 5 Sexti Euclidis. Vnnd weil nun qg ist halb qb, so ist auch nl halb nm, welche gleich nc. Letzlich weil no ist halb nc, so ist auch no gleich nl, welchs demnach ist der Sinus von 6 graden. Derselbig abgenohmmen vom Sinuj deß 66 grads, Nemblich nd, leßett vbrig denn sinum von 54 graden, Nemblich ld oder cf.

Dagegenn aber vnnd hinwiddervmb daßelbig stuck ln, der Sinus Nemblich von 6 graden, zugesetzett dem Sinuj von 54 graden, Nemlich cf oder ld, bestettigenn zusammen den Sinum von 66 graden, Nemlich nd.

Welchs also auff beide seittenn gnugßamblich hiemitt Demonstrirett seÿ. Vnnd habenn also biß anher eine vberflußige reiche materi von der bereittung deß Canonis angezeigt vnnd beschrieben. Folgett darauff nun weitter, wie mann denselbenn verstehenn vnnd gebrauchen soll. Vnnd baldt darnach der Canon selber.

#### [Blatt 43v]

## **Das Dreyzehend Capitul von bedeutüng vnnd gebrauch des Canonis**

Eß hatt ein Jglicher Sinus im Conone die anzall der graden seines bogenn grad obenn sich, vnd seiner (behalben den ganzen graden) minuten gestracks zur lincken neben sich verzeichnett. Darumb wenner dir ein Sinus Inn der rechnung furfeltt vnd wildt die anzall der gradenn vnd minuten seines bogen oder seines bogen grosse wißenn, so hastu oben im die grad, vnd zur linckenwerz In seiner Rege neben Ihm die minuten seines bogen, welchern bogenn der Sinus subtendieret vnd vntergezogenn ist. Hinwidderumb aber wenner du eineß bogen Sinum wildt wißen vnd In der rechnung gebrauchen (weil alles In der runde durch die Sinus gerechnet wirdt, von aller bogen proportion haben vnnd wißen, stehet In den Sinibus, weill nemlich die bogenn wegen Ihrer krume keine

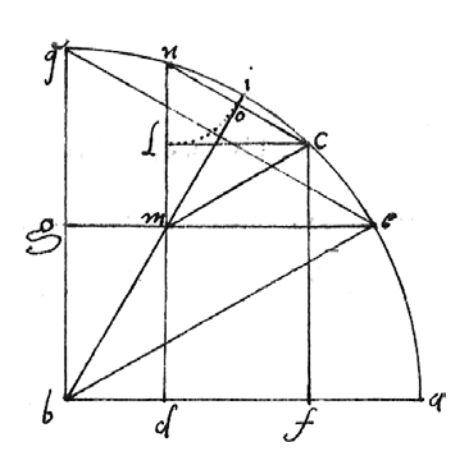

**Abb.65: Blatt 42v: sin(60°+α) – sin(60°–α) = sinα. Zeichnung fehlerhaft: Punkt m kann nicht auf GE liegen.**

<sup>140</sup> Ursus stellt die Verwendung der Formel im *Fundamentum Astronomicum* 1588 dar. Siehe dazu Launert 2012, S.43 und 59–61.

<sup>141</sup> Dies besagt gerade die Formel sin(60°+α) – sin(60°–α) = sinα.

[Blatt 44r] proportion Jegeneinander haben, vmb welcher vrsachen auch alzeitt die Sinus an stadt der bogen gebraucht werden), so such deßelbenn bogenn seine gegeben grad zuoben nach Natturlicher Ordnung vnnd furttschreitt der zallen vnd seine zugefugte Minuten gegen der lincken im Canone. Alßdan siehestu in ihren gemeinen winckel, welchen die grad vnnd minuten mitteinander vermachen oder In welchernn sie zusammen lauffenn, ihren Subtendierenden oder vntergezogen Sinum verzeichnett. Im fall aber eines bogen gegebener Sinus nicht austrucklich im Canone vorhandenn ist, alßdan wirdt aus der differenz der Ihm negsten benachebartten zwen Sinuum gegen die differenz Ihren bogen vnnd der Differenz des gegeben Sinus vnnd deß ihm nechst vorhergehenden durch die regul Detrj bekandt gemacht. Die Differenz derselbenn Sinuum bogen, welche darnach dem nechst vorhergehenden Sinuj zugeben, bestettiget denn bogenn deß gegebenn Sinus. Alß zum Exempel. Es seÿ gegeben der Sinus 21*0* 0*<sup>I</sup>* 44*II* 24*III* 39*IIII*, 142 welcher aber Im Canone nicht furhanden. Aber der negst kleiner ist 21*0* 0*<sup>I</sup>* 44*II* 47*III* 40*IIII*, Nemblich der Sinus von 20 grad 30̕, vnnd der negst großer ist 21*0* 1*<sup>I</sup>* 43*II* 38*III* 38*IIII*, der Sinus vonn 20 grad 31̕*.* 143 Ist demnach die Differenz der

[Blatt 44v] bogenn (wie auch allenhalbenn Im Canone) 1*I* oder 60*II* , die differenz aber Ihrer Sinuum ist 58*II* 50*III* 58*IIII*. Die differenz aber deß gegebenn vnnd Im negst vorhergehendenn Sinus ist 19*II* 36*III* 59*IIII* , stehtt demnach die ganze *operatio* also

$$
\frac{32}{21} \times \frac{1}{4} \times \frac{4}{3} \times \frac{4}{3} \times \frac
$$

**Abb.66: Blatt 44v, oben. Interpolieren.**

**Abb.67: Blatt 44v, unten.**

Ist die differenz der bogen deß gegeben vnd deß im negst vorhergehenden kleinen Sinus. Darumb gibtt man dieselben zum bogen des vorhergehenden Sinus, Nemlich 20° 30̕, kompt 20° 30̕ 20̕̕, deß gegeben Sinus geburender boge.

[Blatt 45r] Hinwidderumb aber weil der Canon nicht weiter den auff grad und minuten oder *Scrupula prima* gerechnet ist, vnnd mann aber dennoch einß gegebenn bogenn, welcher nebenn dem graden vnd minuten auch *Scrupula Secunda* hatt, seinen geburlichen *Sinum* gern wissen vnd haben woltte, so mag solchs leichtlich durch dießes Itzt gemeltten proceßus vmbwendung oder verkerung auf vorige weiß gefunden werden. Stehett demnach Im selben Exemplo, aber nur vmbgewandt, also:

$$
\begin{array}{|c|c|c|c|}\n\hline\n\text{arcios} & \text{Simuy} & \text{fimuy} \\
\hline\n\text{20. } 30 \quad \text{21. } 1. \quad 43. \quad 58. \quad 58 \quad \text{22. } 20. \quad 30 \quad \text{23. } 20. \quad 40 \\
\hline\n\text{24. } 30 \quad \text{25. } 30 \quad \text{26. } 30 \quad \text{27. } 30 \quad \text{28. } 30 \quad \text{29. } 30 \quad \text{20. } 30 \quad \text{21. } 0. \quad 44. \quad 47. \quad 40 \quad \text{20. } 30. \quad \text{20. } 30. \quad \text{21. } 0. \quad 44. \quad 47. \quad 40 \quad \text{20. } 30. \quad \text{21. } 0. \quad 58. \quad 50 \quad \text{22. } 30. \quad \text{23. } 30. \quad \text{24. } 30. \quad \text{25. } 30. \quad \text{26. } 30. \quad \text{27. } 30. \quad \text{28. } 30. \quad \text{29. } 30. \quad \text{20. } 40. \quad \text{21. } 30. \quad \text{22. } 30. \quad \text{23. } 30. \quad \text{24. } 30. \quad \text{25. } 30. \quad \text{26. } 30. \quad \text{27. } 30. \quad \text{28. } 30. \quad \text{29. } 30. \quad \text{20. } 30. \quad \text{21. } 30. \quad \text{22. } 30. \quad \text{23. } 30. \quad \text{24. } 30. \quad \text{25. } 30. \quad \text{26. } 30. \quad \text{27. } 30. \quad \text{28. } 30. \quad \text{29. } 30. \quad \text{20. } 30. \quad \text{21. } 30. \quad \text{22. } 30. \quad \text{23. } 30. \quad \text{24. } 3
$$

**Abb.68: Blatt 45r, oben. Interpolieren.**

**Abb.69: Blatt 45r, unten.**

<sup>142</sup>  $\,$  Schreibfehler. Es müsste 21<sup>0</sup> 1<sup>I</sup> 4<sup>II</sup> 24<sup>III</sup> 39<sup>IIII</sup> heißen. Der hier genannte falsche Wert wäre nämlich kleiner als der kleinere Nachbarwert. Der richtige Wert steht auf Blatt 44v in der Rechnung. Siehe in der Abbildung zu Blatt 44v, oben.

<sup>143</sup> Im Canon auf Blatt 51r.

[Blatt 45v] Welche gefundenne 19*II* 36*III* 59*IIII* (Nach abschneidung der 20*V*, weill im Canone die vnderscheidt der quintenn nichtt furhanden) zugegebenn dem negst vorhergehenndenn Sinuj, Nemblich 21*0* 0*<sup>I</sup>* 44*II* 47*III* 40*IIII*, wirt die Summa 21*0* 1*<sup>I</sup>* 4*II* 24*III* 39*IIII* der geburende Sinus deß bogenn 20*0* 30*<sup>I</sup>* 20*II*, welcher zu suchenn furgenohmenn.

Vnnd so viell alhie vohm vorstandt deß Canonis, welchers gebrauch aber nach demselbenn weitleufttig vnnd vberflußig in nachfolgender Lehr der Triangulnn angezeigtt wirdt. Volgtt demnach der Canon selbst.

> Bürgi erläutert kurz die Benutzung seiner folgenden Sinustafel. Die ganzen Grade stehen jeweils in der obersten Zeile (in schön gezeichneten Halbkreisbögen), die Minuten in der ersten und letzten Spalte jeder Seite, also rechts und links außen. Beispiele siehe unten.

> Wenn man umgekehrt einen Sinuswert hat und sucht den zugehörigen Winkel (Bogen), so muss man interpolieren, da der gegebene Sinuswert zumeist ja nicht genau in der Tabelle steht.

> Auf Blatt 44v erläutert Bürgi hier das bekannte Interpolieren in Tabellen. Er wählt dazu als Beispiel den Sinuswert

> 21*0* 1*<sup>I</sup>* 4*II* 24*III* 39*IIII*, dessen zugehöriger Winkel gesucht wird. Dieser Sinuswert steht jedoch (erwartungsgemäß) nicht in der Sinustafel. Die Nachbarwerte sind 21*0* 1*<sup>I</sup>* 43*II* 38*III* 38*IIII* als Sinus von 20° 31̕

21*0* 0*<sup>I</sup>* 44*II* 47*III* 40*IIII* als Sinus von 20° 30̕.

Deren Differenz ist 58*II* 50*III* 58*IIII* für 1̕ = 60̕̕.

Die Differenz von Zielwert und kleinerem Nachbarwert ist 21*0* 1*<sup>I</sup>* 4*II* 24*III* 39*IIII* – 21*0* 0*<sup>I</sup>* 44*II* 47*III* 40*IIII* = 19*II* 36*III* 59*IIII*.

Der Quotient aus dieser Zielwertdifferenz und der Differenz für 1̕ ist 19*II* 36*III* 59*IIII* : 58*II* 50*III* 58*IIII* = ⅓ = 20̕̕ (genauer ist 19*II* 36*III* 59*IIII* · 3 = 58*II* 50*III* 57*IIII*).

Diese 20" müssen nun zu 20° 30' hinzugefügt werden zu 20° 30' 20" und ergeben den Winkel zum Zielwert, wie angegeben.

Bürgi gibt noch an, dass die Zielwertdifferenz genauer 19*II* 36*III* 59*IIII* 20*V* sein müsste.

Auf Blatt 45r zeigt Bürgi nun umgekehrt die Interpolation zwischen den Winkeln 20° 31<sup>'</sup> und 20° 30', wenn der Sinuswert zum Winkel 20° 30' 20" gesucht ist. Hier wird die Differenz zu 1̕ durch 3 dividiert, 60̕̕:20̕̕ = 3, nämlich 58*II* 50*III* 58*IIII* 0*V* : 3 = 19*II* 36*III* 99*IIII* 20*V*. Dieser Wert wird zu 21*0* 0*<sup>I</sup>* 44*II* 47*III* 40*IIII* addiert, es ergibt sich sin(20°30̕20̕̕) = 21*0* 1*<sup>I</sup>* 4*II* 24*III* 39*IIII*.

## **Ende deß Erstenn Buchs CANON SINVVM**

[Blatt 46r leer] [Blatt 46v–64r: Sinustafel] [Blatt 64v leer]

ī.

# **Der Canon Sinuum**

Die vorhergehenden Kapitel zeigten die Methode Bürgis, mit recht wenigen Rechnungen die Sinuswerte von 0° bis 90° zu erhalten. Das Ergebnis ist seine Sinustafel mit einer Schrittweite von 1 Minute und Werten auf 5 bis 7 Sexagesimalstellen genau.

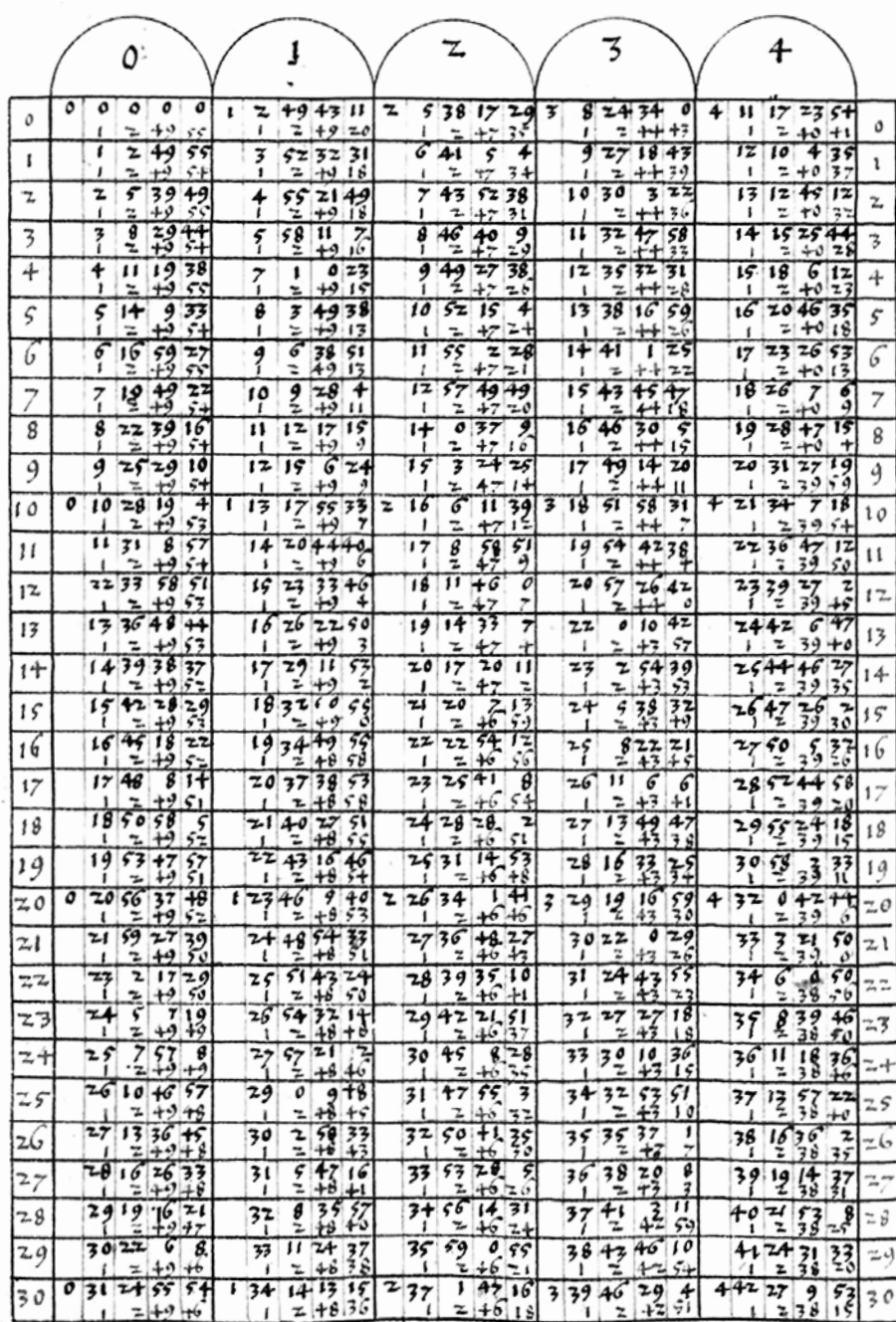

**Abb. 70: Blatt 47v: Die erste Seite aus Bürgis Sinustafel, jeweils die ersten 30 Minuten der ersten 5 Grad.**
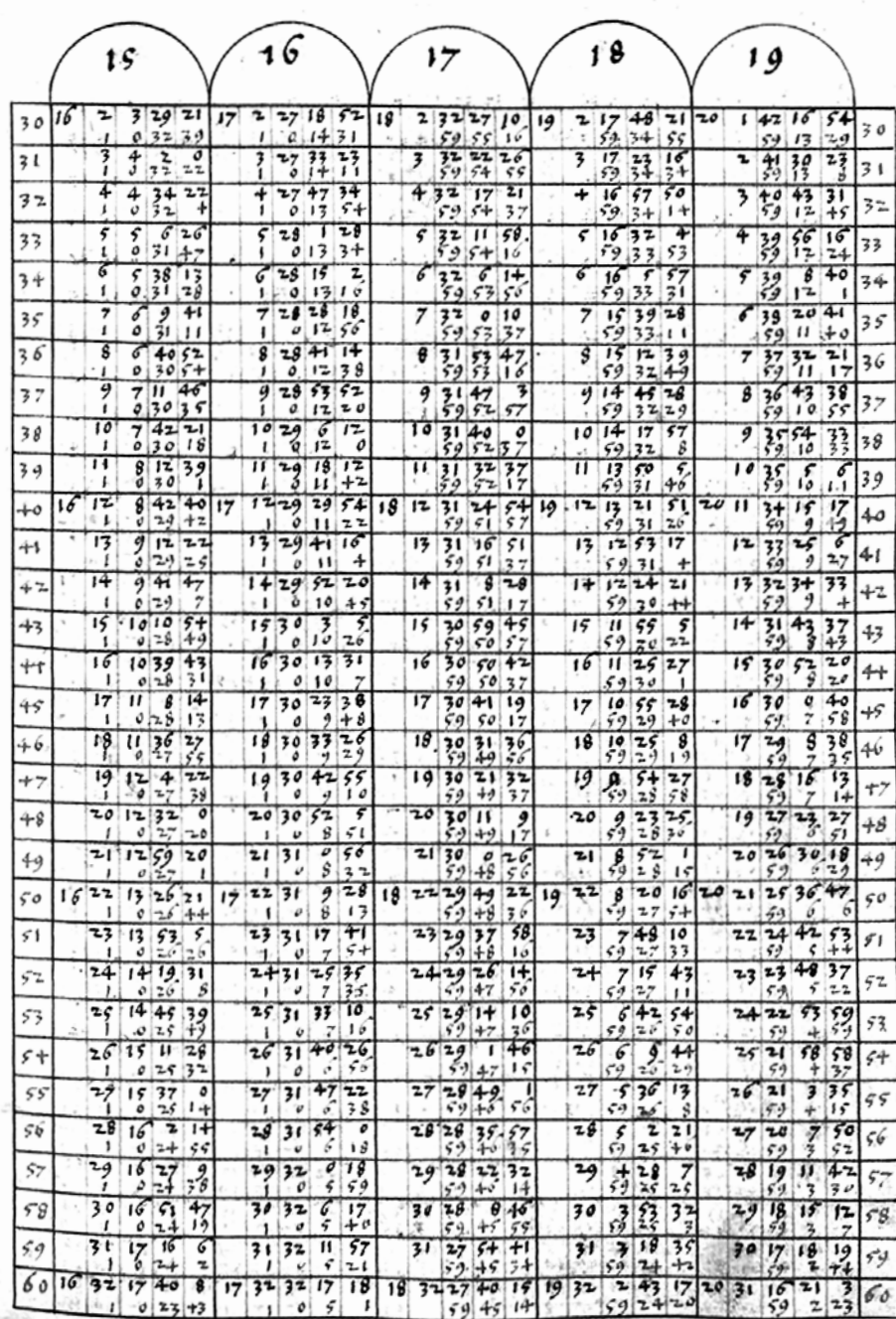

**Abb. 71: Blatt 50r: Bürgis Sinustafel für die Minuten 30–60 für 15° bis 19°.**

Von Benjamin Bramer (1588–1652) stammt die immer wieder zitierte Information, Bürgis (verschollene) Sinustafel habe Werte von 2 zu 2̕̕ aufgeführt. Benjamin Bramer war der jüngere Bruder von Bürgis erster Frau und wurde von Bürgi 1591 als dreijähriges Kind als Waise aufgenommen.<sup>144</sup>

So etwa schreibt Kästner:145 «Die Sinustafeln hat er von 2 zu 2 Sekunden berechnet, das meldet sein Schüler und Schwager Benjamin Bramer.» Auch Gerlinde Faustmann stellt 1999 fest: «Die Coss von Bürgi … enthält die von Bürgi entwickelte Methode zur Berechnung seiner Sinustafel, in der achtstellige Sinuswerte von 2 zu 2̕̕ enthalten sein sollen. Diese Tafeln sind allerdings nie gedruckt worden und es ist auch kein Manuskript vorhanden.»146 Und Wußing konstatiert 2008: «Eine 2̕̕ zu 2̕̕ fortschreitende Sinustafel ging verloren.» Benjamin Bramers Bemerkung hierzu steht in seiner Bedienungsanleitung von 1648 zu Bürgis Triangulierinstrument:147 «Es hat mein lieber Praeceptor und Schwager Jobst Burgi … vor ungefähr 56 Jahren zum Bericht seines inventierten Triangulier-Instruments … gegenwärtige Figuren schneiden lassen. Es ist aber kein Bericht dabei verfertigt worden, nur dass ich anno 1609, als ich bei ihm mich aufhielt, einige Figuren zum Messen entworfen habe. Weil er aber endlich willens gewesen, diesen Bericht gänzlich verfertigen zu lassen und demselben also auch seine schönen Progress-Tabulen und die Tabulas Sinuum [anzufügen], so er in Grad, Minuten und von 2 zu 2 Sekunden mit unsäglicher Arbeit kalkuliert hatte, so ist er auf vieler [Leute] Anhalten willens gewesen, ihn in Druck kommen zu lassen. … Weil aber die in ganz Deutschland noch anhaltende große Unruhe sich damals in Böhmen entsponnen und einen Anfang genommen habe, ist solches alles liegen geblieben.»

Zu dieser Sinustafel mit einer Schrittweite von 2<sup>″</sup> gibt Bürgi selbst Informationen in der Einleitung zu seiner *Coss*, die Kepler redigierte. Die Sinustafel war also spätestens 1603 fertig. Bürgi beginnt bescheiden und zurückhaltend: «Günstiger Leser, es möchte dich vielleicht wundern, warum unter einer so großen Zahl Gelehrter und in der Geometrie Erfahrener gerade ich mir vorgenommen habe, diesen Canonem Sinuum zu errechnen und jetzt in Druck zu geben, da ich doch in griechischer und lateinischer Sprache unerfahren bin.» Weil aber ihm der für R = 1010 aufgelegte *Canon Operis Palatini* (des Georg Joachim Rheticus, dort nur für  $R = 10<sup>7</sup>$ ), von Valentin Otho errichtet (und erst 1596 gedruckt) sehr mangelhaft sei,148 habe er es für nützlich erachtet, die Mittel zur vollkommenen Errichtung des Canonis Sinuum selbst herauszufinden, um den erwähnten Canon zu verbessern und zu korrigieren. Weil er aber 30-mal so viele Sinus zu suchen habe als in den gewöhnlichen Canonibus,<sup>149</sup> damit er auf alle geraden Sekunden den Sinus in seinem Canon habe,150 und damit er diesen auf 8 Stellen erstrecken könne, konnte er keine Rechenvorteile auslassen.151 Und Bürgi weist in seiner Einleitung zur *Coss* bereits dadurch auf seinen «Kunstweg» hin, dass er mit Hilfe der Coss «einen jeden Winkel … in so viele Teile als man will zu teilen vermag».<sup>152</sup>

<sup>144</sup> Cantor Bd. 2, S.691.

<sup>145</sup> Bd. II, S. 375.

<sup>146</sup> Faustmann 1977, S.173.

<sup>147</sup> Benjamin Bramer, *Bericht zu M. Jobsten Burgi seligen Geometrischen Triangulier Instruments*, Cassel 1648, Blatt A3r «An den günstigen Leser».

<sup>148</sup> Er enthält nicht weniger als 465 Fehler. Siehe List/Bialas 1973, S.80.

<sup>149</sup> Bürgis Sinustafel mit einer Schrittweite von 2̕̕ enthielt 90·60·30 = 162.000 Sinuswerte, solche mit 1̕ Schrittweite nur 5.400 Werte.

<sup>150</sup> Als Kapitelüberschrift (siehe List/Bialas 1973, S.66) verwendet Bürgi: «Wie der ganze Canon Sinuum auf alle geraden Sekunden aufs Kürzeste und Genaueste zu rechnen sei.»

<sup>151</sup> List/Bialas 1973, S. 7–8. Lutstorf/Walter 1992, S.9.

<sup>152</sup> List/Bialas 1973, S.9.

Die hier in Bürgis Manuskript *Fundamentum Astronomiae* vorliegende Sinustafel von 0° bis 90° mit einer Schrittweite von 1̕ enthält somit nur 90·60 = 5400 Sinuswerte. Eine Tabelle mit einer Schrittweite von 2̕̕, wie sie Bramer meldet, muss dann 162.000 Sinuswerte enthalten, auch bei Verwendung aller Rechenvereinfachungen, die Bürgi kannte, eine enorme Zahl.

Benjamin Bramer hatte bereits 1614, er war 26 Jahre alt und 1609 von Bürgi in Prag nach Kassel zurückgekehrt, eine kleine 30-seitige Schrift in Marburg drucken lassen mit dem zutreffenden Titel *Wie auß Bekanntgegebenem Sinu eines Grades, Minuten oder Secunden alle folgenden Sinus auffs leichteste zu finden und der Canon Sinuum zu absolviren seye*. 153 Damit behandelt er zwar nicht den sogenannten «Kunstweg» seines Pflegevaters und Lehrers Jost Bürgi, aber die einfache Berechnung von Sinuswerten aus einem kleinsten, zum Beispiel aus sin 1° oder sin 1̕, aufsteigend durch Vervielfachung, also durch das 2-, 3-, 4-, 5-fache usw. des Startwertes. Zu dem Startwert sagt Bramer, dass dies bereits Pitiscus in seiner *Trigonometria* und Jost Bürgi gezeigt haben, letzterer in seiner *Coss*, die noch gedruckt werden solle, was allerdings nicht geschah.

Er selbst, Bramer, habe angefangen, einen Canon Sinuum mit 20 Stellen (!) zu errechnen, mit einer Schrittweite von 1̕. Dabei benutze er, wie Bürgi, Komplementbildung und Winkelverdoppelung, aber auch Winkelverdreifachung, Vervierfachung usw. Zur Erläuterung in dieser Schrift verwendet Bramer einen Radius zu 100.000.000.000.000, also 14 Dezimalstellen, und beginnt bei sin 1° = 0,017.452.406.437.28, und sin 89° = 0,999.847.695.156.39. Ich erläutere hier Bramers Methode zur Winkelverdoppelung bis zur Versechsfachung (Seiten 20 bis 27).

Die von Bramer gelieferte Zeichnung ist die übliche, wie auch bei Bürgi oder bei Ursus. Zur Berechnung von sin 2° gilt: FA : AD = EG : GC, also  $1: \sin 89^\circ = 2 \cdot \sin 1^\circ : \sin 2^\circ$ , somit  $\sin 2^\circ = \sin 89^\circ \cdot 2 \cdot \sin 1^\circ = 0.034.899.496.702.50.$ 

Das ist allgemein die Verwendung der bekannten Doppelwinkelformel sin(2 $\alpha$ ) = sin(90°– $\alpha$ ) · 2sin  $\alpha$ . Es muss also sin 89° mit 2·sin 1° multipliziert werden. Um ein Produkt zweier 14-stelligen Zahlen zu vereinfachen, bietet Bramer folgende methodisch gut durchdachte Anleitung. Zuerst werden die Vielfachen von 2·sin 1° ermittelt (Tab. 1), die er für weitere Rechnungen immer wieder braucht. In der ersten Spalte sind die Faktoren von 1 bis 9 aufgelistet, die erste Zeile ist EG, die Subtensa von 2°, also 2·sin 1° = 0,034.904.812.874.57.

Um nun die Multiplikation von sin 89° mit 2·sin 1° übersichtlich durchzuführen, werden (Tabelle 2) die sich aus sin 89° ergebenden Ziffern links untereinander geschrieben und die entsprechenden Vielfachen von 2·sin 1°, um je eine Stelle eingerückt, untereinander addiert. Die erste Zeile in Tabelle 1 ist also 9·2sin 1°. Insgesamt ergibt sich als Summe sin 2°. Im Grunde ist dies nur eine übersichtliche Schreibweise der normalen Multiplikation, allgemein gesprochen von sin(90°–a) mit 2·sin α, um sin(2α) zu erhalten.

> $49048118745$ х.  $0.69$   $80.9$   $6$  a  $1.7$   $4.9$   $1.$ ŧ.  $10.471444861331$ ţ 11 すうく ききょう じゅうちょふ 4. 17451406437285. ¥.  $1.0$  9.4.1.8.8.7.7.2.4.7.4.1. 6. 7. エネス すすうを少 ロコエ ミタチ ¥ 1 7 9 1 5 8 4 0 1 9 9 6 5 6. 3 2 4 3 4 3 3 1 5 3 7 1 1 3 ÷.

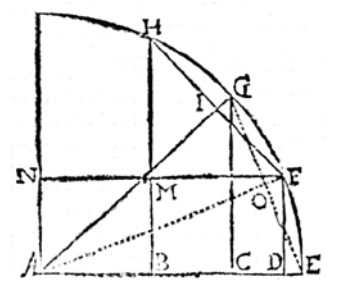

**Abb. 72: Benjamin Bramer, S.11. Zeichnung zur Winkelverdoppelung.**

**Abb. 73: Bramer S. 16, Tabelle 1: 2·sin 1° multiplizieren mit 1-9.**

Um Komplemente zu ermitteln, müsste man mit dem sogenannten trigonometrischen Pythagoras quadrieren und wurzeln, was sehr aufwändig ist. Um dies zu vermeiden, verwendet Bramer wieder die Doppelwinkelformel, diesmal für den Kosinus,

 $1 - \cos(2\alpha) = 2 \cdot \sin^2 \alpha = \sin \alpha \cdot 2 \sin \alpha$ .

Er leitet sie her (siehe Zeichnung zu S.11) aus AF : FD = GE154 : EC,

also aus  $1: \sin 1^\circ = 2 \cdot 1^\circ : (1-\cos 2^\circ)$ , und somit EC =  $1-\cos 2^\circ = \sin 1^\circ \cdot 2\sin 1^\circ$ . 2·sin 1° steht wiederum in Tabelle 1, und es muss nun 2·sin 1° multipliziert werden mit sin 1°, wie in Tabelle 3 gezeigt. Schließlich wird dies Zwischenergebnis subtrahiert von 1, um das gewünschte Komplement cos 2° = sin 88° zu erhalten.

Die schöne Darstellung des Multiplizierens von 2·sin 1° mit zuerst sin 89°, jetzt hier mit sin 88°, wird konsequent fortgesetzt, um sin 3° usw. zu erhalten, also um aus sin 1° zu erhalten sin 2°, sin 3°, sin 4°, sin 5°, sin 6°, usw.

Für die Winkelverdreifachung gilt:

In der Zeichnung zu S.11 gilt nun wieder FD = sin 1°, AD = FN = cos 1° = sin 89°,  $GC = \sin 2^\circ$ ,  $CA = \cos 2^\circ = \sin 88^\circ$ , alles vorher schon ermittelte Werte. HF = Subtensa 2° = 2·sin 1° steht wieder in Tabelle 1. HB = sin 3° ist gesucht. Es gilt wieder GA : AC = FH : HM, also 1 :  $\cos 2^\circ = 2\sin 1^\circ$  : HM. Damit ist HM =  $\cos 2^\circ \cdot 2\sin 1^\circ$  = sin 88° · 2sin 1° = HB – BM = sin 3° – sin 1°. So erhält Bramer

 $HB = \sin 3^\circ = BM (FD) + HM = \sin 1^\circ + \sin 88^\circ \cdot 2\sin 1^\circ$ .

In Tabelle 4 wird nun sin 88° · 2 sin 1° errechnet, zu sin 1° addiert, ergibt sin 3° = 0,052.335.956.242.94.

Bramer hat hier rekursiv eine Formel zur schrittweisen Berechnung von sin(nα) für beliebige natürliche n entwickelt. Da ich einen solchen Weg nicht bei Bürgi und nicht bei Ursus fand, scheint ihn Bramer selbst gefunden zu haben. Er sagt auch nicht, dass dieser Weg von seinem Pflegevater und Lehrer Bürgi stamme, bei dem er kurz vorher in Prag war. Bramer errechnet, wie schon mehrfach erwähnt, nacheinander sin 2° und cos 2°, sin 3° und cos 3° usw. Dabei tritt immer ein Produkt mit 2·sin 1° auf, wofür Bramer die Multiplikationstabelle auf S.16 vorangestellt hatte. Im Überblick dargestellt ist dies:

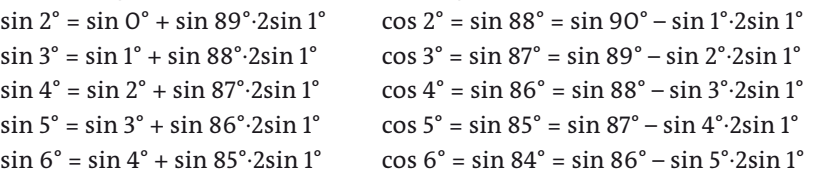

Allgemein:

 $\sin k^{\circ} = \sin(k-2)^{\circ} + \sin[90^{\circ}-(k-1)^{\circ}]$  2sin 1° cos k° = sin(90°-k°) = sin[90°–(k–2)°] – sin(k–1)°·2sin 1°  $sin(n\alpha) = sin(n-2)\alpha + cos(n-1)\alpha \cdot 2sin \alpha$ cos(nα) = sin(90°–nα) = cos(n–2)α – sin(n–1)α·2sin α

Als Ergebnisse erhält Bramer zusammengefasst:

| $\sin 1^\circ = 0.017.452.406.437.28$ | $\sin 89^\circ = 0.999.847.695.156.39$ |
|---------------------------------------|----------------------------------------|
| $\sin 2^\circ = 0.034.899.496.702.50$ | $\sin 88^\circ = 0.999.390.827.019.09$ |
| $\sin 3^\circ = 0.052.335.956.242.94$ | $\sin 87^\circ = 0.998.629.534.754.57$ |
| $\sin 4^\circ = 0.069.756.473.744.13$ | $\sin 86^\circ = 0.997.564.050.259.82$ |
| $\sin 5^\circ = 0.087.155.742.747.66$ | $\sin 85^\circ = 0.996.194.698.091.74$ |
| $sin 6^\circ = 0,104.528.463.267.65$  | $\sin 84^\circ = 0.994.521.895.368.27$ |

<sup>154</sup> In Bramers Text auf Seite 19 steht fälschlich FE statt GE.

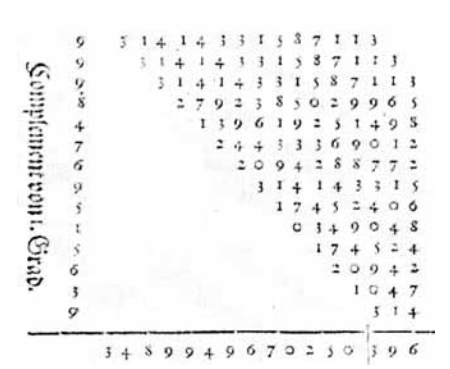

**Abb. 74: Bramer S.18, Tabelle 2: 2·sin 1° multiplizieren mit sin 89°.**

|    |                                    | 9 9 9 3 9 0 8 2 7 0 1 9 0 9   JRA C das begette<br>Complement defi Sinus von SS. Graden. |
|----|------------------------------------|------------------------------------------------------------------------------------------|
| AE | ЕC<br>0 <sub>0</sub>               | 0609172980904192<br>oo o o o o oo oo co i Subtrahir                                      |
|    |                                    | 2792                                                                                     |
|    |                                    | 0.0980                                                                                   |
|    |                                    | 244333                                                                                   |
|    |                                    | 1047144                                                                                  |
|    |                                    | 11961925                                                                                 |
|    | ∽ ⊣ + o e + ·<br>Sinus Mβ i.©haht, | 209418377                                                                                |
|    |                                    | 0000000000                                                                               |
|    |                                    | 13961925149                                                                              |
|    |                                    | 0.69809625749                                                                            |
|    |                                    | 1743240643728                                                                            |
|    |                                    | 13961925149823                                                                           |
|    |                                    | 24433369012199                                                                           |
|    |                                    | 03490481287457                                                                           |

**Abb. 75: Bramer S. 19, Tabelle 3: 2·sin 1° multiplizieren mit sin 1°.**

|                                      | 31414331557113                                               |
|--------------------------------------|--------------------------------------------------------------|
|                                      | 31414331557113                                               |
|                                      | 31414331557113                                               |
|                                      | 1047144356237                                                |
|                                      | 314143313371                                                 |
| $\frac{0}{s}$                        | 0000000000                                                   |
|                                      | 279235029                                                    |
|                                      | 069809625                                                    |
| A T A U<br>Cemplement defi 2. Estado | 244;3369                                                     |
|                                      | 0000000                                                      |
|                                      | 0;1004                                                       |
| 9                                    | 31414                                                        |
|                                      | $CO$ $O$                                                     |
|                                      | 314                                                          |
| HM.                                  | $3 + 55$ ; $5 + 980$ ; $66$ ; $101$                          |
| FD.                                  | 1745240643728 ber Sinus 1. Orabe.                            |
| HB.                                  | 52 3 3 5 9 5 6 2 4 2 9 4 der begene Sinus von<br>3. Gračcii. |

**Abb. 76: Bramer S. 20, Tabelle 4: 2·sin 1° multiplizieren mit sin 88°.**

Diese Beispiele, findet Bramer, seien nun genug, damit ein jeder die Regel erkenne.

Schließlich bemerkt Bramer noch, wie es auch Bürgi und Ursus tun, dass man nur die Sinus von 0° bis 30° und ihre Komplemente, also die Sinus von 60° bis 90° zu berechnen brauche, die mittleren 30° könne man wie allgemein bekannt, durch bloßes Subtrahieren finden. Dies ist Bürgis 3. Beispiel in seinem Kapitel 12, nämlich die Formel sin(60°–α) = sin(60°+α) – sin α.

### **Zusammengefasst**

Ausgehend von einem Startwert,

- etwa sin 1° und seinem Komplement sin 89°, oder
- von sin 1<sup>'</sup> und seinem Komplement sin 89° 59<sup>'</sup>

wie hier in Bürgis *Fundamentum Astronomiae*, oder

von sin 2" und seinem Komplement sin 89° 59' 58" wie in Bürgis großer Sinustafel,

werden mit Hilfe der Doppelwinkelformel sin 2α = sin(90°–α) · 2sin α und des Komplementes sin(90°–2α) weitere Sinuswerte berechnet. Dieser Vorgang, Winkelvervielfachung und Komplement, kann beliebig wiederholt werden.

Die Sinustafel in Bürgis *Fundamentum Astronomiae* nimmt insgesamt 36 Seiten ein (46v-64r), also etwa ein Fünftel der gesamten Schrift.<sup>155</sup> Die Sinus-Tabelle von 0° bis 90° mit einer Schrittweite von 1' ist folgender maßen zu lesen.  $\sin 15^\circ 30' = 16^{\circ} 2^I 3^{II} 29^{III} 21^{III} = {^{16}}/_{60} + {^{2}}/_{60} {^{2}} + {^{3}}/_{60} {^{3}} + {^{29}}/_{60} {^{4}} + {^{21}}/_{60} {^{5}} =$ 0,267.238.37|5.8 statt 0,267.238.37|6.1, also auf 8 Dezimalstellen genau. sin 15° 31̕ = 16*0* 3*<sup>I</sup>* 4*II* 2*III* 0*IIII* = 0,267.518.67|2.8 statt 0,267.518.67|3.5

sin 15° 32̕ = 16*0* 4*<sup>I</sup>* 4*II* 34*III* 22*IIII* = 0,267.798.948|05 statt 0,267.798.948|29 Der Wert für sin 1̕ = 0*0* 1*<sup>I</sup>* 2*II* 49*III* 55*IIII* = 0,000.290.888|63 statt

0,000.290.888|20 ist also auf 9 Dezimalstellen genau (Blatt 46v).

Die Werte in der Sinus-Tabelle sind bis 88° auf 5 Sexagesimalstellen angegeben, von 88° bis 89° auf 6 Sexagesimalstellen, und von 89° bis 90° auf 7 Sexagesimalstellen (siehe Blatt 64r). So ist etwa

 $\sin 88^\circ 30' = 59^{\circ} 58^{\rm I} 45^{\rm II} 58^{\rm III} 55^{\rm III} 53^{\rm V} = {^{59}}/_{60} + {^{58}}/_{60}^{\circ} + {^{45}}/_{60}^{\circ} + {^{58}}/_{60}^{\circ} + {^{55}}/_{60}^{\circ} +$  $^{53}/_{60}$ <sup>6</sup> = 0,999.657.324.9|53 statt 0,999.657.324.9|76, also eine Genauigkeit auf 10 Dezimalstellen.

sin 89° 30̕ = 59*0* 59*<sup>I</sup>* 51*II* 46*III* 31*IIII* 22*V* 29*VI* = 0,999.961.923.064.|21 statt 0,999.961.923.064.|17

sin 89° 59̕ = 59*0* 59*<sup>I</sup>* 59*II* 59*III* 27*IIII* 6*V* 5*VI* = 0,999.999.957.692|12 statt 0,999.999.957.692|03

Durch den Fund von Menso Folkerts in Breslau konnte die Lücke geschlossen werden, zumindest das große Rätsel um Bürgis «Kunstweg» entziffert werden. Bürgis Sinustafel in dieser Handschrift hat hingegen eine Schrittweite von 1̕, die Stellenzahl der Sinuswerte steigert sich je nach Genauigkeitsanforderung von 5 Sexagesimalstellen auf deren 7, was etwa bis zu 12 Dezimalstellen Genauigkeit ergibt (bei sin 89° 59̕). Es ist also zu vermuten, dass Bürgi später noch eine zweite Sinustafel mit geringerer Schrittweite berechnete, die nun allerdings weiterhin verschollen ist.

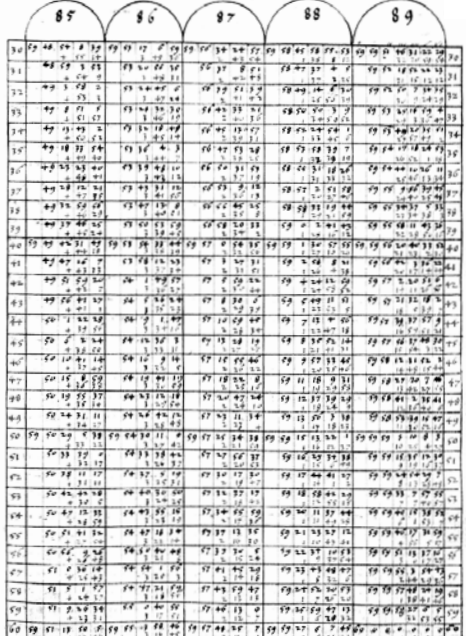

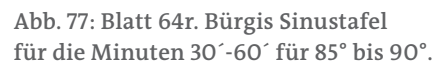

### *Formeln, die Bürgi verwendet oder beschreibt*

Vorab ist zu sagen, dass Bürgi natürlich noch keine Formelsprache benutzte, wie wir sie heute kennen. Er beschreibt den Sachverhalt wie damals üblich in Worten, oft mit einer Zeichnung zur Erläuterung. Eine Formelsprache kam erst nach Viëta auf.

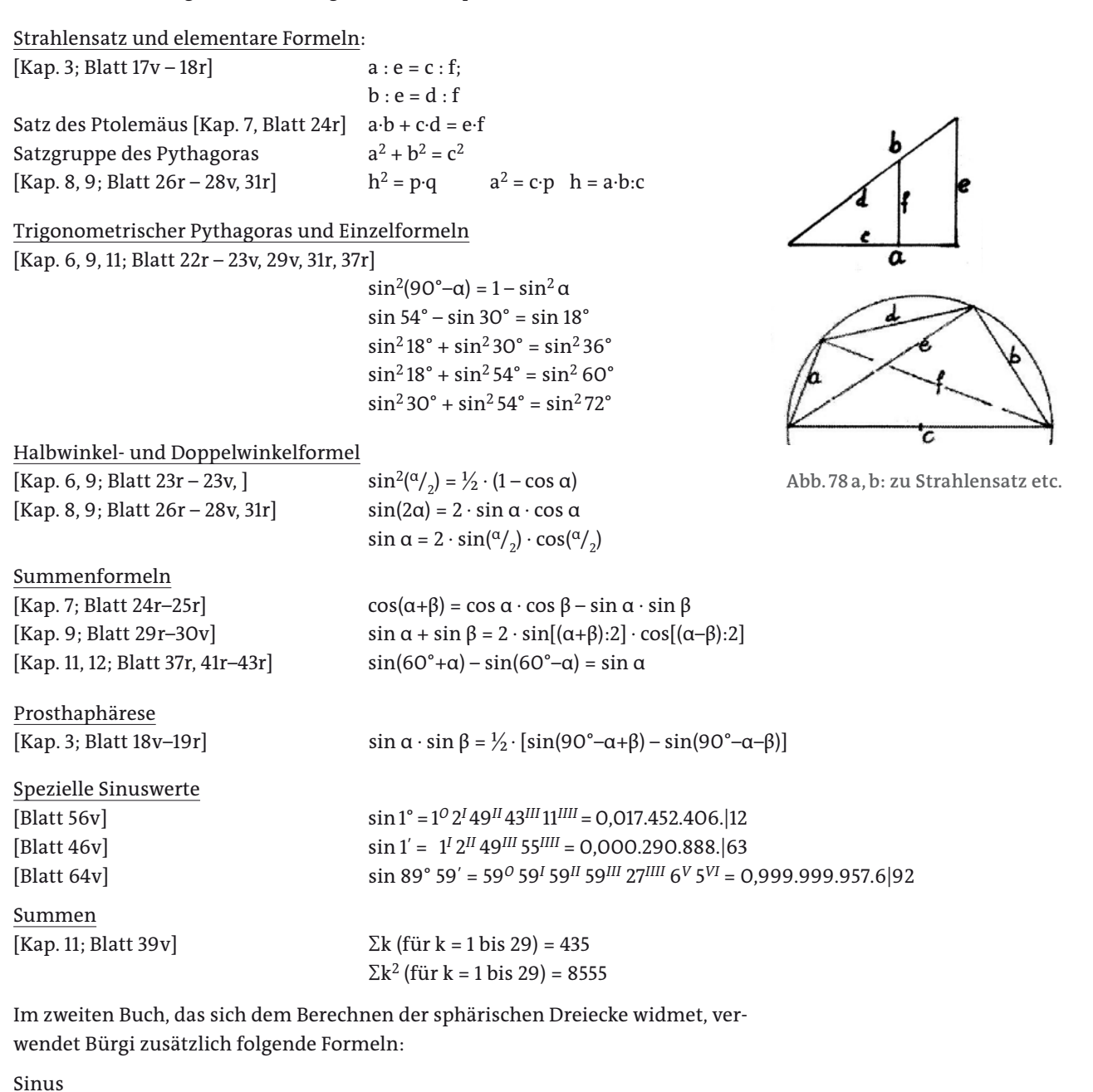

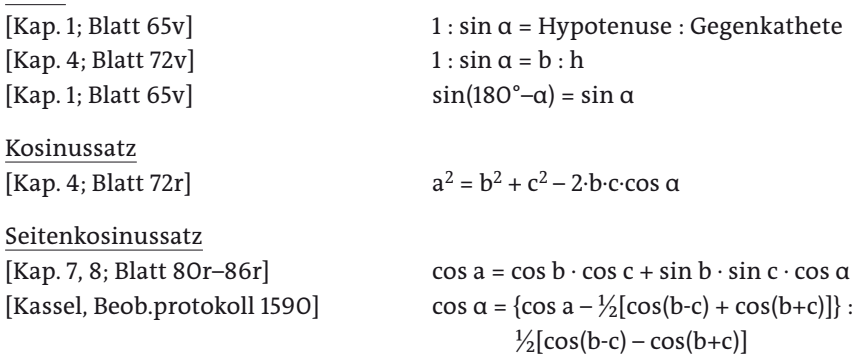

**79**

[Blatt 65r]

# **Das Ander Büch der Astronomischen, von der Doctrina Triangulorüm oder Lehr der Triangüln**

## **Das Erste Capitül von den Trianguln vnd Ihren Eigenschafften in Gemein**

Ein Triangul ist eine fleche vonn Dreÿenn Linienn begrieffenn, der ein vonn dreÿenn stracken Linien alß ein Plan triangul, oder von dreienn der Sphaerae uvmbgeschrieben großesten Circklinien als ein sphaerischer Triangul. Vnnd sein Inn jglicher art zu betrachttenn die seitten vnnd die winckell. Seiten sein die dreÿ eußerste Linienn deß Trianguls, welche denselben be[e]nden, aus welchern die lengste (oder auch den andern zwen gleichen ungleiche) wirdt der basis, die andern zwo aber die *crura*156 oder knewe genenett. Winckell sein die dreÿ eußerste orter deß Trianguls, In welchernn seine seittenn miteinander zusammen stoßenn. Eß ist aber die Mensur oder Weite eineß winckelß In der große des bogen, welcher demselben winckell zwischenn gleichenn knewen vntergetzogenn ist, die große aber gemeltts bogenn Jegen die angenohmene mensur deß ganzen

[Blatt 65v] Circkelkreißes zu rechnenn. Darumb nach gegeben oder bekanten winckelnn werdenn auch zugleich gegebenn die weite der bogenn, so denselben gegeben winckeln vntergetzogenn sein, auch sowoll denselben bogenn vntergezogenn Sinus auß vorgesetztem Canone. Derhalbenn beschreiben auch gleiche bogen Im umbkreiße deß Circkels gleiche winckell im Centro, vnnd hinwidderumb gleiche winckell im Centro auch gleiche bogen Im vmbkreiße. Eß werden aber die winckel vnterscheidenn in rechte, welche einen ganzen quadranten oder 90 grad einhalttenn, vnnd in schlimme,157 welche so sie großer dann ein quadrant, werdenn sie stumpfe, wie aber kleinere alß ein quadrant scharpffe genennet.

Vnnd so viell kurzlich von Trianguln in gemein. Volgett nun die theilung derselben nach ihren mannigerleÿ vnterscheidenn. Vnd baldt darauff in den nachfolgenden Capituln nach dießer gesazten Ordnung Ihre auß allerhandt auffgebung solution vnd aufloßung durch nachuolgende algemeine Elementa vnd postulatum, aber angenohmen an stadt der winckeln vnd bogen ihre untergezogen Sinus.

> In diesem zweiten Teil seines *Fundamentum Astronomiae* beschäftigt sich Bürgi mit dem Berechnen von Seiten und Winkeln in Dreiecken, insbesondere in sphärischen Dreiecken. Zuerst gibt er dazu eine Übersicht, wie er die Dreiecke unterteilt, zuerst in ebene und sphärische Dreiecke, wobei die Worte noch lateinisch gesetzt sind: Triangula Plana, Triangula Sphaerica. Dann werden sowohl die ebenen wie auch die sphärischen Dreiecke jeweils unterschieden in rechtund in schiefwinklige, und diese jeweils in gleichschenklige und ungleichschenklige. Bürgi verwendet hier den begriff «knewe» für Schenkel, «knewig» für -schenklig. Bei ihm heißen die spitzwinkligen Dreiecke «scharfe», weil das Gegenteil von stumpf eben scharf ist. Die gleiche Auflistung der Dreiecke liefert 1588 auch Nicolaus Reimers Ursus in seinem *Fundamentum Astronomicum*, nur mit zum Teil anderen Bezeichnungen.

<sup>156</sup> Crus, cruris = Unterschenkel, Bein. Plural crura auch Stützen, Pfeiler, hier also «Schenkel». Bürgi verwendet also «crura» und «knewe» synonym für Schenkel.

<sup>157</sup> Spitze oder stumpfe Winkel.

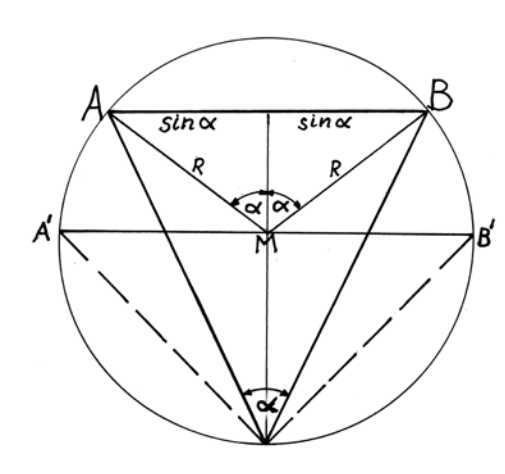

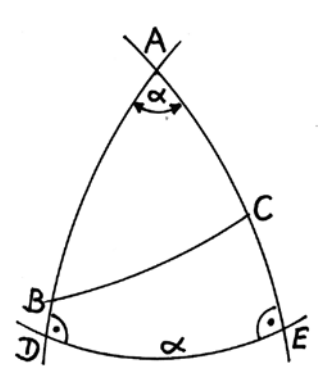

Vorab die Grundlage, die jeder Mathematiker des 16. Jahrhunderts kannte und benutzte: In einen Kreis ist die Sehne (Subtensa, Chorda)158 AB gezeichnet. Gesprochen wird dies: Die Sehne ist dem Bogen untergezogen. Über der Sehne ist der Mittelpunktswinkel 2α doppelt so groß wie der Umfangswinkel α. Die Hälfte der Sehne ist der Sinus des Umfangswinkels: sin  $\alpha = \frac{1}{2}$ ·AB. Ist die Sehne A<sup>'B'</sup> ein Durchmesser, so ist offensichtlich sin 90° = R = 1, da der Umfangswinkel dann 90° ist (Satz des Thales). Der Radius wird bei Bürgi bereits zu 1 gewählt.

Die Größe eines sphärischen Winkels wird gemessen durch die Länge des dem Winkel gegenüberliegenden Großkreisbogens, wenn die dem zu messenden Winkel anliegenden Seiten auf 90° verlängert worden sind. Der Eckpunkt A des Winkels α ist dann der Pol des Großkreisbogens DE, die Bögen AD und AE fallen auf dem Bogen DE rechtwinklig ein.

Dann folgen einige Grundregeln für die Dreiecksberechnungen. Auch wenn die beigefügten Zeichnungen ebene Dreiecke darstellen, sind die Sätze (auch) für sphärische Dreiecke gemeint, wie aus dem Postulatum auf Seite 67v hervorgeht.

- 1. Im ebenen rechtwinkligen Dreieck wird der Strahlensatz angedeutet.
- 2. Die Seiten eines Dreiecks sind proportional zu den Sinus der gegenüberliegenden Winkel.
- 3. Schneiden sich zwei Großkreise zu einem sphärischen Zweieck, so sind die gegenüberliegenden Innen- wie auch Außenwinkel gleich. Wechselwinkel sind zusammen 180°.
- 4. Der Sinus eines Winkels ist gleich dem Sinus des Ergänzungswinkels, sinα =  $sin(180^\circ - \alpha)$ .
- 5. Die Höhe in einem Dreieck zerteilt das Dreieck in zwei rechtwinklige Dreiecke. Ein gleichschenkliges Dreieck wird in zwei gleiche Teildreiecke geteilt.
- 6. Aus dem Strahlensatz folgt als Proportion 1 : sin α = Hypotenuse : Gegenkathete.
- 7. Fällt bei einem stumpfwinkligen Dreieck die Höhe außerhalb desselben, so nimmt man das Ergänzungsdreieck zum Rechnen.
- 8. Im rechtwinkligen Dreieck können nicht alle drei Seiten vorgegeben werden, weil dann vier Stücke gegeben wären.
- 9. Aus drei gegebenen Stücken kann man die übrigen Stücke des Dreiecks mit Hilfe des Sinus berechnen.

**Abb. 79: Sinus als halbe Sehne.**

**Abb. 80: Das Maß des sphärischen Winkels α ist DE.**

<sup>158</sup> Subtendo, lat. unterspannen, darunter sich ausdehnen.

[Blatt 66r] **Tabüla. Ordo et Distinctio Triangulorum**

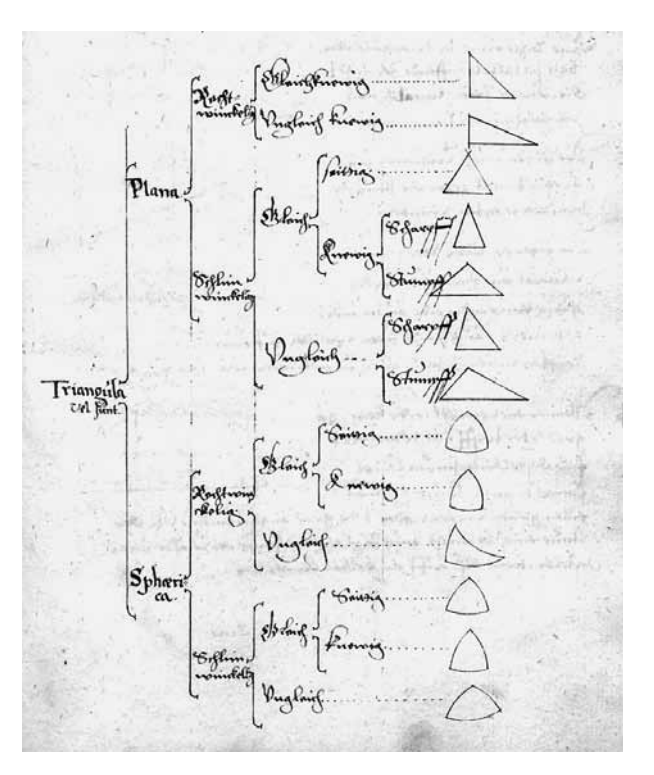

**Abb. 81: Blatt 66r: Einteilung der ebenen und sphärischen Dreiecke.**

### [Blatt 66v] **Algemeine Elementa der Trianguln**

1. Eine rechte Linie im triangulo, dem basi parallell aufstende, zertheilet die knewe [Schenkel] proportionalitr nach verhaltung der Parallellauffenden.

2. Die seiten eineß Trianguls sein proportional gegen die Sinus der Jegenvber gesezten winckeln.

3. Die gegeneinander vbergesezten winckel sein gleich, sie werden gleich einwendig oder außwendig opponiert. Auch sein je zwen winckel auf einer rechten Linien stehend gleich zween rechten oder 180 grad.

4. Wenner ein winckel oder boge 90 grad vbertrifft, alßdan wirt fur deßelbenn Sinum seines Complements Sinus biß auff einen halben Circkel oder 180 grad angenohmen. Den der Sinus eineß bogen ist auch zugleich deß Sinus des Complements deßelben bogen biß auff ein halben Circkel.

[Blatt 67r] 5. Eine perpendicularlinie auß dem scheitel winckel eines trianguls in seinen basin herab gesenckett zertheilt denselbenn Triangul in zwen rechtwinkelige Triangula, auch sowoll einenn gleichknewigen [gleichschenkligen] in zwen gleiche.

6. Wie der radius gegen den Sinum eines gegeben winckels, also die gegeben seite gegen die perpendicularlinien deß Trianguls vnd hinwidderumb.

7. Wenner die perpendicularlinie außerhalb deß Trianguls fellett, alßdan muß die basis biß auff deßelben einfellung erstrecktt, vnd der außerer triangul vom ganzen abgenohmen werden, vnnd also pleibenn vbrig die dinge deß vorgesezten Trianguls.

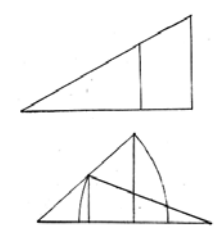

**Abb. 82 a, b: Blatt 66v, zu 1 und 2.**

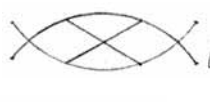

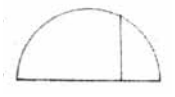

**Abb. 83 a, b: Blatt 66v, zu 3 und 4.**

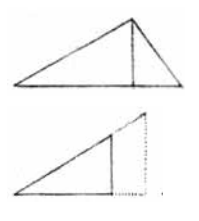

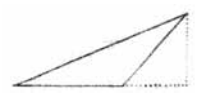

**Abb. 84 a, b, c: Blatt 67r; zu 5, 6, 7.**

8. Im rechtwinckeligen Triangulo ist alzeitt der rechte winckell bekannt. Darumb werdenn im selben nichtt zugleich alle seiten aufgegebenn. Den also hette man vier *Data* oder aufgegebene, wider folgendes *postulatum*.

# [Blatt 67v]

## **Postulatum**

Auß auffgegebenn (oder bekanttenn) dreÿen *Datis* werdenn die andernn vbrigen dreÿ erforschtt vnnd bekant gemachtt durch hulff der Sinuum vnnd dieße Itz gemeltte Elementa. Inn dießenn Postulato bestehtt die ganze Calculatio oder rechnung der Trianguln, welche hernach folgett. Vnnd sein dieße Elementa samptt dießem postulato allen Trianguln gemein. Volgenn darauf nun weiter etzliche, alleine den planen Trianguln gemein.

# **Das ander Capitull von den Planen Trianguln. Elementum**

1. Eineß planen Trianguls alle dreÿ winckell zusammen thun so viell alß zweenn rechte, Nemlich 180 grad, denn ein rechter ist 90 grad. Darumb werdenn Im selbenn nie zwen winckell zugleich oder mitteinander gegeben, auch sowoll kein ander neben einem rechten, denn auß bekanten zwen ist auch zugleich der vbrig dritte, vnd also alle dreÿ bekannt. Ist demnach algleich, ob man zwen oder alle dreÿ winckel auffgibt.

## [Blatt 68r]

## **Postulatum**

1. Auß gegebenn allen Winckeln die verhalttung der seiten gegenneinander zu erforschenn. Denn auß gegebenen winckeln eines planen Trianguls wirdt nur allein die verhaltung der seiten gegen einander in der angenohmen mensur des Diameters gegeben, nicht aber auch zugleich die große einer seiten gegeben, auß welcherer den die andern zwo leichtlich mugen erforschet vnd bekant gemacht werden in ihrer große, durch Ihre vorhin auß denn winckeln bekant gemachten verhalttung, alß zum Exempel.

Eß seÿ im beÿverzeichneten Triangulo a e u gegebenn der winckell a 48, e 72, vnnd u 60 grad. Nun sein auß dem Canone Sinuum bekandt gemeltter winckeln Sinus, Nemblich deß

zu a 44*0* 35*<sup>I</sup>* 19*II* 16*III* 56*IIII*. [sin 48° = 0,743.144.825.477.394 = 44*0* 35*<sup>I</sup>* 19*II* 16*III* 56*IIII* 17*V*] zu e 57*0* 3*<sup>I</sup>* 48*II* 12*III* 27*IIII*. [sin 72° = 0,951.056.516.295.154 = 57*0* 3*<sup>I</sup>* 48*II* 12*III* 27*IIII* 4*V*] zu u 51*0* 57*<sup>I</sup>* 41*II* 29*III* 14*IIII*. [sin 60° = 0,866.025.403.784.439 = 51*0* 57*<sup>I</sup>* 41*II* 29*III* 13*IIII* 59*V*] Vnangesehen aber Im vmbgeschrieben Circkell die eingeschriebenn Subtenßen mugenn verstanden werden.

[Blatt 68v] Ist aber dennoch nicht destoweniger durch gemelts im vierten Capitulo deß erstenn Buchs einerleÿ vnd gleiche verhalttung der Subtenßenn gegenn die bogen des halben Circkels, alß der Sinuum gegenn die bogen deß quadrantz, zeigenn demnach gemelte Sinus die verhalttung gemeltter seittenn deß gegebenn Trianguls In solcher Mensur, Inn welcherer der radius ist angenohmen  $060$ . Auß welcher proportion oder verhalttung in massen eine der seittenn In ihrer eigentlichen große wirdt gegeben oder bekandt sein. Mugen darauß die große der andern zwo seitten leichtlich durch die regul Detrj erforschtt werden.

Das aber die ganze Circumferenz oder vmkreiß des Circkels, welcher sonst allenthalben in 360 grad getheilet, alhie aber in nur 180, alß in die helftte getheilet ist, solchs hatt seine vrsach aus der 20 Proposition deß drittenn buchs *Euclidis*. 159 Weil nemlich der winckel In der Circumferenz nur halb so groß ist

<sup>159</sup> Im Kreis ist der Mittelpunktswinkel doppelt so groß wie der Umfangswinkel über demselben Bogen.

[Blatt 69r] alß der winckell im Centro, wie solchs augenscheinlich In der figur zu ersehenn. Vnnd so viell von dem Planen Trianguln In gemein. Folgett nun weiter Inn sonderheitt von den rechtwinckligenn vnnd darnach von denn schlimwinckligen.

Für ebene Dreiecke erwähnt Bürgi zuerst die bekannte Tatsache der Winkelsumme im Dreieck zu 180°. Aus den drei bekannten Winkeln könne man dann ja auch nicht die absolute Größe der Seiten bestimmen, sondern nur deren Verhältnis.

Seien etwa im Dreieck AEU die Winkel bei A gleich 48°, bei E gleich 72° und bei U gleich 60°, zusammen 180°, dann sind deren Sinus bekannt, zum Beispiel aus Bürgis Sinustafel oder aus der Einschreibung von Vielecken in den Kreis. Diese Sinuswerte zeigen demnach auch das Verhältnis der drei Seiten des Dreiecks AEU, nämlich

UE : AU : AE =  $\sin 48^\circ$  :  $\sin 72^\circ$  :  $\sin 60^\circ \approx 0.743$  : 0.951 : 0.866  $\approx 0.78$  : 1 : 0.91.

Es ist allerdings etwas verwirrend, wenn Bürgi die zu den Umfangswinkeln gehörenden Kreisbögen mit den Winkeln gleichsetzt und nicht mit den Mittelpunktswinkeln, und daher als Kreisumfang nur 180° erhält. Bürgi will damit wohl ausdrücken, dass zum Beispiel zum Bogen UE der Umfangswinkel 48° gehört; deshalb wird dieser Bogen mit 48° beschriftet. Ebenso ist der Bogen AU, mit 72° beschriftet, zum Umfangswinkel 72° gehörig. Ebenso ist der Bogen AE zum Umfangswinkel 60° zuzuordnen.

Der Umkreismittelpunkt O befindet sich im Schnittpunkt der Mittelsenkrechten der drei Seiten des Dreiecks. Die halben Mittelpunktswinkel sind 48°. 60°, 72°.

## Das Dritte Capitul von den Planen rechtwinckligen Trianguln

Inn denn Planenn Rechtwinckeligenn Trianguln fallenn fur zu betrachttenn zweÿ Exempel auff zweÿerleÿ dato gerichtett, derenn Jglichs auß seinem sonderlichen gesezten Elemento herfleußett vnnd aufgelößett wirdt, wie folgtt:

### Primi Exempli Elementum

[1.] Im rechtwinckeligen Triangulo steht die *perpendicularlinie*, welche auß dem rechten winckel In den basin herabfellett, In mitler proportion der stuckenn deßelbenn basis. Welcher basis ist der Diameter deß dem Triangulo vngeschrieben [sic] Circkels.

### Postulatum ejusdem

2. Auß zweÿenn dem rechten winckel beÿgefugten bekantenn

[Blatt 69v] seitenn, alle die andern erforschenn. Solchs geschicht durchs Iztgemeltte Element, durch welchs erstlich werde gefunden daß vbrig stuck deß Diameters (Nemblich die erstreckung deß Kneweß a c), welchs ist c o.

Dan wie a c gegen die perpendicularlinien e c, also widderumb e c gegenn c o, welchs gefunden, wirdt bekant sein der ganze Diameter a o. Darumb wie der Diameter In angenohmener Mensur deß Canonis oder der Sinuum (Nemlich 120 $^o$  oder 2) gegen dießer Jegenwertigen Diameter In bekanter Mensur, also das bekantte Knewe (deß gegebenn Trianguls) e c gegenn den doppeltten winckell (deßelbenn Trianguls) e a c oder zu seinem Sinuj e c. Den sodan e c ist der vntergezogenn Sinus des bogen e o oder deß winckels e r o im Centro, welchers halbe theill ist der winckel e a o oder e a r in der Circumferenz, durch die im vorigen Capitulo gemelten 20 proposition deß drittenn buchs Euclidis.<sup>160</sup> Darnach

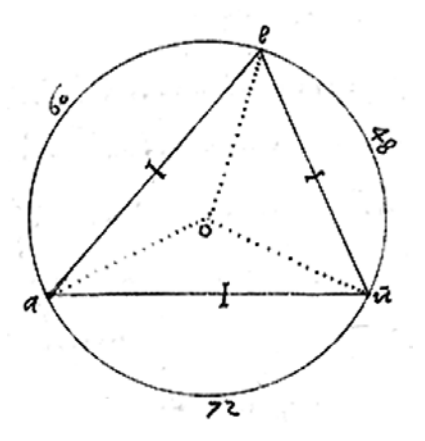

Abb. 85 : Blatt 68v. Kreisumfang 180°!

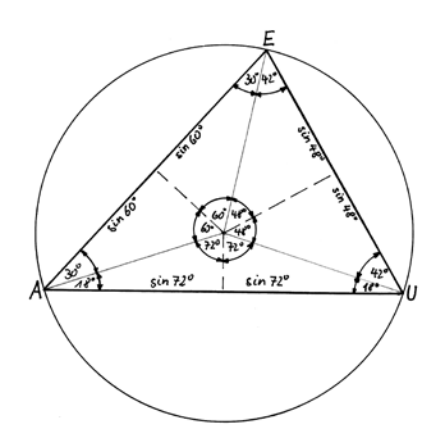

Abb. 86: Die Sinus der Winkel zeigen das Verhältnis der Seiten.

<sup>160</sup> Im Kreis ist der Mittelpunktswinkel doppelt so groß wie der Umfangswinkel über demselben Bogen.

sind weitter die seitten a e durchs ander algemeine Element, den durch daßelbige wirdt sein: wie der Iztgefunden winckell

[Blatt 70r] (e a r oder deßelbenn Sinus e c) Jegen die Im gegennvber gesezten seiten e r, also der rechte winckell a c e gegen die im gegenvbergesezten seiten a e, welche aber auch durch die penultimam primj Euclidis, aber etwaß schwerer, Nemblich durchs quadrieren der Knewe vnnd außziehung der wurtzel magk gefundenn vnnd bekandt gemacht werdenn.<sup>161</sup> Den das quadrat deß basis eines rechtwinckeligen Trianguls Ist gleich denn zween quadraten der Knewe. Vnd so viel vom erstenn exemplo. Volgett daß ander [exemplum secunduml.

Im 1. Beispiel sind im rechtwinkligen Dreieck ACE gegeben die beiden Katheten, also die beiden Schenkel des rechten Winkels. Im rechtwinkligen Dreieck AOE steht die Höhe h = EC in mittlerer Proportion zu den Hypotenusenabschnitten  $p = CO$  und  $q = AC$ . Das heißt, es gilt die Proportion AC : h = h : CO, oder  $q : h = h : p$ , also der Höhensatz  $h^2$  = p·q. Und damit ist p = CO =  $h^2$ : q und AO = AC + p.

Im gegebenen Dreieck ACE sind bekannt die beiden Katheten (Schenkel, Knewe)  $q = AC$  und  $h = EC$  und der rechte Winkel  $\alpha = ACE$  bei C. Die gegebenen Stücke sind in der Zeichnung mit einem kleinen Querstrich markiert. Es wird q = CO gefunden und damit AO.

Es könnte AE mit dem Satz des Pythagoras berechnet werden, einfacher aber geht es über den Sinus. Es ist ja sin ERC = sin  $2\alpha$  = EC, und sin  $\alpha$  = sin EAC = EC:AE, somit sind a, 2a und AE berechenbar.

Man könnte zwar ganz einfach den Winkel  $\alpha$  über tan  $\alpha$  = h:q ermitteln. Aber Bürgi will ja ganz bewusst nur eine Sinustafel erstellen und aufzeigen, dass man alle Dreiecksberechnungen mit Hilfe des Sinus bewerkstelligen kann, dass die übrigen trigonometrischen Funktionen hierfür überflüssig sind.

### Elementum exempli secundi

So der basis deß rechtenn winckels Im rechtwinckligenn Triangulo wirdt vermachett der radius, alßdan sein die Knewe die Sinus der gegenvbergesezten winckeln.

#### Postulatum ejusdem

### [Blatt 70y]

3. Auß zweÿen gegeben seiten, welcherer die eine dem rechtenn winckel gegebyber gesezt, alle die andern erforschenn. Solchs wirdt verbracht durchs Itzgemelte Element. Den weil alhir der basis a e deß rechtwinckligen Trianguls a e c ist der radius vermachet, so wirdt durchs selbig Element das bekante Knew e c sein der Sinus mensur oder weite des Ihm Jegenvber geseztenn winckels e a c, oder deß bogen e i, welch er Ist durch gemeltte im erstenn Capitulo die Mensur oder weite deßelbenn winckels. Derhalben nach bekanttenn zwen winckeln wirdt auch durchs allgemeine Element der planen zugleich bekandt der vbrig dritte winckell, vnnd darnach auß bekanttenn allenn winckelln auch sowoll die vbrige dritte seitte durchs ander allgemeine Element.

Durch welchere auch ohnne daß anfenglich vnnd ohne vermachung deß radij der winckell e a c mag gefunden werden, vnnd darnach sowoll die andernn nach Izgemelten vnterricht

[Blatt 71r] Auf eine andere art: Nemlich durchs sechst allgemeine Ellement, werde die gegeben seite a e erstreckt biß auf den radium in i. Vnd alßdan wirdt sein durchs Erste algemeine Element: wie a e gegen e c, also der vermachter radius a i (welcher im Canone alß der großester Sinus ist angenohmen 60) Jegenn den winckel a oder deßelbenn sinum i u.

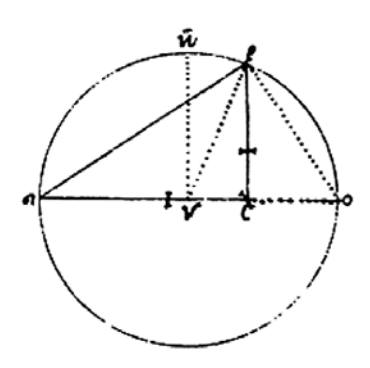

Abb. 87: Blatt 70r, oben.

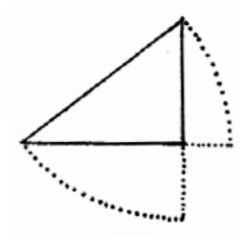

Abb. 88: Blatt 70r, unten.

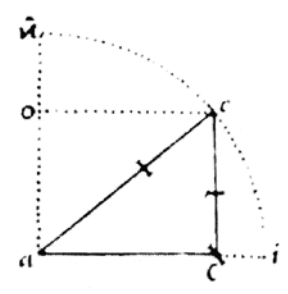

Abb. 89: Blatt 70v: zu 3.

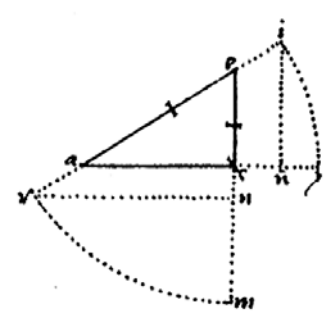

Abb. 90: Blatt 71r: zu 3.

<sup>161</sup> Satz des Pythagoras.

Also auch gleichermassenn durch erstreckung der seiten e c biß in n vnd der vorgemelten seiten e a biß gegen die andern halb biß Inn r, wirdt sein wie a e gegen e c, also der radius e r gegen e n, welchs gleich dem Sinuj i n vorgemeltt. Vnd so viell vom rechtwinckeligenn. Folgett vom schlimwinckeligen.

> Im zweiten Beispiel sind im Dreieck ACE neben dem rechten Winkel bei C gegeben die Hypotenuse AE und ein Schenkel EC (siehe kleine Querstriche) .

> Zur Zeichnung auf Blatt 70r unten sagt Bürgi erklärend, dass die Schenkel des rechtwinkligen Dreiecks die Sinus der diesen gegenüberliegenden Winkel sind, wenn die Basis, die Hypotenuse, R = 1 ist. Deshalb hat Bürgi auch die zu den Sinus gehörenden Kreisbögen eingezeichnet.

> In der Zeichnung auf Blatt 70v soll also die Hypotenuse AC = R = 1 sein. Es heißt dann, dass man aus einem Schenkel EC (mit der Hypotenuse AC = 1) im rechtwinkligen Dreieck sofort den Winkel α bei A, der dem Schenkel gegenüberliegt, kennt, da der Schenkel EC ja sin α ist. Somit ist dann auch der dritte Winkel bei E bekannt, und als dessen Sinus der fehlende Schenkel AC.

> Auf eine andere Art (Zeichnung Blatt 71r): Die Hypotenuse AE werde über E hinaus verlängert bis I, und über A hinaus bis R, so dass AI und ER gleich dem Radius 1 sind. Die Lote IU und RN sind dann die Sinus der ihnen gegenüberliegenden Winkel bei A und E. Der Strahlensatz liefert nun AE : EC = AI : IU = 1 : sin  $\alpha$ , oder ebenso AE : EC = ER : EN = ER : IN = 1 : sin  $\alpha$ . EN = IU = sin  $\alpha$ .

> In den Zeichnungen sind, wie immer, die gegebenen Stücke mit einem kleinen Querstrich markiert.

## **Das Virtte Capitull von den Planen schlimwinckeligen Triangulln**

Inn den planen schlimwinckligen Trianguln sein dreÿ unterscheidenn Exempla auff dreÿerleÿ aufgebunge

[Blatt 71v] vnnd vmbweschelung der Datenn gerichttet, wie derselbenn *postulata* nacheinander folgenn.

4. Auß gegebenn oder Bekanttenn allenn seittenn die winckell erforschenn.

Solchs geschichtt durch Erfindung der stuckenn oder theilenn deß basis nach verhalttung der knew. Denn nach dennselbenn gefunden, ist der Schlimwinckellige Triangul in zwen rechtwinckelige voneingespalttenn vnnd zertheillett, Mitt welchernn zwen rechttwinckeligen darnach weitter zu handelnn, Nach gegebenn vnterricht In vorhergehenden Capitulo vnd nach den gemeltten zwen Exempeln alda gesezt. Die stucke oder theille basis aber findett mann also: Multiplicir Jgliche seittenn deß Trianguls Inn sich, das ist quadrate, vnnd nim daß quadrat deß einen Knewes vnd deß basis, die halbe rest getheilett Inn denn Basin, zeigtt deß abgenohmmenn Knewes beÿgefugts Stuck baßis.

### [Blatt 72r]

### **Exemplum operationis**

Nach also gefundenn stuckenn basis wirdt der schlimwinckelige Trÿangul gleich ober Inn zwenn Rechtwincklige zertheilett vnnd entscheiden were *imaginieret*, oder dem gemuetten eingebildett. In welchern Jglichen Insonderheitt alßdann diße mitt dem durchgezogenn strichlein verzeichnetten *Data* bekannt sein werdenn. Auß welchernn darnach die andernn zu findenn, wie gesagt.

**86**

Das vierte Kapitel handelt von den ebenen schiefwinkligen Deiecken. Bürgi unterscheidet die drei Fälle SSS, SWS und SSW. Die Fälle WSW und WWS werden nicht behandelt; es ist dann ja auch der dritte Winkel bekannt, der Sinussatz löst diese Fälle sofort.

Zuerst sollen aus allen drei Seiten die drei Winkel gefunden werden, Fall SSS.Dazu fällt man die Höhe auf die Basis und ermittelt die so entstehenden Basisabschnitte. Man findet sie so: «Addiere zum Quadrat der Basis das Quadrat des einen Schenkels und subtrahiere davon das Quadrat des anderen Schenkels; die Hälfte dividiert durch die Basis liefert jeweils den Basisabschnitt.» Mit der Standardbenennung für ein Dreieck heißt das:

 $(c^2 + a^2 - b^2)$ : 2: c = p und  $(c^2 + b^2 - a^2)$ : 2: c = q.

Mit q = b·cos α und p = a·cos β bedeutet dies den bekannten Kosinussatz

 $c^2 + a^2 - b^2 = 2pc$ , also  $b^2 = a^2 + c^2 - 2pc = a^2 + c^2 - 2a \cdot c \cdot \cos \beta$ 

 $c^2 + b^2 - a^2 = 2qc$ , also  $a^2 = b^2 + c^2 - 2qc = b^2 + c^2 - 2 \cdot b \cdot c \cdot \cos \alpha$ 

Das dazu gerechnete Zahlenbeispiel bringt  $a = 6<sup>I</sup>$  und  $b = 8<sup>I</sup>$  und  $c = 12<sup>I</sup>$ *.* Die Quadrate sind auf Blatt 72r eingezeichnet und berechnet zu a<sup>2</sup> = 36<sup>*I*</sup> und b<sup>2</sup> =  $64^I = 1^O 4^I$  und  $c^2 = 144^I = 2^O 24^I$ .

 $c^2 + a^2 - b^2 = 2^0 24^I + 1^0 4^I - 36^I = 2^0 52^I$ ; die Hälfte ist 1<sup>0</sup> 26<sup>*I*</sup>; dividiert durch 12<sup>*I*</sup> ist  $q = 7^{I} 10^{II}$ .

 $c^2 + b^2 - a^2 = 2^0 \cdot 24^I + 36^I - 1^0 \cdot 4^I = 1^0 \cdot 56^I$ ; die Hälfte ist 58<sup>*I*</sup>; dividiert durch 12<sup>*I*</sup> ist  $p = 4^{I} 50^{II}$ .

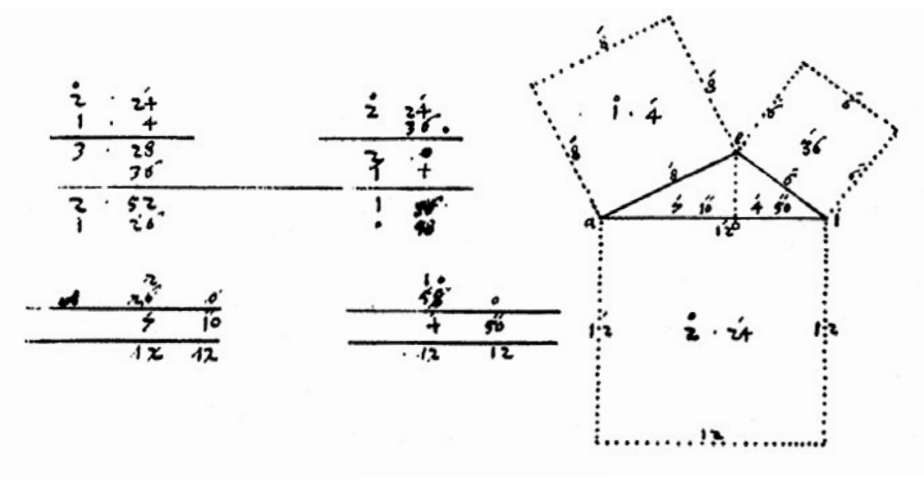

**Abb.91: Blatt 72r. Beispiel zur Berechnung der Winkel, wenn alle drei Seiten gegeben sind.**

5. Auß bekantenn zwo seittenn vnd den zwischen ligenden winckel

[Blatt 72v] die andernn vnbekantten erforschenn.

Gleichermassenn also auch Inn denn lezttenn zweÿenn vbrigenn Exempeln, Inn welchern man aber die stuck basis (weil ihre seiten nichtt zugleich alsamptt, wie im vorigenn bekandt) nicht finden mag. Darumb muß man alhie durchs sechst algemeine Element die perpendicularlinienn findenn. Vnnd durch dieselben den schlimwinckligen Triangul nicht wie den vorigen *Imaginative*, sondern *re vera* Inn zwenn rechtwincklige entscheidenn vnnd von einander spaltten. Darumb durchs Izgemeltte Element wirdt sein: wie der radus [sic] a o Jegen den gegeben winckell o a u (oder deßelben Sinum o u), also die gegebenn seite a e gegen die perpendicularlinien e i. Nach welcherer gefunden, stehtt der entscheidenn Triangul In zwen stuckenn, vnd Jglichs derselbenn mit seinen Datis also. Nun such durchs ander algemeine Element die lenge der seiten a i, welche gefunden vnd abgenohmen von der ganzen gegeben seitten a n, leßet vbrig daß ander theil derselben

[Blatt 73r] Nemlich i n. Vnd alßdann hastu in Jglichen rechtwinckeligen Triangulo drej Data, auß welchern löße Jglichen Insonderheit auf nach vorgemeltem bericht.

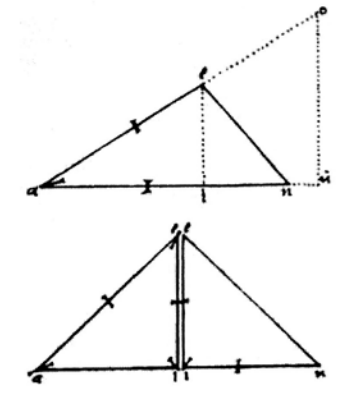

**Abb.92 a, b: Blatt 72v, oben und unten.**

Das zweite Beispiel zum Fall SWS behandelt die Dreiecksberechnung, bei der zwei Seiten und der eingeschlossene Winkel gegeben sind, hier beispielhaft die Seiten AE und AN und der eingeschlossene Winkel  $\alpha$  = EAN. Zuerst wird die Höhe h = EI bestimmt, durch die das Dreieck AEN in zwei rechtwinklige Teildreiecke zerteilt wird. Die Seite b = AE wird wie im vorigen Beispiel verlängert, bis AO = R  $=$  1 ist. OU ist dann sin  $\alpha$ . Der Strahlensatz liefert AO : OU = AE : EI, also 1 : sin  $\alpha$  = b : h, und damit h = b· sin α. Nun berechnet man den Basisabschnitt AI = q [durch den Satz des Pythagoras oder besser über q = b·sin(90°–α)], und IN = p = c – q. Damit hat man auch im rechten Teildreieck EIN drei Stücke bekannt, nämlich h = EI, p = IN und den rechten Winkel. Dies alles gilt ebenso für ein gleichschenkliges Dreieck.

Im dritten Beispiel SSW bemerkt Bürgi sogleich die Zweideutigkeit einer Lösung, «wenn die dem gegebenen Winkel gegenüberliegende Seite kürzer ist als die ihm anliegende». Die beiden möglichen Lösungsdreiecke AEO und AEI gibt Bürgi in seiner Zeichnung auf Blatt 73r. Die Unterscheidung der beiden Lösungen geschieht durch den zweiten Basiswinkel. Ist er wie bei O stumpf, so ist AEO das Lösungsdreieck; ist er wie bei I spitz, so ist AEI das Lösungsdreieck. Man berechnet zuerst wieder die Höhe h = EN, dann ermittelt man in den beiden Teildreiecken die restlichen Stücke, wie im vorigen Beispiel gezeigt.

6. Auß bekantenn zwo seiten vnnd der einenn derselben einen Jegenvber geseztenn winckel die andernn vnbekantten erforschen. Also auch ebenermaßen in dießem Exemplo, In welchen aber dennoch behalben dem Insonderheitt mit vleiß zu merckenn, das, wenner dieselbige gegen denn bekantenn winckel vbergesezte seite kurzer ist dan die Ihm beÿgefugte gegebenn seite, alßdan so mag der selbig Triangul zweifelhaftt getheilt vnd aus seinem Datis die quaesita mitt gnugthunigem grunde auf zweierleÿ vnderscheidene vnd albeide rechtte weg beantwortett vnnd der frag gnugen geleistett werden. Den weil weder der winckel e oder die gegen denselben vbergeseztte seite bekannt oder gegebenn ist, so mag die Jegen denn gegeben winckel vberstehende gegeben seite auf zweÿerleÿ weiß In die vnbekantten seiten fallen, wie solchs in der figur augenscheinlich zu sehenn.

#### Darumb nach gefundener perpendicularlinien vberkomptt

[Blatt 73v] Man alhie wie zuuor durch entscheidung deß schlimwinckligen Trianguls zwenn rechtwincklige, welcher Jglichs Data besonderlich durch obenn angezeigttenn vnterricht gefunden werden. Aber nach denselben gefunden ist gleiche viel, ob mann die gefundene theile oder dinge deß kleinern Trianguls zu dem gefundenn deß großernn Trianguls zugibtt, oder dauonn abnimptt. Vnnd also kumptt derein der ganze Triangull a e i oder pleibtt vbrig das theil deßelbenn a e o. Ist beide recht, sofernn nicht zugleich nebenn den Datis oder der aufgab austrucklich ist angezeigtt vnnd erklerett worden, ob der Winkel zu i scharff oder stumpf seÿ. Vnnd in maßenn aber solchs gescheen, so mag der Triangul leichtlich durchs ander algemeine Element, Nemlich auß bekantter proportion der gegebenn seitenn gegen ihre gegenvbergetzte winckel aufgeloßet vnd bekandt gemachtt werden. Aber im falle, alßdan derselbig winckel stumpf gegeben werde, so muß man vermug deß vierten algemeinen Elements seines bogen Complements Sinum (biß auf ein halben Circkell) fur seine Mensur oder weitte annehmenn. Vnnd so viell vonn denn Planenn. Volgett vonn denn sphaerischenn Trianguln.

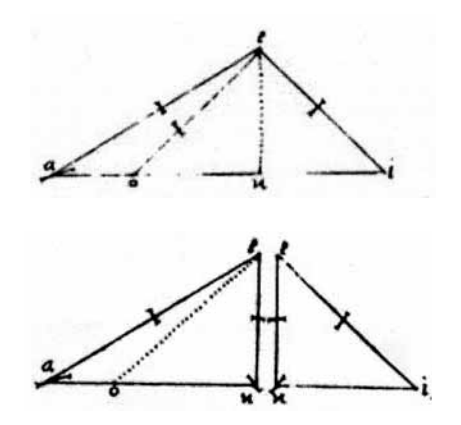

**Abb.93 a, b: Blatt 73r.**

### [Blatt 74r]

# **Das Fünfft Capitull vonn den Sperischen Triangüln: Elementa**

1. Ein sphaerischer Triangul ist beschriebenn von dreÿenn großesten Circkelnn der Spaerae [sic], welche sich Jegenn einander durchschneidenn. Wirdt derhalbenn auß der Erden gegenn daß Firmament gleichsam ein plan Triangul, unnd seine Circularische seittenn gleichsam stracke Linien angesehenn, denn alle großeste Circkell der Sphaerae gleichsam starcke Linienn auß der Erdenn angeschawett werdenn.

2. Eineß sphaerischen Trianguls winckels Mensur oder weitte ist ein bogenn eineß grostenn Circkels der Sphaerae, welcher auß demselbenn vntergezogen ist. Derhalben ist desselben vntergezogen winckels verhalttung gegen vier rechte, wie dieselbe Mensur oder vntergezogenner boge deß winckels gegenn einen ganzen größestenn Circkel.

### [Blatt 74v]

3. So eineß sphaerischenn winkels knewe erstrecket zusammenn lauffen, vermachen sie einen winckell, denn gemelten gegenvbergeseztenn gleich. Vnnd ist alßdann der knewenn großeste distanz gegeneinander in der mitte derselbenn, vnndt sein auch die also erstreckttenn knewe halbe großeste Circkell der Sphaerae vmbgeschriebenn.

4. Die sphaerischenn Triangula werdenn durch die vntergezogenn Subtenßenn oder durch die Sinus (alß die halben Subtenßen) zu planenn Trianguln, vnnd ihre bogenn oder Circularische seitenn zu starckenn linienn gemachett, damit man Ihre proportion habenn muge. Welche man sonst in den bogenn nicht hatt, dan die bogenn, wegen vngleicher steigung Ihrer runde, keine proportion gegen einander habenn. Wirdt demnach also die ganze Rechnung der sphaerischen Trianguln verbracht durch der bogenn vntergezogen Sinus.

### [Blatt 75r]

5. So eineß *Sphaerischenn* Trianguls zwo oder alle dreÿ seitten großer sein dann ein quadrant oder 90 grad, allßdann mag der gegenvber geseztter Triangul gerechnett vnnd seine gefundenne *quaesita* dem gemelttenn abgenohmmen werden. Vnnd pleibenn also deßelbenn *quaesita* vbrig. Gildt demnach Inn Sphaerischenn Triangulnn gleich, ob der Triangul selbst oder sein gegenvber geseztter gerechnett vnnd von selbstenn abgenohmen werde.

Weill sich aber die Sinus nichtt weitter den auf 90 grad erstreckenn,<sup>162</sup> muß mann In solchenn gemelttenn fellen die Complementa annehmen. Wenner aber nur eine seitte lenger ist denn ein quadrant, so muß man den Sinum Ihres Complements annehmen. Wie solchs weitter darunden an seinem geburenden orthe durch sonderliche Exempla soll erklertt werdenn, welchs auch sowoll vom Winckell so großer denn ein rechter zu verstehenn.

### [Blatt 75v]

6. So eineß sphaerischen Trianguls alle dreÿ seittenn sein quadranten, alßdan sein auch zugleich alle seine dreÿ winckel recht. Den einen rechten winckel ist also alzeitt ein quadrant, Im bogenn aber in Sinibus der Radius vntergezogenn. Vnnd welche gleiche seitten habenn, dieselbe habenn auch gleiche winckell. Vnnd alles hinwidderumb *per antistrophon*. 163

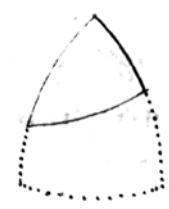

**Abb.94: Blatt 74r: Zu 1. und 2.**

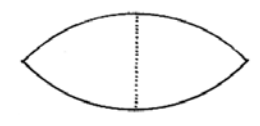

**Abb.95: Blatt 74v: Zu 3.**

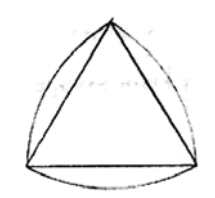

**Abb.96: Blatt 74v: Zu 4.**

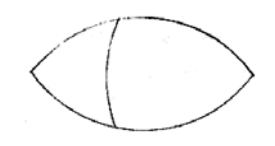

**Abb.97: Blatt 75r: Zu 5.**

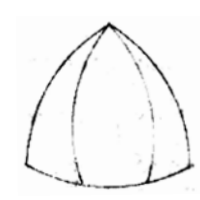

**Abb.98: Blatt 75v: Zu 6.**

<sup>162</sup> Gemeint ist: In der Sinustafel.

<sup>163</sup> Als Gegenstück, entsprechend.

7. So eineß Sphaerischen Trianguls albeide Knewe quadranten sein, alßdann seind seine zwenn winckell (durchs nechst vorhergehende) im basi recht. Aber die Mensur oder weitte des drittenn vbrigen winckels ist (durchs ander Element) der basis, welcherer demnach eines auß dem andernn bekantt. Sonst aber mag man alhie in dießem Triangulo auß vier datis (wielweniger auß dreÿenn) dieselbenn nichtt erforschenn, welches ist widder daß algemeine *postulatum*.

8. Andere gleich knewige Sphaerische Triangula werden erstlich durch die perpendicularlinien In zwen gleiche Rechttwincklige getheillett, vnnd darnach gerechnett wie andere Rechtwincklige Triangula. Welcherer Rechnung Jzt volgett.

> In diesem fünften Kapitel nennt Bürgi grundlegende Eigenschaften der sphärischen Dreiecke, teilweise in Wiederholung.

- 1. Ein sphärisches Dreieck wird durch drei sich gegeneinander schneidende Großkreise begrenzt.
- 2. Ein sphärischer Winkel wird gemessen durch den dem Winkel gegenüberliegenden Großkreisbogen im Verhältnis zu 360°, wenn die Schenkel des Winkels auf 90° verlängert werden.<sup>164</sup>
- 3. Wenn sich zwei Großkreise zu einem sphärischen Zweieck schneiden, so sind die beiden gegenüberliegenden Winkel gleich. Der größte Abstand der beiden Schenkel ist in der Mitte des Zweiecks. Die Seiten des Zweiecks sind 180° groß.
- 4. Die sphärischen Dreiecke werden durch die eingezogenen Subtensen (geradlinige Verbindung der Ecken) quasi zu ebenen Dreiecken gemacht, wodurch man mit den Sinus (halbe Subtensen) rechnen kann.
- 5. Sind in einem sphärischen Dreieck zwei oder alle drei Seiten größer als 90°, so nimmt man zum Rechnen das Ergänzungsdreieck. Da die Sinustafel nur bis 90° reicht, muss man bei Seiten oder Winkeln über 90° das Komplement nehmen.
- 6. Sind in einem sphärischen Dreieck alle drei Seiten 90°, so sind auch alle drei Winkel rechte. Gleichseitige Dreiecke sind nämlich auch gleichwinklig. Und umgekehrt.
- 7. Wenn bei einem gleichschenkligen sphärischen Dreieck die beiden Schenkel 90° sind, so sind seine beiden Basiswinkel auch 90°. Und der Winkel zwischen den beiden Schenkeln hat das gleiche Maß wie die Basis.<sup>165</sup>
- 8. Andere gleichschenklige sphärische Dreiecke werden zuerst durch das Lot auf die Basis in zwei rechtwinklige Teildreiecke geteilt, in denen danach gerechnet wird.

<sup>164</sup> Siehe dazu das erste Kapitel dieses zweiten Buches.

<sup>165</sup> Siehe dazu das erste Kapitel dieses zweiten Buches.

### [Blatt 76r]

**90**

# **Das Sechst Capitul von Rechnung der Rechtwinckligen Sphaerischen Trianguln**

Rechtwincklige *Sphaerische* Triangula Nennen wir alhie, welche nur einenn rechtenn winckell habenn. Den von den auch gleichseitigenn vnnd gleichknewigenn Ist Izt gesagtt. Vnnd dieselbenn werdenn gerechnett vnnd auffgelößett durch hulff ihrer Complementen oder durch Ihrer seitten Continuation (daß ist durch erstreckung oder verlengerung derselbenn biß auf einenn quadranten) vnnd auß der Mensur Ihrer Winckeln. Wie solchs durch sechs vnterschiedene Exempla erkleret, hernach volgett.

1. Auß auffgegebenn oder bekanttenn allen winckeln die seittenn erforschenn. Deß gegebenn oder bekanten winckels c a e Mensur oder weitte ist (durchs ander Elementt) o n, welche demnach bekandt. Derhalben auch sowoll deßelben Complement n t. Eß ist auch daneben durchs sechst Element bekandtt der rechtte winckel e n t.<sup>166</sup>

[Blatt 76v] Ist derhalbenn durchs ander algemeine Element: Wie der gegebenn winckel a e c (oder durchs dritte t e n) gegenn die Ihm gegenvber geseztte seittenn t n, also der rechtte winckell e n t gegen seine gegenvber gesezten seiten e t. Auß welcher gefunden vnnd bekandt, wirdt auch zugleich bekandt sein Ihre Complement e c. Welchs wirdt sein die eine gesuchte seite deß Trianguls. Vnnd also ist nun bekant eine seitte deß Trianguls mitt samptt einem Ihr gegenvbergeseztenn winckels. Daraus suchett mann nun weitter die andernn zwo seittenn durchs Izgemeltte algemeine Element. Nemblich wie der winckell e a  $c^{167}$  gegen die Ihm gegenvbergeseztte seiten e  $c^{168}$  vnnd also auch der Rechte winckell a c e gegenn die Ihm gegenvbergesezttenn seitenn a e.

In diesem 6. Kapitel wird das Berechnen der rechtwinkligen sphärischen Dreiecke vorgestellt. Jedoch beschränkt sich Bürgi auf diejenigen Dreiecke, die nur einen rechten Winkel haben. Bei zwei rechten Winkeln, was ja im sphärischen Dreieck durchaus auftreten kann, ist das Dreieck gleichschenklig, der dritte Eckpunkt ist der Pol der Basis. Dieses einfachere Dreieck wurde schon vorher behandelt, ebenso bei einem gleichseitigen Dreieck mit drei rechten Winkeln. Diese einrechtwinkligen Dreiecke werden berechnet durch zweifache Verlängerung der Seiten auf 90°, und somit durch Komplemente. Dadurch sind die Winkel zwischen zwei auf 90° verlängerten Seiten und die dem Winkel nun gegenüberliegende neue Seite gleich groß.

Hier gibt es 6 Fälle zu unterscheiden: WWW, SWS, SSW, WWS, WWS, WSW. Die beiden gleich lautenden Fälle WWS unterscheidet Bürgi dadurch, dass einmal die dem gegebenen Winkel gegenüberliegende Kathete und das andere Mal die Hypotenuse gegeben ist, zusätzlich zu einem Winkel und dem Rechten.

Das erste Beispiel löst die Aufgabe WWW, also in einem bei C rechtwinkligen Dreieck aus allen drei gegebenen Winkeln die drei Seiten zu ermitteln. Zuerst verlängert man die Seiten AC bis AO und AE bis AN, bis auf 90°; und CE bis CT und ON bis OT, bis auf 90°. Dadurch α = CAE = ON und der Winkel CTO = CO. Dann geht man vom gegebenen Dreieck ACE über zum Dreieck ENT, bei dem zusätzlich der Winkel TEN als Scheitelwinkel gleich ist mit AEC, die Seite NT ist bekannt als Komplement zu ON, der Winkel ENT ist ein Rechter. Somit gilt: TEN : TN = ENT : *ET*. Damit lässt sich ET berechnen, und als Komplement EC, womit man die erste

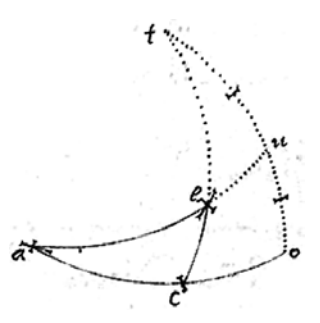

**Abb.99: Blatt 76r: Zu 1.**

<sup>166</sup> Die dicken kurzen Striche in den Ecken bei A, C, E zeigen an, dass diese Winkel bekannt oder gegeben sind. Ebenso zeigen die Striche quer durch die Seiten ON und NT bekannte Stücke an; ON weil dies die Größe des Winkels bei A anzeigt; UT weil dies die Ergänzung von ON zu 90° ist.

<sup>167</sup> Schreibfehler. Bürgi schreibt e e c stat e a c.

<sup>168</sup> Schreibfehler. Bürgi schreibt a c statt e c.

Seite im Dreieck ACE hat. Weiter in diesem Dreieck. AEC : AC = ACE : *AE*, woraus AE berechnet werden kann. Ebenso für die dritte Seite AC.

Auch hier sind wieder die gegebenen oder bekannten Stücke mit kleinen Querstrichen markiert.

2. Auß dem Rechttenn winckell mitt samptt seinem gegebenn Knewenn oder beÿdenn beÿliegennden seitten die andernn vbrigenn erforschenn.

[Blatt 77r] Auß denn aufgegebenn vnd bekanten seiten a c vnd c e sein auch zugleich bekannt ihre Complementa c o vnnd e t. Nun ist durchs Erst algemeine Element: Wie das ganz tc gegen c o, also t e gegen e n, welchs ist das Complement der seitenn a e. Vnd aus welchen gefunden, ist auch zugleich bekannt dieselbige seite a e. Aus welcherer werden darnach die zwenn vnbekantenn winkel gesucht durchs ander allgemeine Element.

Nachuolgende Data aber mugen alle auff zweÿerleÿ weiße angewendet werdenn. Darumb ist mitt vleiß achttung zu gebenn, daß solchs mit bestenn vortheile geschehe. Nemlich auf solche weiße wie volgtt.

> In diesem zweiten Beispiel behandelt Bürgi die Berechnung des bei C rechtwinkligen Dreiecks, in dem die dem rechten Winkel anliegenden Seiten AC und CE gegeben sind, also SWS.Mit den Seiten AC und CE sind auch deren Komplemente CO und ET bekannt. Somit gilt: TC : CO = TE : *EN*; und mit der hierbei gefundenen Seite EN hat man auch ihr Komplement AE. Danach kann man nun auch die beiden fehlenden Winkel errechnen.

3. Auß dem rechten winkel mit samptt einer Ihm beÿgefugtten vnnd auch einer Ihm gegennvber geseztenn seitten die andernn vbrigenn erfinden.

Erstlich werde durchs erste algemeine Element gesucht die seite a c, Nemlich also: Wie t e gegenn e n, also das ganze t c gegen c o, das

[Blatt 77v] Complement nemlich gemelter seiten a c. Welchs gefunden wirdt auch zugleich auß demselben bekandt sein die seite a c. Darnach such auß den bekanten seitten die Ihnen gegenvbergesezten winckel durchs ander algemeine Element. Vnnd so viell von auffgebung deß rechtenn winckels mit samptt zwo seiten. Volgtt nun weitter von auffgebung deßelbenn mit sampt einemm andern winckell vnnd einer seiten.

> Im dritten Beispiel löst Bürgi das bei C rechtwinklige Dreieck, in dem gegeben sind eine dem rechten Winkel anliegende Seite EC und die gegenüberliegende Seite AE, also SSW. Als Komplemente sind wieder bekannt die Seiten TE und EN. Somit gilt: TE : EN = TC : *CO*, womit CO berechnet wird. Damit ist AC als Komplement bekannt. Danach findet die beiden fehlenden Winkel.

4. Erstlich auß der dem rechtenn winckel beÿgefugten seittenn alhie ist durchs ander Element bekant n o (Nemlich die Mensur oder weite deß bekanten winckels c a e). Derhalben auch deßelben Complement n t, auß welchem werde gesucht durchs ander algemeine Element der winckel t e n. Welcher ist durchs drittte allgemeine Element der winckel

[Blatt 78r] a e c. Denn wie daß bekante Complement t e gegen den ihm gegenvbergesezten Rechten winckel e n t, also das ander bekante Complement t n gegen den Ihm gegenvber gesezten winckel t e n oder (wie gemelt) a e c. Durch welchs gemelte Element werdenn darnach weiter gesuchtt die zwo andern vnbekantenn seiten, Nemblich a c vnd a e.

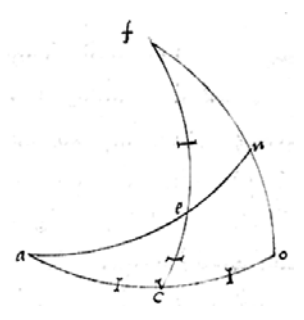

**Abb.100: Blatt 77r: Zu 2.**

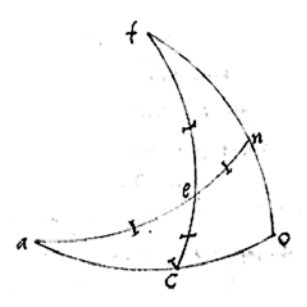

**Abb.101: Blatt 77v: Zu 3.**

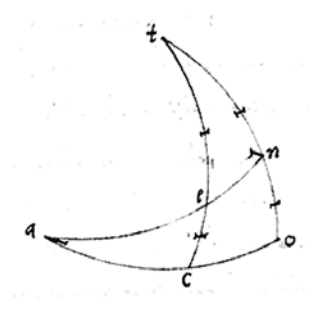

**Abb.102: Blatt 77v: Zu 4.**

**92**

Das vierte Beispiel behandelt die Lösung des bei C rechtwinkligen Dreiecks, bei dem eine dem rechten Winkel anliegende Seite EC und der dieser Seite gegenüberliegende Winkel α = EAC gegeben sind, also WWS.Bekannt sind mit dem Winkel EAC auch NO und dessen Komplement NT; bekannt ist auch TE als Komplement von EC. Nun gilt: TE : ENT = TN : *TEN*. 169 Damit kann man den Winkel TEN = AEC bei E berechnen. Anschließend die beiden unbekannten Seiten AC und AE.

5. Darnach auß der dem rechtenn winckell gegenvber geseztenn seitenn.

Alhie wirdt erstlich durchs erste algemeine Element bekantt die seite e c. Den wie das ganze a n gegen n o, also a e zu e c. Wirdt demnach auch zugleich bekant deßelbenn Complement e t. Vnd wie nun deßelbig Complement e t gegen den Im gegenvber gesezten rechten winckell e n t, also das ander, Nemlich des gegeben winckels Complement t n gegen dem ihm gegenvber gesezten winckell t e n,<sup>170</sup> das ist durchs dritte algemeine Element der winckel a e c. Nun werdenn auß demselben bekanten winckel durchs ander alge-

[Blatt 78v] meine Element weitter gefunden die zwo vnbekanttenn seittenn a c vnnd a e. Eß mag auch nach gefunden t e die seite a c also gefundenn werdenn: wie t e gegen e n, also t c gegen c o. Welch gefundenn vnnd abgenohmmen vom ganzen a o bleibt vbrig daß Complement a c. Darnach weiter zu handeln wie gemelt.

Im fünften Beispiel ist neben dem rechten Winkel bei C noch gegeben die ihm gegenüber liegende Seite AE und der Winkel bei A, also WWS.Bekannt ist ferner die Seite EN als Komplement zu AE, die Seite NO als Maß des Winkels bei A, und die Seite TN als Komplement zu NO; ferner der Winkel ENT als Rechter. Bürgi rechnet nun AN : NO = AE : *EC*, woraus sich EC ergibt und sein Komplement ET. Zweitens ist ET : ENT = TN : *TEN*. Damit hat man auch den Winkel TEN = AEC.

Alternativ ist TE : EN = TC : *CO*, woraus sich CO ergibt und AC als Komplement dazu. Die beiden Beispiele zum 4. und 5. Fall, beide WWS, unterscheiden sich dadurch, dass beim 4. Fall die am rechten Winkel γ anliegende Seite a gegeben ist, beim 5. Fall jedoch die dem rechten Winkel gegenüberliegende Seite c.

6. Lezlich auß der dem rechtenn vnnd dem andern gegebenn winckel zwischenligendenn seitten.

Alhie: wie der rechtte winckel e n t gegenn die Ihm gegenvber gesezten seiten e t, also der winckel a e c (oder durchs dritte allgemeine Element t e n) gegen die im gegenvber geszte seiten t n. Auß welcherer gefunden, ist auch zugleich bekandt ihre Complement n o, welchs ist durchs ander Element die Mensur oder weite des winckels c a e. Darnach findet man die zwo seiten a c vnd a e durchs ander allgemeine Element. Vnd so viell von den rechtwinckligen Sphaerischen Trianguln.

Im letzten Beispiel ist gegeben der rechte Winkel bei C, die anliegende Seite EC und der Winkel AEC, so dass die Aufgabe WSW gelöst wird. Bekannt ist ferner die Seite TE als Komplement und der rechte Winkel bei N. Es gilt wieder ENT : ET = AEC : *TN*. Mit TN hat man dann auch dessen Komplment NO und damit den Winkel bei A.

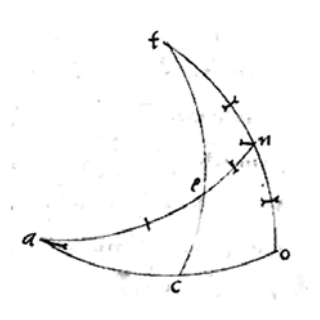

**Abb.103: Blatt 78r: Zu 5.**

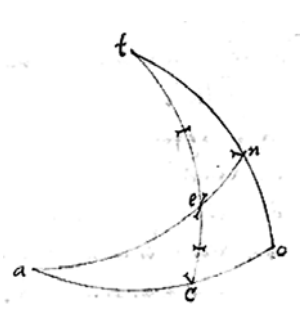

**Abb.104: Blatt 78v: Zu 6.**

<sup>169</sup> Bei diesem «Strahlensatz» ist zu beachten, dass man Seite und den dieser Seite gegenüberliegenden Winkel benutzt.

<sup>170</sup> Hier bemerkt Bürgi deutlich die in der vorigen Fußnote angemahnte Vorsicht.

### [Blatt 79r]

**Folgt Nün Weitter vnnsere Dilemma Sphaericum vnnd aus denselben etzlicher Daten furnehme proportionis Derselbenn Trianguln, in volgender Tabula. Nach welcherer wirdt folgenn vonn denn schlimwinckligenn.**

### **Dilemma Sphaericum**

### **Das Pentagramm:**

Bürgi geht nach der Lösung der sechs Fälle des rechtwinklig-sphärischen Dreiecks über zu einer humorvoll-mythischen Darstellung. Er zeichnet ein sphärisches Pentagramm. Dieses stellt einen fünfzackigen Stern dar; griechisch «mit fünf Linien».

Dazu beginne ich mit dem ebenen Pentagramm, das diesem zu Grunde liegt. Bei ihm werden die fünf Diagonalen eines regelmäßigen Fünfecks verbunden. Es entsteht eine Figur, die man «mit einem Zug» zeichnen kann, ohne abzusetzen. Beginnt man bei Punkt 1 und läßt jeweils einen Eckpunkt aus, so durchläuft man auf den Diagonalen der Reihe nach die Punkte 1, 3, 5, 2, 4, 1. Man kommt also immer wieder zum Anfangspunkt zurück.

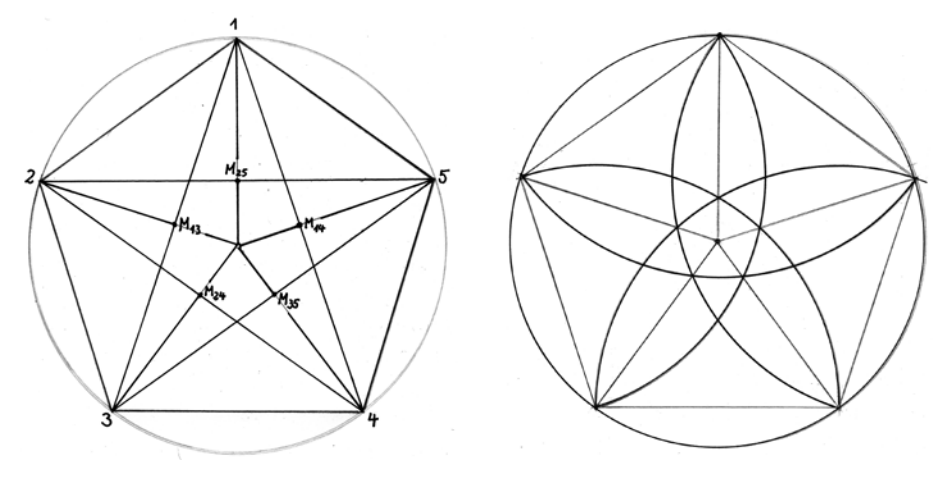

**Abb.105: Ebenes Pentagramm. Abb.106: Blumenmuster im Fünfeck.**

Das Pentagramm galt als Symbol der Venus, und bereits um 3000 v.Chr. als Symbol der sumerischen Göttin Ishtar. Da man es in einem Zug zeichnen kann und wieder zum Anfang zurückkommt, symbolisierte es auch den Kreislauf des Lebens.

Zeichnet man in die Pentagrammfigur Kreisbögen ein, deren Radien die Fünfeckseite und deren Mittelpunkte die Ecken des Fünfecks sind, und die also jeweils die zwei dem Bogenmittelpunkt benachbarten Ecken verbinden, so entsteht das bekannte Blumenmuster, das hier allerdings nicht gemeint ist, das Bürgi nicht als Dilemma Sphäricum bezeichnet. Bürgis Begriff Dilemma kann man hier vielleicht mit «Zwickmühle» übersetzen. Ein Dilemma wird durch Ausweglosigkeit als paradox empfunden. Und Bürgis «Dilemma Sphaericum» hat keinen Ausweg, kein Ende.

Bürgis Figur entsteht folgendermaßen: Als Mittelpunkte für die fünf Halbkreisbögen nimmt man die im ebenen Pentagramm bezeichneten Mittelpunkte der Diagonalen, also  $M_{13}$ ,  $M_{24}$ ,  $M_{35}$ ,  $M_{41}$  und  $M_{52}$ ; die Radien der Halbkreisbögen sind die halben Diagonalen. So entsteht ebenfalls eine Dilemmafigur. Beginnt man bei Eckpunkt 1, so kommt man auf dem Halbkreisbogen zu Eckpunkt 4, unter Auslassen zweier Ecken; dann zu Ecke 2, zu Ecke 5, zu Ecke 3, und wieder

#### Das Ander Büch der Astronomischen, von der Doctrina Triangulorüm Dreiecks ACE. i der Astronomischen, von der Doctrina Triangulorum

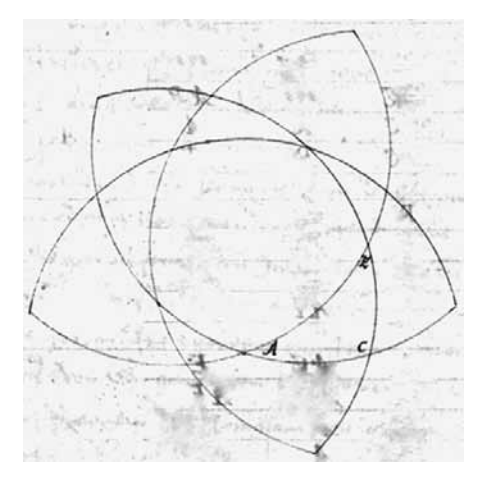

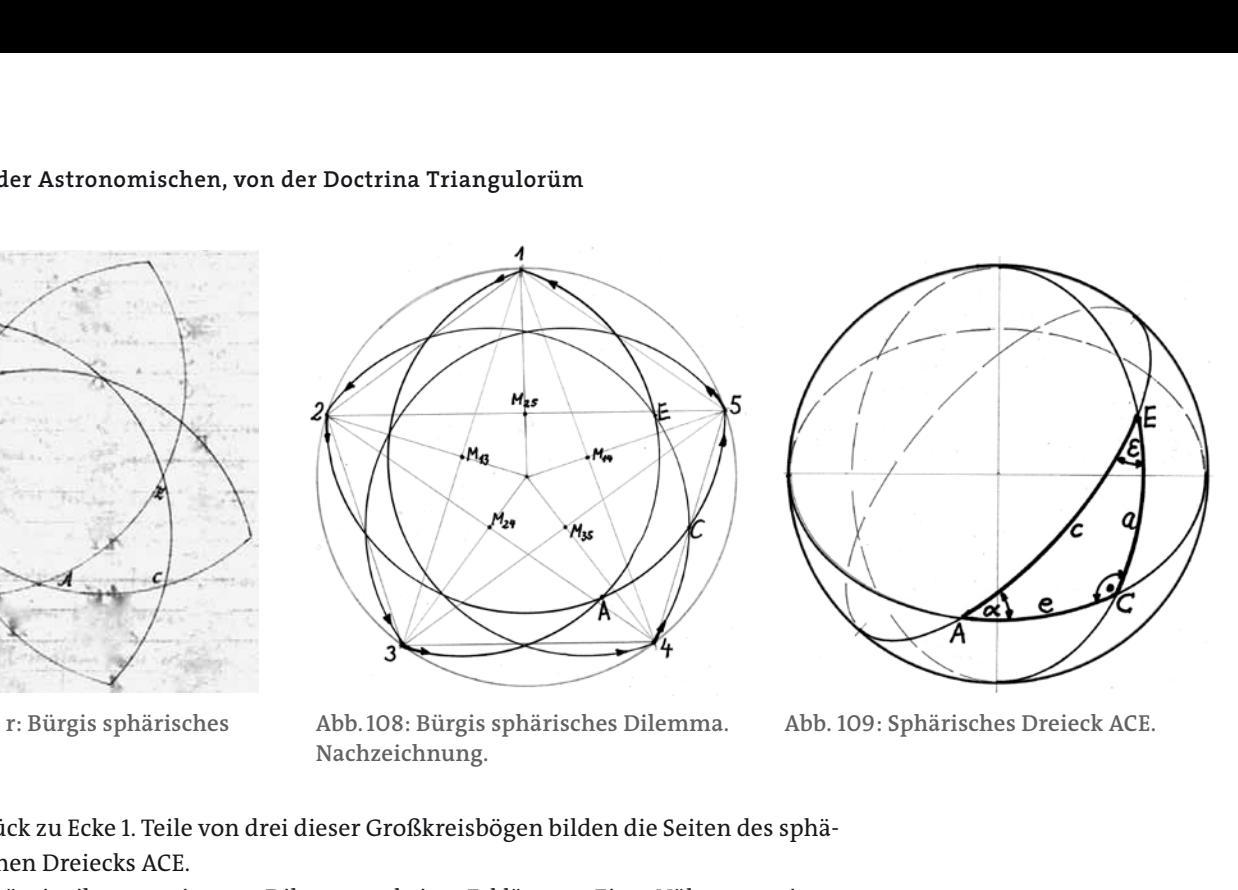

 $\mathcal{L} \cup \mathcal{L}$  $\frac{1}{k}$  Ny  $\frac{1}{k}$   $\frac{1}{k}$  $\mathcal{A}$ rechtwinkligen sphärischen Drei $\mathcal{A}$  $\mathcal{U}$  de  $\mathcal{U}$  $\sqrt{A}$ pol" ansieht, dann können von ihm nur Groß- $A^{\epsilon}$  107: Blatter 19 r: Burgis sphärisches Pentagramm.  $\mathcal{L}[\mathcal{N}]$  is  $\mathcal{L}[\mathcal{N}]$  keine  $\mathcal{L}[\mathcal{N}]$  $\sqrt{k}$  Ny  $\sqrt{2}$   $\sqrt{q}$ rechtwinkligen sphärischen Drei $\mathcal{L}$  $d\theta$  $M_A$  Man  $M_A$ pol" ansieht, dann können von ihm nur Groß- $A^{\mathsf{E}}$  /  $\mathsf{E}$  $\sqrt{8}$  $\wedge$ sphärischen  $\vee$  $d = 4C$  $\mathcal{A}$ pol" ansieht, dann können von ihm nur Groß- $\mathbb{R}$  Nähe  $\mathbb{R}$  $r_{\rm ex}$  and  $r_{\rm ex}$  in  $\frac{1}{2}$  and  $\frac{1}{2}$  and  $\frac{1}{2}$  and  $\frac{1}{2}$  and  $\frac{1}{2}$  and  $\frac{1}{2}$  and  $\frac{1}{2}$  and  $\frac{1}{2}$  and  $\frac{1}{2}$  and  $\frac{1}{2}$  and  $\frac{1}{2}$  and  $\frac{1}{2}$  and  $\frac{1}{2}$  and  $\frac{1}{2}$  and  $\Delta$   $\times$   $\mu$  $\sqrt{a}$  $\mathcal{L}$  $\begin{array}{ccc} & & & & \\ \hline \end{array}$  $\mathcal{A}$   $\mathcal{B}$   $\mathcal{B}$   $\mathcal{B}$   $\mathcal{B}$  $\mathcal{L} \cup \mathcal{L} \cup \mathcal{L}$  $\sqrt{k}$  NY  $\sqrt{2}$   $\sqrt{q}$  $\sqrt{11}$  das benannte sphärische Dreieck A $\sqrt{11}$  $\mathbb{Z}$  as external manufacture  $\mathbb{Z}$  $p$ <sub>a</sub> ansi $p$ kreise durch den "Südpol" ausgehen, also "Län- $\mathcal{A}$ s  $\mathcal{A}$  reduced by  $\mathcal{A}$  $\mathcal{A}$  $\mathcal{L}$ rung. Eine  $\mathcal{L}$  $\sqrt{c}$  N  $\ell$  eq  $\ell$  $\mathcal{U}$ den benannte sphärische Dreieck ACE.  $\sqrt{2}$  alger 1  $\mathcal{A}$ kreise durch den "Südpol" ausgehen, also "Län- $\mathcal{A}_{5}$  /  $\mathcal{A}_{7}$  /  $\mathcal{A}_{8}$  $\Box$  $x \sim$  spheri $y \sim$  $\sqrt{11}$  das benannte sphärische Dreieck A $\sqrt{11}$  $\mathbb{Z}$  also  $\mathbb{Z}$  $p$ <sup>n</sup> kreise durch den "Südpol" ausgehen, also "Län-

**Abb.107: Blatt 79 r: Bürgis sphärisches Pentagramm.**  Abb. 108: Bürgis sphärisches Dilemma. Nachzeichnung.

**Abb.108: Bürgis sphärisches Dilemma. Nachzeichnung.** Bürning. ADD. 109. Sphansenes Bieleen Ael.

Dilemma. Abb. 109: Sphärisches Dreieck ACE. gen<br>1990 - John de Burnstein, und die Punkte 3 oder 4.05 oder 4.05 oder 4.05 oder 4.05 oder 4.05 oder 4.05 oder 4.  $B$ ürgin hat hier wohl nur eine humorvolle humorvoll gemeinten humorvoll gemeinten humorvoll gemeinten humorvoll gemeinten humorvoll gemeinten humorvolle gemeinten humorvolle gemeinten humorvolle gemeinten humorvolle geme genkreise (und nicht der Genkreise 3 oder 4.00 oder 4.00 oder 4.00 oder 4.00 oder 4.00 oder 4.00 oder 4.00 oder gen<br>1 genereise - Jacob de Punkte 3 oder 4.05 oder 4.05 oder 4.05 oder 4.05 oder 4.05 oder 4.05 oder 4.05 oder 4.0  $B$ uriniu.  $B$ ub. 109. opnariščinis breiček ACE.

zurück zu Ecke 1. Teile von drei dieser Großkreisbögen bilden die Seiten des sphärischen Dreiecks ACE. Abb. 108: Bürgis sphärisches Dilemma. Nachzeichnung. Abb. 108: Bürgis sphärisches Dilemma. Nachzeichnung.

Bürgi gibt zu seinem «Dilemma» keine Erklärung. Eine Nähe zu seinen Berechnungen der rechtwinkligen sphärischen Dreiecke entsteht durch das benannte sphärische Dreieck ACE. Allerdings: Wenn man Punkt 1 als «Nordpol» ansieht, dann können von ihm nur Großkreise durch den «Südpol» ausgehen, also [Blatt 79v] [Blatt 79v] Beschreibung die Namen der Eckpunkte A, C, E; die Win-«Längenkreise», und nicht durch die Punkte 3 oder 4. Bürgi hat hier wohl nur eine «Längenkreise», und nicht durch humorvoll gemeinte Beziehung zu den Großkreisen aufzeigen wollen. zurück zu Ecke 1. Teile von drei dieser Großkreisbögen bilden die Seiten des sphärischen Dreiecks ACE.<br>Bürgi gibt zu seinem «Dilemma» keine Erklärung. Eine Nähe zu seinen Berechnungen der rechtwinkligen sphärischen Dreieck nanne sp<br>sieht dan: In der "Tabula Proportionum" kan die Bürgische Bürgi dan die Neuportionum and die Bürgi dann an die Bürgi dan<br>In die Tabula Proportionum and die Bürgische Bürgische Bürgi dann an die Bürgische Bürgische Bürgische Bürgisc somgen kreisen, und ment durch die 1 dirkte 5 ouer 1. Durgende me Beschreibung die der Erstehung der Erstehlung der Erstehlungen untergen somben beschrieben, und mein durch die 1 unter 5 oder 1. Burgenden. Beschreibung die der Erstehung die der Erben der Erstellen untergent Bezurück zu Ecke 1. Teile von drei dieser Großkreisbögen bilden die Seiten des sphärischen Dreiecks ACE.<br>Bürgi gibt zu seinem «Dilemma» keine Erklärung. Eine Nähe zu seinen Berechnungen der rechtwinkligen sphärischen Dreie beschrift and die eine deutschriebenen aufgelehmen.<br>Bell gemeinte Beziehung zu den Großbreisen aufgeigen we

[Blatt 79v] In der «Tabula Proportionum» knüpft Bürgi dann an die soeben beschriebenen 6 Beispiele an. Ich benutze für die Beschreibung die Namen der Eckpunkte A, C, E; die Winkel sollen a bei A,  $\varepsilon$  bei E und  $\gamma$  bei C sein, wobei  $\gamma = 90^{\circ}$  ist;<br>die drei Seiten seien c = AE, a = CE, e = AC; c ist die Hypotenuse; entsprechend der die drei Seiten seien c = AE, a = CE, e = AC; c ist die Hypotenuse; entsprechend der Benennung von Bürgi. Beschreibung die Namen der Eckpunkte A, C, E; die Winkel sollatt 79vJ in der «Tabula Proportionum» knupft Burgi dann an Beschreibung die Namen der Eckpunkte A, C, E; die Win-[Blatt 79v] In der «Tabula Proportionum» knüpft Bürgi dann an punkte A, C, E; die Winkel sollen α bei A, ε bei E und γ bei C sein, w<br>die drei Seiten seien c = AE, a = CE, e = AC; c ist die Hypotenuse; er<br>Benennung von Bürgi.

Diese «Tabula Proportionum» listet nun zwar erneut dieselben 6 Fälle zur Lösung der rechtwinklig-sphärischen Dreiecke auf, allerdings in unterschiedlicher Reihenfolge und in einem Fall mit einem anderen Beispiel. Außerdem ist das Ziel der Tabelle nicht die tabellarische Auflistung der 6 Fälle selbst, sondern wie der Name schon sagt Proportionen in diesen Dreiecken zu nennen. Der Fall SSS fehlt hier, weil ja der rechte Winkel gegeben sein soll. ja der rechte Winkel gegeben sein soll. Abb. 109: Sphärisches Dreieck ACE.

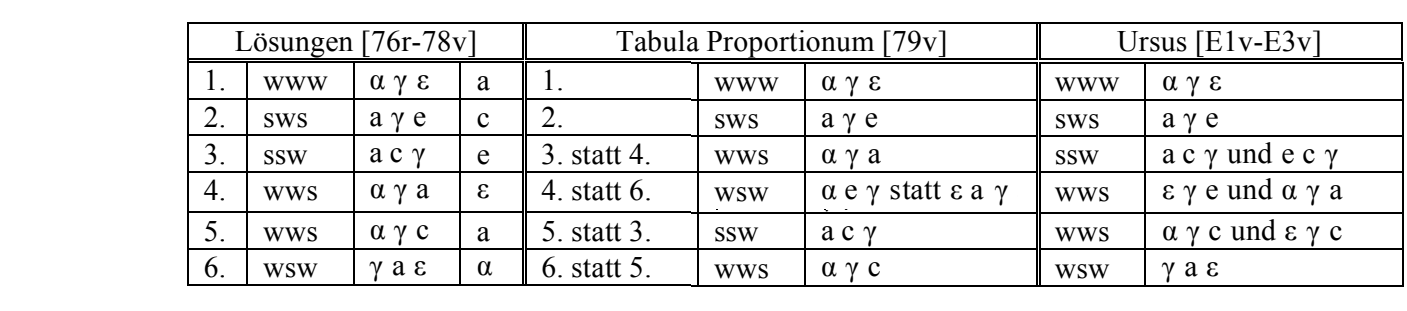

In dieser Tabula Proportionum stellt Bürgi Beispiele zum (sphärischen) Sinussatz dar. Das ergibt sich einerseits aus der Vierzahl der Spalten, andererseits daraus, dass der Radius R verwendet wird für sin 90°. Es bedeuten einfache Buchstaben die Ecken des Dreiecks, oder hier den Sinus des Winkels in der Ecke, zwei Buchstaben zusammen bezeichnen die Seite zwischen den genannten Eckpunkten. So bedeutet A = sin α, E = sin ε und C = sin  $γ$  = sin  $90^\circ$  = 1; die Seiten sind AC = e, AE = c und EC = a. Zusätzlich ist zu jedem Fall eine kleine Zeichnung gegeben, in der wieder die drei gegebenen Stücke mit einem kleinen Querstrich ten statten sind.<br>Ten statt sind.  $\frac{1}{\sqrt{15}}$ in dieser Tabula Proportionum stellt B 1588 aug 1588 aug 1588 aug 1598 aug 1600 aug 1600 aug 1600 aug 1600 aug 1600 aug 1600 aug 1600 aug 1600 aug 16<br>1588 aug 1600 aug 1600 aug 1600 aug 1600 aug 1600 aug 1600 aug 1600 aug 1600 aug 1600 aug 1600 aug 1600 aug 16 In dieser Tabula Proportionum stellt Bür  $\frac{5a}{2}$ 

Bürgi gibt zu dieser Tabula Proportionum wiederum keine Information, was er mit ihr bezweckt. Nicolaus Reimers Ursus hingegen, der ja dieselben sechs rälle behandelt, formuliert den Sinussatz im Fundamentum Astronomicum 1588 auf Blatt D3r als Regel 9: «In einem ebenen Dreieck sind die Seiten den Sinus der gegenüberliegenden Winkel proportional. Aber im sphärischen Dreieck nds der gegendbernegenden Winker proportional. Hoer im opnarischen Dretek<br>sind die den zirkularischen Seiten oder Bögen untergezogenen Sinus proportional zu den Sinuarischen Senen oder bogen untergezogenen Sinus proportional zu den Sinus der entgegengesetzten Winkel. Denn hier sind die Sinus der untergezogenen Seiten statt der Seiten selbst zu nehmen.» nai zu den Sinus der entgegengesetzte sing die den zilkularischen benen baer be nal zu den Sinus der entgegengesetzten schen Dreieck sind die den zirkularie besteht die den zirkularie besteht die den zirkulari-<br>Sind die den zirkulari-seksualischen die den zirkulari-seksualischen die den zirkulari-seksualischen die den z entgegengen<br>1500 auf sind die Sinus der untergezogenen Seiten statt der Seiten seiten seiten seiten seiten selbst zu nehmen. Eine seiten seiten seiten selbst zu nehmen.  $t^{\text{inter}}$ 

Zu jedem Fall liefert die Tabula Proportionum vier Zeilen, vier Beispiele; der letzte Fall wsw hat nur drei Beispiele. Für jeden Fall sind zwei Beispiele «falsch», in ihnen sind zwei oder drei der angegebenen Größen durchgestrichen, diese Beispiele ergeben keine gültige Anwendung des Sinussatzes. Allerdings kann man mit den angegebenen «richtigen» Sinussätzen das Dreieck oft nicht berechnen. Die «richtigen» Sinussätze laufen immer auf die zwei gleichen hinaus und sind: (Im sphärischen Dreieck muss man statt der einfachen Seiten deren Sinus nehmen.) **Tabula Proportionum.** Abb. 110: Blatt 79v: Tabula Proportionum. Abb. 110: Blatt 79v: Tabula Proportionum.  $\frac{1}{2}$ Für jeden Fall sind zwei Beispiele

**Abb.110: Blatt 79v:** 

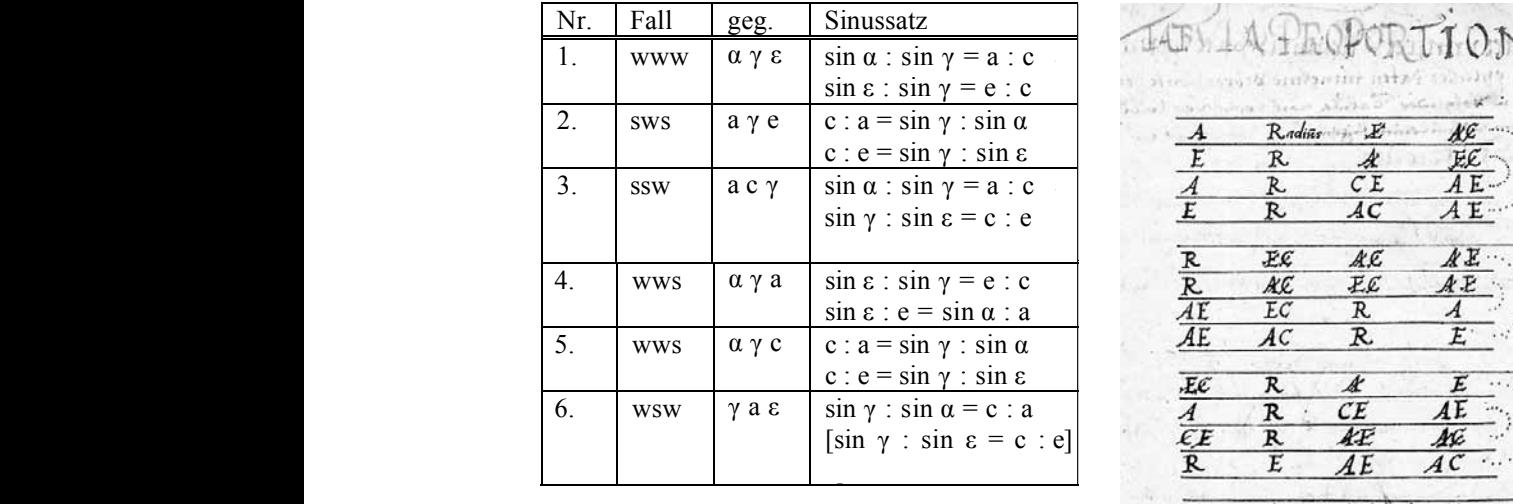

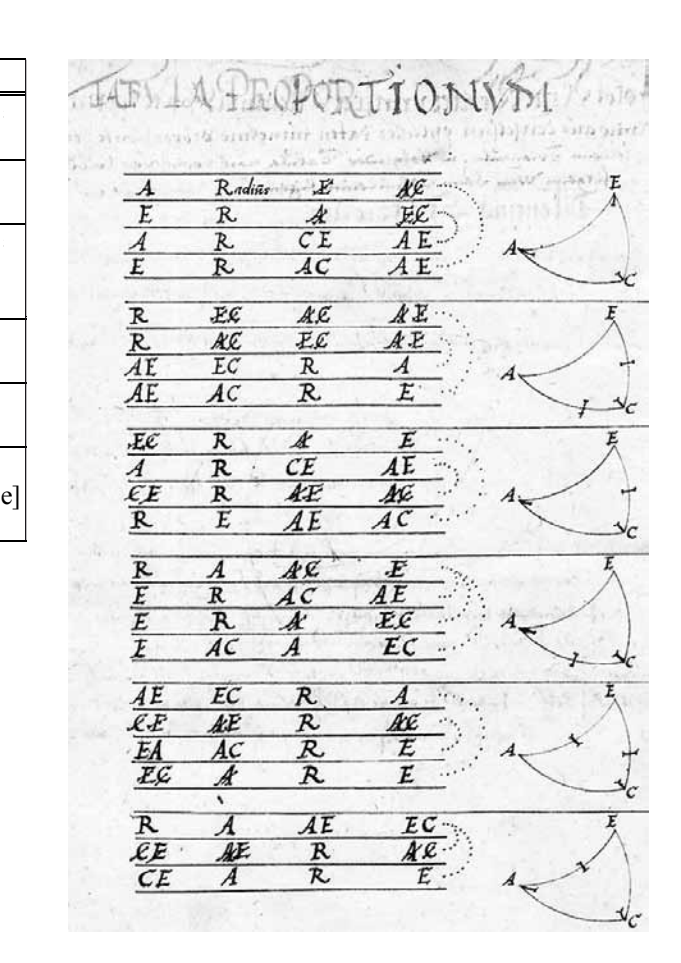

### [Blatt 80r]

# Das Siebend Capitull von auffloßung des Ersten schlimwinckligen Sphaerischen Trianguls

Schlimwincklige Sphaerische Triangul sein, welche dreÿ schlime winckel habenn. Vnnd derselben Data werden auch gleich wie in der rechtwinckligenn auff sechserleÿ weiß verendert vnnd umb gewechßeltt. Vnter welchen aber In aller handt obseruiren furnemblich zweÿerleÿ artt exempla gebrauchlich. Auch behalbenn denselbenn keinerleÿ ardt mehr nottwendig furfellett. Dennoch aber vnnd nichtt desto weniger wollenn wir sie nach Ihrer rechttmeßigenn vnnd gebuhrlichenn ordnung nacheinander folgend alle aufloßenn. Weill aber die gemelttenn zwen Inn allenn obseruationibus zum oftternmahl aufzuloßen furfallenn, auch stetts vnnd teglich gebrauchtt werdenn mußenn, aber auff gewonlich art von den gemeinen astronomis durch zwar einenn gar schwerenn vnd genugsam verworren weg auffgeloßett werden, hatt vnß demnach solchs auf andere leichtere vnd richtigere wege zu trachten vnd nachzudenken bewogen, auch anleitung vnnd vrsach gegebenn. Geben derhalben

[Blatt 80v] denn Studiosis Astronomiae himitt zu erkennenn vnnd zu bedenken, waß schwerer muhe vnnd verdrießlicher arbeitt sie durch vnnsernn angewanttenn vleiß Inn dießem theille abermahll entfreÿett, erledigett vnd enthobenn sein. Wie solchs hernach im andern theile der *astronomiae*, Nemblich in der *obseruation*, alß in gebrauche, dießer zweenn Trianguln zu seiner zeitt, wilß Gott, weitter erscheinen vnnd dargethan werden soll. Wollenn demnach dieselben zwen gebreuchliche Triangulo auff eine besonder gar leichtte, grundtliche vnd Naturliche, auch zugleich von Natur Demonstrierliche, ardt vnnd weiß auffloßenn. Nemlich wie volgtt auß bekantten allen seiten die winckel erforschen.

1. Solchs wollen wir durch ezliche vnderscheidene Exempla erkleren vnd furbilden. Sev demnach erstlich Inn dießer figur der auffgegebenn Triangul a o e, welchers seiten samptt ihren Complementen, auch zugleich derselben Sinus auß dem Canone bekandt, seÿ aber zu suchenn furgesezt der winckell

[Blatt 81r] e a o, welchs Mensur oder weite durchs ander Element ist s k, vnd demnach deßelben Complement i a s, welchs anfenglich muß erforschet werden. Vnd daßelbig gefunden, werde dem zu suchen furgenohmen winckel, wenner derselbig (wie alhie) kleiner dan ein rechter, abgenohmen. In fall aber derselbig (wie In Nachfolgendenn

[Blatt 81v] Exempeln) großer den ein rechter, werde es den rechten zugegeben. Deßelbig Complement aber findett man also. Erstlich suchett mann daß stuck n m also: Wie der radius i a gegen a t, also i n (gleich e u) gegen n m. Nun sein gleich n m [die Linien] d x, p v zwischen den parallellauffendenn linien m v, n p. Darumb n m oder d x abgenohmenn von e x, pleibtt e d, auß welchem darnach gesuchtt werde n e, Nemblich die weitte deß winckelß i a s. Denn wie der Radius i k zu seinenn segmenten oder stucken i s vnnd s k, also der vermachte vnnd in derselbenn proportion abgenohmenn radius n c gegen sein stuck n e vnd e c, durch die eigenschaftt der Circkeln der Sphaerae, denn eß stehenn allenthalbenn solcher Linienn oder bogen Segmanta Inn der proportion oder verhalttung der winckeln Im polo vnnd ihrer basen Im Diametro. Vnnd alle kleinere Circkell der Sphaerae sein ann Ihrer gradenn anzall gleichformig vnnd anlich denn großesten Circkeln derselbenn durch die 14 des andern buchs Theodosij.<sup>171</sup> unangesehen sie an ihrer große kleiner sein (Inn welcherer sie sich aber Jegeneinander verhalttenn nach verhalttung der Sinuum Ihrer graden In einem

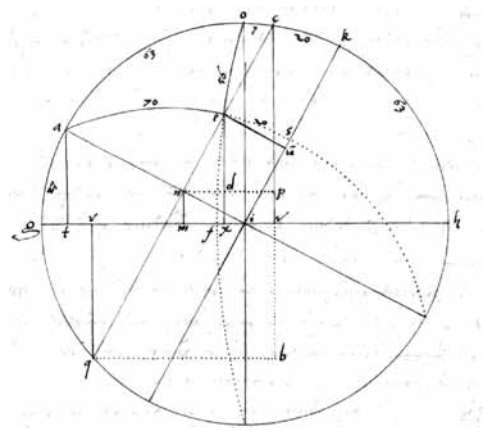

Abb. 111: Blatt 81r. Aus den drei Seiten die Winkel errechnen: SSS. Diagramm I, Winkel  $\alpha$  < 90°; a, o, e < 90°.

<sup>171</sup> Theodosius von Bithynien, griechischer Mathematiker und Astronom des 1. Jahrhunderts v.Chr.: Sphaerica (Kugellehre), gedruckte lateinische Ausgaben, aus dem Arabischen übersetzt, 1518 in Venedig, 1529 in Wien, 1558 in Paris, 1572 in Straßburg, usw. Buch II, Proposition 14: «Es ist ein größter Kreis zu beschreiben, der einen gegebenen Kugelkreis, welcher kein größter Kreis ist, in einem gegebenen Punkte berührt.» Siehe Arthur Czwalina, Leipzig 1931.

[Blatt 82r] großestenn Circkell der Sphaerae). Darumb wie c p gegenn denn radium c n, also das vbergebliebenne stuck e d gegenn e n oder i s, Nemblich die weitte des gesuchten winckelß i a s, die abzunehmende *prosthaphaeresis* vom rechtenn winckell i a k, bleibtt der zu suchenn furgenohmenn winckell e a o. Nach welchenn also gefunden, werden weiter auß demselbenn vnnd dem bekanttenn seiten die andernn zwen winckel durchs ander algemeine Element, oder auch durch vmbwendung des Trianguls auff Izt angezeigttenn weg erforschtt vnnd bekandt gemachtt.

> Bürgi benennt, wie Ursus auch, zwei der sechs möglichen Fälle zur Berechnung eines schiefwinkligen sphärischen Dreiecks als «gebräuchlich», nämlich SSS und SWS.Diese zwei Fälle fielen bei den Beobachtungen sehr oft an, so dass man sie täglich benötige, so Bürgi. Offensichtlich hat man bei den Beobachtungen in Kassel mindestens zwei Seiten der Dreiecke gemessen. Bürgi sagt weiterhin, dass die Astronomen bisher zu deren Berechnung oft einen «verworrenen» Weg benutzt, also unnötig kompliziert gerechnet hätten. Er habe daher darüber nachgedacht und zeige hier einen einfacheren Weg. Bürgi führt dazu je zwei Beispiele an, für α < 90° und α > 90°. Die Auflösungen laufen auf die Benutzung des Seitenkosinussatzes hinaus. Ihn benutzte schon Johannes Werner (1468–1528) in seinem *De triangulis sphaericis*.

> Im ersten Beispiel für α < 90° sind im Dreieck AOE gegeben die drei Seiten  $a = OE = 56^\circ, o = AE = 70^\circ$  und  $e = AO = 63^\circ$ . Damit ist  $ES = 20^\circ$  als Komplement zu AE bekannt (und auch  $EF = 34^{\circ}$  und  $OK = 27^{\circ}$ ). Gesucht wird zuerst der Winkel α = EAO über 90°–α = IAS.

Aus dem Diagramm I auf Blatt 81r ersieht man:

AT = sin AG =  $sin(90^\circ - e)$  =  $sin 27^\circ$  =  $cos e$  =  $cos 63^\circ$ 

EU = sin ES =  $sin(90^\circ - \text{O})$  =  $sin 20^\circ$  =  $cos \text{O}$  =  $cos 70^\circ$ 

 $EX = sin EF = sin(90^\circ - a) = sin 34^\circ = cos a = cos 56^\circ$ 

Bogen  $CK = Bogen ES = 90°-o = 20°$ 

Bogen CH =  $90^\circ$ - $o+e = 83^\circ$ ; Bogen OC =  $7^\circ$ .

 $CV = sin CH = cos(o-e) = cos 7^\circ = cos o \cdot cos e + sin o \cdot sin e$ 

Der Strahlensatz in den Dreiecken IAT und INM liefert

IA : AT = IN : *NM* = EU : *NM*, d.h. 1 : sin(90°–e) = sin 20° : *NM*, d.h. 1 : cos e = cos o : *NM*, also NM =  $DX = PV = cos e \cdot cos o = cos 63^\circ \cdot cos 70^\circ$ . Somit ist

 $CP = CV - PV = (cos \theta \cdot cos \theta + sin \theta \cdot sin \theta) - cos \theta \cdot cos \theta = sin \theta \cdot sin \theta = sin 70^\circ \cdot sin 63^\circ$ .

Der Strahlensatz in den Dreiecken CPN und EDN liefert

 $CP : CN = ED : EN$ , also mit  $CN = 1$  und  $EN = \cos \alpha$ 

ED = CP · EN = (sin o · sin e) · cos α. Schließlich

 $EX = sin EF = cos a = ED + DX = sin o · sin e · cos a + cos o · cos e.$ 

Das ist der sphärische Seitenkosinussatz cos a = cos o · cos e + sin o · sin e · cos α, woraus sich cos α und damit α ergibt, wie gewünscht:

cos 56° = cos 70° · cos 63° + sin 70° · sin 63° · cos  $\alpha$ , also cos  $\alpha$  = 0,4824225;  $\alpha \approx 61^\circ$ 9̕ 23̕̕.

Bürgis Rechnung, die er in seinem Text nicht vorgeführt hat, werde ich hier mit den Zahlen aus seiner Sinustafel nachvollziehen.

Gegeben waren a =  $56^{\circ}$ ,  $90^{\circ}-a = 34^{\circ}$ ; o =  $70^{\circ}$ ,  $90^{\circ}-o = 20^{\circ}$ ; e =  $63^{\circ}$ ,  $90^{\circ}-e = 27^{\circ}$ . Zuerst ist cos a = sin 34° = 33*0* 33*<sup>I</sup>* 5*II* 40*III* 2*IIII* (= 0,559.192.903) und

 $\cos \theta \cdot \cos \theta = \sin 20^\circ \cdot \sin 27^\circ = 20^\circ 31^I 16^{II} 21^{III} 3^{IIII} \cdot 27^O 14^I 21^{II} 56^{III} 53^{IIII} = 9^O 18^I 59^{II}$ 9*III* 36*IIII* 18*V* (= 0,155.273.889). Damit ist cos a – cos o · cos e = 24*0* 14*<sup>I</sup>* 6*II* 30*III* 25*IIII* 42*V*. Weiterhin ist sin o · sin e = 56*0* 22*<sup>I</sup>* 53*II* 36*III* 22*IIII* · 53*0* 27*<sup>I</sup>* 37*II* 24*III* 33*IIII* = 50*0* 14*<sup>I</sup>*

10*II* 48*III* 26*IIII* 1*V* = 0,837.272.256 und somit schließlich  $(\cos a - \cos o \cdot \cos e)$ :  $(\sin o \cdot \sin e) = \cos \alpha = 28^{\circ} 56^{\circ} 43^{\circ} 16^{\circ} 111^{\circ} 12^{\circ} 111^{\circ} 18^{\circ} (-0.482.422.547)$ .

Damit ist  $\alpha = 61^\circ 9' 22''' 32'''$ .

Bürgi hat, wie schon oben erwähnt, diese Rechnung nicht durchgeführt, jedenfalls nicht veröffentlicht. Man vergleiche hiermit das Diagramm V von Blatt 84r, auf dem mit gleichen Zahlen für o = 70° und e = 63° auch α gegeben und dann a berechnet wird.

Nicolaus Reimers Ursus hat die gleichen Beispiele I und II für α<90° und α>90° mit anderen Bezeichnungen in seinem *Fundamentum Astronomicum* 1588 bearbeitet. Eine ausführliche Darstellung findet man bei Launert 2012, Seiten 110–114.

Vnnd so viell vom erstenn Exemplo, Inn welchernn die *prosthaphaeresis* oder erst gefundenn winckell Ist Innerhalb deß rechtenn winckels gefallenn vnd deselben vom selbenn abgenohmen ist wordenn. Folgenn nun andere Exempla, In welcherer dieselbig außerhalb des rechten winckels fallenn wirdt vnd demnach vom selben abgenohmen werden muß. In welchen auch etwa die eine bekante seite lenger wirdt sein den ein quadrant oder 90 grad.

[Blatt 82v]

Alhie gleich wie obenn werde erstlich gesucht m n. Also wie der radius i a gegenn a  $d^{172}$ , also i m oder e u gegen m n. Von welchenn gefunden werde abgenohmen t n oder e r, bleibtt m t oder p S.Darnach wie pc gegen den radium c m oder k i, also p s oder m t gegen m e oder i g, welchs ist die weite deß winckelß i a g, zuzugebende dem rechten winckell i a k, kompt der winckel g a k des Trianguls e a o, welcher zu suchen were. (Es sind in der Zeichnung m und n vertauscht.)

Im zweiten Beispiel des ersten Falles SSS für α > 90° sind im Dreieck AOE wieder gegeben die drei Seiten a = OE, o = AE und e = AO, hier ohne Beispielszahlenwerte. Damit ist EG als Komplement zu AE bekannt. Gesucht wird wieder zuerst der Winkel  $α = EAO$  über  $α - 90° = IAG$ .

In diesem Diagramm II sind die Punktenamen gegenüber dem Diagramm I stark verändert. Zwischen dem Text und der Zeichnung sind die Namen N und M leider vertauscht; ich nehme die Zeichnung als falsch und vertausche darin die Punktenamen N und M.

Aus dem Diagramm II auf Blatt 83r ersieht man dann wieder:  $AD = \sin AX = \sin(90^\circ - e) = \cos e$  Bogen CK = Bogen EG = 90 $^\circ$ - o  $EU = sin EG = sin(90^\circ - o) = cos o$  Bogen  $CH = 90^\circ - o + e$ .  $ER = sin EL = sin(a-90^\circ) = -cos a$  $CV = sin CH = sin(90^\circ - 0 + e) = cos(0-e) = cos 0 \cdot cos e + sin 0 \cdot sin e$ Der Strahlensatz in den Dreiecken IAD und INM liefert  $IA: AD = IM: NM = EU: NM, d. h. 1: cos e = cos o: NM, also NM = PV = cos o cos e.$ Somit ist  $CP = CV - PV = (\cos \theta \cdot \cos \theta + \sin \theta \cdot \sin \theta) - \cos \theta \cdot \cos \theta = \sin \theta \cdot \sin \theta$ . Der Strahlensatz in den Dreiecken CPM und MTE liefert  $CP: CM = MT$ : ME, also mit CM = 1 und ME =  $sin(\alpha - 90^\circ)$  =  $-cos \alpha$  $MT = CP \cdot ME = -(sin \ o \cdot sin \ e) \cdot cos \ a$ . Schließlich  $ER = -\cos a = NT = MT - NM = -\sin o \cdot \sin e \cdot \cos a - \cos o \cdot \cos e$ . Das ist wieder der sphärische Seitenkosinussatz cos a = cos o · cos e + sin o · sin e · cos α, woraus sich cos α und damit α ergibt, wie gewünscht.

Auch dieses Beispiel findet sich bei Ursus im Fundamentum Astronomicum, eine ausführliche Darstellung wieder bei Launert 2012, Seiten 110–114.

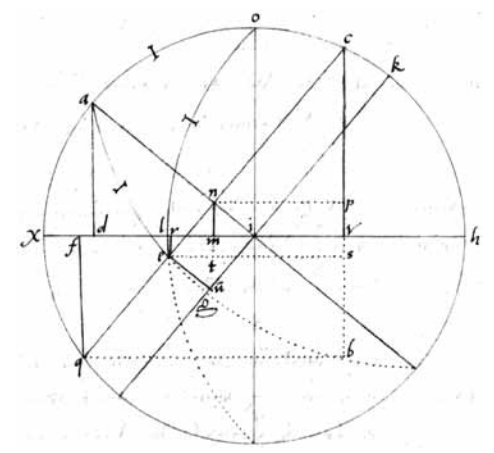

**Abb.112: Blatt 82v. Aus den drei Seiten die Winkel errechnen: SSS. Diagramm II, Winkel α > 90°; o,e < 90°, a > 90°. Bürgi hat in der Zeichnung n und m vertauscht.**

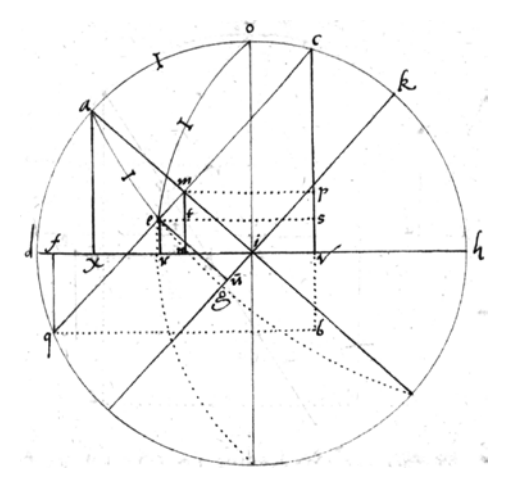

**Abb.113: Blatt 83r. Diagramm III, SSS.Winkel α > 90°; a, o, e < 90°. Bürgi hat in der Zeichnung n und m vertauscht.**

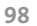

<sup>172</sup> Schreibfehler ax.

[Blatt 83r] Alhie abermalß: Wie der radius i a gegen a d<sup>173</sup>, also i n oder e u gegen n m. Welchs gefunden, werde zugegebem m t oder e r (Nemlich dem Sinuj deß *excessus* der seiten o e vber einen quadranten), erwechst daraus n t. Derhalben wie p c Jegenn denn radium c n oder k i, alß n t gegenn n e oder i g, Nemlich die Mensur oder weite des winckels g a i, zuzugeben dem rechten winckel i a k, kumpt der winckel g a k deß Trianguls a e o.

Aus dem Diagramm III auf Blatt 83r ersieht man wiederum:  $AX = \sin AD = \sin(90^\circ - e) = \cos e$  Bogen CK = Bogen EG = 90 $^\circ$ -0  $EU = sin EG = sin(90°-0) = cos o$  Bogen  $CH = 90°-0+e$ .  $ER = sin(90^\circ - a) = cos a$  $CV = sin CH = sin(90°-0+e) = cos(o-e) = cos o \cdot cos e + sin o \cdot sin e$ Der Strahlensatz in den Dreiecken IAX und INM liefert  $IA: AX = IN : NM = EU : NM, d, h, 1 : cos e = cos o : NM, also$  $NM = PV = \cos e \cdot \cos o$ . Der Strahlensatz in den Dreiecken CPN und NTE liefert  $CP : CN = NT : NE$ , also mit  $CN = 1$  und  $NE = IU = sin(\alpha - 90^\circ) = -cos \alpha$ *NT* = CP · NE = –(sin o · sin e) · cos α. Schließlich  $PV = cos o \cdot cos e = NM = NT + TM = NT + ER = -sin o \cdot sin e \cdot cos \alpha + cos a$ Das ist wieder der sphärische Seitenkosinussatz  $\cos a = \cos \alpha \cdot \cos e + \sin \alpha \cdot \sin e \cdot \cos \alpha$ .

[Blatt 83v] Gleich also auch alhie: Wie der Radius i a oder i q gegenn a d oder q g, also i n oder e r (Nemlich der Sinus deß *Excessus* der seitenn a e vber einenn quadrantenn) gegen n m. Welchs gefundenn, werde zugegebenn e t, erwechst daraus e u. Demnach wie p c gegen den radium c n oder k i, also e u gegen e n oder i s, Nemlich die weite deß winckels i a s.Abzunehmenn vom rechten winckel i a k, bleibt der winckel s a k deß Trianguls a e o. Vnd so viel von dießen ersten gebreuchlichen Triangulo. Folgtt nun weitter vonn andernn.

```
Auch im Diagramm IV auf Blatt 83v erkennt man wieder:
AD = \sin AX = \sin(90^\circ - e) = \cos eER = sin ES = sin(o-90^\circ) = -cos oET = sin EV = sin(90^\circ - a) = cos aBogen CH = 90^{\circ}-o-e.
Der Strahlensatz in den Dreiecken IAD und INM liefert
IA : AD = IN : NM = ER : NM, d.h. 1 : cos e = –cos o : NM, also
NM = -\cos e \cdot \cos o. Und daraus
EU = NM + ET = -\cos e \cdot \cos o + \cos a.
Der Strahlensatz in den Dreiecken CPN und EUN liefert
CP : CN = EU : EN, also mit CN = 1 und EN = IR = sin(90^\circ - \alpha) = cos \alphaEU = CP · EN = (sin o · sin e) · cos α. Schließlich
NM = -\cos o \cdot \cos e = TU = EU - ET = \sin o \cdot \sin e \cdot \cos \alpha - \cos aDas ist wieder der sphärische Seitenkosinussatz 
cos a = cos o · cos e + sin o · sin e · cos α.
Bürgis vier Diagramme unterscheiden sich wie folgt:
In Diagramm I ist α < 90° und alle drei Seiten auch, also a, o, e < 90°.
In Diagramm II ist α > 90°, die beiden anliegenden Seiten o, e < 90°, die gegen-
überliegende a > 90°.
In Diagramm III ist α > 90° und alle drei Seiten a, o, e < 90°. Das ist durchaus 
möglich!
```
In Diagramm IV ist α < 90°, e und a < 90°, eine anliegende Seite o > 90°.

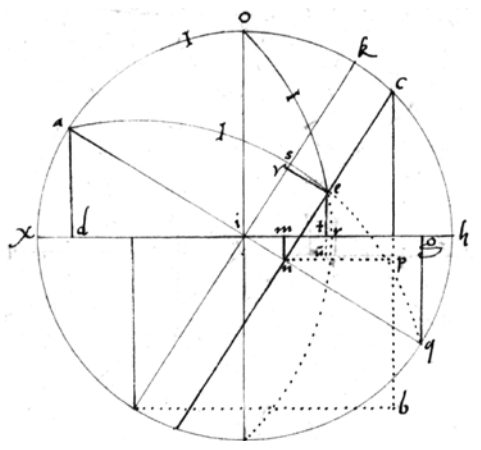

**Abb.114: Blatt 83v. Diagramm IV, SSS.Winkel α < 90°; a, e < 90°, o > 90°.**

## [Blatt 84r]

# **Das Acht Capitul aufflösung des Andern gebreüchlichenn Schlimwinckligen Sphaerischen Trianguls**

2.174 Auß bekanttenn zwo seitenn vnnd denn zwischenligenden winckell die andern vnbekanten erforschenn.

Erstlich werde nach obgemelttenn vnterricht vnd auf gleichen

[Blatt 84v] weg wie zuuor gesucht daß stuck n m oder d x Item p v (zwischenn parallellinienn), Nemlich also: wie der radius i a gegen a t, denn Sinum vonn 27 graden, also n i oder e u, der Sinus von 20 graden, gegen n m oder p v. Auß welchenn gefunden, wirdt auch zugleich auß demselben bekandt p c, Nemlich das vberbleibend deß Sinus von 83 grad [Bogen ch, Strecke cv]. Welchs p c aber auch viel leichter durch unser *prosthaphaeresin* ohn die *operation proportionis* also bekandt wirdt. r q der Sinus von 43 graden gegebenn zu c v, den Sinus von 83 gradenn, vermachen miteinander c b,<sup>175</sup> welche halb ist c p oder p b. Vonn welchen p b genohmen v b oder r q, bleibtt vbrig gemeltts stuck p v oder n m. Oder noch leichter v b genohmen vonn c v, pleibtt v w,<sup>176</sup> welchs halb ist w p oder p v oder n m.<sup>177</sup> Welchs auch sowoll Inn ersuchung der erstenn proportion Im vorigenn Triangulo zu merckenn. Nach also gefunden p c wirdt sein: wie der radius n c gegen deßelbig p c, also des gegeben winckels s a k sein Complement n e oder i s gegen e d, welchs auch durch gemeltte *prosthaphaeresin* gefunden werde. Gegeben dem vorhin gefunden stuck n m oder d x erwechst daraus e x, der Sinus Nemlich deß bogen e f. Welchs Complement e o ist die gesuchte seitte. Darnach werden die zwen vnbekantten winckell gefundenn durchs ander algemeine Element, aus

[Blatt 85r] der proportion, Nemblich Ihrer gegenvber stehenden bekanten seiten.

Die beiden Beispiele auf Blättern 84r und 85r behandeln den «zweiten gebräuchlichen» Fall SWS, wenn also zwei Seiten und der eingeschlossene Winkel gegeben sind, zuerst für α<90° und dann für α>90°. Das erste Beispiel (Diagramm V) ist gleich dem Diagramm I auf Blatt 81r; es fehlt lediglich der Punktename «b». Es ist gegeben:

 $e = AO = 63^\circ$  und damit  $OK = 90^\circ - e = 27^\circ$ , und

 $o = AE = 70°$  und damit ES = CK = 20°; damit OC =  $o - e = 7°$ ; wie auch in Diagramm I auf Blatt 81r.

Der ebenfalls gegebene Winkel α ist ohne Zahlenwertangabe. Es ist IS = EN = cos α und KU = sin α, die Angabe KS = 54° 23<sup>′</sup> 24<sup>″</sup> steht für den Winkel α, auch wegen der Angabe von nur 3 Stellen. Damit ist nach Bürgis Sinustafel sin α = 48*0* 46*<sup>I</sup>* 47*II* 24*III* 52*IIII*; verwunderlich ist der krumme Zahlenwert für α, und auch, dass er hier einen anderen Wert wählt als in Diagramm I sich ergibt. Aber wahrscheinlich hat Bürgi die Rechnung zum Diagramm I gar nicht durchgeführt.

Im Diagramm V auf Blatt 84r sind diese drei Stücke wie üblich mit einem kleinen Querstrich als gegeben gekennzeichnet. In der Zeichnung fehlt der Buchstabe B am Ende der Strecke CWPVB. Aus diesem Diagramm ersieht man auch wieder:

AT = sin AG = sin  $27^\circ$  = sin(90 $^\circ$ –e) = cos e

EU = NI = sin ES = sin  $20^\circ$  = sin( $90^\circ$ – $o$ ) = cos o

EX = sin EF =  $sin(90^\circ - a)$  = cos a

 $RQ = VB = sin[e-(90°-0)] = sin 43° = -cos(e+0)$ 

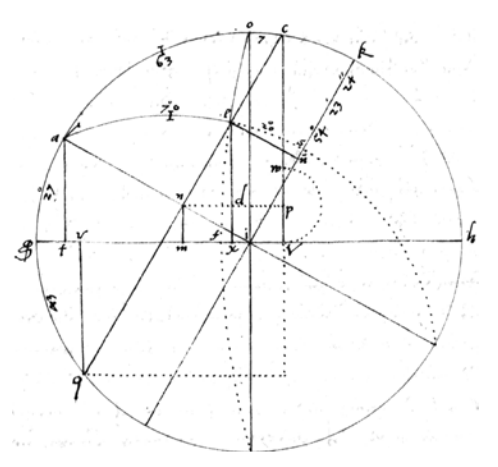

**Abb.115: Blatt 84r. Diagramm V, SWS mit α < 90°.**

<sup>174</sup> Punkt 1. steht auf Blatt 80v für den Fall SSS, in dem alle drei Seiten gegeben sind.

<sup>175</sup> Der Punktname «b» fehlt in der Zeichnung. Er liegt unten rechts am Ende der beiden gepunkteten Linien cvb und qb.

<sup>176</sup> Der Punktname oberhalb von p ist w, unterhalb von p ist v.

<sup>177</sup> Da N die Mitte von CQ ist, ist auch P die Mitte von CB. Und da WP = PV, ist auch CW = VW.

Zuerst ist gesucht NM = DX = PV. Der Strahlensatz in den Dreiecken IAT und INM liefert IA :  $AT = NI$  : *NM*, und mit IA = 1 ist  $NM = NI \cdot AT = \cos \theta \cdot \cos \theta = \sin 27^\circ \cdot \sin 20^\circ$ . Somit ist  $CP = CV - PV = sin CH - NM = sin(90°-0+e) - cos o \cdot cos e = cos(o-e) - cos o \cdot cos e$  $=$  sin  $o \cdot$  sin e. Stattdessen bietet Bürgi auch ohne Proportionen an:  $RQ = VB = \sin 43^\circ = \sin[e-(90^\circ - \sigma)] = -\cos(\sigma + \sigma)$  und  $CV = \cos(\sigma - \sigma) = \sin 83^\circ$ , also  $CB = RQ + CV = cos(o-e) - cos(o+e) = 2 sin o \cdot sin e$ ; damit ist  $CP = PB = \frac{1}{2} \cdot CB = \sin \theta \cdot \sin \theta$ , und  $CV - VB = PV = NM$  wie oben. Oder noch leichter, sagt Bürgi, sei CV – VB = VW und  $\frac{1}{2}$ ·VW = WP = PV = NM. Da man  $CP = \sin o \cdot \sin e$  gefunden hat, gilt in den Dreiecken CPN und EDN wieder der Strahlensatz  $CP : CN = ED : DN$ , und mit  $CN = 1$  und  $NE = sin(90^\circ - \alpha) = cos \alpha = IS$  ist  $ED = CP \cdot$ NE = sin o · sin e · cos α. Schließlich ist dies wieder  $EX = NM + ED$ . also wieder cos  $a = cos o \cdot cos e + sin o \cdot sin e \cdot cos a$ . Wie in Diagramm I hat Bürgi auch hier für Diagramm V Zahlen als Beispiel gegeben. Allerdings hat er auch hier wohl das Zahlenbeispiel nicht durchgerechnet, jedenfalls gibt er weder Zwischenergebnisse noch das Ergebnis für cos a oder für a. Ich führe daher die Rechnung mit den Zahlen- und Sinuswerten aus Bürgis Tabelle durch. Demnach ist cos o = sin 20° = 20*0* 31*<sup>I</sup>* 16*II* 21*III* 3*IIII* und sin o = sin 70° = 56*0* 22*<sup>I</sup>* 53*II* 36*III* 22*IIII* cos e = sin 27° = 27*0* 14*<sup>I</sup>* 21*II* 56*III* 53*IIII* und sin e = sin 63° = 53*0* 27*<sup>I</sup>* 37*II* 24*III* 33*IIII* cos α = cos 54° 23̕ 24̕̕ = sin 35° 36̕ 36̕̕ = 34*0* 56*<sup>I</sup>* 9*II* 12*III* 46*IIII* Damit ist cos o · cos e = 20*0* 31*<sup>I</sup>* 16*II* 21*III* 3*IIII* · 27*0* 14*<sup>I</sup>* 21*II* 56*III* 53*IIII*  $= 9^{\circ} 18^{\textit{I}} 59^{\textit{II}} 9^{\textit{III}} 41^{\textit{III}} (18^{\textit{V}}).$ sin o · sin e · cos α = 56*0* 22*<sup>I</sup>* 53*II* 36*III* 22*IIII* · 53*0* 27*<sup>I</sup>* 37*II* 24*III* 33*IIII* · 34*0* 56*<sup>I</sup>* 9*II* 12*III* 46*IIII*  $= 29^{O} 15^{I} 3^{II} 4^{III} 21^{III}$ .  $cos a = cos o · cos e + sin o · sin e · cos α = 9<sup>o</sup> 18<sup>I</sup> 59<sup>II</sup> 9<sup>III</sup> 41<sup>IIII</sup> + 29<sup>o</sup> 15<sup>I</sup> 3<sup>II</sup> 4<sup>III</sup> 21<sup>IIII</sup>$ 

 $= 38^{\circ} 34^{\circ} 2^{\circ} 14^{\circ} 2^{\circ} 14^{\circ} 2^{\circ} 14^{\circ} 34^{\circ} 2^{\circ} 14^{\circ} 34^{\circ} 2^{\circ} 14^{\circ} 34^{\circ} 2^{\circ} 14^{\circ} 34^{\circ} 2^{\circ} 14^{\circ} 34^{\circ} 2^{\circ} 14^{\circ} 34^{\circ} 2^{\circ} 14^{\circ} 34^{\circ} 2^{\circ} 14^{\circ} 34^{\circ} 2^{\circ} 14^{\circ} 34^{\circ$ 

Aber gleiche cationes<sup>178</sup> oder versehung, welche wir Im vorhergehendenn Triangulo vermeldett vnnd angezeigtt habenn, sein auch zum theil Inn dießenn zu merckenn. Als wenner die seite, so dem gegebenn winckel subtendieret oder vntergezogen ist, lenger wirdt sein denn ein quadrant, alßdan ist der Sinus e r Nemlich deß *excessus* vber 90 auf dieße weiß zu finden.

[Blatt 85v] Erstlich (gleich alß allenthalbenn) wie der radius i a gegen a g, also i n oder e x gegenn n m. Welchs gefunden vnnd dem zu suchen furgenohmen Sinuj e r zugesezt, vermachen mitteinander e s.Darnach weiter: Wie der radius n q gegen q e,179 also e n (die weite deß winckels e a n) gegen e s, welchs *prosthaphaeresis* ist daß vorhin gefunden n m oder r s.Demnach furfallender gelegenheit nach daß kleiner vom großern abgenohmen, bleibtt allerseitz der Sinus deß bogenn dem quadranti zuzugeben. Vnd so viell vonn dießenn zwenn gebreuchlichen Trianguln auf vnsere besonderliche artt vnnd weiß.

Vber welche aber auch sowoll dießer alß alle andere nachfolgende Triangula durch Niddersenckung der perpendicularlinien vermuge deß achttenn Elements vnd nach gegeben bericht der planen Trianguln auff gemeine weiß auffgeloßett werdenn. Denn wie der radius a n gegen n o, den Sinum deß Bekanten n a t, also die bekante seite a e gegen die nidergesencktten perpendicularlinien e c, durch welche der ganze schlimwinckell triangul a e i Inn zwen rechtwincklige Triangula, Nemblich a e c vnd e i c,

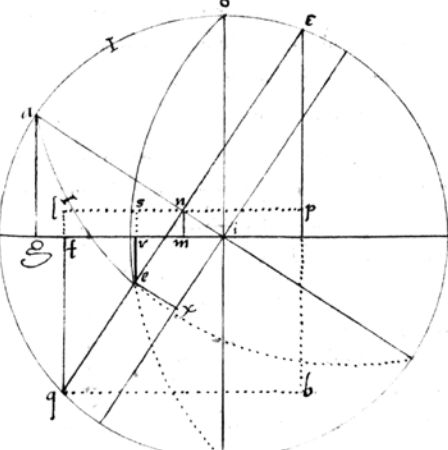

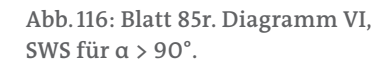

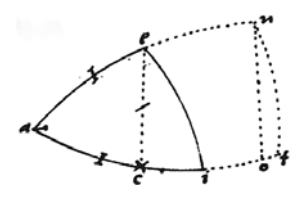

**Abb.117: Blatt 85v. SWS durch Fällen der Höhe.**

<sup>178</sup> Es soll wohl cautiones heißen, wobei Bürgi aus Unkenntnis des Lateinischen das u weggelassen hat. Cautio, cautionis = Vorsicht(smaßnahme).

<sup>179</sup> Es müsste QL heißen.

**102**

[Blatt 86r] entscheiden vnd voneinander zerspalttenn ist. Welche zwen rechttwincklinge Triangula darnach auffzuloßen sein nach oben gemelttenn bericht. Vnd mag also die eine rechnung durch die ander probieret vnd beweret werden.

Auch dieses Beispiel SWS zu Diagramm VI löst die Aufgabe, wie schon in den vorigen Beispielen, auf einem Weg, der den Seitenkosinussatz darstellt. Es wird nun a>90° (α>90°) gewählt. Auch hier beginnt Bürgi wieder mit der Proportion IA :  $AG = IN (EX) : NM$ , woraus sich wieder  $NM = EX \cdot AG = \cos o \cdot \cos e$  ergibt; und aus NQ : QL = EN : *ES* folgt wieder *ES* = EN · QL = sin o · sin e · cos α. Und so fort wie vorher.

Schließlich bemerkt Bürgi noch (Blatt 85v), dass man bei dem Fall SWS die Höhe (Fußpunkt C) auf eine der gegebenen Seiten fällen könne, die man leicht berechnen könne. Unter Verlängerung der Seiten AE und AI bis auf 90° erhält man die Punkte N und T, und es gilt:

AN :  $NO = AE$  : EC, und somit  $h = NO \cdot AE = i \cdot \sin \alpha$  mit gegebener Seite  $i = AE$ .

# [Blatt 86r] **Das Neunte Capitul von Zwen Zweiffelhafftigen Trianguln**

Auff dießenn itzgemelttenn weg, Nemblich durch niedersenckung der perpendicularlinien, mugenn nun weiter die andern vbrigen vier gegebenn vnterscheide der Trianguln aufgelößett werden. Als Erstlich

3.180 Auß bekantenn zwen winckeln vnd der zwischen ligenden seiten die andernn vnbekanten erforschen.

Alhie nach niedergesencktten Perpendicula e  $c^{181}$  vnnd durch deßelben spaltung des ganzenn schlimwinckligen Trianguls a e i In zween rechtwincklige a e c vnd i e c werden erstlich gesucht die quaesita deß Trianguls a e c nach lehr vnd vnterweißung deß rechtwinckligenn vnd darnach welche beiden rechtwinckligen

[Blatt 86v] mitteinander In gemein bekant oder gegeben sein. In denselben werde dißes Trianguls Insonderheitt gefundens vom bekanttenn ganzenn abgenohmenn. Vnnd alßdan bleiben die vbrigenn stucke der vorhin bekanttenn ganzenn dingen des ganzenn furgeseztenn Trianguls dem andern rechtwinckligen Triangulo, Nemlich i e c, auß welchernn darnach die andern nochmalß vnbekantenn dinge weitter zu suchenn durchs vnder [sic] algemeine Element.

Bürgi hatte ja in Kapitel 7 den Fall SSS und in Kapitel 8 den Fall SWS als «gebräuchliche» Fälle des schiefwinkligen sphärischen Dreiecks behandelt. Jetzt folgen die «ungebräuchlichen» Fälle, zuerst hier WSW, wenn also zu zwei Winkeln die dazwischen liegende Seite bekannt ist. Diesen Fall und die folgenden löst Bürgi durch Fällen der Höhe.

Gegeben sind die Winkel α bei A und ε bei E und die dazwischen liegende Seite i = AE. Diese drei Stücke sind in der Zeichnung wieder mit einem kleinen Querstrich als gegeben markiert. Zuerst wird die Höhe h = EC bestimmt, wie am Ende des vorigen Kapitels erklärt: h = AE · NO = AE · sin α, mit gegebenen α und i = AE. Dann wird im linken rechtwinkligen Teildreieck AEC gerechnet und die linken Teilwinkel bei E und C und die Strecke AC gefunden. Im rechten ebenfalls rechtwinkligen Teildreieck ECI sind dadurch bekannt die Teilwinkel bei E und C und die Höhe, so dass auch hier alle restlichen Stücke gefunden werden.

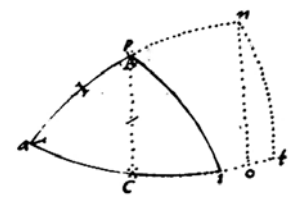

**Abb.118: Blatt 86r.**

<sup>180</sup> Punkt 1. steht auf Blatt 80v, Punkt 2. steht auf Blatt 84r.

<sup>181</sup> Der obere Eckpunkt des Dreiecks heißt «e», obwohl wie «p» aussehend.

Vnnd so viel biß anher von einem denn andern zwen zwischenligenden bekantenn dinge. Volgtt nun weitter darauff von dem einen gegenvber gesezttenn bekanttenn dinge, Nemlich seiten oder winckel. In welchernn aber fur andern In sonderheitt zu merken, daß dieselbenn mugenn bißweilen zweÿerleÿ auffloßung oder vielmehr zweÿfache beantwortung der auffgabe oder der aufgegeben frage leidenn. Darumb dieselbenn zween Triangula genentt werdenn alß Erstlich dießer:

4. Auß bekanten zwei seitenn vnd der einen derselben einen gegenvbergesezttenn winckell die andern vnbekantten erforschen.

[Blatt 87r] Wenner die dem Bekanttenn winckell gegenvbergesezte bekante seite kurzer ist denn die bekantte beÿgefugte (welchs dan etwa gescheenn kann, wenner der gegeben winckel scharff ist), alßdann ist dießer Triangul zweifelhafttig, welcher zweiffel auch zugleich dießer form planenn Trianguln gemein ist, wie wir dauon an seinem orte gesagt vnnd meldung gethan habenn. Auß welchem vnterrichte dießes zweifels vrsache auch zugleich alhie in dießem genugsam klar sein wirdt. Denn weil alhie die seitte a i vnnd sowoll derselbenn gegen vbergeseztter winckell a e i vnbekandt vnnd vnhefttet ist, so mag eben sowoll die bekantte seitte e i in die vnbekanttenn seitten a i im Puncto o also im i einfallenn, wie auch oben angezeigtt. Ist demnach also dießer Sphaerischer eben gleich wie seiner form planer Triangul, Nemlich der letzte zu rechnen vnd auffzuloßen, welchers an seinem orte gegeben berichte man sich derhalbenn alhie gnuglich zu erholen. Volgtt demnach

[Blatt 87v] der ander zweiffeler, welcher allein den Sphaerischen vnd nichtt denn planen zutriftt.

> Nun folgen die zwei Fälle der zweideutigen Lösungen, zuerst unter Punkt 4. SSW, also wenn zwei Seiten und ein einer Seite gegenüberliegender Winkel gegeben sind, hier zum Beispiel a, o, a. Die Lösung kann in diesem Fall zweideutig werden, wenn die dem gegebenen Winkel gegenübergesetzte Seite, hier also a, kürzer ist als die dem Winkel anliegende Seite o, beziehungsweise wenn der gegebene Winkel spitz ist. Die dem Winkel gegenüber liegende Seite a kann dann im Punkt O oder in I einfallen und so die Zweideutigkeit erzeugen. Gerechnet wird wieder über die Höhe  $h = EC$ .

> Im Punkt 5. folgt WWS, also wenn zwei Winkel und eine einem Winkeln gegenüberliegende Seite gegeben werden. Auch dieser Fall ist zweideutig. Gegeben seien zum Beispiel die Winkel α bei A und ε bei E und die Seite a = EI, die dem Winkel a gegenüber liegt.

> Um die Zweideutigkeit zu erkennen, verlängert Bürgi die Seiten AE und AI des gegebenen Dreiecks AEI bis auf 180°, so dass sie sich in S treffen, dem Gegenpunkt zu A. Die Seite EI kann nun, unter Beibehaltung des Winkels AEI (= NEU), verschoben werden auf OM, wobei die Winkel AEI und AOM gleich sind, natürlich auch EI = OM und die Winkel bei A und S. Bürgi formuliert dazu, «es sei zweifelhaft, ob das Dreieck AEI oder AOM gegeben sei.»

> Das Dreieck AEI wird wieder berechnet durch Fällen der Höhe h = IU (siehe Zeichnung auf Blatt 88v). Ist jedoch der Winkel (hier  $\varepsilon$ ) stumpf, dann geht man zum Ergänzungsdreieck ERT über, in dem ER und ET gleich 90° sind, die Höhe ist dann RC. Es gilt dann ER : RC = EI : IU, also  $1: sin(90^\circ-\varepsilon) = a : h$ , also  $h = a \cdot cos \varepsilon$ .

5. Auß bekanttenn zween winckeln vnnd dem einen derselbenn einer gegenvbergesezten seiten die andern vnbekantten erforschen.

Alhie sein vermug des Erstenn Elements des Sphaerischenn die zwen bogen a es vnd a i s zwen halben Circkell, zwischenn welchernn die bekante seite e i mit vnuorruckter Mensur oder weite deß bekantenn winckels n e u mag verruckett werden biß in die Puncta o m.

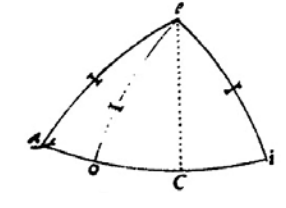

Abb. 119: Blatt 87r.

Ist demnach in solcher auffgebung vngewiß vnnd zweifelhaftt, ob der Triangul a e i oder a o m auffgegeben seÿ worden. Den die gegebenn dinge pleiben in solcher verruckung alle gleich,

[Blatt 88r] auch einerleÿ große vnnd weite, wie solchs die *Epharmosis*182 oder augenscheinliche gestaltt vnnd furbildung Inn der figur vernunfttiglich verstendigtt. Darumb wenner In sodannen aufgegeben Triangulo Jglicher der seitenn winckel (wie alhie e vnd i) weiter ist denn der ortwinckel a, alßdann ist derselbig Triangul zweifelhaftt vnnd mag auf zwo vnderscheiden weis nach gefallen glimplich beantwortett vnnd aufgeloßett werdenn. Es seÿ denn nebenn der auffgab zugleich austrucklich angezeigtt vnnd vermeldett worden, ob die sonst vnbekantte seite a e großer oder kleiner seÿ denn ein quadrant oder 90 grad.

Vnd sofernn solchs geschehen, mag der Triangul durch niedersenckung der Perpendicularlinien gleich wie anders auffgeloßett werdenn. Vnnd in maßen der gegeben winckel, aus welchem mit sampt beÿgefugttenn seitenn dieselbig perpendicularlinie muß gefundenn werden, stumpf ist, alßdan muß mann sein Complement annehmen. Welchs auch sowohl Inn allen andernn vorhergehendenn zu mercken, den wenner eine seite lenger den ein quadrant, oder ein winckell weiter

[Blatt 88v] denn ein rechter ist, aldann muß man vermug des vierttenn algemeinenn Elements den Sinum des Complements derselbenn annehmen, vnnd nach deßelbenn gefundenn bogenn oder winckell denselbenn zu einem quadrante oder rechttenn winckell geben, wie solchs auß beÿgefugtenn Exemplo zu uernehmen. Inn welchenn wie der radius e r gegenn den Sinum deß Complements deß winckels a e i (welcher Sinus ist r c), also die seitte e i gegenn die perpendicularlinienn i u.

Vnd also viell vonn den zwen zweifelern, welcher mancherleÿ andere Speculationes vnd eigenschafft die fleißige Nachdenckung vnd die anschaung derselben auf der Kugel lehren vnd anzeigen wirdt mugen, mitt alsampt alhie in der kurze angezogen oder entdecket werden. Den wie alhie nichts anders den nur Ihre Rechnung vnd aufloßung gehandelt vnnd angezeigt haben wollen.

## [Blatt 89r] **Das Zehende Capitul von Auffloßung eines andern besondern Postulati zur auffloßung des letztenn Trianguls Notwendigtt.**

Biß anhero habenn wir die funfferleÿ vnderscheidenne ardte der schlimwinckligenn Sphaerischenn Trianguln nach vielfeltiger vmbwechselung Ihrer Datorum durch hulff vnnserer vorhin gesetztenn algemeinenn, auch sowoll Ihrer sonderlichen Elementen vermug gethaner erheischung vnd erforderung deß algemeinen *Postulati* aufzuloßenn vnnd zu rechnenn gelehrtt vnnd angetzeigtt. Nun aber ist nochmals Nachstendig vnnd aufzulößenn vbrig ein sonderlicher vnndt wunderbarer *Gordianus nodus* oder schier vnauffloßlicher Knopf,183 nemlich der sechst vnnd letzte Triangul, In welchernn auß bekanten allen winckeln die seitten erforschett werden. Zu welcherer aufloßung wir nun fernner gleichsam die letzte vnd aller eußerste Zuflucht ein newes vnd besonderlich *postulatum* annehmen vnd zuhulff ruffen mußen, den ohne Erkantnus vnd vollbringung deßelben mag solcher letzter Triangull in keinem weg soluieret oder aufgeloßett

[ Blatt 89v] werdenn. Wollenn demnach erstlich sodan *postulatum* erklerenn vnnd darnach aus genugsamer vnterrichtung vnd durch hulff deßelbenn den letztenn Triangul auflößen lehren. Ist demnach dießes das *postulatum*.

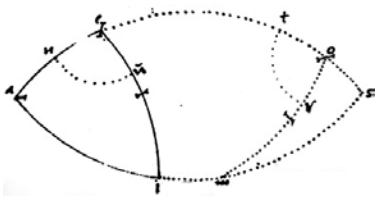

**Abb.120: Blatt 87v.**

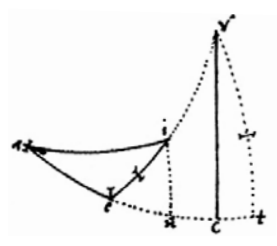

**Abb.121: Blatt 88v. WWS.**

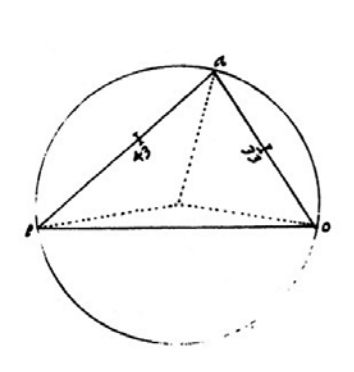

**Abb.122: Blatt 90r, oben.**

<sup>182</sup> Griechisch ε'φαρμóζω = anpassen; mathematisch «auf etwas passend legen», «einander deckend».

<sup>183</sup> Bürgi übersetzt hier unkorrekt nodus durch Knopf, statt durch Knoten.

Einen gegebenn winckell proportionaliter In zweÿ yngleiche theile vermuge einer Jglichen furfallendenn proportion zertheilen. Solchs wollenn wir Erstlich in einem planen Triangulo furbilden. Welcher seÿ a e o, Inn welchernn bekant der winckell a vnd gegebenn 79 grad 23'. Thun derhalben die andern zwen winckell, Nemlich e und o, zusammen miteinander vermug des allgemeinen Elements der planen 100 grad 37'. Dieselben will man proportionaliter nach verhaltung der bekanten seitenn a e 43 vnd a o 33 zertheilen. Werde demnach furbildung volgender andernn figur derselbe plane Triangul auff solche weiß Inn

[Blatt 90r] Einem halben Circkell zerlegt vnnd außgebreitet, das der

[Blatt 90v] bekante winckel in der mitte von ein zerspalttenn werde, an den Diametrum vnd denselben auf beide halbe angrenzend angefugtt. Vnd sein in der figur dieselben halben theile des bekanten winckels a i b vnd e i d Jglichs 39 grad 41'30" vnd Jglichs Sinus auß dem Canone 38<sup>0</sup> 19<sup>I</sup> 9<sup>II</sup> 40<sup>III</sup> 27<sup>IIII</sup>. Vnd bleiben also die zwen andern winckell zusammen bekandt im vbrigen mitteln theile des halben Circkels zerspreitet. Welche sein mitteinander der vbrig mittelwinckel b i d, welcher aber soll zerspalttenn werdenn nach anzall vnnd verhaltung der zwo vnterscheidenn bekanten seiten, Nemlich 43 vnd 33.

Werde demnach deßelbenn mittelwinckels b i d seine subtenßen b d oder derselben beide halbe theile b l vnd l d, Nemlich die Sinus der bekanten bogen b s vnd s d, welcher Iglichs Sinus ist  $46^{\circ}$  10<sup>*I*</sup> 10<sup>*II*</sup> 22<sup>*III*</sup> 3<sup>*IIII*</sup> vnnd demnach albeider 1.32.20.20.44.6<sup>184</sup> auf gemeltte weiß zerspalttet. Welcherer Zerspaltung operation stehet In verhalttung Ihrer gemeltten zallenn in der Regul detri also:

[Blatt 91r]

b s d b l d <br>
1\16<sup>0</sup> — 1\32<sup>0</sup> 20<sup>*I*</sup> 20<sup>*I*</sup> 44<sup>*III*</sup> —  $\left\{\begin{array}{c} 43 \\ 33 \end{array}\right\}$   $\left\{\begin{array}{c} 52^0 \frac{14^I 40^{II} 9^{III} d m}{40^0 5^I 40^{II} 35^{III} b m} \end{array}\right\}$ [Differenz 12<sup>0</sup> 8<sup>1</sup> 59<sup>II</sup> 34<sup>III</sup>] halb lm [Halbe Differenz 6<sup>0</sup> 4<sup>*I*</sup> 29<sup>*II*</sup> 47<sup>*III*</sup>]

Dießer gefundenn zallen halbe Differenz oder die kleiner zall vonn der halbenn Subtenßen oder dieselbe halbe Subtensa von der großern zall abgenommen, ist oder pleibtt  $6^{\circ}$  $4^{I}29^{II}47^{III}$ , welchs ist das stuck l m. Sein demnach also Im rechtwinckligen Triangulo l i m bekant die Izgefunden seite l m vnd die seite i l (welche ist gleich b c oder d f) vnnd auch der rechte winckell i l m, auß welchen dreÿen bekantenn darnach gefunden werde (nach gegebenn vnterricht des ersten rechtwinckligen planen Trianguls Im drittenn Capitulo) der winckell l i m, welcher ist die Prosthaphaeresis, dem rechten winckell zuzugeben, komptt daß großer theil t i d, oder abzunehmen, bleibtt das kleiner theil t i b des gemeltten mittell winckels b i d. Vnnd ist also auf solche weiß derselbig gethaner erheischung nach vnnd nach gegebener zallen verhaltung proportionaliter zerspalttenn, auß welchen alßdan auch zugleich bekandt vnd entscheiden

[Blatt 91v] sein die andern zween winckell deß aufgegebenn Trianguls a e o, Jglicher in sonderheit, Nemlich e 41 grad 18' vnd o 59 grad 19'.<sup>185</sup> Auß welchem auch entlich mag gefunden werden die dritte vnbekantte seitte e o durchs ander algemeine Element. Vnnd mag also zugleich durch dißes derselbig schlimwincklige plan Triangul auf eine andere vnndt vnd mehr kunstige den leichte ardt auffgelößett werdenn.

Es mag auch sowoll dieselbige Prosthaphaeresis oder der winckell sit auf ein ander art also gefunden werden. Erstlich werde durch die penultimam primj Euclidis aus bekant-

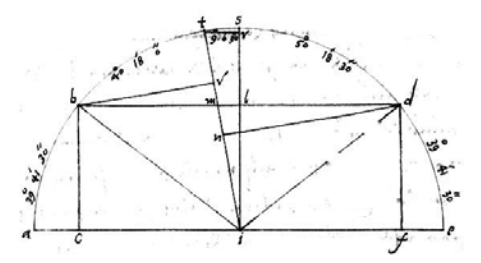

Abb. 123: Blatt 90r, unten.

<sup>184</sup> Bürgi hat hier als Schreibfehler «69».

<sup>185</sup> Der Winkel bei a war gegeben zu 79° 23'.

**106**

tenn l i vnd l m gesucht die *Hÿpotenusae* i m. Welche gefunden wirdt darnach sein durchs erste allgemeine Element: wie dieselbige i m gegen m l, also der radius i t gegen t r, den Sinum Nemlich des bogen t s oder deß winckels s i t. Vnnd so viell vonn dießen *postulato*. Volgt nun darauff deßelben weiter gebrauch In dem Nachstendigen letzten *Sphaerischenn* Triangulo.

Zum Schluss bleibt noch als sechster Fall ein besonderer «Gordischer Knoten, ein schier unauflösbarer Knoten», nämlich ein sphärisches Dreieck mit WWW, in dem also die drei Winkel gegeben und die drei Seiten gesucht sind. Dazu muss Bürgi zuerst einen Hilfssatz erläutern. Es soll nämlich ein beliebiger Winkel in zwei Teile geteilt werden, nach Vorgabe eines beliebigen Verhältnisses.

Das soll zuerst am ebenen Dreieck vorgeführt werden. Im Dreieck AEO (siehe Zeichnung auf Blatt 90r, oben) sei der Winkel bei A gegeben zu α=79°23̕. Die beiden anderen Winkel sind dann zusammen ε + ο = 100°37̕, der im Verhältnis der Seiten 43 zu 33 geteilt werden soll. Hier ist allerdings nicht gemeint, dass man einfach den Winkel teilt im Verhaltnis 43 : 33, also in 56°55<sup>'</sup>40<sup>°</sup> : 43°41<sup>'</sup>20<sup>°</sup>. In der Zeichnung auf Blatt 90r unten sei im Halbkreis der zu teilende Winkel BID = 100°37̕. Jeweils die Hälfte des gegebenen Winkels α = 79°23̕, also jeweils 39°41̕30̕̕, seien rechts und links davon als AIB und EID gezeichnet, so dass ACIFE ein gestreckter Winkel ist. Geteilt werden soll also der Winkel BID durch die gesuchte Linie IT im Verhältnis der Strecken BV und DN (33:43).

Nun ist sin AB = sin DE = sin 39°41̕30̕̕ = BC = DF = 38*0* 19*<sup>I</sup>* 9*II* 40*III* 27*IIII* (= 0,638656; gemäß Blatt 54r der Sinustafel Bürgis, Interpolation auf 30̕̕).

Die Subtensa von 100°37̕ ist BD, ihre Hälften sind BL = DL = sin 50°18̕30̕̕= 46*<sup>0</sup>* 10*<sup>I</sup>* 10*II* 22*III* 3*IIII* (= 0,769.492), deshalb BD = 1\ 32*0* 20*<sup>I</sup>* 20*II* 44*III* 6*IIII* (= 1,538.985).

Diese Strecke BD soll im Punkte M so geteilt werden, dass für die Bögen gilt BT : DT = 33 : 43, also BV : DN = 33 : 43.

Bürgi teilt also BLD = 1\ 32<sup>0</sup> 20<sup>I</sup> 20<sup>II</sup> 44<sup>III</sup> (6<sup>IIII</sup>) in <sup>43</sup>/<sub>76</sub> und <sup>33</sup>/<sub>76</sub> zu DM = 52<sup>0</sup> 14<sup>I</sup> 40*II* 9*III* und BM = 40*0* 5*<sup>I</sup>* 40*II* 35*III*. Die Hälfte der Differenz von 12*0* 8*<sup>I</sup>* 59*II* 34*III* ist LM  $= 6^{\circ} 4^{\textit{I}} 29^{\textit{II}} 47^{\textit{III}}.$ 

Dann sind im rechtwinkligen Dreieck LIM bekannt LM und LI = BC = DF und damit der Winkel LIM, wozu mit dem Satz des Pythagoras IM berechnet wird zu IM = 38*0* 47*<sup>I</sup>* 52*II* 31*III* und damit der Winkel LIM = 9°0̕30̕̕. Also ist der Winkel TID  $= 50^{\circ}18'30'' + 9^{\circ}0'30'' = 59^{\circ}19'$  und der Winkel TIB =  $50^{\circ}18'30'' - 9^{\circ}0'30'' = 41^{\circ}18'$ . Man kann auch die Proportion IM : LM = IT : TR mit IT = 1 und TR = sin (SIT) verwenden, um den Winkel SIT zu finden.

Warum wählt Bürgi für dieses Beispiel gerade den Winkel α = BID = 100°37̕? Er hat wahrscheinlich die beiden Teilwinkel  $\mathfrak{a}_1$  = 41°18 $^{\prime}$  und  $\mathfrak{a}_2$  = 59°19 $^{\prime}$  so gesucht, dass diese «möglichst glatte» Sinuswerte haben: sin α<sub>1</sub> = 39<sup>0</sup> 36<sup>*I*</sup> (O<sup>*II*</sup> 21<sup>*III*</sup>) = 0,660.001.7 ≈ 0,66; sin  $\alpha_2$  = 51<sup>0</sup> 36<sup>*I*</sup> (0<sup>*II*</sup> 9<sup>*III*)</sup> = 0,860.000.7 ≈ 0,86. Damit hat er dann auch den Prosthaphärese-Winkel π = ( $\alpha_{2}$  –  $\alpha_{1}$ ):2 = 9° 0′ 30″.

### [Blatt 92r]

# Das Eilffte Capitüll von aufflößung des letztenn Schlimwinckligenn Sphaerischenn Trianguls

Auf die Auflösung dieses sphärischen Dreiecks, der Lösung der Aufgabe WWW, also aus den drei gegebenen Winkeln die drei Seiten zu berechnen, ist Bürgi offensichtlich sehr stolz. Er beschreibt die Lösungsidee denn auch als «mathematisches Meisterstück», das bisher nur von Wenigen korrekt vollbracht worden sei, und in dem die «wahre Meisterschaft» stecke. Es ist auch tatsächlich die komplizierteste und umfangreichste Aufgabe zur Dreiecksberechnung.

### 6.<sup>186</sup> Auß bekanttenn allenn winckeln die seitenn erforschenn.

Denn dießes ist furwar das rechte Mathematisch Magisterium vnd probstuck, In welchernn die rechte vnd wahre Meisterschaftt verborgen stecktt. Derhalben auch von wenigen biß anhero aufgeloßett worden. Aber noch von viell wenigern Rechtt, wie wir aber mitt Gottes hulff zu thun vermeinenn.

Seÿ demnach der Triangul a e o,<sup>187</sup> welchers bekanttenn winckeln Complementa sein m s des e, vnnd s t des u. Nun aber muß alhie gleich wie in den vorhergehendenn der schlimwincklige Triangul In zwen rechttwinckliche durch niedersenckung der perpendicularlinien

[Blatt 92v] von eingespalttenn vnd zertheiltt werden. Aber weill alhie keine der seiten bekandt ist vnnd demnach die lenge der perpendicularlinien aus der proportion der vnbekantenn seiten nicht mag gehabtt oder bekommen werden, Muß derhalben solche niederlaßung der perpendicularlinien auf ettwa einen sonderlichenn vnd arbeittsamen weg vollenfurtt vnnd zuwege gebrachtt werdenn, Nemblich also wie volgtt. Erstlich sein bekandt die bogen d t vnd m b, Nemlich die Mensur oder weite, durchs ander Element, der gegeben winckeln e vnd u (weill d u, t u, d s, s b, e m, e b, a p, a q sein alzusammen quadranten). Demnach sein auch zugleich bekandt derselben Complementa t s, sm, auch sowoll auß dem Canone ihrer Sinus t r, m n. Nach welcherer Sinuum proportion vnnd verhalttung muß zerspaltten oder voneingetheiltt werdenn, durch die nidergesencktten perpendicularlinien, der bekante winckell a. Welchers Mensur oder weite ist der vnderst bogen p q durchs ander Element. In welcherer zerspalttung aber

[Blatt 93r] wirdt die niedergelaßen perpendicularlinien orthogonaliter, daß ist nach rechtenn winckeln, durch des Trianguls pasin e u fallen vnnd zerspalttet. Demnach also denselben schlimwinckligen Triangul In zwen rechtwincklige a e c vnnd a u c, Ist auch zugleich der winckell a durch niedergelaßen perpendicularlinien entscheidenn. Vnd derhalben in Jglichenn der beidenn rechtwinckligenn Trianguln alle dreÿ winckel bekandt, vnnd demnach gleich wie der erste Rechtwincklige Sphaerische triangul nach gegeben berichte Im Sechstenn Capitulo aufzulößenn.

Die gemeltte Zerspaltung aber deß winckels a geschicht also: wie die Summa der Sinuum tr vnd m n gegen die Subtenßen p q (welche der Mensur des winckels a vntergezogen ist), also oppositè oder vberlings der Sinus t r gegen das stuck der Subtenßen i q, also auch zugleich transversè oder vbereckig der ander

[Blatt 93v] Sinus m n gegen daß ander stuck der Subtenßen i p. Vnd nach also gefunden vnd bekantten Jglichen stuck besonder wirdt auch zugleich darauß gefunden vnd bekant sein Ihre differenz i l auß gemeltten vnterrichte Im vorhergehenden Postulato gegeben. Auß welchem postulato darnach auch weiter gefunden wirdt die prosthaphaeresis oder

<sup>186</sup> Punkt 1. steht auf Blatt 80v, Punkt 2. auf Blatt 84r, Punkt 3. auf Blatt 86r, Punkt 4 auf Blatt 86v, Punkt 5. auf Blatt 87v.

<sup>187</sup> Schreibfehler: Es müsste «a e u» heißen. In der Zeichnung auf Blatt 93v fehlt der Punktename «a» am Schnittpunkt der Bögen TU und ME und SC.

der winckell f a g, zuzugeben dem halben winckel a. Darauß zu haben den großern winckel p a g, oder abzunehmen vom

[Blatt 94r] selben halben winckel, auf das daraus erwachße der kleiner winckell g a q.

Dieselbenn *prosthaphaeresie* aber, oder denn gemeltten winckel f a g findet man also. Weil alhie bekant ist die Subtensa p q, vntergezogen der Mensur des winckels a, so ist auch auß eigenschaftt gemelts postulati bekant der Sinus des Complements derselben bekantenn Subtenßen. Den so die gleichen knewe [Schenkel] eines Trianguls werden quadranten Im Sphaerischenn oder Radij Im planen vermachtt, alßdan wirdt die perpendicularlinie sein daß Complement des Sinus deß Scheittelwinckels gemelts Trianguls, wie solchs auß dießer figur zu ersehen, In welcherer der zu entscheidender winckell seÿ a deß furgenohmen trianguls a e u, welchers knewe aber biß auf quadranten erstrecket sein a p vnnd a q. Demnach die

[Blatt 94v] Mensur oder weite des winckels a ist der bogen p f q, welchs Subtensa p q. Vnnd weill dieselbige aus der weite deß winckels bekant ist, auch sowoll derselben halbentheile die Sinus l p vnd l q, wirdt auch zugleich bekantt sein Ihres bogen Complements (welchs ist p t) sein Sinus p n oder q r oder l a . Daß ist die gefunden perpendicularlinie In voriger Hauptfigur des Trianguls. Nach welcherer gefunden differenz der stucken derselben zertheiltenn Subtenßen, nemlich i l, vnd aus dem rechten winckell a l i gefunden der winckell l a i oder f a g die gemeltte *prosthaphaeresis* nach gegeben vnterrichtt deß ersten rechtwinckligen planen Trianguls im dritten Capitulo, wie auch Im vorgeseztten postulat solchs auf zweÿerleÿ art Ist gemeldet worden, durch welchs also der winckel a entscheiden. Vnd der ganze schlimwinckeliger triangul In zween Rechtwincklige zerspalttenn. Auch erstlich dießer verwirreter

[Blatt 95r] vnnd verwickeltter knopff auffgelößett Ist. Nun aber erforschtt man weiter vnd entlich aus den bekantten winckeln derselben zwen Rechtwincklig Triangul Ihre seitenn nach gegeben berichte deß Ersten Rechtwinckligen Sphaerischen Trianguls Im Sechstenn Capitulo.

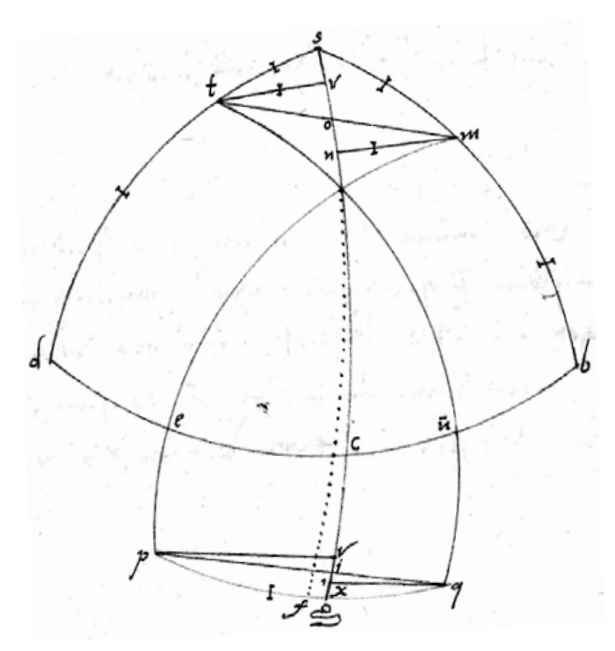

**Abb.124: Blatt 93v. Fall WWW. Der Punktename «a» fehlt am Schnitt der Bögen TU und ME.**
Eß ist vnns aber auch vnuerborgen, daß dieße aufflößunge dießes leztenn Trianguls etwas leichter durch hulff deß Canonis *foecundi* mag verrichtett werden. Weil wir aber die ganze astronomische Calculation oder Rechnung bißhero vnnd nun genzlich ohne desselben hulff außgefurt vnnd vollenbracht haben, So haben wir auch In dießem Einigen vnd vngebreuchlichen Triangulo den Canonem *foecundum* nicht annehmen oder gebrauchen wollen, viell weniger aber vmb desselben willen einen sonderlichen Canonem setzen oder vermachen. Vnangesehen vns nicht weniger In denselben

[Blatt 95v] wen in andern vnzelig viele Compendia vnd verborgene kunstliche grieffe vnd vortheile wissenlich vnd bewust sein. Von welchen aber zu seiner Zeitt. Haben derhalben also die ganze astronomische Rechnung ohne Jnige hulff der *foecunden* vnnd nur allein durch hulff der Sinuum auffgeloßett vnd vollenfuert. Seÿ demnach dem Canoni *foecundo* vrlaub vnnd hirmitt der astronomischenn rechnung Ihr ende gegeben.

Im Dreieck AEU sind die drei Winkel α bei A, gemessen durch den Bogen PQ, (α = PQ); ε bei E (ε = MB); υ bei U (υ = DT) gegeben. Es werden die Dreiecksseiten in beide Richtungen jeweils auf 90° verlängert:

> AE bis zu M und bis zu P, so dass AP und EM 90° sind; AU bis zu T und bis zu Q, so dass UT und AQ 90° sind; EU bis zu B und bis zu D, so dass EB und DU 90° sind. Auch die Bögen SB und SD sind jeweils 90°.

Neben den drei Winkeln bei A, bei E und bei U sind auch bekannt deren Komplemente SM =  $90^\circ$ –ε, ST =  $90^\circ$ –υ. Ebenso deren Sinus TR = sin TS und MN = sin MS.

Dieses Dreieck AEU soll nun durch Fällen der Höhe h = AC, deren rückwärtige Verlängerung durch S geht, in zwei rechtwinklige Dreiecke zerteilt werden, in AEC und AUC, damit in diesen dann gerechnet werden kann. Dieses Fällen der Höhe kann nur «auf einem sonderlichen und arbeitssamem Weg» vollbracht werden, da ja in dem Dreieck keine Seiten bekannt sind. Der bekannte Winkel α muss nun nach dem Verhältnis der beiden Sinus TR und MN geteilt werden, wie es im 10. Kapitel gezeigt wurde; die Höhe durchschneidet die Basiss EU selbstverständlich in rechten Winkeln. In den beiden rechtwinkligen Teildreiecken sind wieder alle drei Winkel bekannt, welche nach Kapitel 6 Fall 1 berechnet werden können.

Es gilt dazu nun zuerst:

(TR + MN) : PQ = TR : *IQ*, woraus IQ berechnet werden kann.

(TR + MN) : PQ = MN : *IP*, woraus IP berechnet werden kann.

Damit ist auch IP – IQ : IL bekannt, woraus der Winkel FAG bekannt ist, der als Prosthaphärese zu <sup>α</sup>/<sub>2</sub> hinzugegeben wird, wodurch der größere Teilwinkel PAG bekannt ist; oder der Winkel FAG wird von  $\alpha/2$  subtrahiert, wodurch man den kleineren Teilwinkel GAQ erhält.

Bürgi erklärt nun, dass man den Winkel FAG wie folgt finde: Aus bekanntem Winkel α = EAU kennt man den Bogen PFGQ, da die Schenkel des Dreiecks AP und AQ 90° sind; und man kennt dessen Subtensa PQ und als deren Hälfte die Sinus LP und LQ als sin( $\alpha$ <sub>/2</sub>). Somit ist auch bekannt (siehe jetzt Diagramm auf Blatt 94r) ihres Bogens Komplement als PT und damit dessen Sinus PN = QR = LA. Letzteres ist die Höhe in der vorhergehenden Hauptfigur des Dreiecks. Nachdem man nun die Differenz der Stücke als IL gefunden hat und den Winkel LAI = FAG, hat man die gesuchte Prosthaphaeresis, wodurch den Winkel α wie gewünscht geteilt wurde.

Zum Schluss erwähnt Bürgi, so ganz nebenbei, einen ganz wesentlichen Sachverhalt seiner Arbeit. Er bemerkt, dass man einfacher den «Canon

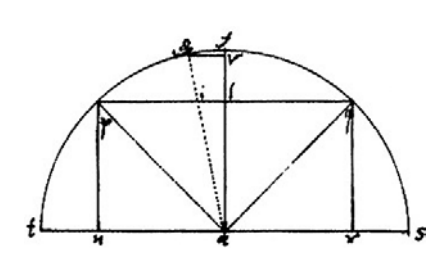

**Abb.125: Blatt 94r.**

foecundum»188 hätte benutzen können. Er meint damit Tafeln, die mehrere trigonometrische Funktionen aufführen, so etwa auch den Kosinus. Bürgi hat jedoch seine Arbeit und seine Tafel ganz auf den Sinus reduziert und aufgezeigt, dass man alles allein mit einer Sinustafel bewerkstelligen könne, eine zur damaligen Zeit sicherlich bahnbrechende Verbesserung. Er schreibt zufrieden und stolz, dass er «die ganze astronomische Rechnung ohne Hilfe des Foecundus, und nur allein mit dem Sinus vollführt» habe. Demnach sei der «Foecundus» nun in «Urlaub».

# **Ende deß andernn Buchs vnnd der ganzen astronomischen Rechnung.**

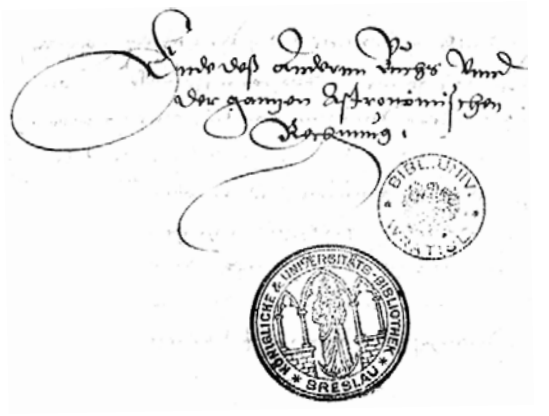

**Abb. 126: Ende von Bürgis**  *Fundamentum Astronomiae***. Blatt 95v. Mit den Siegeln der Universitätsbibliotheken Breslau und Wratislaw (Wrocław).**

Bürgi hatte vor, einen weiteren (dritten) Teil zu seiner Astronomie zu schreiben. Im 7. Kapitel des zweiten Buches schreibt er nämlich, dass «die zwei gebräuchlichen sphärischen Dreiecke in allen Beobachtungen sehr oft auftreten, … und dass er in einem anderen Teil der Astronomie, nämlich in der *Observation*, diese weiter erscheinen lassen will.» Dazu ist es aber nicht gekommen.

<sup>188</sup> Canon foecundus heißen die trigonometrischen Tafeln bei Erasmus Reinhold (1511–1553) in dessen *Primus liber tabularum directionum, accedunt canon foecundus*, posthum Tübingen 1554, Prutenische Tafeln.

# **Vergleich Bürgi Fundamentum Astronomiae – Ursus Fundamentum Astronomicum**

Bei dem Vergleich der beiden Werke werden als Quellen benutzt

- Justus Bürgi, *Fundamentum Astronomiae*, Handschrift 1592
- Nicolaus Reimers Ursus, *Fundamentum Astronomicum*, Straßburg 1588
- Caspar Thierfelder, *Astronomischer Grund* [Dt. Übersetzung 1594 des *Fundamentum Astronomicum*]<sup>189</sup>

Auf den ersten Blick unterscheiden sich die beiden Werke von Jost Bürgi und von Nicolaus Reimers Ursus. Bürgis Manuskript ist in deutscher Sprache erstellt, das Buch von Ursus in lateinischer. Aber auf den ersten Blick ergeben sich auch große Ähnlichkeiten und Übereinstimmungen im Inhalt und im Aufbau. Allerdings unterscheiden sie sich auch wiederum in der Darstellung, die bei Ursus weitaus durchgearbeiteter und methodisch verbessert erscheint. Für den weitergehenden Vergleich soll nicht die in lateinischer Sprache gedruckte Fassung des *Fundamentum* von Ursus verwendet werden, sondern die in frühneuhochdeutscher Sprache als Handschrift erfolgte Übersetzung dieses Werkes durch Caspar Thierfelder, weil dadurch der Umfang vergleichbarer wird.

Ein erster formaler Vergleich zeigt die Unterschiede. Während Bürgis Manuskript des ersten Buches 78 Textseiten umfasst, zusätzlich 12 Seiten Multiplikationstafel und 36 Seiten Sinustafel, so enthält die Handschrift von Caspar Thierfelder hierzu, die das Werk von Ursus in deutscher Sprache bringt, 110 Seiten; auf die Multiplikationstafel wird als sinnvolles Instrument nur hingewiesen, die Sinustafel ist natürlich nicht vorhanden. Das zweite Buch von Bürgis Manuskript, die Dreieckslehre, enthält 62 Seiten, Thierfelders Handschrift zum gleichen Thema umfasst 168 Seiten und ist damit fast dreimal so umfangreich. Bereits dieser erste Vergleich zeigt die weitergehende Vertiefung der Darstellung durch Ursus, auch wenn man unterschiedliche Handschriftgrößen berücksichtigen wollte.

Ein zweiter Vergleich gilt dem Aufbau und den Kapitelinhalten. Im ersten Buch unterscheidet Bürgi 13 Kapitel, Ursus 2 Kapitel, deren Inhalte weitgehend gleich sind; Ursus bringt zusätzlich die Quadratur des Kreises von Simon van der Eyck. Im 2. Buch hat Bürgi 11 Kapitel, die bei Ursus ein Kapitel zu 16 Teilen ausmachen. Das 3. Buch Bürgis ist wohl nicht geschrieben oder nicht sorgfältig genug verfasst worden, um es dem Kaiser 1592 zu überreichen; bei Ursus ist die «Beobachtung» als 4. Kapitel vorhanden. Ein 5. Kapitel beschreibt, unabhängig von Bürgi, das geoheliozentrische Weltbild, das Ursus in Kassel 1586 Landgraf Wilhelm IV. vorgestellt hatte und das zum Plagiatstreit mit Tycho Brahe geführt hatte.<sup>190</sup>

Diese Gegenüberstellung zeigt, dass die Inhalte beider Arbeiten weitgehend übereinstimmen, Ursus hat das Kapitel über die Beobachtung hinzugefügt, welches bei Bürgi noch fehlt. Außerdem erscheint sein geoheliozentrisches Weltbild. Die methodische Zusammenstellung ist jedoch recht unterschiedlich, so dass man auf keinen Fall sagen kann, dass Ursus die Arbeit von Bürgi übernommen hat, obwohl er diesen als seinen Lehrmeister nennt, von dem er fast alles in der Trigonometrie gelernt habe.

Bürgis Arbeit ist in Kassel nach meiner Einschätzung in Zusammenarbeit mit Ursus entstanden. Bürgi beherrschte ja, wie er selbst sagt, kaum oder kein Latein und noch weniger Griechisch; in seiner Arbeit gibt es jedoch außer den lateinisch benutzten Fachworten längere und kürzere Passagen auf Latein und Griechisch, die wohl eher von Ursus eingestreut wurden als von Bürgi selbst stammen dürften, zum Beispiel schon im Widmungsschreiben, das Bürgi ja 1592 in Prag wahrscheinlich mit Ursus zusammen verfasst hat.191 Auch einige lateinische oder griechische Worte, die wohl nicht zum Allgemein-

<sup>189</sup> Launert 2012.

<sup>190</sup> Siehe dazu Launert 1999 und Launert 2010.

<sup>191</sup> Zum Beispiel auf Blatt 3r (unter anderem «Iudicium melius posteritatis erit»); Blatt 3v («vnd denselben *iacto hoc fundamento, magis artificiosa, et hoc fundamento superstructa* zu *offerieren* vnd

vokabular gehörten, mögen von Ursus stammen: «hos éngista» (1. Buch, Kap. 10, Blatt 33v und Kap. 11, Blatt 36v); «knewe» = «crura» (2. Buch, Kap. 1, Blatt 65r und öfter); «per antistrophon» (2. Buch, Kap. 5, Blatt 75v); «epharmosis» (2. Buch, Kap. 9, Blatt 88r).

Dass Ursus nicht nur ein Schüler Bürgis war und nicht nur von dessen Erkenntnissen profitierte, geht unter anderem hervor aus seinem Beweis, dass Brahes Transversalteilung mit geraden Linien falsch ist und dass man Kreisbögen benutzen müsse.192 Und Bürgi sagt selbst, dass der Landgraf «gelehrte personen bey dero Hoff gehalten, wölliche neben irer verrichtung im observiren vnd calculiren auch mir zu verfertigung etlicher werckhe mit vnderricht in astronomia vnd verdolmätschung der authorum die Hand gereicht.»193 Diese Textstelle Bürgis wurde bisher dahingehend ausgewertet, dass Ursus, der hier als «gelehrte Person» in Kassel am Hofe weilte, die Bücher des Copernicus für Bürgi ins Deutsche übersetzte, was allein schon eine Leistung ersten Ranges ist; Bürgi sagt aber darüber hinaus, dass Ursus ihm «Unterricht in Astronomie» gab und bei den Beobachtungen und Auswertungsrechnungen mitarbeitete. Dies bedeutet, dass ein Teil des Astronomiewissens Bürgis von Ursus stammt und dass Ursus das Rechnen im Sexagesimalsystem zur Auswertung der Beobachtungen perfekt beherrschte. Man muss somit die Kapitel über die Auflösung der Dreiecke und über das Rechnen wohl eher Ursus zusprechen, insbesondere wegen ihrer systematischen Bearbeitung.

Aber auch ein inhaltlicher Vergleich einiger behandelter Themen zeigt, wie eigenständig die Arbeit von Ursus ist, auch wenn er die trigonometrischen Kenntnisse von Bürgi gelernt hat.

– Eines der beiden Kernthemen ist die Prosthaphäresegleichung. Der Beweis der Formel sin α·sin β = ½·[sin(90°–α+β)–sin(90°–α–β)] ist bei Bürgi und Ursus inhaltlich gleich, sicherlich weil Ursus diese Herleitung von Bürgi in Kassel gezeigt bekommen und gelernt hat. Auch behandeln beide erwartungsgemäß den sogenannten 1. Fall (α < 90°) und den 2. Fall (α > 90°) getrennt, Bürgi gibt sogar je ein Zahlenbeispiel an. Dann wiederum gibt es Unterschiede in der Darstellung. Bürgi hat ein eigenes Kapitel zur Prosthaphäresegleichung (1. Buch, Kapitel 3, Blätter 17v–19r) und getrennt davon die Berechnung der sphärischen Dreiecke, insbesondere die «gebräuchlichen» Fälle SSS und SWS (2. Buch Kapitel 7 und 8, Blätter 80r–85v); Ursus hingegen integriert beides in sein 3. Kapitel (Teil IV Prosthaphärese, Teile VII und VIII Fälle SSS und SWS). Die entsprechenden Zeichnungen zur Erklärung der Prosthaphärese sind dann wie auch die Zeichnungen zur Dreiecksauflösung (Fälle SSS und SWS) gleich; nur kleine Unterschiede und verschiedene Punktebenennungen treten auf. Auch die Zeichnungen zur Auflösung der Dreiecke sind gleich, die bei Bürgi fehlerhaften Punktebezeichnungen treten bei Ursus nicht auf. Abschließend kann man feststellen, dass Prosthaphärese und Auflösung der Dreiecke durch Bürgi geprägt sind.

Auch solch eine Kleinigkeit, wie die Kennzeichnung der gegebenen Stücke in einem Dreieck durch einen kleinen Querstrich in der Zeichnung sind bei beiden Autoren gleich. Allerdings war diese Kennzeichnung der gegebenen Stücke üblich gewesen. Auch im Buch 2 (*De triangulis*) der *Trigonometria Britannica*, in der 1633 Henry Gellibrand<sup>194</sup> neben

zu *communicieren*»); Blatt 33v und 37r *hos éngista* (mit Buchstabenfehlern); Blatt 34v «*Postulatum desideratissimum, Sedula quod nobis aperit meditatio Burgi, Quale nec est visum quale nec antefuit*»; Blatt 39r und 39v *Additamenta* und *additamentum* und *additamento*; Blatt 40v *omnibus ignotus noster in arte Canon*; Blatt 65r und weitere *crura*, crus, cruris = Schenkel, im Dictionarium Latinogermanicum 1536 von Petrus Dasypodius ist auf Seite 44 und 280 «Crus» aufgeführt als «Das teyl am schenckel under dem knüw»; Blatt 75v *per antistrophon*; Blatt 79r *Dilemma Sphaericum*; Blatt 88r *Epharmosis*; Blatt 89r *nodus* falsch mit Knopf übersetzt.

<sup>192</sup> Siehe dazu Launert 2014, Seiten 142 – 160.

<sup>193</sup> List/Bialas S. 7.

<sup>194</sup> Henry Gellibrand, englischer Astronom und Professor am Gresham College in London, 1597–1637. Er gab 1633 nach dem Tod von Henry Briggs (1630) die *Trigonometria Britannica* heraus, darin (Buch 1) die Briggsche Logarithmentafel.

# **113 Vergleich**

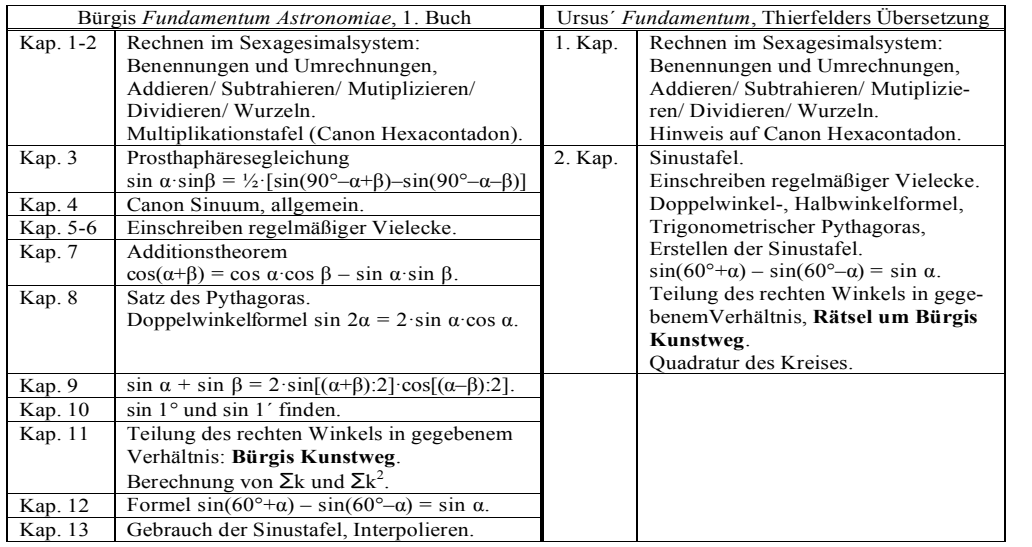

**Abb. 127: Vergleich Bürgi–Ursus, 1.Buch**

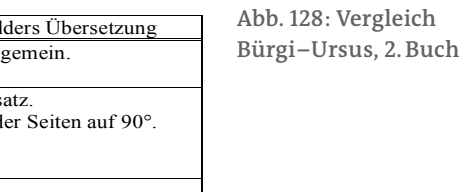

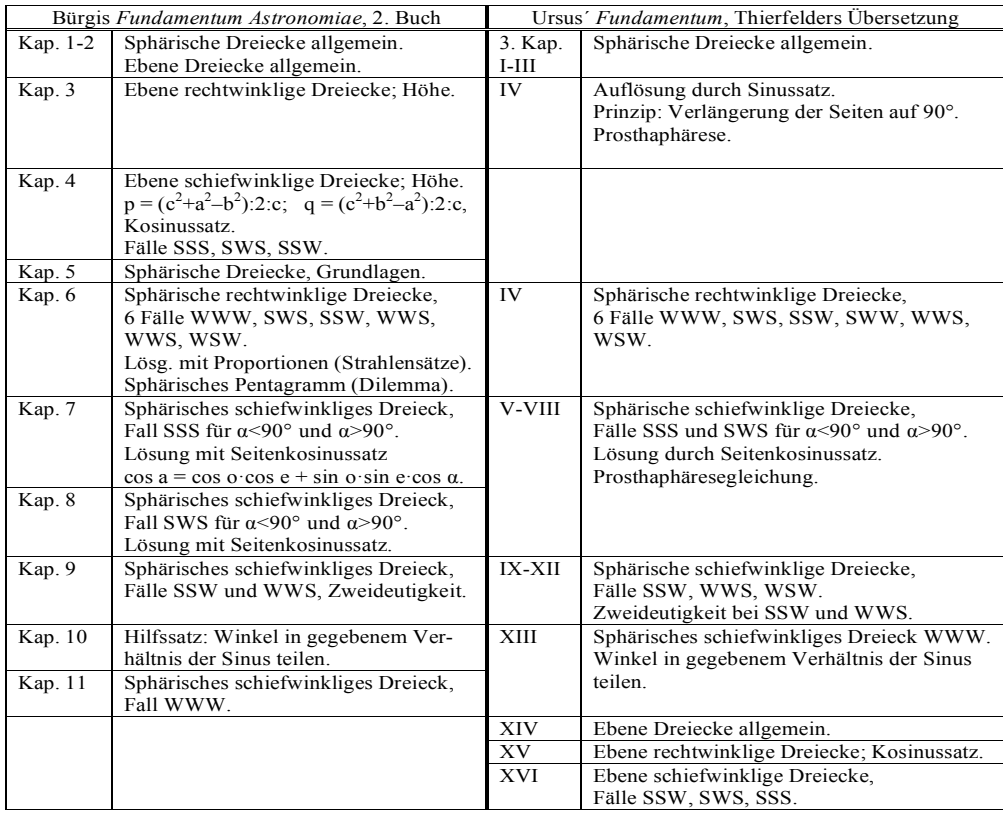

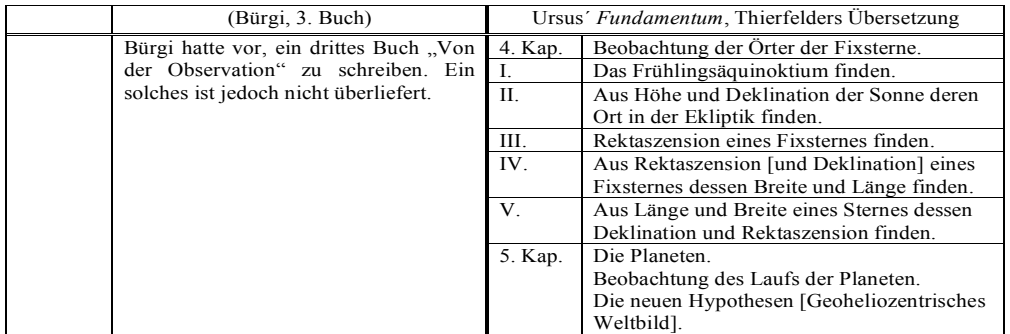

**Abb. 129: Vergleich Bürgi–Ursus, 3.Buch**

# **114 Vergleich**

seiner Dreieckslehre nach dem Tod von Henry Briggs (1630) dessen Logarithmentafel herausgab, wird diese Bezeichnung verwendet.

– Das zweite Kernthema, Bürgis «Kunstweg» kann natürlich nicht wesentlich übereinstimmen, da Ursus dazu ja nur rätselhafte Andeutungen machen wollte, die aber zeigen, dass er diesen «Kunstweg» kannte.

– Die Darstellung des Rechnens im Sexagesimalsystem bei Bürgi ist der von Ursus wiederum sehr ähnlich; sie könnte eher von Ursus stammen, denn dieser hatte bereits 1583 in seiner *Geodaesia Ranzoviana* gezeigt, dass er dieses Rechnen perfekt beherrscht. Während bei Bürgi dieses Kapitel nur wie eine Einleitung wirkt, ist es bei Ursus viel mehr erläutert. Bei Bürgi nimmt einzig die Darstellung der Sexagesimalzahlen und deren Umrechnung in Dezimalzahlen einen breiteren Raum ein, was ich als Hinweis darauf werten möchte, dass dieser Teil doch eher von Ursus in die gemeinsame Arbeit eingebracht worden ist, obwohl Bürgi in Kassel selbstverständlich ohne «logistische Zahlen» nicht auskommen konnte. Bei Bürgi kommen dann die Rechnungen Multiplizieren, Dividieren und Wurzeln ausgesprochen kurz weg und beschränken sich eigentlich auf je ein Beispiel. Dafür hat Bürgi handschriftlich die Multiplikationstafel im Sexagesimalsystem (12 Seiten) hinzugefügt, weil sie sehr praktisch ist.

Abschließend will ich sagen, dass auch die Arbeit von Ursus eine selbständige ist, wobei er die trigonometrischen Inhalte von Bürgi gelernt hat.

# Anhang

# **Personenregister**

Amman, Jost 16 Bainbridge, John 54–56 Barrettus 26 Brahe, Tycho 7, 16, 23, 25, 111–112 Bramer, Benjamin 6–7, 74–77 Briggs, Henry 55–56, 112–114 Christina v. Schweden 54 Christmann, Jacob 23 Clavius, Christoph 23, 31, 46–47, 52 Copernicus 23, 112 Curtius (Kurz), Jacob 6, 26, 46 Dasypodius, Conrad 15, 112 Fabricius, David 60, 61 Flamsteed, John 25 Gellibrand, Henry 56, 112 Hagecius, Thaddäus 53 Jessenius, Jan 53 Kepler, Johannes 7–8, 53, 55, 58, 60–62, 74 Lansberg, Philip 61 Ludwig VI. (Pfalz) 7 Moller, Daniel 53–54 Napier, John 31 Otho, Valentin 23, 74 Pitiscus, Bartholomäus 31, 75 Regiomontanus 28 Reinhold, Erasmus 20, 110 Rheticus, Georg Joachim 23, 28, 74 Rothmann, Christoph 6–7, 16, 26 Rubeus, Theodosius 46 Rudolph II. (Kaiser) 5–6, 10–16, 53 Sachs, Hans 16 Schmalholz, Christen 15 Scultetus, Bartholomäus 23 Snellius, Willebrord 25 Stevin, Simon 31 Theodosius v. Bithynien 96 Thierfelder, Caspar 111–113 Ursus, Nicolaus Reimers 5, 7–8, 15, 18, 23–24, 28, 36, 44–48, 52–54, 60–62, 68, 75–79, 94–98, 111–114 van der Eyck, Simon 111 Viëta 24, 31, 78 Vossius, Isaac 53–54 Werner, Johannes 23, 97 Wilhelm IV. (Landgraf) 6–8, 13, 22, 111 Wittich, Johann 22–25, 46 Wittich, Paul 22–25

# **Sachregister**

Additamentum 59–65, 112 Canon foecundus 109–110 Canon Hexacontadon 19–20, 113 Coss 31, 36, 42–43, 46–47, 52–53, 58–62, 74–75 Dilemma Sphaericum 93–94, 112–113 Dreieckszahlen 65 Ishtar 93 Kleinuhrmacher 13–14 Kosinussatz 39, 78, 86, 97–99, 102, 113 Kunstweg 6–8, 11, 30, 36, 43–49, 52–61, 65–66, 74–77, 113–114 Lanx 25–27 Multiplikationstafel 10, 20, 28, 111, 113–114 Pascalsches Dreieck 64 Pentagramm 93–94, 113 Prosthaphärese 5, 7, 10, 18, 22–29, 60, 63, 67, 78, 97–101, 105–109, 112–113 Scrupula 17–18, 23, 30, 34, 70 Sehnenviereck 34–36 Seitenkosinussatz 28, 78, 97–99, 102, 113 Sexagena 17–18 Sexagesimalsystem 8, 10, 18, 20, 29, 113–114 Sexagesimalzahl 18, 23, 28, 32, 49, 51–52, 77, 114 sin 1<sup>'</sup> 42-43, 59, 63-66, 75-78, 113 sin 1° 18, 21, 31, 42–43, 62–66, 75–78, 113 Sinus versus 39 Sinussatz 86, 95, 113 Sinustafel 6–8, 11, 21, 24, 29–33, 42–46, 49, 52, 56, 60–65, 70–77, 83–84, 88–89, 97, 100, 106, 110–111, 113 Sphärischer Winkel 89 Spica 25–27 Tetraederzahlen 64–65 Trient 66–68 Vektor 52 Zweideutigkeit 5, 87, 103, 113

# **Literaturverzeichnis**

- Barrettus, Lucius (Pseudonym für Curtius, Albert); *Historia Coelestis*, Regensburg 1672.
- Braunmühl, Anton von; *Vorlesungen über Geschichte der Trigonometrie*, Erster Teil, Leipzig 1900.
- Briggs, Henry; *Arithmetica logarithmica*, Gouda 1628, Ausgabe durch Adrian Vlacq. Ndr. Hildesheim 1976.
- Cantor, Moritz; *Vorlesungen über Geschichte der Mathematik*, Bd. 2 (1200–1668), 21900, Ndr. Stuttgart 1965.
- Caspar, Max (Hrsg); *Johannes Kepler Gesammelte Werke*, Bd. XIII (Briefe 1590–1599), Bd. XIV (Briefe 1599–1603), München 22001.
- Czwalina, Arthur; *Autolykos, Rotierende Kugel und Aufgang und Untergang der Gestirne. Theodosios von Tripolis, Sphaerik*, Leipzig 1931. [Oswald̕s Klassiker der exakten Wissenschaften, 232.]
- Dasypodius, Petrus; *Dictionarium latinogermanicum*, Straßburg 1536, Ndr. Hildesheim 1995.
- Drach, Alhard von; *Jost Burgi, Kammeruhrmacher Kaiser Rudolphs II.*, in: Jahrbuch der kunsthistorischen Sammlungen des allerhöchsten Kaiserhauses, Bd. 15, Wien 1894, S.15–44.
- Faustmann, Gerlinde; *Jost Bürgi*, in: Gebhardt, Rainer (Hrsg.); Rechenbücher und mathematische Texte der frühen Neuzeit, Annaberg-Buchholz 1999, S.167–176.
- Flamsteed, John; *Historia Coelestis Britannicae* Vol. III, London 1725.
- Folkerts, Menso; *Eine bisher unbekannte Schrift von Jost Bürgi zur Trigonometrie*, in: Gebhardt, Rainer (Hrsg.); Arithmetik, Geometrie und Algebra in der frühen Neuzeit, Annaberg-Buchholz 2014, S.107–114.
- Granada, Miguel / Hamel, Jürgen / Mackensen, Ludolf von; *Christoph Rothmanns Handbuch der Astronomie von 1589*, Frankfurt am Main 2003.
- Hamel, Jürgen; *Die astronomischen Forschungen in Kassel unter Wilhelm IV*., Frankfurt am Main 1998.
- Kästner, A.G.; *Geschichte der Mathematik*, Bd. II, Göttingen 1797, Ndr. Hildesheim 1970.
- Launert, Dieter; *Nicolaus Reimers (Raimarus Ursus), Günstling Rantzaus – Brahes Feind, Leben und Werk*, München 1999.
- Launert, Dieter; *Nicolaus Reimers Ursus, Stellenwertsystem und Algebra in der Geodaesia und Arithmetica*, Nova Kepleriana Neue Folge Heft 175, München 2007.
- Launert, Dieter; *Nicolaus Reimers Ursus, Leben und Werk*, Meldorf 2010.
- Launert, Dieter; *Kepler, Ursus und die Coss*, in: Kepler La Physique Céleste autour de l'Astronomia Nova (1609), Paris 2011, S.97–111.
- Launert, Dieter; *Astronomischer Grund, Fundamentum Astronomicum (1588) des Nicolaus Reimers Ursus*, Frankfurt am Main 2012. [Übersetzung ins Frühneuhochdeutsche durch Caspar Thierfelder 1595].
- Launert, Dieter; *Wer erfand die Transversalteilung? Brahe, Ursus, Hommel, Pühler. Pühlers Practica Geometriae*, Augsburg 2014.
- Lemmer, Manfred (Hrsg.); *Jost Amman Das Ständebuch*, (Eygentliche Beschreibung Aller Stände auff Erden, Franckfurt am Mayn 1568), Leipzig 1975.
- Lenke, Nils / Roudet, Nicolas; *Einige biographische Ergänzungen zu den Gebrüdern Rothmann*; in: Dick/Fürst (Hrsg.), Lebensläufe und Himmelsbahnen, Acta Historica Astronomiae Bd. 52, Leipzig 2014., S. 223–250.
- Leopold, John H. / Pechstein, Klaus; *Der kleine Himmelsglobus 1594 von Jost Bürgi*, Luzern 1977.
- Leopold, John H.; *Astronomen, Sterne, Geräte*, Luzern 1986.
- List, Martha / Bialas, Volker; *Die Coss von Jost Bürgi in der Redaktion von Johannes Kepler*, Nova Kepleriana Neue Folge Heft 5, München 1973.
- Lutstorf, Heinz / Walter, Max; *Jost Bürgi̕s Progress Tabulen*, Zürich 1992.
- Mackensen, L. von; *Die erste Sternwarte Europas mit ihren Instrumenten und Uhren, 400 Jahre Jost Bürgi in Kassel*, München 1979.
- Mensing, Otto; *Schleswig-Holsteinisches Wörterbuch*, Bände I – V, Neumünster 1927 – 1935.
- Oechslin, Ludwig; *Jost Bürgi*, Luzern 2000.
- Roth, G.D.; *Handbuch für Sternfreunde*, 2 Bände, Berlin 1989.
- Schaifers, Karl / Traving, Gerhard (Hrsg); *Meyers Handbuch Weltall*, Mannheim 61984.
- Sher, David B. / Nataro Dean C.; *The Prosthapheretic Slide Rule*, in: Mathematics and Computer Education, New York 2004, 38(1) 2004, S. 37–43.
- Snellius, Willebrord; *Observationes Hassiacae*, Leiden 1618.
- Staudacher, Fritz; *Jost Bürgi, Kepler und der Kaiser*, Zürich 22014.
- Staudacher 2014; 3. Auflage, wird 2015 erscheinen.
- Thierfelder, Caspar; siehe Launert 2012.
- Tropfke, Johannes; *Geschichte der Elementar-Mathematik*, 2. Auflage, Bd. 5, Berlin und Leipzig 1923.
- Wolf, Rudolf; *Handbuch der Astronomie*, Zürich 1890, Ndr. Amsterdam 1973.
- Wußing, Hans; *6000 Jahre Mathematik*, Berlin und Heidelberg 2008.
- Zedler, Johann Heinrich; *Großes vollständiges Universal-Lexicon aller Wissenschaften und Künste*, Leipzig und Halle, 64 Bände 1732–1750; hier Band 21.
- Zonta, Claudia; *Schlesische Studenten an italienischen Universitäten*, Stuttgart 2004.

## **ABHANDLUNGEN - Neue Folge**

978 3 7696 0119 0 Nummer 124: Erich Lamberz, **Die Bischofslisten des VII. Ökumenischen Konzils (Nicaenum II)**. 2004. 88 S., geb., E 18,00

978 3 7696 0120 6 Nummer 125: Peter Diemer (Hg.), **Johann Baptist Fickler. Das Inventar der Münchner herzoglichen Kunstkammer von 1598.** *Editionsband. Transkription der Inventarhandschrift cgm 2133.* 2004. 319 S., 41 Abb., geb., E 90,00

978 3 7696 0121 3 Nummer 126: Hermann Dannheimer (Hg.), **Frauenwörth.**  *Archäologische Bausteine zur Geschichte des Klosters auf der Fraueninsel im Chiemsee.* 2 Bde. 2005. 387 S., zahlreiche Abb., 125 Tafeln, 30 Beilagen, geb., E 158,00

978 3 7696 0958 5 Nummer 127: Sabine Heym, Willibald Sauerländer, **Herkules besiegt die Lernäische Hydra.** *Der Herkules-Teppich im Vortragssaal der Bayerischen Akademie der Wissenschaften.* 

2006. 94 S., 52. Abb., geb., E 34,00

978 3 7696 0965 3 Nummer 128: Theodor Göllner, Bernhold Schmid (Hg.) Severin Putz (Mitarbeit), **Die Münchner Hofkapelle des 16. Jahrhunderts im europäischen Kontext.**  *Bericht über das internationale Symposion der Musikhistorischen Kommission der Bayerischen Akademie der Wissenschaften in Verbindung mit der Gesellschaft für Bayerische Musikgeschichte München, 2.–4. August 2004.*  2006. 466 S., geb., E 109,00

978 3 7696 0964 6 Nummer 129: Bearbeitet von D. Diemer, P. Diemer, L. Seelig, P. Volk, B. Volk-Knüttel u.a., Vorgelegt von Willibald Sauerländer, **Die Münchner Kunstkammer.**  2008. Bd. 1: Katalog Teil 1, Bd. 2: Katalog Teil 2, zus. 1062 S., Bd. 3: Aufsätze und Anhänge, VIII+569 S., geb., E 498,00

978 3 7696 0967 7 Nummer 130: Martin Heckel, **Vom Religionskonflikt zur Ausgleichsordnung.** *Der Sonderweg des deutschen Staatskirchenrechts vom Augsburger Religionsfrieden 1555 bis zur Gegenwart.* 2007. 135 S., brosch., E 23,00

978 3 7696 0973 8 Nummer 131: Volker Bierbrauer, **Ethnos und Mobilität im 5. Jahrhundert aus archäologischer Sicht:**  *Vom Kaukasus bis nach Niederösterreich.*  2008. 129 S., 32 Tafeln, geb., E 48,00

978 3 7696 0977 6 Nummer 132: Wolfgang Fikentscher, **Law and Anthropology.** *Outlines, Issues, and Suggestions.* 2009. 512 S., geb., E 125,00

978 3 7696 0951 6 Nummer 133: Gunther Wenz (Hg.), **Friedrich Immanuel Niethammer (1766–1848).** *Beiträge zu Biographie und Werkgeschichte.*  2009. VIII, 123 S., brosch., E 28,00

978 3 7696 0122 0 Nummer 134: Werner Beierwaltes, Erich Fuchs (Hrsg.), **Symposium Johann Gottlieb Fichte.** *Herkunft und Ausstrahlung seines Denkens.*  2009. VII, 98 S., brosch., E 30,00

978 3 7696 0123 7 Nummer 135: Kalliope Sarri, **Orchomenos IV.** *Orchemenos in der mittleren Bronzezeit.* 2010. 479 S., 8 Tabellen, 77 Tafeln, 7 Phototafeln, 51 Diagramme, 12 Pläne, geb., E 144,00

978 3 7696 0124 4 Nummer 136: Cornelia Meyer-Stoll, **Die Maß- und Gewichtsreformen in Deutschland im 19. Jahrhundert unter besonderer Berücksichtigung der Rolle Carl August Steinheils und der Bayerischen Akademie der Wissenschaften.** 

2010. 305 S., brosch., E 76,00

978 3 7696 0125 1 Nummer 137: Gunter Wenz (Hg.), **Das Böse und sein Grund.**  *Zur Rezeptionsgeschichte von Schellings Freiheitsschrift 1809.*  2010. 163 S., brosch., E 35,00

978 3 7696 0126 81 Nummer 138: Michaela Konrad, Christian Witschel (Hrsg.), **Römische Legionslager in den Rheinund Donauprovinzen – Nuclei spätantikfrühmittelalterlichen Lebens?** 2011. 666 S., zahlr. Abb., geb., E 224,00

978 3 7696 0127 5 Nummer 139: Claudia Märtl, Peter Schreiner (Hrsg.), **Jakob Philipp Fallmerayer (1790–1861).** *Der Gelehrte und seine Aktualität im 21. Jahrhundert.*  2013. 170 S., brosch., E 62,00

978 3 7696 0128 2 Nummer 140: Klaus Strunk (Hrsg.), **Zur Geschichte der Sprachwissenschaft im 19. Jahrhundert.** *Briefe Johannes Schmidts an August Schleicher 1865–1868.* 2014. 128 S., geb., E 48,00

**119**

## **SITZU NGSBERICHTE**

## **2005**

978 3 7696 1632 3 Heft 1: Nörr Dieter, **Römisches Recht: Geschichte und Geschichten.** *Der Fall Arescusa et alii* (Dig.19.1.43 sq.). 140 S., brosch., (vergriffen)

978 3 7696 1633 0 Heft 2: Ballwieser Wolfgang, **Bilanzrecht zwischen Wettbewerb und Regulierung.** *Eine ökonomische Analyse.* 37 S., brosch., E 5,00

978 3 7696 1634 7 Heft 3: Kunitzsch Paul, **Zur Geschichte der ‹arabischen› Ziffern.**  39 S., brosch., E 5,00

978 3 7696 1635 4 Heft 4: Ritter Gerhard A., **Föderalismus und Parlamentarismus in Deutschland in Geschichte und Gegenwart.**  66 S., brosch., E 5,00 (vergriffen. Download)

978 3 7696 1636 1 Heft 5: Stephens Anthony, **Die Grenzen überschwärmen.**  *Zur Problematik der Zeit in Kleists Penthesilea.* 36 S., brosch., E 5,00

#### **2006**

978 3 7696 1637 8 Heft 1: Göllner Theodor, **Die psalmodische Tradition bei Monteverdi und Schütz.** 30 S., brosch., E 5,00

978 3 7696 0960 8 Heft 2: Bollée Willem, **Gone to the dogs in ancient India.**  135 S., brosch., E 14,00

978 3 7696 1638 5 Heft 3: Hübner Wolfgang, **Crater Liberi.** *Himmelspforten und Tierkreis.* 69 S., brosch., E 8,00

978 3 7696 1639 2 Heft 4: Maier Hans, **Die Kabinettsregierung.** *Entstehung, Wirkungsweise, aktuelle Probleme.* 30 S., brosch., E 5,00

978 3 7696 1640 8 Heft 5: Höfele Andreas, **Shakespeare und die Verlockungen der Biographie.**  60 S., brosch., E 12,00

#### **2007**

978 3 7696 1641 5 Heft 1: Ziegler Rolf, **The Kula Ring of Bronislaw Malinowski.** *A Simulation of the Co-Evolution of an Economic and Ceremonial Exchange System.*  125 S., brosch., (vergriffen, Download)

978 3 7696 1642 2 Heft 2: Landau Peter, **Goethes verlorene juristische Dissertation und ihre Quellen.** 

*Versuch einer Rekonstruktion.* 42 S., brosch., E 7,00

978 3 7696 1643 9 Heft 3: Hofmann Hasso, **Verfassungsgeschichte als Phänomenologie des Rechts.** 28 S., brosch., E 5,00

978 3 7696 1644 6 Heft 4: Oettinger Norbert, **Gab es einen Trojanischen Krieg?** *Zur griechischen und anatolischen Überlieferung.* 28 S., brosch., E 5,00

## **2008**

978 3 7696 1645 3 Heft 1: Wenz Gunther, **Friedrich Immanuel Niethammer (1766–1848).** *Theologe, Religionsphilosoph, Schulreformer und Kirchenorganisator.* 114 S., brosch., E 12,00

978 3 7696 1646 o Heft 2: Moulines C. Ulises, **Die Entstehung der Wissenschaftstheorie als interdisziplinäres Fach (1885–1914).** 20 S., brosch., E 5,00

978 3 7696 1647 7 Heft 3: Pfotenhauer Helmut, **Unveröffentlichtes von Jean Paul.** *Die Vorarbeiten zum ‹Leben Fibels›.*  41 S., brosch., E 5,00

978 3 7696 1648 4 Heft 4: Ullmann Manfred, **Lexikalische Probleme im Sinnbezirk Hyäne** (Beiträge zur Lexikographie des Klassischen Arabisch Nr. 17). 40 S., brosch., E 6,00

#### **2009**

978 3 7696 1649 1 Heft 1: Konrad Ulrich, **Zusammenfassung des Lebens und der Kunst.** *Das Siegfried-Idyll von Richard Wagner.*  32 S., brosch., E 6,00

978 3 7696 1650 7 Heft 2: Hose Martin, **Euripides als Anthropologe.**  71 S., brosch., EUR 10,00

978 3 7696 1651 4 Heft 3: Weipert Reinhard, **Altarabischer Sprachwitz:**  *Abu 'Alqama und die Kunst, sich kompliziert auszudrücken* (Beiträge zur Lexikographie des Klassischen Arabisch Nr. 18). 181 S., brosch., E 22,00

978 3 7696 1652 1 Heft 4: Birus Hendrik, **Le temps présent est l'arche du Seigneur.** *Zum Verhältnis von Gegenwart, Geschichte und Ewigkeit beim späten Goethe.* 31 S., brosch., E 5,00

## **Bayerische Akademie der Wissenschaften München**

#### **2010**

978 3 7696 1653 8 Heft 1: Manfred Ullmann, **Die Conclusio a minori ad maius im Arabischen** (Beiträge des Klassischen Arabisch Nr. 19). 31 S., brosch., E 5,00

978 3 7696 1654 5 Heft 2: Detlef Liebs, **Hofjuristen der römischen Kaiser bis Justinian.**  213 S., brosch., E 23,00

978 3 7696 1655 2 Heft 3: Peter Thiergen, **Aufrechter Gang und liegendes Sein.**  *Zu einem deutsch-russischen Kontrastbild.*  99 S., brosch., E 11,00

#### **2011**

978 3 7696 1656 9 Heft 1: Paul Kunitzsch, **Richard Lorch, Theodosius, De habitationibus.** *Arabic and Medieval Latin Translations.*  95 S., brosch., E 10,00

978 3 7696 1657 6 Heft 2: Gunther Wenz, **Von den göttlichen Dingen und ihrer Offenbarung.** *Zum Streit Jacobis mit Schelling 1811/12.*  115 S., brosch., E 12,00

978 3 7696 1658 3 Heft 3: Peter Landau, **Der Archipoeta – Deutschlands erster Dichterjurist.** *Neues zur Identifizierung des Politischen Poeten der Barbarossazeit.* 45 S., brosch., E 5,00

978 3 7696 1659 0 Heft 4: Peter Schreiner, Ernst Vogt (Hrsg.), **Karl Krumbacher.**  *Leben und Werk.*  147 S., brosch., E 17,00

## **2012**

978 3 7696 1661 3 Heft 1: Rainer Warning, **Ästhetisches Grenzgängertum.** *Marcel Proust und Thomas Mann.* 103 S., brosch., E 11,00

978 3 7696 1662 0 Heft 2: Annegret Heitmann, **Henrik Ibsens dramatische Methode.**  40 S., brosch., E 6,00

978 3 7696 1663 7 Heft 3: Wolfgang Ballwieser, **Unternehmensbewertung zwischen Fakten und Fiktionen.** 44 S., brosch., E 7,00

### **2013**

978 3 7696 1664 4 Heft 1: Bernd Schünemann, **Vom Tempel zum Marktplatz.** *Die wahre Natur der Urteilsabsprache im Strafprozess.* 40 S., brosch., E 7,00

978 3 7696 1665 1 Heft 2: Hartmut Bobzin, **Ließ ein Papst den Koran verbrennen?** *Mutmaßungen zum Venezianischer Korandruck von 1537/38*. 48 S., brosch., E 8,00

#### **2014**

978 3 7696 1666 8 Heft 1: Jan-Dirk Müller, **Das Faustbuch in den konfessionellen Konflikten des 16. Jahrhunderts.**  64 S., brosch., E 10,00

978 3 7696 1666 7 Heft 2: Manfred Ullmann, **Die arabische Partikel** *ḥāšā***.**  *Syntax und Semantik*. (Beiträge des Klassischen Arabisch Nr. 20). 64 S., brosch., E 10,00

978 3 7696 1668 2 Heft 3: Andreas Höfele, **Der Einbruch der Zeit: Carl Schmitt liest Hamlet.** 68 S., brosch., E 10,00

#### **2015**

978 3 7696 1669 9 Heft 1: Helmut Pfotenhauer, **Literarische Biographie als philologischer Erkenntnisgewinn?**  *Neue Bücher über Goethe.* 24 S., brosch., E 7,00

978 3 7696 1670 5 Heft 2: Matthias Steinhart, **Im Wettstreit mit Apelles.**  *Archäologische Bemerkungen zur Konzeption von Giorgiones Tempesta.* 88 S., brosch., E 7,00